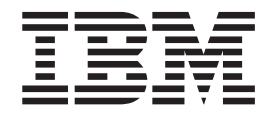

CICS Transaction Server for z/OS

# C++ OO Class Libraries

*Version 3 Release 2*

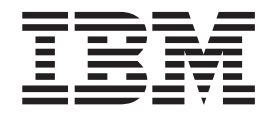

CICS Transaction Server for z/OS

# C++ OO Class Libraries

*Version 3 Release 2*

#### **Note!**

Before using this information and the product it supports, be sure to read the general information under ["Notices" on page](#page-382-0) [355.](#page-382-0)

This edition applies to Version 3 Release 2 of CICS Transaction Server for z/OS, program number 5655-M15, and to all subsequent versions, releases, and modifications until otherwise indicated in new editions.

#### **© Copyright IBM Corporation 1989, 2010.**

US Government Users Restricted Rights – Use, duplication or disclosure restricted by GSA ADP Schedule Contract with IBM Corp.

### **Contents**

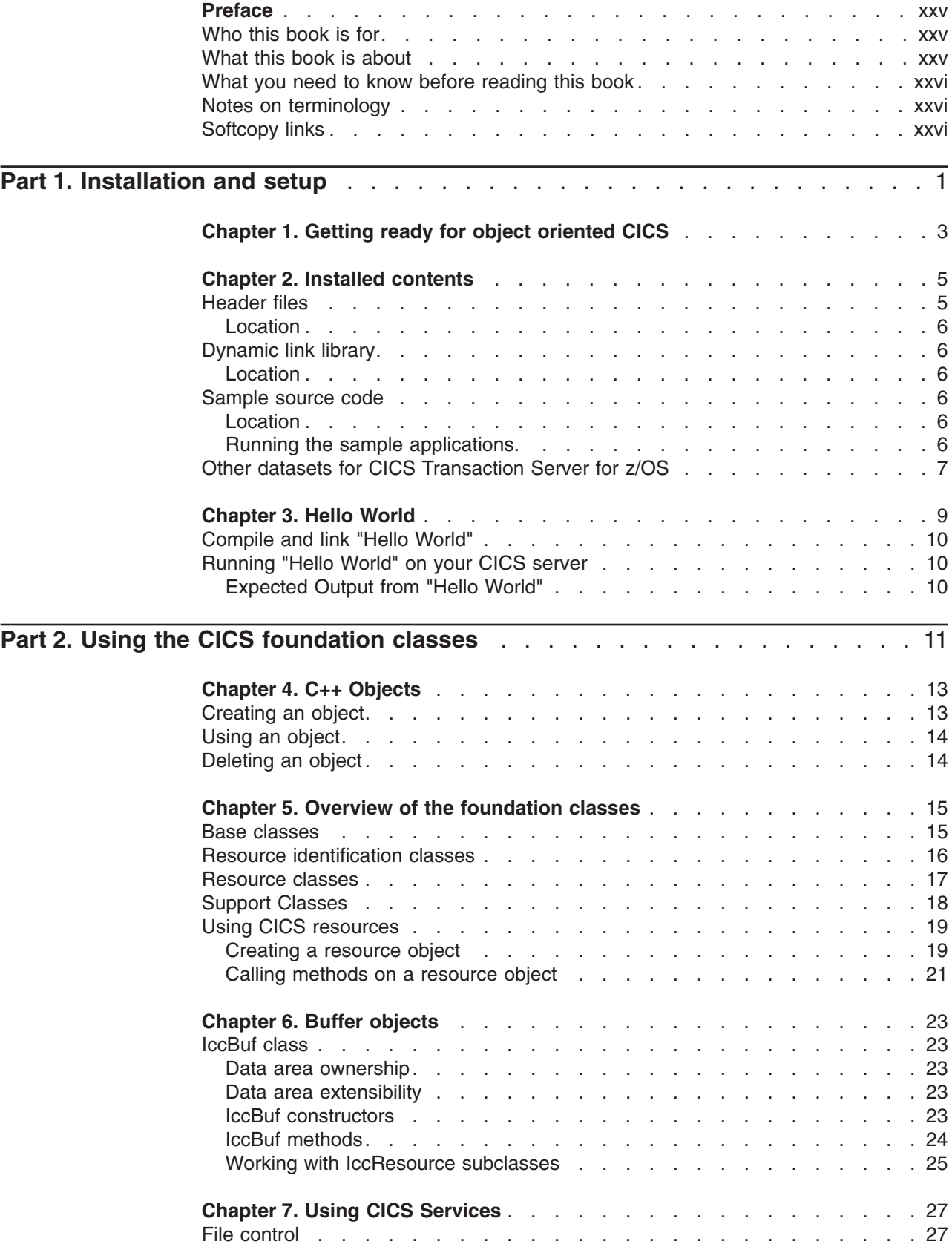

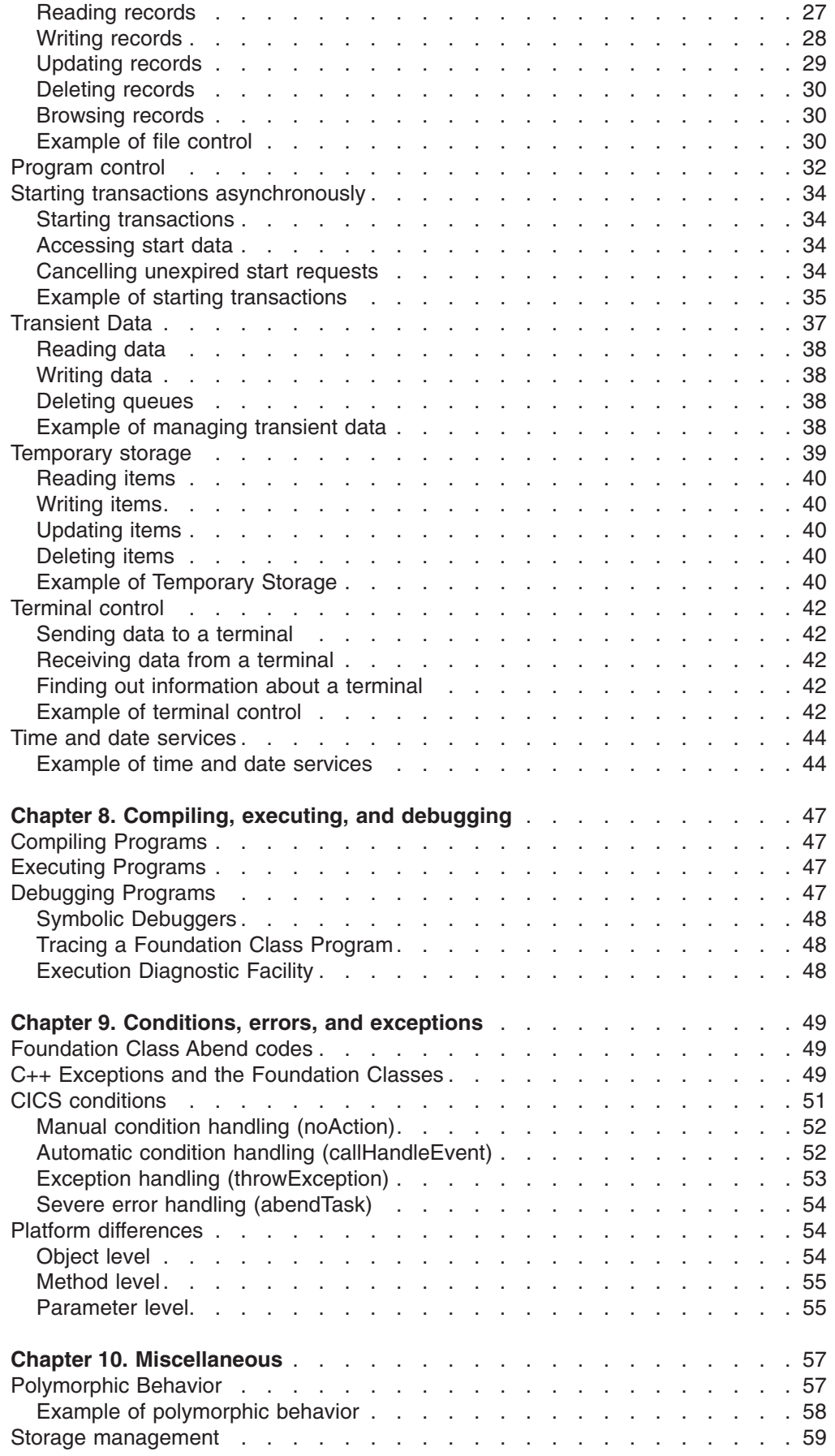

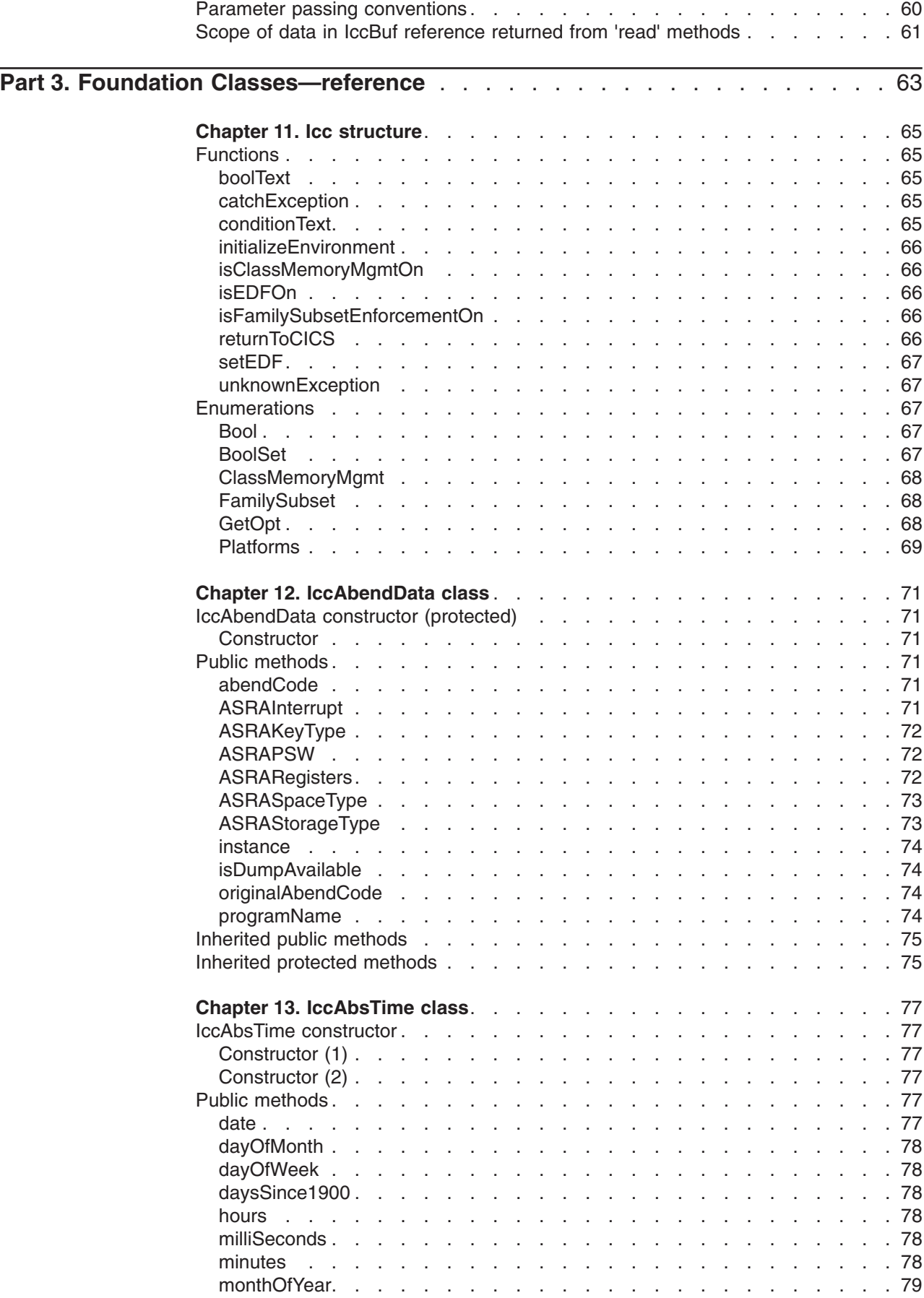

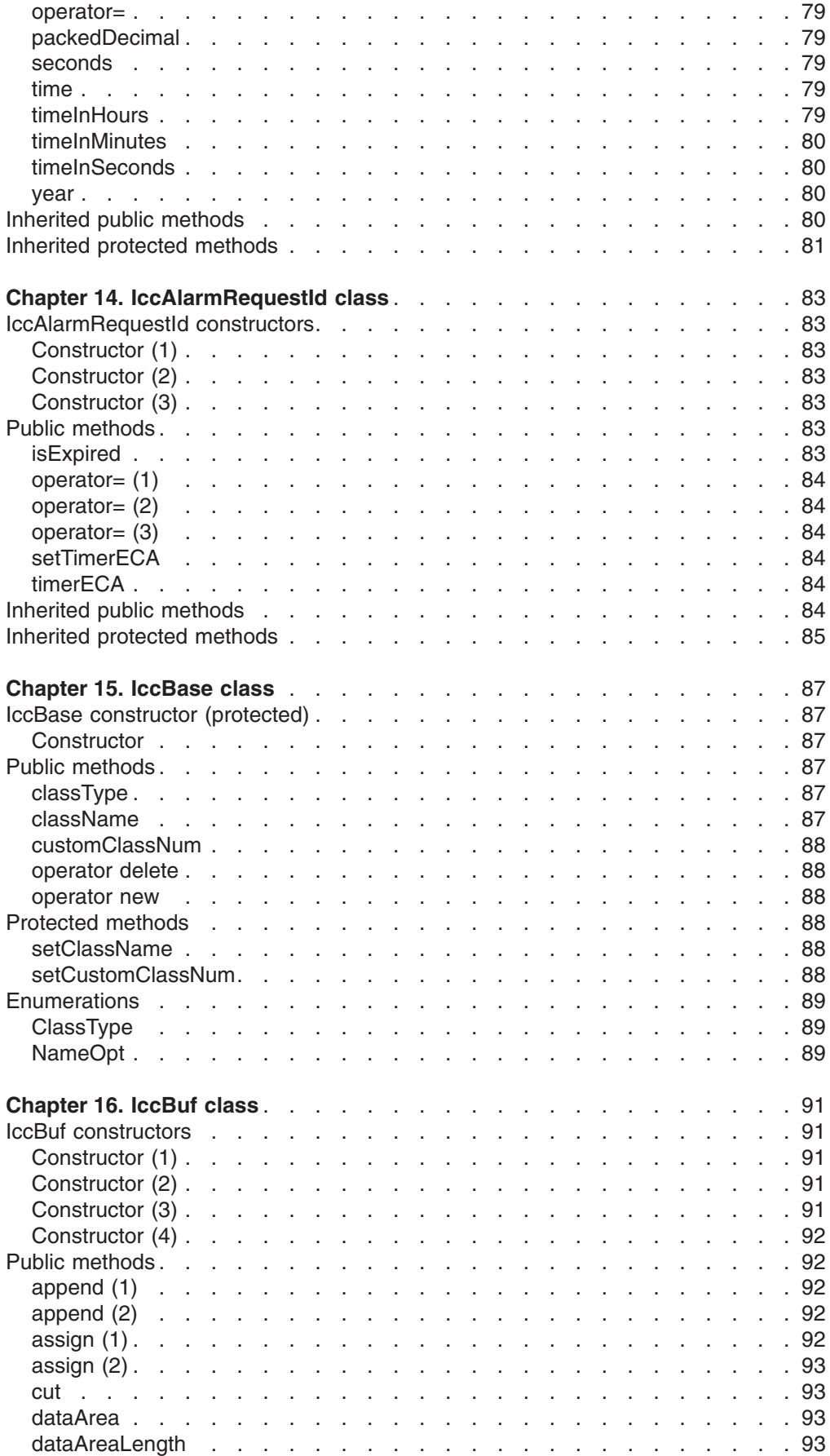

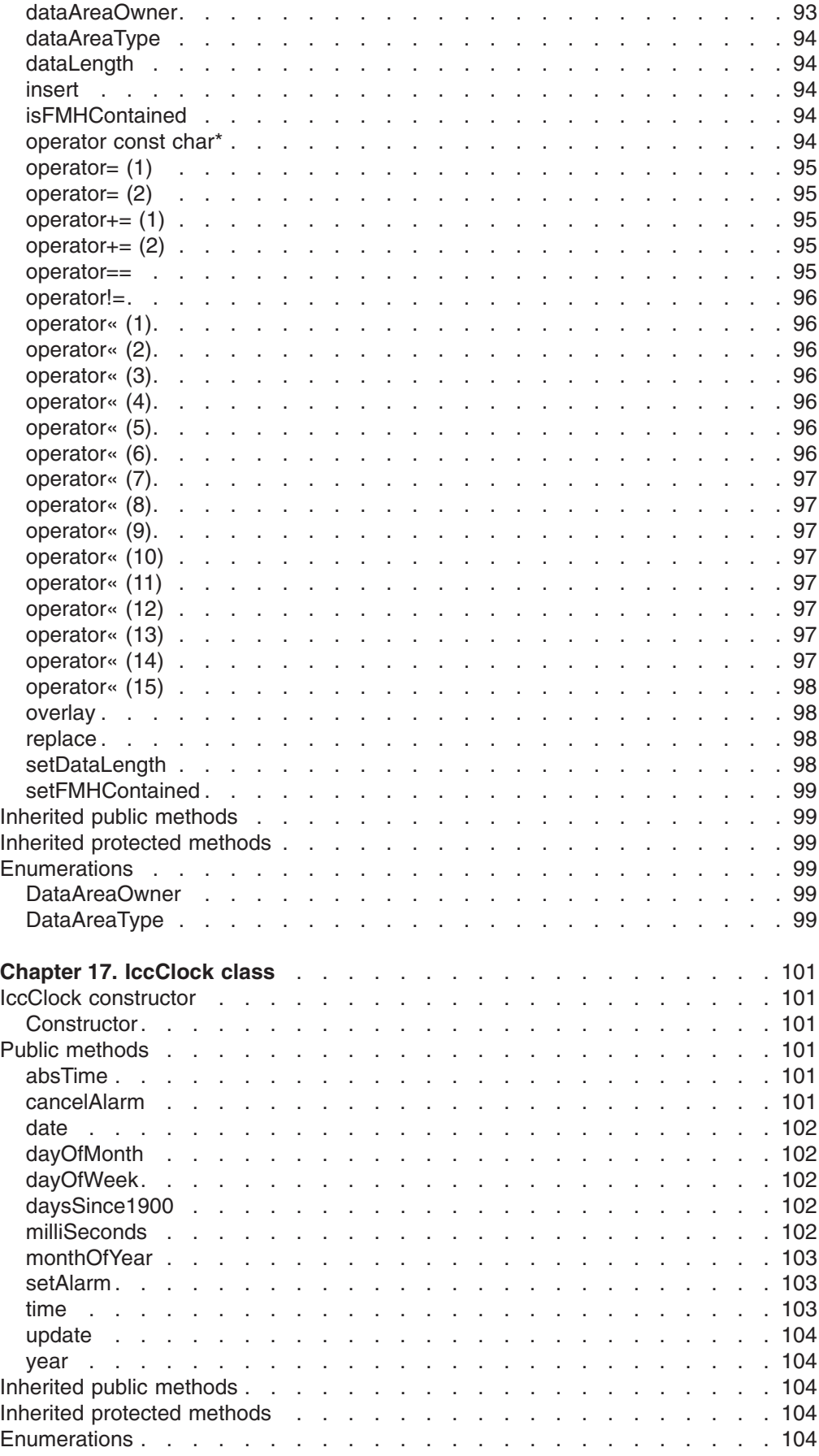

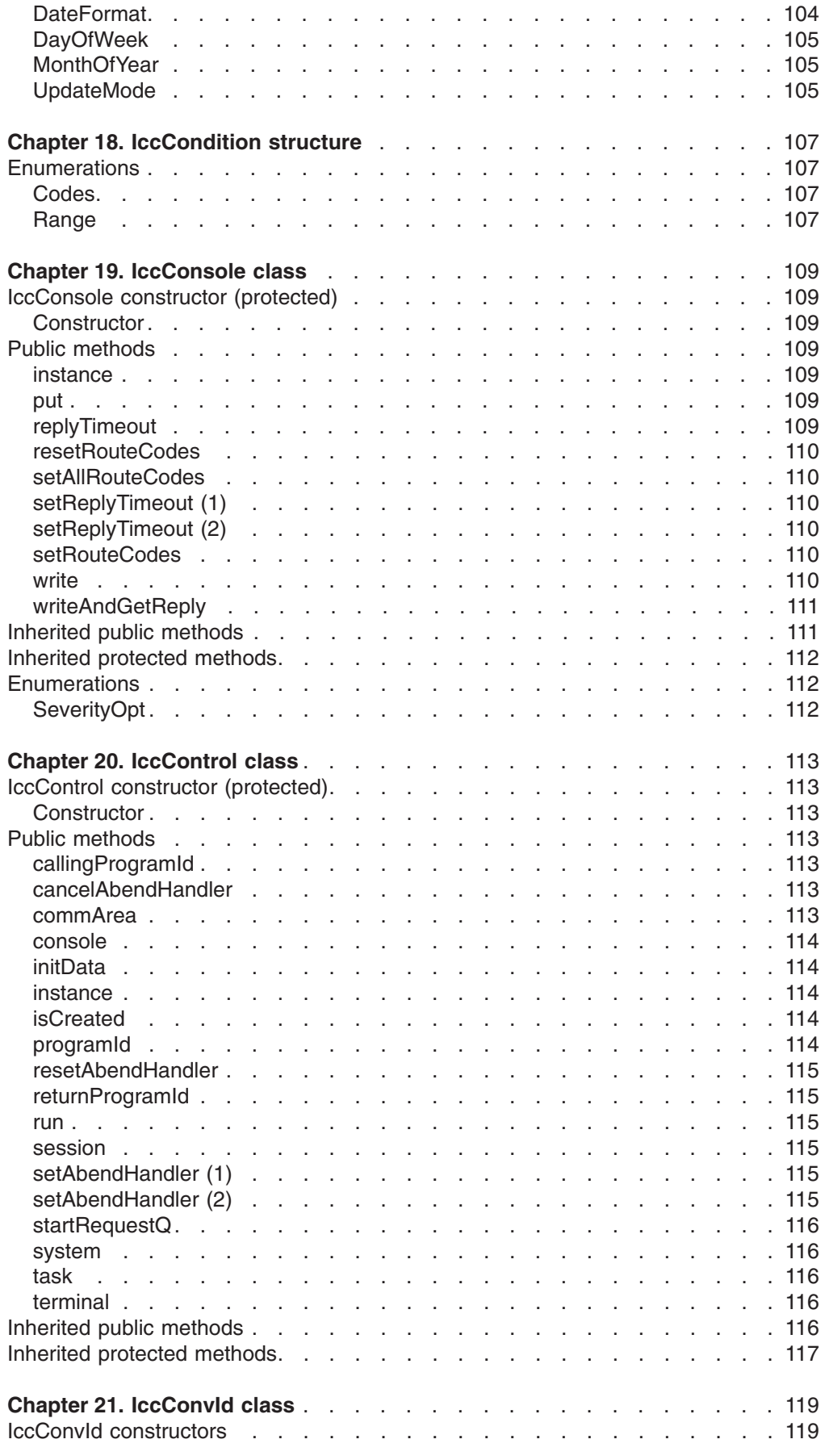

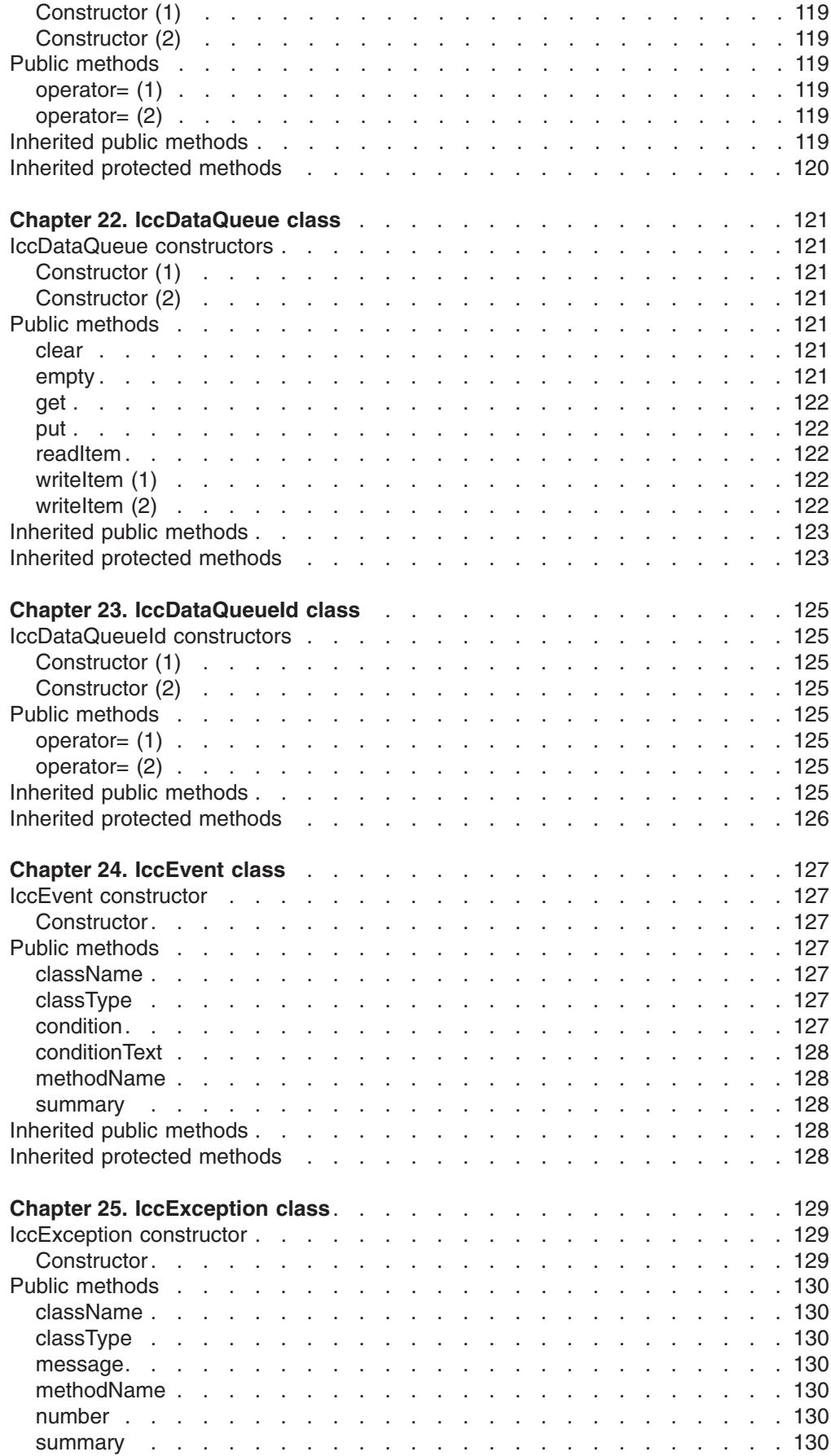

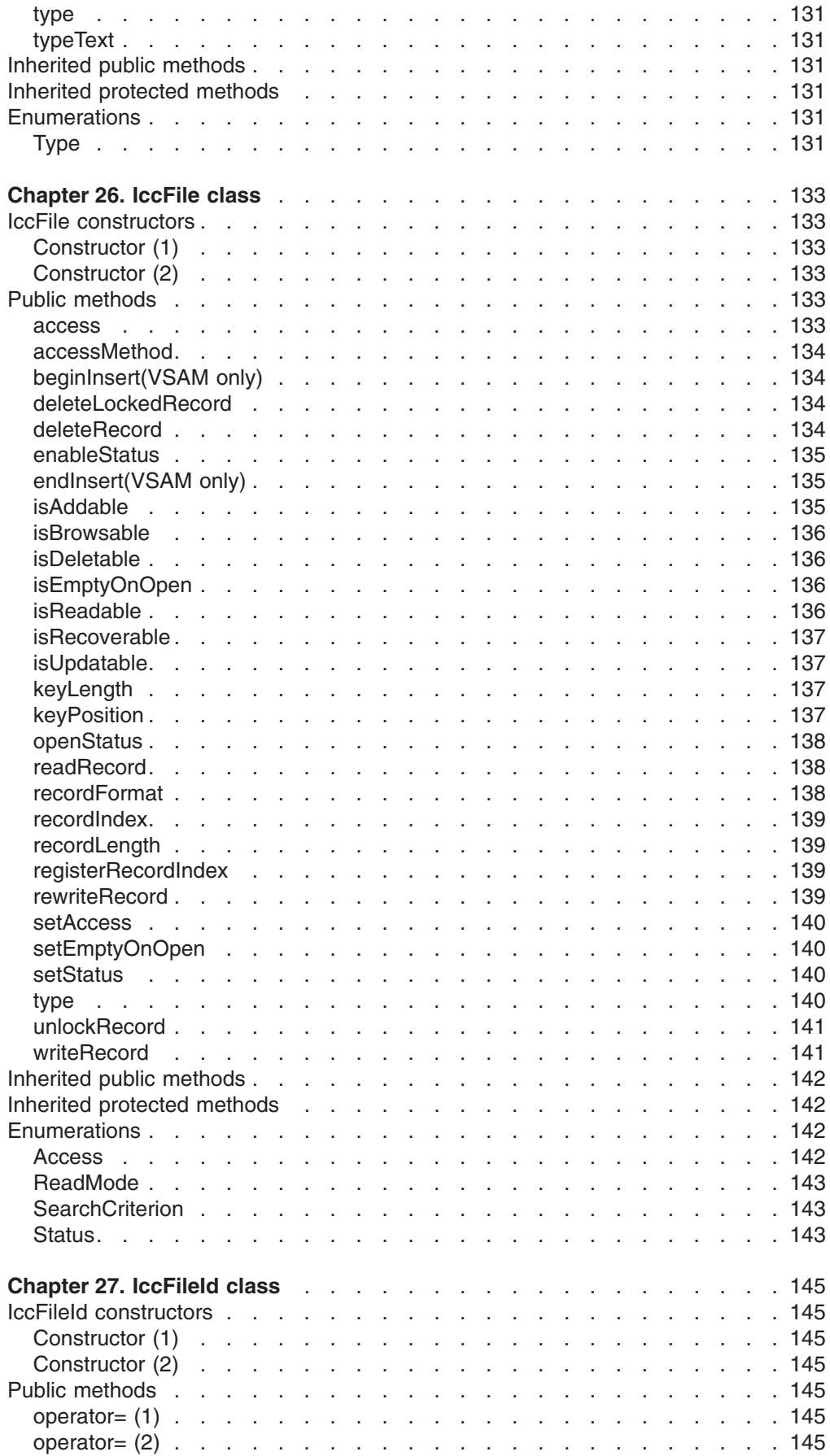

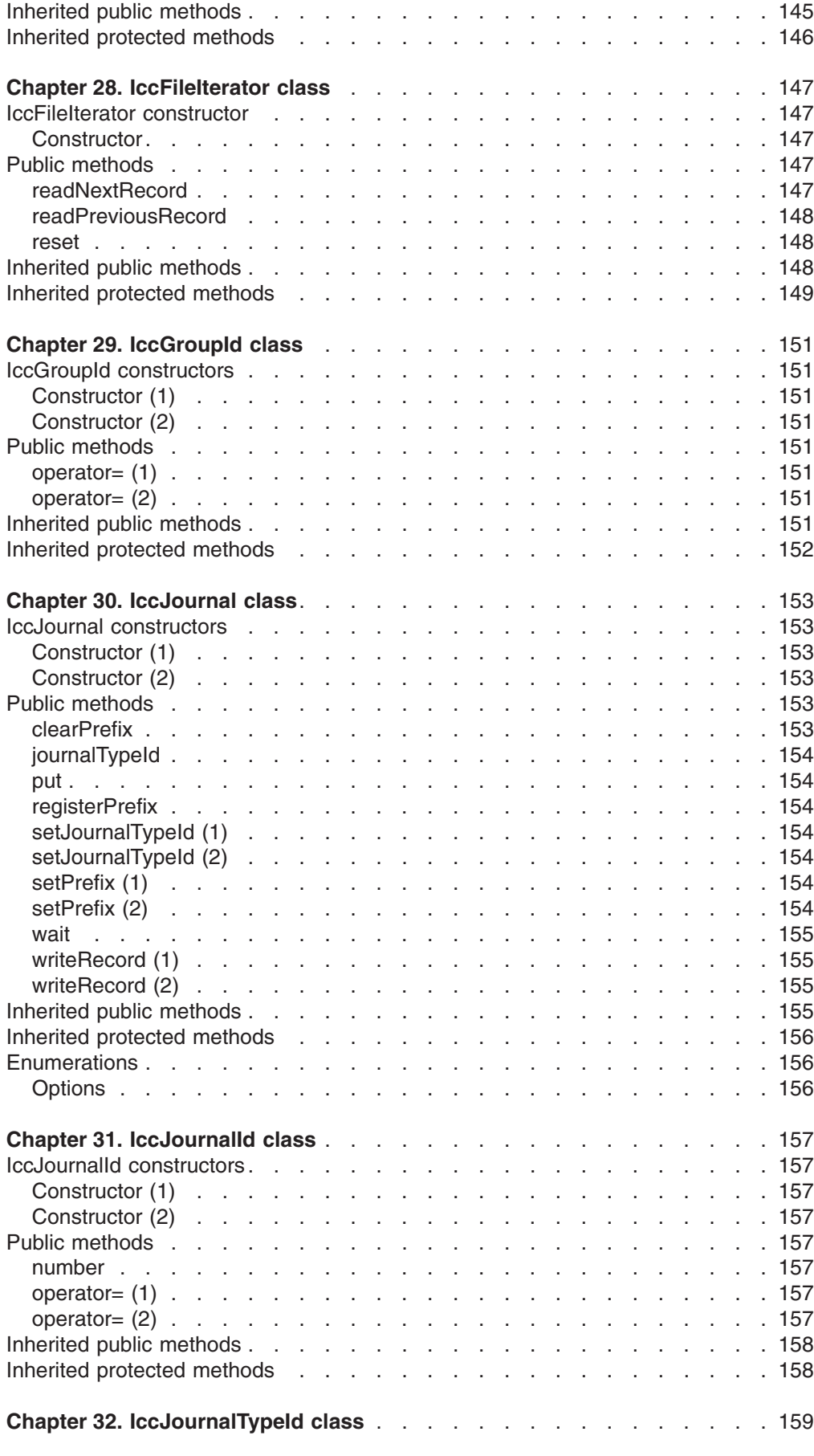

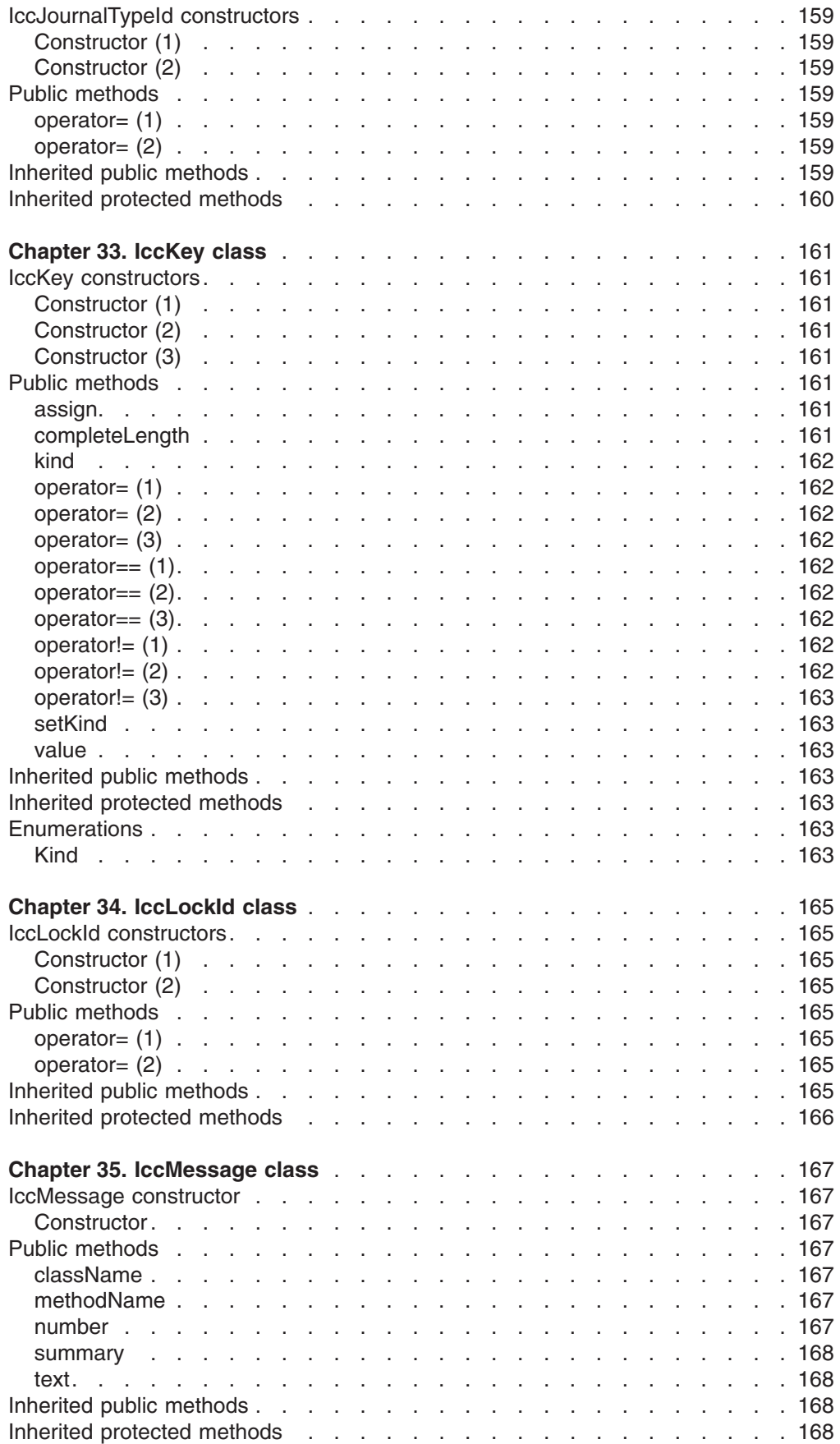

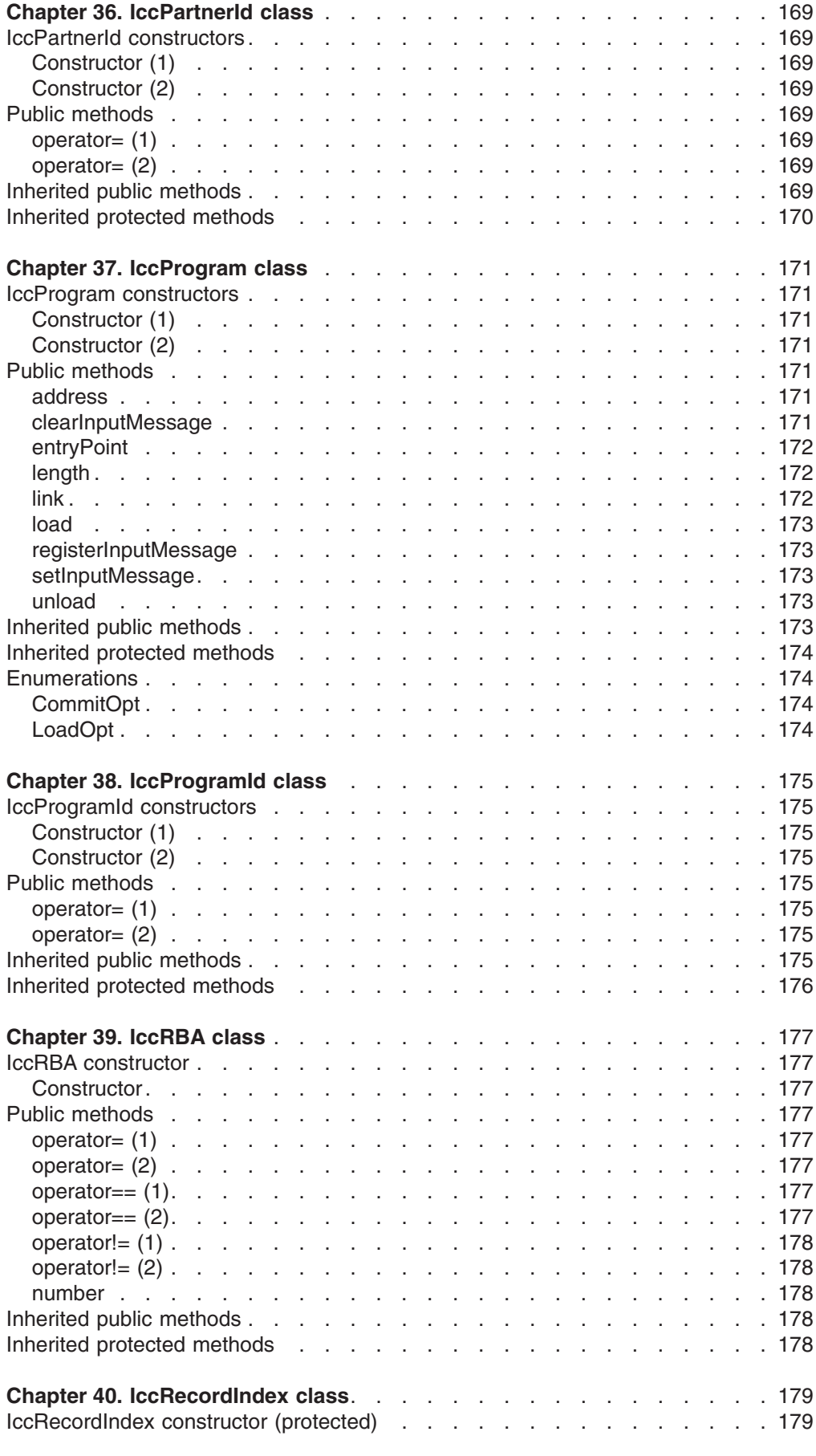

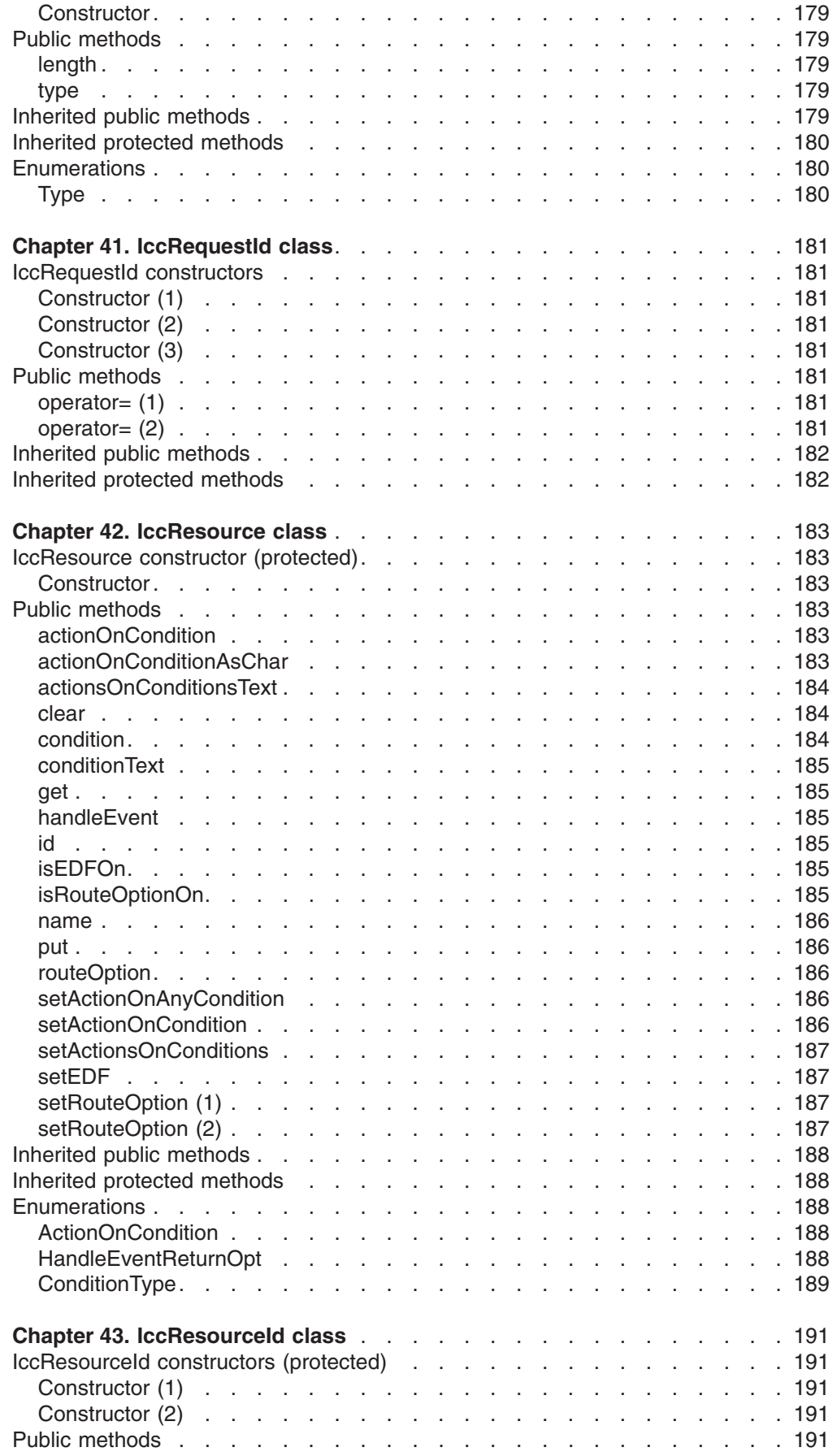

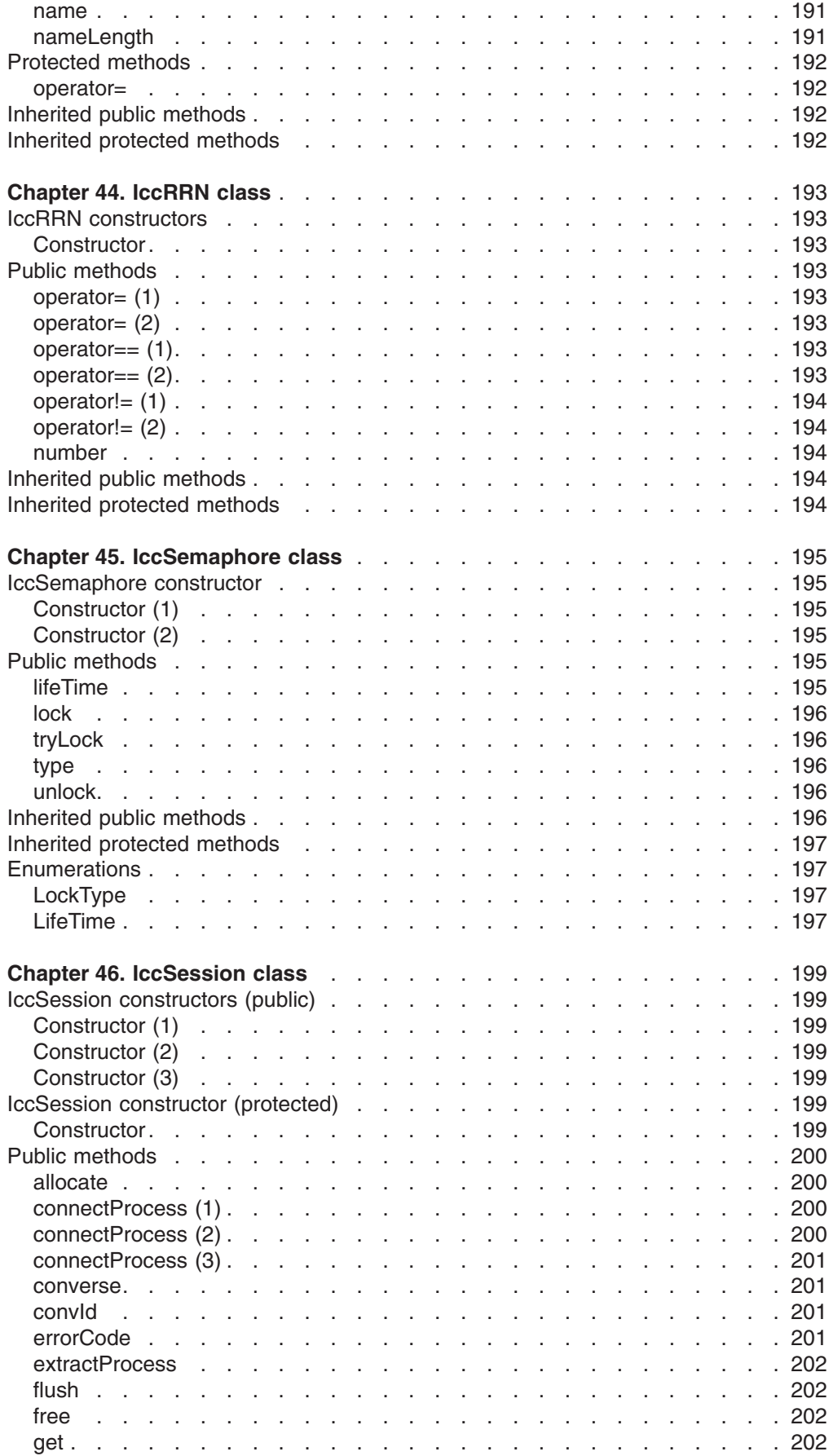

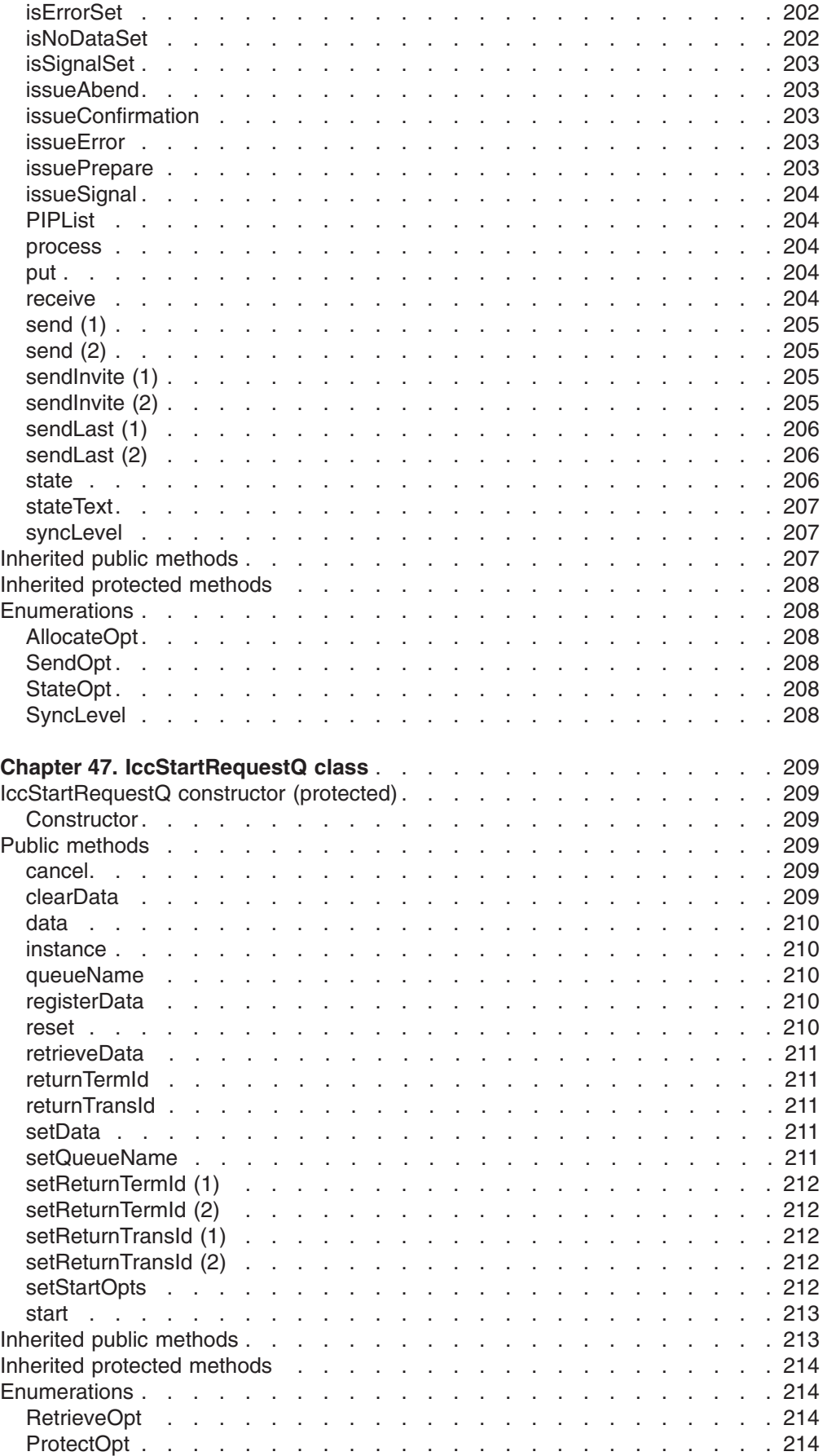

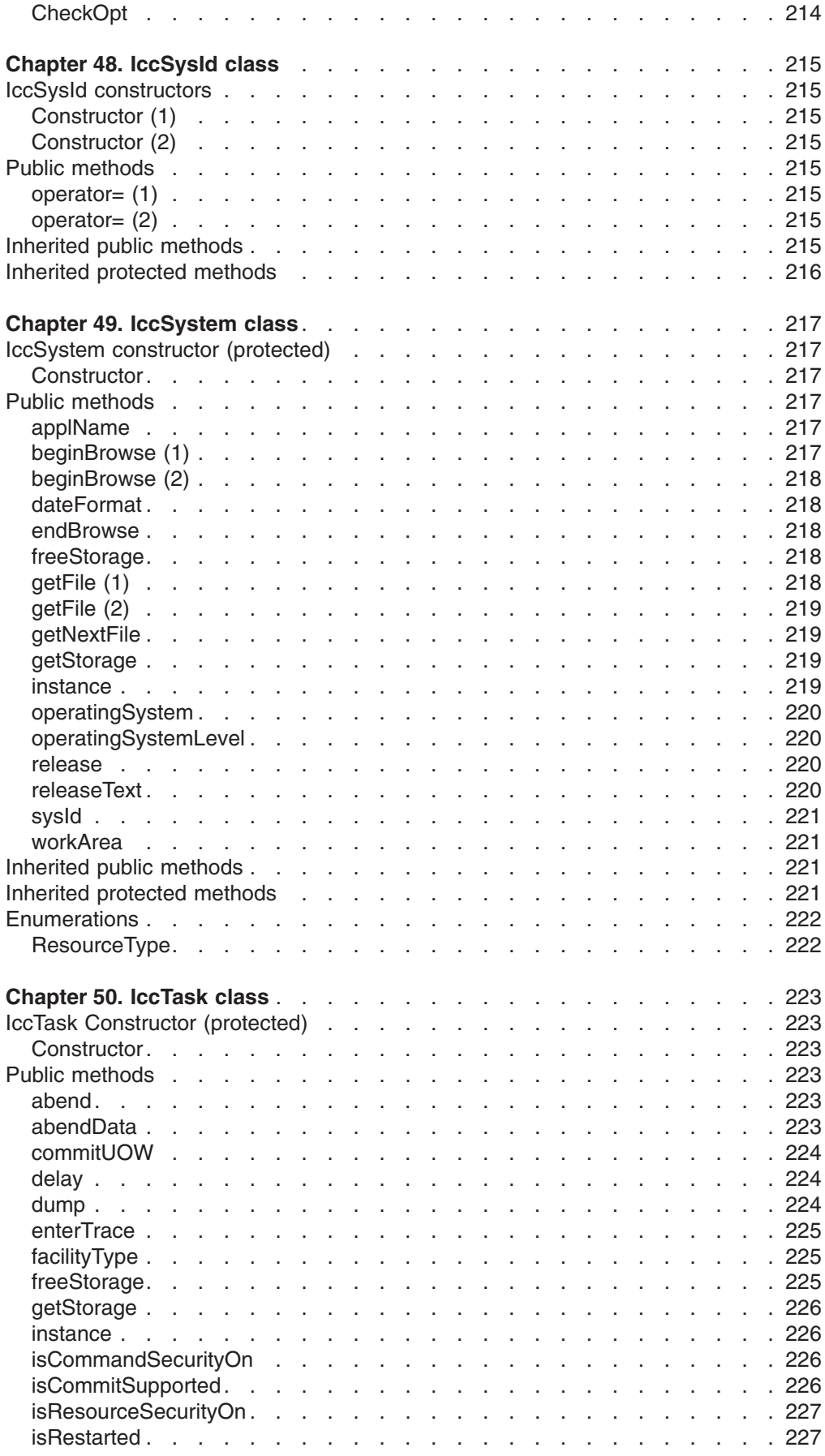

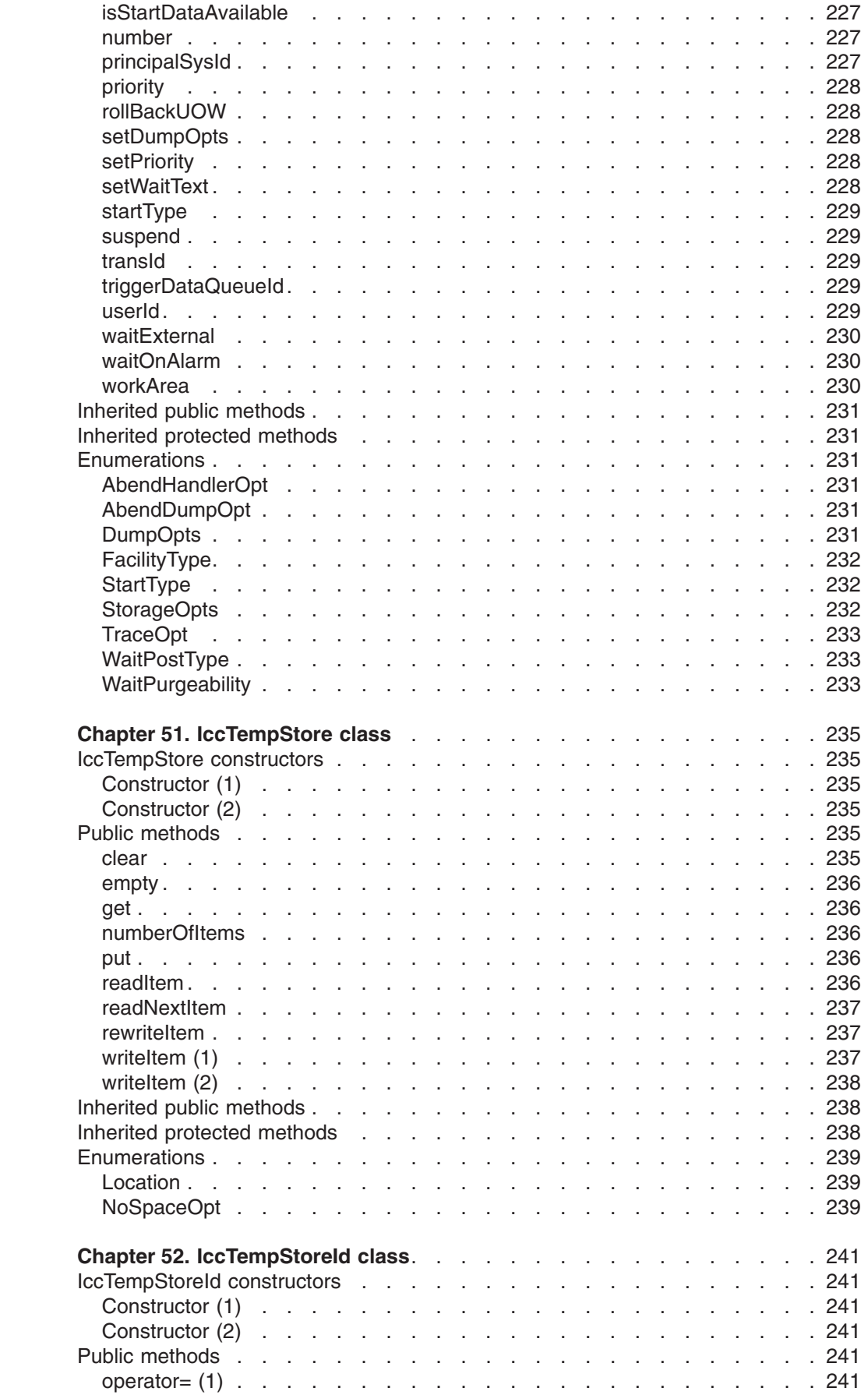

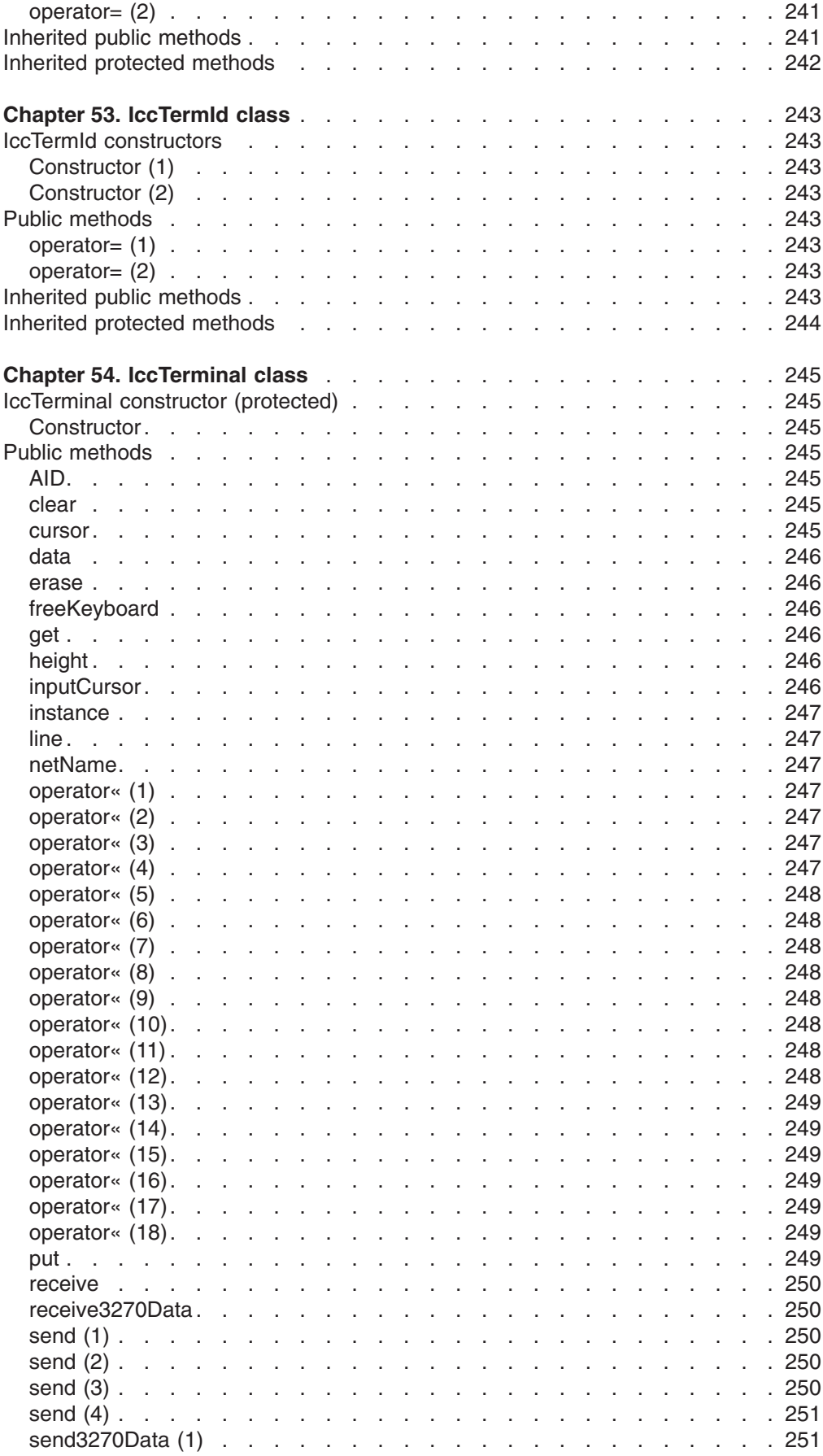

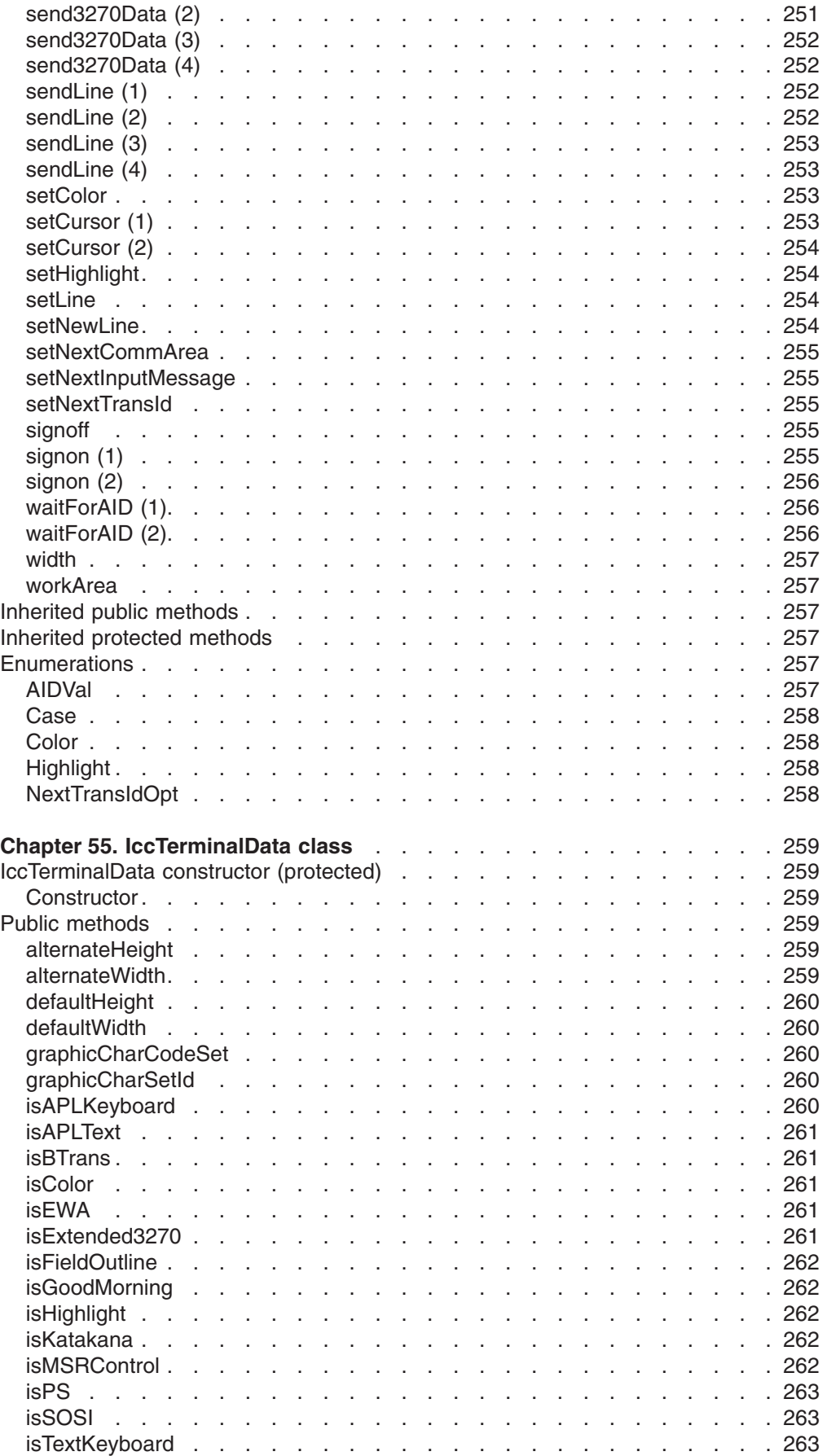

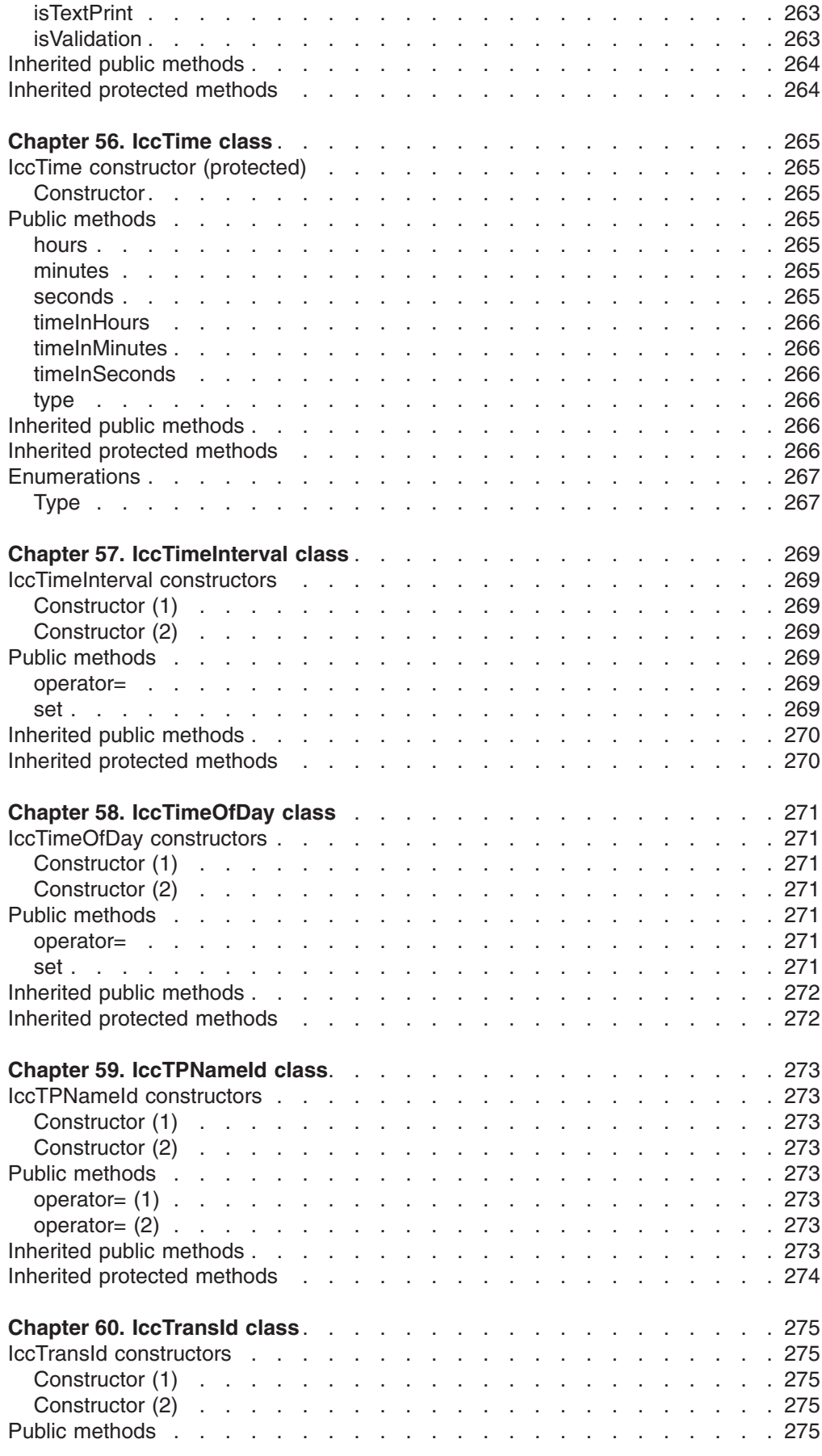

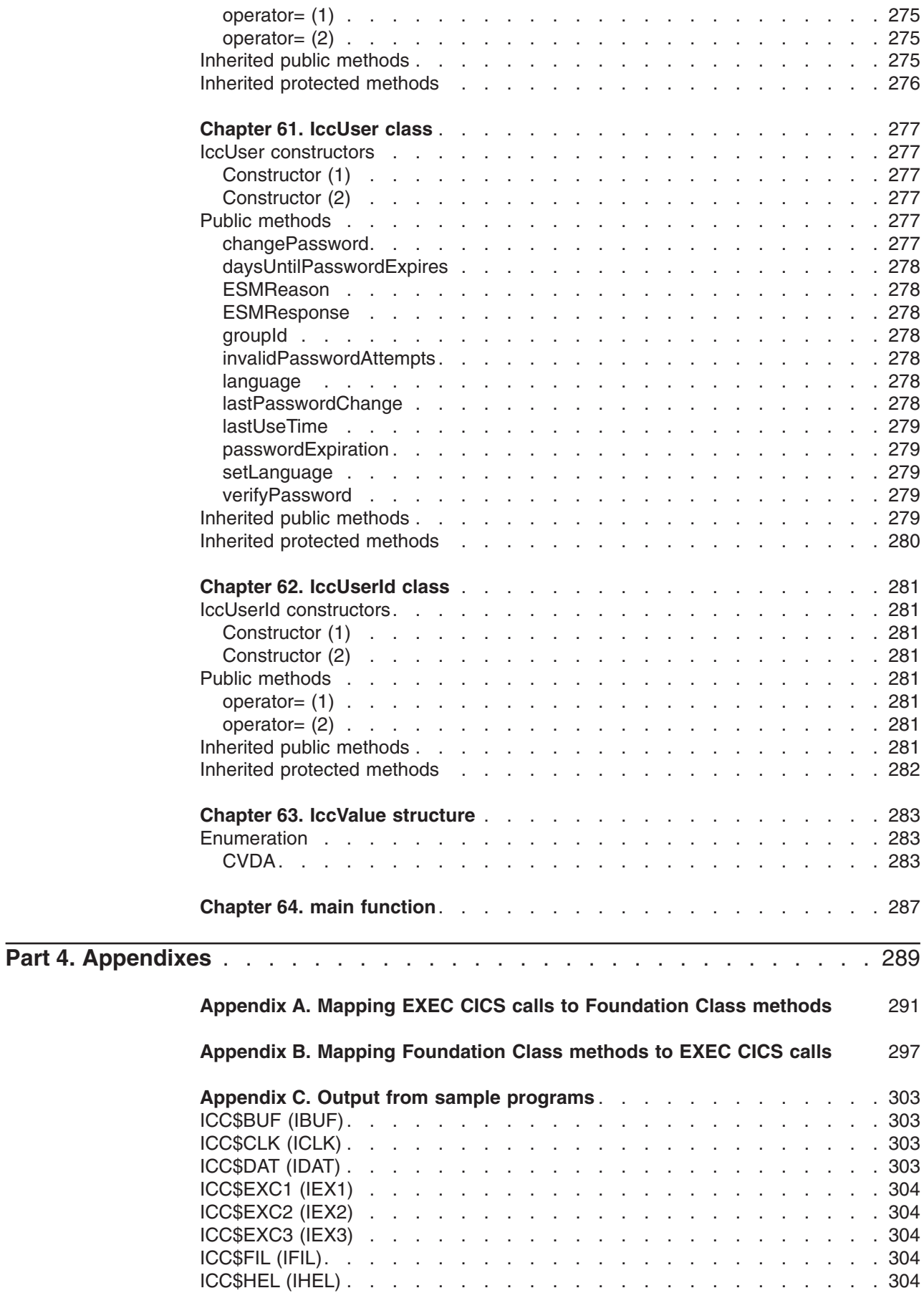

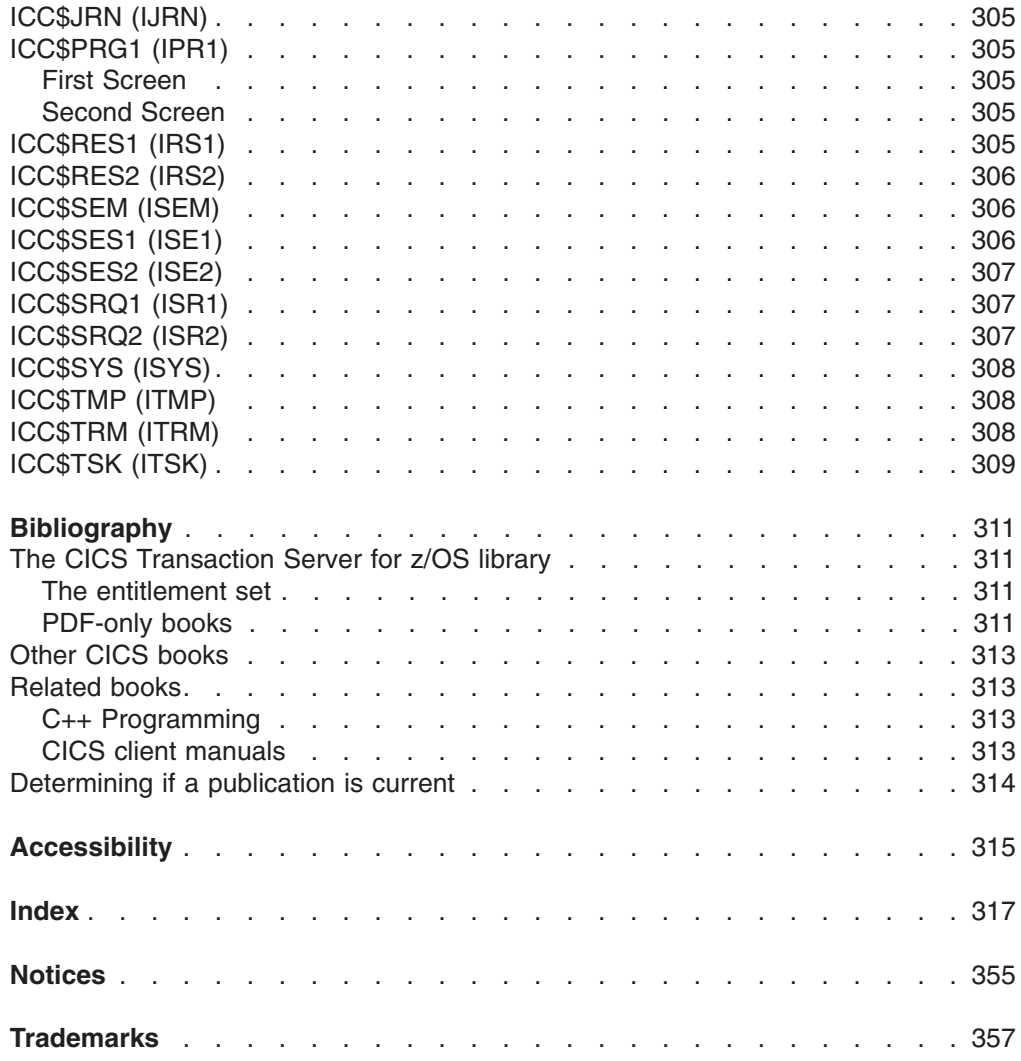

### <span id="page-26-0"></span>**Preface**

The CICS<sup>®</sup> family provides robust transaction processing capabilities across the major hardware platforms that IBM® offers, and also across key non-IBM platforms. It offers a wide range of features for supporting client/server applications, and allows the use of modern graphical interfaces for presenting information to the end-user. The CICS family now supports the emerging technology for object oriented programming and offers CICS users a way of capitalizing on many of the benefits of object technology while making use of their investment in CICS skills, data and applications.

Object oriented programming allows more realistic models to be built in flexible programming languages that allow you to define new types or classes of objects, as well as employing a variety of structures to represent these objects.

Object oriented programming also allows you to create methods (member functions) that define the behavior associated with objects of a certain type, capturing more of the meaning of the underlying data.

The CICS foundation classes software is a set of facilities that IBM has added to CICS to make it easier for application programmers to develop object oriented programs. It is not intended to be a product in its own right.

The CICS C++ foundation classes, as described here, allow an application programmer to access many of the CICS services that are available via the EXEC CICS procedural application programming interface (API). They also provide an object model, making OO application development simpler and more intuitive.

### **Who this book is for**

This book is for CICS application programmers who want to know how to use the CICS foundation classes.

### **What this book is about**

This book is divided into three parts and three appendixes:

- Installation and setup describes how to install the product and check that the installation is complete.
- v Using the CICS foundation classes describes the classes and how to use them.
- Foundation Classes—reference contains the reference material: the class descriptions and their methods.
- For those of you familiar with the EXEC CICS calls, [Appendix A, "Mapping EXEC](#page-318-0) [CICS calls to Foundation Class methods," on page 291](#page-318-0) maps EXEC CICS calls to the foundation class methods detailed in this book...
- v ... and [Appendix B, "Mapping Foundation Class methods to EXEC CICS calls,"](#page-324-0) [on page 297](#page-324-0) maps them the other way — foundation class methods to EXEC CICS calls.
- [Appendix C, "Output from sample programs," on page 303](#page-330-0) contains the output from the sample programs.

### <span id="page-27-0"></span>**What you need to know before reading this book**

[Chapter 1, "Getting ready for object oriented CICS," on page 3](#page-30-0) describes what you need to know to understand this book.

#### **Notes on terminology**

"CICS" is used throughout this book to mean the CICS element of the IBM CICS Transaction Server for z/OS®, Version 3 Release 2.

"RACF" is used throughout this book to mean the Resource Access Control Facility (RACF®) or any other external security manager that provides equivalent function.

In the programming examples in this book, the dollar symbol (\$) is used as a national currency symbol. In countries where the dollar is not the national currency, the local currency symbol should be used.

### **Softcopy links**

This book is linked to the *CICS Transaction Server for z/OS Glossary* and to the *CICS Messages and Codes* manual.

If you are using BookManager® READ/MVS or BookManager READ/VM, you can view the definitions of terms and messages directly from this book by selecting a term with your cursor, and pressing the ENTER key.

## <span id="page-28-0"></span>**Part 1. Installation and setup**

This part of the book describes the CICS foundation classes installed on your CICS server.

## <span id="page-30-0"></span>**Chapter 1. Getting ready for object oriented CICS**

This book makes several assumptions about you, the reader. It assumes you are familiar with:

- Object oriented concepts and technology
- C++ language
- $\cdot$  CICS.

This book is not intended to be an introduction to any of these subjects.

### <span id="page-32-0"></span>**Chapter 2. Installed contents**

The CICS foundation classes package consists of several files or datasets. These contain the:

- header files
- executables (DLL's)
- samples
- other CICS Transaction Server for z/OS files

This section describes the files that comprise the CICS C++ Foundation Classes and explains where you can find them on your CICS server.

### **Header files**

The header files are the C++ class definitions needed to compile CICS C++ Foundation Class programs.

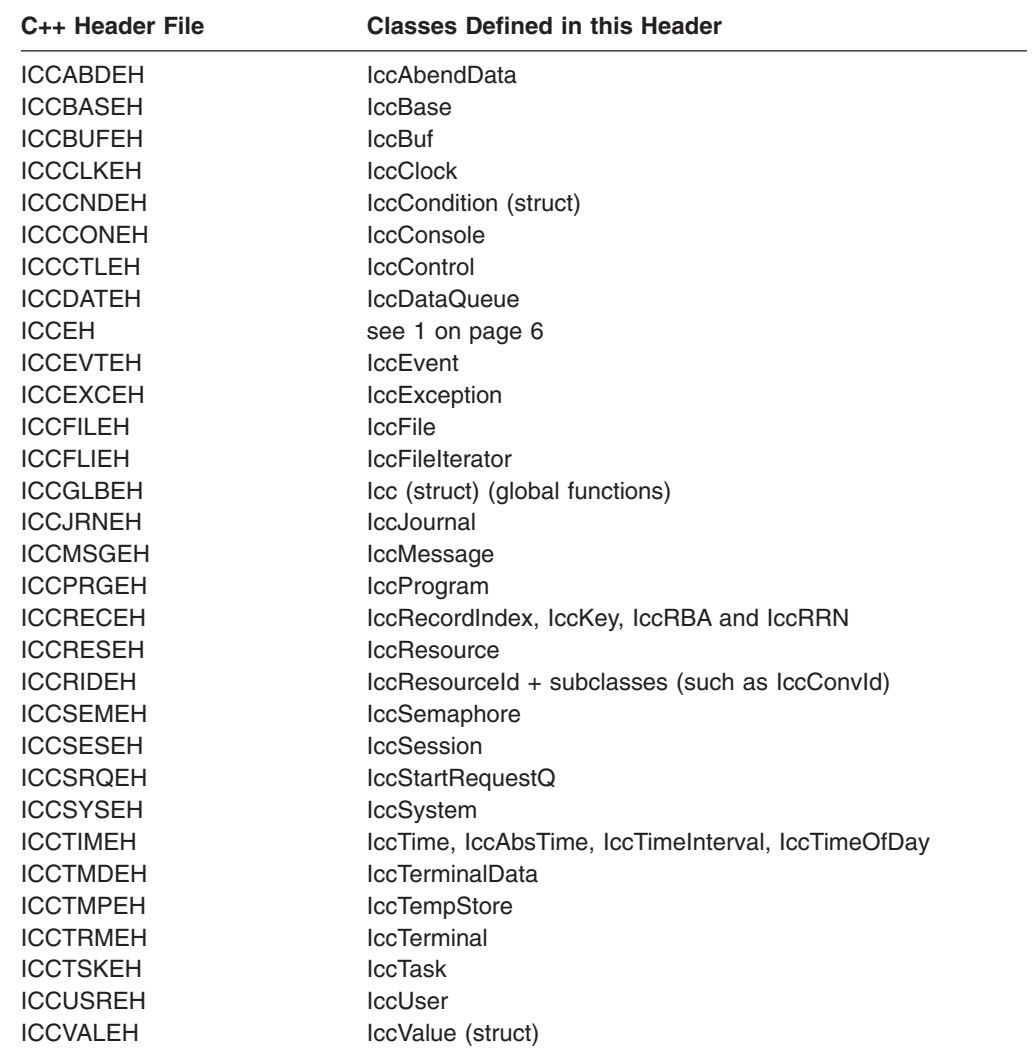

**Note:**

- 1. A single header that #includes all the above header files is supplied as ICCEH
- 2. The file ICCMAIN is also supplied with the C++ header files. This contains the **main** function stub that should be used when you build a Foundation Class program.

### <span id="page-33-0"></span>**Location**

PDS: CICSTS32.CICS.SDFHC370

### **Dynamic link library**

The Dynamic Link Library is the runtime that is needed to support a CICS C++ Foundation Class program.

### **Location**

ICCFCDLL module in PDS: CICSTS32.CICS.SDFHLOAD

#### **Sample source code**

The samples are provided to help you understand how to use the classes to build object oriented applications.

### **Location**

PDS: CICSTS32.CICS.SDFHSAMP

### **Running the sample applications.**

If you have installed the resources defined in the member DFHCURDS, you should be ready to run some of the sample applications.

The sample programs are supplied as source code in library CICSTS32.CICS.SDFHSAMP and before you can run the sample programs, you need to compile, pre-link and link them.To do this, use the procedure ICCFCCL in dataset CICSTS32.CICS.SDFHPROC.

ICCFCCL contains the Job Control Language needed to compile, pre-link and link a CICS user application. Before using ICCFCCL you may find it necessary to perform some customization to conform to your installation standards. See also ["Compiling](#page-74-0) [Programs" on page 47.](#page-74-0)

Sample programs such as ICC\$BUF, ICC\$CLK and ICC\$HEL require no additional CICS resource definitions, and should now execute successfully.

Other sample programs, in particular the DTP samples named ICC\$SES1 and ICC\$SES2, require additional CICS resource definitions. Refer to the prologues in the source of the sample programs for information about these additional requirements.

### <span id="page-34-0"></span>**Other datasets for CICS Transaction Server for z/OS**

CICSTS32.CICS.SDFHSDCK contains the member

• ICCFCIMP - 'sidedeck' containing import control statements

CICSTS32.CICS.SDFHPROC contains the members

- ICCFCC JCL to compile a CFC user program
- ICCFCCL JCL to compile, prelink and link a CFC user program
- ICCFCGL JCL to compile and link an XPLINK program that uses CFC libraries.
- ICCFCL JCL to prelink and link a CFC user program

CICSTS32.CICS.SDFHLOAD contains the members

- DFHCURDS program definitions required for CICS system definition.
- DFHCURDI program definitions required for CICS system definition.
# <span id="page-36-0"></span>**Chapter 3. Hello World**

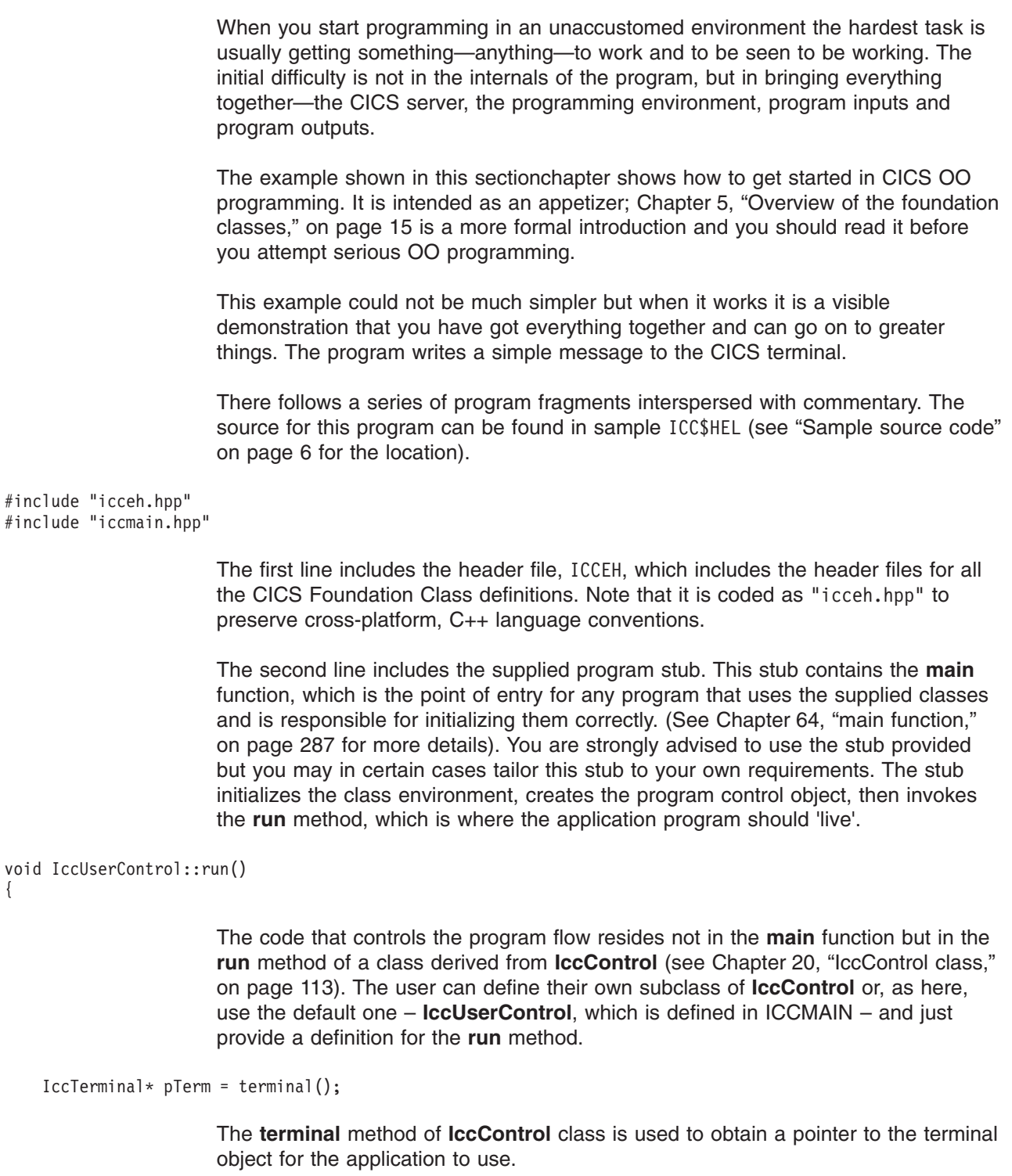

pTerm->erase();

The **erase** method clears the current contents of the terminal.

pTerm->send(10, 35, "Hello World");

The **send** method is called on the terminal object. This causes "Hello World" to be written to the terminal screen, starting at row 10, column 35.

pTerm->waitForAID();

This waits until the terminal user hits an AID (Action Identifier) key.

return;

}

Returning from the **run** method causes program control to return to CICS.

## **Compile and link "Hello World"**

The "Hello World" sample is provided as sample ICC\$HEL (see ["Sample source](#page-33-0) [code" on page 6\)](#page-33-0). Find this sample and copy it to your own work area.

To compile and link any CICS C++ Foundation program you need access to:

- 1. The source of the program, here ICC\$HEL.
- 2. The Foundation Classes header files (see ["Header files" on page 5\)](#page-32-0).
- 3. The Foundation Classes dynamic link library (see ["Dynamic link library" on page](#page-33-0) [6\)](#page-33-0).

See [Chapter 8, "Compiling, executing, and debugging," on page 47](#page-74-0) for the JCL required to compile the sample program.

## **Running "Hello World" on your CICS server**

To run the program you have just compiled on your CICS server, you need to make the executable program available to CICS (that is, make sure it is in a suitable directory or load library). Then, depending on your server, you may need to create a CICS program definition for your executable. Finally, you may logon to a CICS terminal and run the program.

To do this,

1. Logon to a CICS terminal and enter either:

IHEL

or

CECI LINK PROGRAM(ICC\$HEL)

- 2. If you are not using program autoinstall on your CICS region, define the program ICC\$HEL to CICS using the supplied transaction CEDA.
- 3. Log on to a CICS terminal.
- 4. On CICS terminal run: CECI LINK PROGRAM(ICC\$HEL)

## **Expected Output from "Hello World"**

This is what you should see on the CICS terminal if program ICC\$HEL has been successfuly built and executed.

Hello World

Hit an Action Identifier, such as the ENTER key, to return.

# **Part 2. Using the CICS foundation classes**

This part of the book describes the CICS foundation classes and how to use them.

## **Chapter 4. C++ Objects**

This sectionchapter describes how to create, use, and delete objects. In our context an object is an instance of a class. An object cannot be an instance of a base or abstract base class. It is possible to create objects of all the concrete (non-base) classes described in the reference part of this book.

## **Creating an object**

If a class has a constructor it is executed when an object of that class is created. This constructor typically initializes the state of the object. Foundation Classes' constructors often have mandatory positional parameters that the programmer must provide at object creation time.

C++ objects can be created in one of two ways:

1. Automatically, where the object is created on the C++ stack. For example:

```
Here, objX and objY are automatically created on the stack. Their lifetime is
                          limited by the context in which they were created; when they go out of scope
                          they are automatically deleted (that is, their destructors run and their storage is
                          released).
                      2. Dynamically, where the object is created on the C++ heap. For example:
                          Here we deal with pointers to objects instead of the objects themselves. The
                          lifetime of the object outlives the scope in which it was created. In the above
                          sample the pointers (pObjX and pObjY) are 'lost' as they go out of scope but
                          the objects they pointed to still exist! The objects exist until they are explicitly
                          deleted as shown here:
                      Most of the samples in this book use automatic storage. You are advised to use
{
  ClassX objX
  ClassY objY(parameter1);
     } //objects deleted here
{
  ClassX* pObjX = new ClassX;
  ClassY* pObjY = new ClassY(parameter1);
     } //objects NOT deleted here
{
  ClassX* pObjX = new ClassX;
  ClassY* pObjY = new ClassY(parameter1);
.
.
.
  pObjX->method1();
  pObjY->method2();
.
.
.
  delete pObjX;
  delete pObjY;
}
```
automatic storage, because you do not have remember to explicitly delete objects, but you are free to use either style for CICS C++ Foundation Class programs. For more information on Foundation Classes and storage management see ["Storage](#page-86-0) [management" on page 59.](#page-86-0)

## **Using an object**

Any of the class public methods can be called on an object of that class. The following example creates object *obj* and then calls method **doSomething** on it:

ClassY obj("TEMP1234"); obj.doSomething();

Alternatively, you can do this using dynamic object creation:

```
ClassY* pObj = new ClassY("parameter1");
pObj->doSomething();
```
## **Deleting an object**

When an object is destroyed its destructor function, which has the same name as the class preceded with ~(tilde), is automically called. (You cannot call the destructor explicitly).

If the object was created automatically it is automatically destroyed when it goes out of scope.

If the object was created dynamically it exists until an explicit **delete** operator is used.

## <span id="page-42-0"></span>**Chapter 5. Overview of the foundation classes**

This sectionchapter is a formal introduction to what the Foundation Classes can do for you. See [Chapter 3, "Hello World," on page 9](#page-36-0) for a simple example to get you started. The sectionchapter takes a brief look at the CICS C++ Foundation Class library by considering the following categories in turn:

- v "Base classes"
- ["Resource identification classes" on page 16](#page-43-0)
- ["Resource classes" on page 17](#page-44-0)
- ["Support Classes" on page 18.](#page-45-0)

See Foundation Classes—reference for more detailed information on the Foundation Classes.

Every class that belongs to the CICS Foundation Classes is prefixed by **Icc**.

## **Base classes**

#### **IccBase**

**IccRecordIndex IccResource IccControl IccTime IccResourceId**

#### *Figure 1. Base classes*

All classes inherit, directly or indirectly, from **IccBase**.

All resource identification classes, such as **IccTermId**, and **IccTransId**, inherit from **IccResourceId** class. These are typically CICS table entries.

All CICS resources—in fact any class that needs access to CICS services—inherit from **IccResource** class.

Base classes enable common interfaces to be defined for categories of class. They are used to create the foundation classes, as provided by IBM, and they can be used by application programmers to create their own derived classes.

#### **IccBase**

The base for every other foundation class. It enables memory management and allows objects to be interrogated to discover which type they are.

#### **IccControl**

The abstract base class that the application program has to subclass and provide with an implementation of the **run** method.

#### **IccResource**

The base class for all classes that access CICS resources or services. See ["Resource classes" on page 17.](#page-44-0)

#### **IccResourceId**

The base class for all table entry (resource name) classes, such as **IccFileId** and **IccTempStoreId**.

#### **IccTime**

The base class for the classes that store time information: **IccAbsTime**, **IccTimeInterval** and **IccTimeOfDay**.

## <span id="page-43-0"></span>**Resource identification classes**

#### **IccBase**

**IccResourceId IccConvId IccDataQueueId IccFileId IccGroupId IccJournalId IccJournalTypeId IccLockId IccPartnerId IccProgramId IccRequestId IccAlarmRequestId IccSysId IccTempStoreId IccTermId IccTPNameId IccTransId IccUserId**

*Figure 2. Resource identification classes*

CICS resource identification classes define CICS resource identifiers – typically entries in one of the CICS tables. For example an **IccFileId** object represents a CICS file name – an FCT (file control table) entry. All concrete resource identification classes have the following properties:

- v The name of the class ends in **Id**.
- v The class is a subclass of the **IccResourceId** class.
- The constructors check that any supplied table entry meets CICS standards. For example, an **IccFileId** object must contain a 1 to 8 byte character field; providing a 9-byte field is not tolerated.

The resource identification classes improve type checking; methods that expect an **IccFileId** object as a parameter do not accept an **IccProgramId** object instead. If character strings representing the resource names are used instead, the compiler cannot check for validity – it cannot check whether the string is a file name or a program name.

Many of the resource classes, described in ["Resource classes" on page 17,](#page-44-0) contain resource identification classes. For example, an **IccFile** object contains an **IccFileId** object. You must use the resource object, not the resource identification object to operate on a CICS resource. For example, you must use **IccFile**, rather than **IccFileId** to read a record from a file.

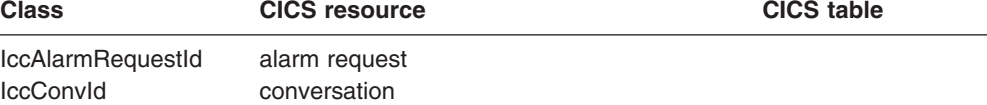

<span id="page-44-0"></span>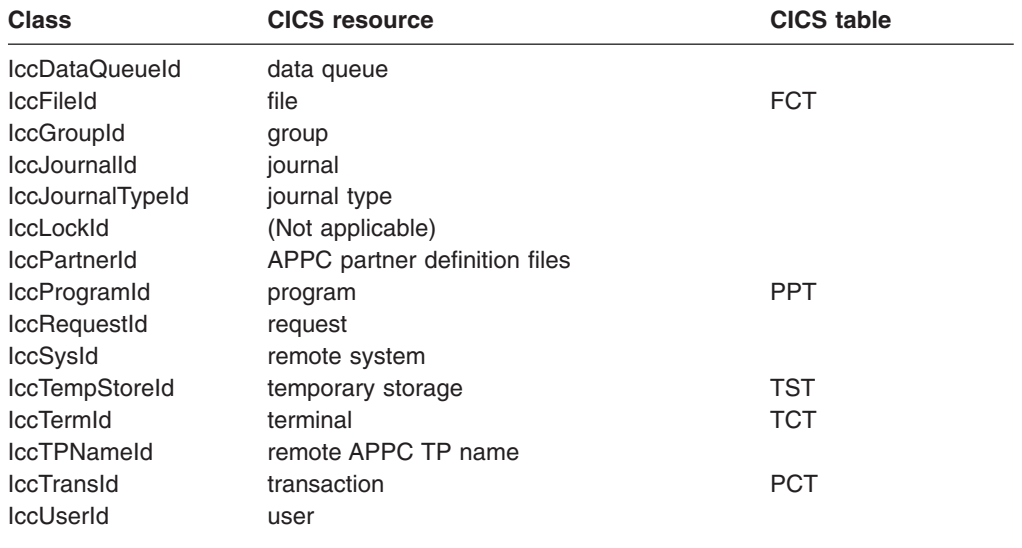

## **Resource classes**

#### **IccBase**

**IccResource IccAbendData IccClock IccConsole IccControl IccDataQueue IccFile IccFileIterator IccJournal IccProgram IccSemaphore IccSession IccStartRequestQ IccSystem IccTask IccTempStore IccTerminal IccTerminalData IccUser**

#### *Figure 3. Resource classes*

These classes model the behaviour of the major CICS resources, for example:

- v Terminals are modelled by **IccTerminal**.
- v Programs are modelled by **IccProgram**.
- v Temporary Storage queues are modelled by **IccTempStore**.
- v Transient Data queues are modelled by **IccDataQueue**.

All CICS resource classes inherit from the **IccResource** base class. For example, any operation on a CICS resource may raise a CICS condition; the **condition** method of **IccResource** (see page ["condition" on page 184\)](#page-211-0) can interrogate it.

<span id="page-45-0"></span>(Any class that accesses CICS services *must* be derived from **IccResource**).

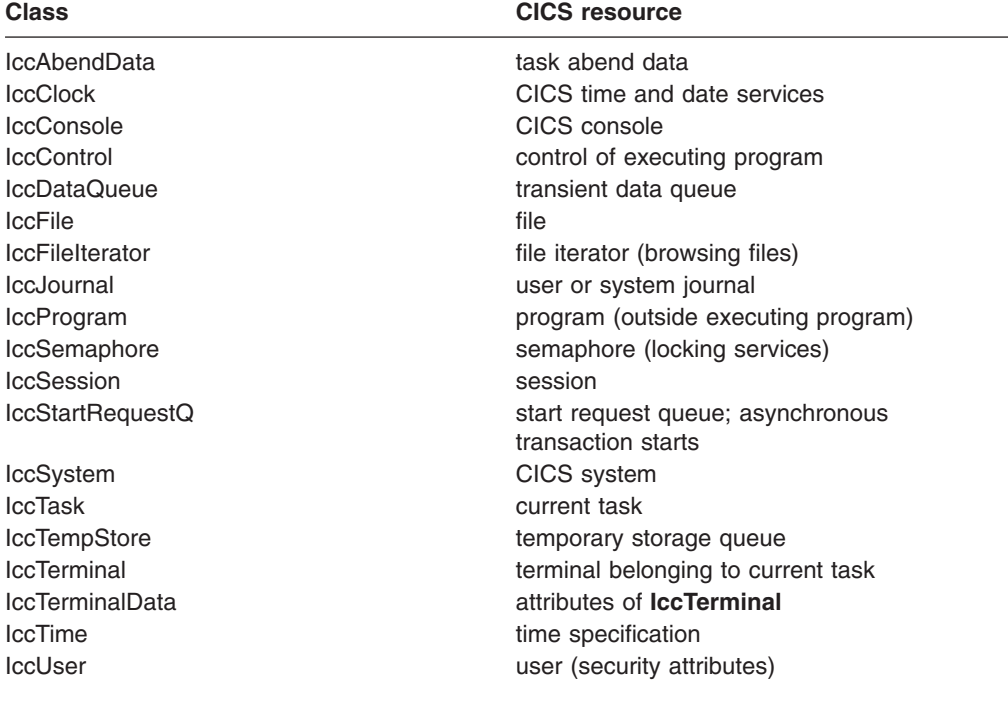

## **Support Classes**

**IccBase IccBuf IccEvent IccException IccMessage IccRecordIndex IccKey IccRBA IccRRN IccResource IccTime IccAbsTime IccTimeInterval IccTimeOfDay**

#### *Figure 4. Support classes*

These classes are tools that complement the resource classes: they make life easier for the application programmer and thus add value to the object model.

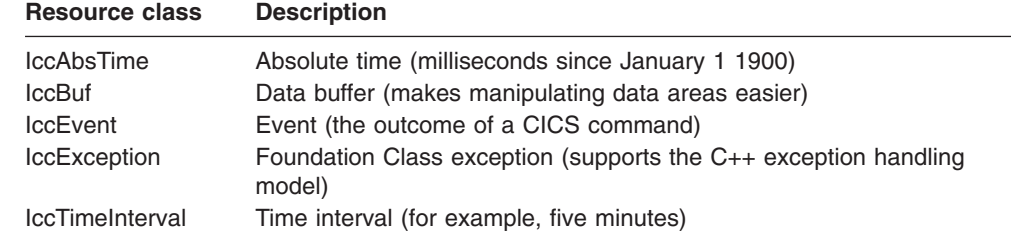

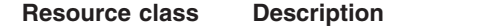

IccTimeOfDay Time of day (for example, five minutes past six)

**IccAbsTime, IccTimeInterval** and **IccTimeOfDay** classes make it simpler for the application programmer to specify time measurements as objects within an application program. **IccTime** is a base class: **IccAbsTime**, **IccTimeInterval**, and **IccTimeOfDay** are derived from **IccTime**.

Consider method **delay** in class **IccTask**, whose signature is as follows:

void delay(const IccTime& time, const IccRequestId\* reqId = 0);

To request a delay of 1 minute and 7 seconds (that is, a time interval) the application programmer can do this:

IccTimeInterval time(0, 1, 7); task()->delay(time);

> **Note:** The task method is provided in class **IccControl** and returns a pointer to the application's task object.

Alternatively, to request a delay until 10 minutes past twelve (lunchtime?) the application programmer can do this:

IccTimeOfDay lunchtime(12, 10); task()->delay(lunchtime);

> The **IccBuf** class allows easy manipulation of buffers, such as file record buffers, transient data record buffers, and COMMAREAs (for more information on **IccBuf** class see [Chapter 6, "Buffer objects," on page 23\)](#page-50-0).

**IccMessage** class is used primarily by **IccException** class to encapsulate a description of why an exception was thrown. The application programmer can also use **IccMessage** to create their own message objects.

**IccException** objects are thrown from many of the methods in the Foundation Classes when an error is encountered.

The **IccEvent** class allows a programmer to gain access to information relating to a particular CICS event (command).

## **Using CICS resources**

To use a CICS resource, such as a file or program, you must first create an appropriate object and then call methods on the object.

## **Creating a resource object**

When you create a resource object you create a representation of the actual CICS resource (such as a file or program). You do not create the CICS resource; the object is simply the application's view of the resource. The same is true of destroying objects.

You are recommended to use an accompanying resource identification object when creating a resource object. For example:

This allows the C++++ compiler to protect you against doing something wrong such IccFileId id("XYZ123"); IccFile file(id);

as:

IccDataQueueId id("WXYZ"); IccFile file(id); //gives error at compile time

> The alternative of using the text name of the resource when creating the object is also permitted:

IccFile file("XYZ123");

#### **Singleton classes**

Many resource classes, such as **IccFile**, can be used to create multiple resource objects within a single program:

IccFileId id1("File1"); IccFileId id2("File2"); IccFile file1(id1); IccFile file2(id2);

> However, some resource classes are designed to allow the programmer to create only *one* instance of the class; these are called singleton classes. The following Foundation Classes are singleton:

- **IccAbendData** provides information about task abends.
- **IccConsole**, or a derived class, represents the system console for operator messages.
- v **IccControl**, or a derived class, such as **IccUserControl**, controls the executing program.
- **IccStartRequestQ**, or a derived class, allows the application program to start CICS transactions (tasks) asynchronously.
- **IccSystem**, or a derived class, is the application view of the CICS system in which it is running.
- **IccTask**, or a derived class, represents the CICS task under which the executing program is running.
- **IccTerminal**, or a derived class, represents your task's terminal, provided that your principal facility is a 3270 terminal.

Any attempt to create more than one object of a singleton class results in an error – a C++++ exception is thrown.

A class method, **instance**, is provided for each of these singleton classes, which returns a pointer to the requested object and creates one if it does not already exist. For example:

IccControl\* pControl = IccControl::instance();

## **Calling methods on a resource object**

Any of the public methods can be called on an object of that class. For example:

IccTempStoreId id("TEMP1234"); IccTempStore temp(id); temp.writeItem("Hello TEMP1234");

> Method **writeItem** writes the contents of the string it is passed ("Hello TEMP1234") to the CICS Temporary Storage queue "TEMP1234".

## <span id="page-50-0"></span>**Chapter 6. Buffer objects**

The Foundation Classes make extensive use of **IccBuf** objects – buffer objects that simplify the task of handling pieces of data or records. Understanding the use of these objects is a necessary precondition for much of the rest of this book.

Each of the CICS Resource classes that involve passing data to CICS (for example by writing data records) and getting data from CICS (for example by reading data records) make use of the **IccBuf** class. Examples of such classes are **IccConsole**, **IccDataQueue**, **IccFile**, **IccFileIterator**, **IccJournal**, **IccProgram**, **IccSession**, **IccStartRequestQ**, **IccTempStore**, and **IccTerminal**.

## **IccBuf class**

**IccBuf**, which is described in detail in the reference part of this book, provides generalized manipulation of data areas. Because it can be used in a number of ways, there are several **IccBuf** constructors that affect the behavior of the object. Two important attributes of an **IccBuf** object are now described.

## **Data area ownership**

**IccBuf** has an attribute indicating whether the data area has been allocated inside or outside of the object. The possible values of this attribute are 'internal' and 'external'. It can be interrogated by using the **dataAreaOwner** method.

#### **Internal/External ownership of buffers**

When **DataAreaOwner** = external, it is the application programmer's responsibility to ensure the validity of the storage on which the **IccBuf** object is based. If the storage is invalid or inappropriate for a particular method applied to the object, unpredictable results will occur.

### **Data area extensibility**

This attribute defines whether the length of the data area within the **IccBuf** object, once created, can be increased. The possible values of this attribute are 'fixed' and 'extensible'. It can be interrogated by using the **dataAreaType** method.

As an object that is 'fixed' cannot have its data area size increased, the length of the data (for example, a file record) assigned to the **IccBuf** object must not exceed the data area length, otherwise a C++++ exception is thrown.

**Note:** By definition, an 'extensible' buffer *must* also be 'internal'.

## **IccBuf constructors**

There are several forms of the **IccBuf** constructor, used when creating **IccBuf** objects. Some examples are shown here.

IccBuf buffer;

This creates an 'internal' and 'extensible' data area that has an initial length of zero. When data is assigned to the object the data area length is automatically extended

to accommodate the data being assigned.

IccBuf buffer(50);

This creates an 'internal' and 'extensible' data area that has an initial length of 50 bytes. The data length is zero until data is assigned to the object. If 50 bytes of data are assigned to the object, both the data length and the data area length return a value of 50. When more than 50 bytes of data are assigned into the object, the data area length is automatically (that is, without further intervention) extended to accommodate the data.

IccBuf buffer(50, IccBuf::fixed);

This creates an 'internal' and 'fixed' data area that has a length of 50 bytes. If an attempt is made to assign more than 50 bytes of data into the object, the data is truncated and an exception is thrown to notify the application of the error situation.

```
struct MyRecordStruct
{
    short id;
    short code;
   char data(30);
   char rating;
};
MyRecordStruct myRecord;
IccBuf buffer(sizeof(MyRecordStruct), &myRecord);
```
This creates an **IccBuf** object that uses an 'external' data area called myRecord. By definition, an 'external' data area is also 'fixed'. Data can be assigned using the methods on the **IccBuf** object or using the myRecord structure directly.

IccBuf buffer("Hello World");

This creates an 'internal' and 'extensible' data area that has a length equal to the length of the string "Hello World". The string is copied into the object's data area. This initial data assignment can then be changed using one of the manipulation methods (such as **insert**, **cut**, or **replace**) provided.

```
IccBuf buffer("Hello World");
buffer << " out there";
IccBuf buffer2(buffer);
```
Here the copy constructor creates the second buffer with almost the same attributes as the first; the exception is the data area ownership attribute – the second object always contains an 'internal' data area that is a copy of the data area in the first. In the above example buffer2 contains "Hello World out there" and has both data area length and data length of 21.

## **IccBuf methods**

An **IccBuf** object can be manipulated using a number of supplied methods; for example you can append data to the buffer, change the data in the buffer, cut data out of the buffer, or insert data into the middle of the buffer. The operators **const char\***, **=**, **+=**, **==**, **!=**, and **<<** have been overloaded in class **IccBuf**. There are also methods that allow the **IccBuf** attributes to be queried. For more details see the reference section.

## **Working with IccResource subclasses**

To illustrate this, consider writing a queue item to CICS temporary storage using **IccTempstore** class.

IccTempStore store("TEMP1234");<br>IccBuf buffer(50):  $buffer(50);$ 

> The **IccTempStore** object created is the application's view of the CICS temporary storage queue named "TEMP1234". The **IccBuf** object created holds a 50-byte data area (it also happens to be 'extensible').

buffer = "Hello Temporary Storage Queue"; store.writeItem(buffer);

> The character string "Hello Temporary Storage Queue" is copied into the buffer. This is possible because the **operator=** method has been overloaded in the **IccBuf** class.

The **IccTempStore** object calls its **writeItem** method, passing a reference to the **IccBuf** object as the first parameter. The contents of the **IccBuf** object are written out to the CICS temporary storage queue.

Now consider the inverse operation, reading a record from the CICS resource into the application program's **IccBuf** object:

 $buffer = store.readItem(5);$ 

The **readItem** method reads the contents of the fifth item in the CICS Temporary Storage queue and returns the data as an **IccBuf** reference.

The C++ compiler actually resolves the above line of code into two method calls, **readItem** defined in class **IccTempStore** and **operator=** which has been overloaded in class **IccBuf**. This second method takes the contents of the returned **IccBuf** reference and copies its data into the buffer.

The above style of reading and writing records using the foundation classes is typical. The final example shows how to write code – using a similar style to the above example – but this time accessing a CICS transient data queue.

```
IccDataQueue queue("DATQ");
IccBuf buffer(50);
buffer = queue.readItem();
buffer << "Some extra data";
queue.writeItem(buffer);
```
The **readItem** method of the **IccDataQueue** object is called, returning a reference to an **IccBuf** which it then assigns (via **operator=** method, overloaded in class **IccBuf**) to the buffer object. The character string – "Some extra data" – is appended to the buffer (via **operator chevron «** method, overloaded in class **IccBuf**). The **writeItem** method then writes back this modified buffer to the CICS transient data queue.

You can find further examples of this syntax in the samples presented in the following sectionchapters, which describe how to use the foundation classes to access CICS services.

Please refer to the reference section for further information on the **IccBuf** class. You might also find the supplied sample - ICC\$BUF - helpful.

## **Chapter 7. Using CICS Services**

This chapter describes how to use CICS services. The following services are considered in turn:

- "File control"
- ["Program control" on page 32](#page-59-0)
- ["Starting transactions asynchronously" on page 34](#page-61-0)
- ["Transient Data" on page 37](#page-64-0)
- ["Temporary storage" on page 39](#page-66-0)
- ["Terminal control" on page 42](#page-69-0)
- ["Time and date services" on page 44](#page-71-0)

## **File control**

The file control classes – **IccFile**, **IccFileId**, **IccKey**, **IccRBA**, and**IccRRN** – allow you to read, write, update and delete records in files.In addition, **IccFileIterator** class allows you to browse through all the records in a file.

An **IccFile** object is used to represent a file. It is convenient, but not necessary, to use an **IccFileId** object to identify a file by name.

An application program reads and writes its data in the form of individual records. Each read or write request is made by a method call. To access a record, the program must identify both the file and the particular record.

VSAM (or VSAM-like) files are of the following types:

#### **KSDS**

Key-sequenced: each record is identified by a key  $-$  a field in a predefined position in the record. Each key must be unique in the file.

The logical order of records within a file is determined by the key. The physical location is held in an index which is maintained by VSAM.

When browsing, records are found in their logical order.

### **ESDS**

Entry-sequenced: each record is identified by its relative byte address (RBA).

Records are held in an ESDS in the order in which they were first loaded into the file. New records are always added at the end and records may not be deleted or have their lengths altered.

When browsing, records are found in the order in which they were originally written.

#### **RRDS file**

Relative record: records are written in fixed-length slots. A record is identified by the relative record number (RRN) of the slot which holds it.

### **Reading records**

A read operation uses two classes – **IccFile** to perform the operation and one of **IccKey**, **IccRBA**, and **IccRRN** to identify the particular record, depending on whether the file access type is KSDS, ESDS, or RRDS.

The **readRecord** method of **IccFile** class actually reads the record.

#### **Reading KSDS records**

Before reading a record you must use the **registerRecordIndex** method of **IccFile** to associate an object of class **IccKey** with the file.

You must use a key, held in the **IccKey** object, to access records. A 'complete' key is a character string of the same length as the physical file's key. Every record can be separately identified by its complete key.

A key can also be 'generic'. A generic key is shorter than a complete key and is used for searching for a set of records.The **IccKey** class has methods that allow you to set and change the key.

**IccFile** class has methods **isReadable**, **keyLength**, **keyPosition**, **recordIndex**, and **recordLength**, which help you when reading KSDS records.

### **Reading ESDS records**

You must use a relative byte address (RBA) held in an **IccRBA** object to access the beginning of a record.

Before reading a record you must use the **registerRecordIndex** method of **IccFile** to associate an object of class **IccRBA** with the file.

**IccFile** class has methods **isReadable**, **recordFormat**, **recordIndex**, and **recordLength** that help you when reading ESDS records.

### **Reading RRDS records**

You must use a relative record number (RRN) held in an **IccRRN** object to access a record.

Before reading a record you must use **registerRecordIndex** method of **IccFile** to associate an object of class **IccRRN** with the file.

**IccFile** class has methods **isReadable**, **recordFormat**, **recordIndex**, and **recordLength** which help you when reading RRDS records.

### **Writing records**

Writing records is also known as "adding records". This topicsection describes writing records that have not previously been written. Writing records that already exist is not permitted unless they have been previously been put into 'update' mode. See ["Updating records" on page 29](#page-56-0) for more information.

Before writing a record you must use **registerRecordIndex** method of **IccFile** to associate an object of class **IccKey**, **IccRBA**, or **IccRRN** with the file. The **writeRecord** method of **IccFile** class actually writes the record.

A write operation uses two classes – **IccFile** to perform the operation and one of **IccKey**, **IccRBA**, and **IccRRN** to identify the particular record, depending on whether the file access type is KSDS, ESDS, or RRDS.

<span id="page-56-0"></span>If you have more than one record to write, you can improve the speed of writing by using mass insertion of data. You begin and end this mass insertion by calling the **beginInsert** and **endInsert** methods of **IccFile**.

#### **Writing KSDS records**

You must use a key, held in an **IccKey** object to access records. A 'complete' key is a character string that uniquely identifies a record. Every record can be separately identified by its complete key.

The **writeRecord** method of **IccFile** class actually writes the record.

**IccFile** class has methods **isAddable**, **keyLength**, **keyPosition**, **recordIndex**, **recordLength**, and **registerRecordIndex** which help you when writing KSDS records.

#### **Writing ESDS records**

You must use a relative byte address (RBA) held in an **IccRBA** object to access the beginning of a record.

**IccFile** class has methods **isAddable**, **recordFormat**, **recordIndex**, **recordLength**, and **registerRecordIndex** that help you when writing ESDS records.

#### **Writing RRDS records**

Use the **writeRecord** method to add a new ESDS record. After writing the record you can use the **number** method on the **IccRBA** object to discover the assigned relative byte address for the record you have just written.

**IccFile** class has methods **isAddable**, **recordFormat**, **recordIndex**, **recordLength**, and **registerRecordIndex** that help you when writing RRDS records.

## **Updating records**

Updating a record is also known as "rewriting a record". Before updating a record you must first read it, using **readRecord** method in 'update' mode. This locks the record so that nobody else can change it.

Use **rewriteRecord** method to actually update the record. Note that the **IccFile** object remembers which record is being processed and this information is not passed in again.

For an example, see [code fragment: "Read record for update".](#page-59-0)

The base key in a KSDS file must not be altered when the record is modified. If the file definition allows variable-length records, the length of the record can be changed.

The length of records in an ESDS, RRDS, or fixed-length KSDS file must not be changed on update.

For a file defined to CICS as containing fixed-length records, the length of record being updated must be the same as the original length. The length of an updated record must not be greater than the maximum defined to VSAM.

## **Deleting records**

Records can never be deleted from an ESDS file.

#### **Deleting normal records**

The **deleteRecord** method of **IccFile** class deletes one or more records, provided they are not locked by virtue of being in 'update' mode. The records to be deleted are defined by the **IccKey** or **IccRRN** object.

#### **Deleting locked records**

The **deleteLockedRecord** method of **IccFile** class deletes a record which has been previously locked by virtue of being put in 'update' mode by the **readRecord** method.

## **Browsing records**

Browsing, or sequential reading of files uses another class – **IccFileIterator**. An object of this class must be associated with an **IccFile** object and an **IccKey**, **IccRBA**, or **IccRRN** object. After this association has been made the **IccFileIterator** object can be used without further reference to the other objects.

Browsing can be done either forwards, using **readNextRecord** method or backwards, using **readPreviousRecord** method. The **reset** method resets the **IccFileIterator** object to point to the record specified by the **IccKey** or **IccRBA** object.

Examples of browsing files are shown in page [Code fragment "List all records in](#page-58-0) [assending order of key"](#page-58-0) .

### **Example of file control**

This sample program demonstrates how to use the **IccFile** and **IccFileIterator** classes. The source for this sample can be found in the samples directory (see ["Sample source code" on page 6\)](#page-33-0) in file ICC\$FIL. Here the code is presented without any of the terminal input and output that can be found in the source file.

```
#include "icceh.hpp"
#include "iccmain.hpp"
```
The first two lines include the header files for the Foundation Classes and the standard **main** function which sets up the operating environment for the application program.

```
const char* fileRecords[] ={
   //NAME KEY PHONE USERID
                 003 00-1234
   "BEETHOVEN, L 007 00-2244 BEET<br>"CHOPIN, F 004 00-3355 CHOPIN
   "CHOPIN, F 004 00-3355 CHOPIN ",
   "HANDEL, G F 005 00-4466 HANDEL ",
  "MOZART, W A 008 00-5577 WOLFGANG "
};
```
This defines several lines of data that are used by the sample program.

```
void IccUserControl::run()
{
```
The **run** method of **IccUserControl** class contains the user code for this example. As a terminal is to be used, the example starts by creating a terminal object and clearing the associated screen.

```
short recordsDeleted = 0;
IccFileId id("ICCKFILE");
IccKey key(3,IccKey::generic);
IccFile file( id );
file.registerRecordIndex( &key );
key = "00";recordsDeleted = file.deleteRecord();
```
The *key* and *file* objects are first created and then used to delete all the records whose key starts with "00" in the KSDS file "ICCKFILE". *key* is defined as a generic key having 3 bytes, only the first two of which are used in this instance.

```
IccBuf buffer(40);
key.setKind( IccKey::complete );
for (short j = 0; j < 5; j++){
   buffer = fileRecords[j];
   key.assign(3, fileRecords[j]+15);
   file.writeRecord( buffer );
}
```
This next fragment writes all the data provided into records in the file. The data is passed by means of an **IccBuf** object that is created for this purpose. **setKind** method is used to change *key* from 'generic' to 'complete'.

The **for** loop between these calls loops round all the data, passing the data into the buffer, using the **operator=** method of **IccBuf**, and thence into a record in the file, by means of **writeRecord**. On the way the key for each record is set, using **assign**, to be a character string that occurs in the data (3 characters, starting 15 characters in).

```
IccFileIterator fIterator( &file, &key );
key = "000";
buffer = fIterator.readNextRecord();
while (fIterator.condition() == IccCondition::NORMAL)
{
    term->sendLine("- record read: [%s]",(const char*) buffer);
    buffer = fIterator.readNextRecord();
}
```
The loop shown here lists to the terminal, using **sendLine**, all the records in ascending order of key. It uses an **IccFileIterator** object to browse the records. It starts by setting the minimum value for the key which, as it happens, does not actually exist in this example, and relying on CICS to find the first record in key sequence.

The loop continues until any condition other than NORMAL is returned.

```
key = "XFF\xFF\xFF";
fIterator.reset( &key );
buffer = fIterator.readPreviousRecord();
while (fIterator.condition() == IccCondition::NORMAL)
{
   buffer = fIterator.readPreviousRecord();
}
```
The next loop is nearly identical to the last, but lists the records in reverse order of key.

```
key = "008";buffer = file.readRecord( IccFile::update );
buffer.replace( 4, "5678", 23);
file.rewriteRecord( buffer );
```
This fragment reads a record for update, locking it so that others cannot change it. It then modifies the record in the buffer and writes the updated record back to the file.

buffer = file.readRecord();

The same record is read again and sent to the terminal, to show that it has indeed been updated.

return;

}

The end of **run**, which returns control to CICS.

See [Appendix C, "Output from sample programs," on page 303](#page-330-0) for the expected output from this sample.

### **Program control**

This section describes how to access and use a program other than the one that is currently executing. Program control uses **IccProgram** class, one of the resource classes.

Programs may be loaded, unloaded and linked to, using an **IccProgram** object. An **IccProgram** object can be interrogated to obtain information about the program. See [Chapter 37, "IccProgram class," on page 171](#page-198-0) for more details.

The example shown here shows one program calling another two programs in turn, with data passing between them via a COMMAREA. One program is assumed to be local, the second is on a remote CICS system. The programs are in two files, ICC\$PRG1 and ICC\$PRG2, in the samples directory (see ["Sample source code" on](#page-33-0) [page 6\)](#page-33-0).

Most of the terminal IO in these samples has been omitted from the code that follows.

```
#include "icceh.hpp"
#include "iccmain.hpp"
void IccUserControl::run()
{
```
The code for both programs starts by including the header files for the Foundation Classes and the stub for **main** method. The user code is located in the **run** method of the **IccUserControl** class for each program.

```
The first program (ICC$PRG1) creates an IccSysId object representing the remote
                       region, and two IccProgram objects representing the local and remote programs
                       that will be called from this program. A 100 byte, fixed length buffer object is also
                       created to be used as a communication area between programs.
                       The program then attempts to load and interrogate the properties of program
                       ICC$PRG2.
IccSysId sysId( "ICC2" );
IccProgram icc$prg2( "ICC$PRG2" );<br>IccProgram remoteProg( "ICC$PRG3" )
             remoteProg( "ICC$PRG3" );
IccBuf commArea( 100, IccBuf::fixed );
icc$prg2.load();
if (icc$prg2.condition() == IccCondition::NORMAL)
{
  term->sendLine( "Loaded program: %s <%s> Length=%ld Address=%x",
                  icc$prg2.name(),
                  icc$prg2.conditionText(),
                  icc$prg2.length(),
                  icc$prg2.address() );
  icc$prg2.unload();
}
```

```
commArea = "DATA SET BY ICC$PRG1";
icc$prg2.link( &commArea );
```
The communication area buffer is set to contain some data to be passed to the first program that ICC\$PRG1 links to (ICC\$PRG2). ICC\$PRG1 is suspended while ICC\$PRG2 is run.

The called program, ICC\$PRG2, is a simple program, the gist of which is as follows:

```
IccBuf& commArea = IccControl::commArea();
commArea = "DATA RETURNED BY ICC$PRG2";
return;
```
ICC\$PRG2 gains access to the communication area that was passed to it. It then modifies the data in this communication area and passes control back to the program that called it.

The first program (ICC\$PRG1) now calls another program, this time on another system, as follows:

```
remoteProg.setRouteOption( sysId );
commArea = "DATA SET BY ICC$PRG1";
remoteProg.link( &commArea );
```
The **setRouteOption** requests that calls on this object are routed to the remote system. The communication area is set again (because it will have been changed by ICC\$PRG2) and it then links to the remote program (ICC\$PRG3 on system ICC2).

The called program uses CICS temporary storage but the three lines we consider are:

```
IccBuf& commArea = IccControl::commArea();
commArea = "DATA RETURNED BY ICC$PRG3";
return;
```
Again, the remote program (ICC\$PRG3) gains access to the communication area that was passed to it. It modifies the data in this communication area and passes control back to the program that called it.

```
return;
};
```
Finally, the calling program itself ends and returns control to CICS.

See [Appendix C, "Output from sample programs," on page 303](#page-330-0) for the expected output from these sample programs.

## **Starting transactions asynchronously**

The **IccStartRequestQ** class enables a program to start another CICS transaction instance asynchronously (and optionally pass data to the started transaction). The same class is used by a started transaction to gain access to the data that the task that issued the start request passed to it. Finally start requests (for some time in the future) can be cancelled.

## **Starting transactions**

You can use any of the following methods to establish what data will be sent to the started transaction:

- v **registerData** or **setData**
- v **setQueueName**
- v **setReturnTermId**
- v **setReturnTransId**

The actual start is requested using the **start** method.

### **Accessing start data**

A started transaction can access its start data by invoking the **retrieveData** method. This method stores all the start data attributes in the **IccStartRequestQ** object such that the individual attributes can be accessed using the following methods:

- v **data**
- v **queueName**
- v **returnTermId**
- v **returnTransId**

## **Cancelling unexpired start requests**

Unexpired start requests (that is, start requests for some future time that has not yet been reached) can be cancelled using the **cancel** method.

## **Example of starting transactions**

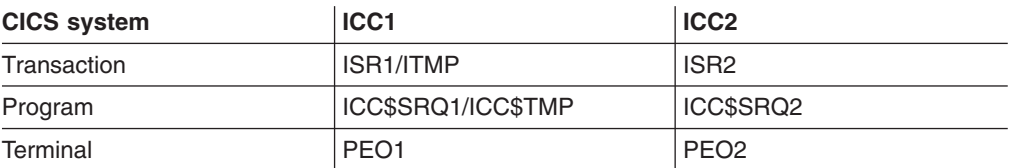

The scenario is as follows. We start transaction ISR1 on terminal PEO1 on system ICC1. This issues two start requests; the first is cancelled before it has expired. The second starts transaction ISR2 on terminal PEO2 on system ICC2. This transaction accesses its start data and finishes by starting transaction ITMP on the original terminal (PEO1 on system ICC1).

The programs can be found in the samples directory (see ["Sample source code" on](#page-33-0) [page 6\)](#page-33-0) as files ICC\$SRQ1 and ICC\$SRQ2. Here the code is presented without the terminal IO requests.

Transaction ISR1 runs program ICC\$SRQ1 on system ICC1. Let us consider this program first:

```
#include "icceh.hpp"
#include "iccmain.hpp"
void IccUserControl::run()
{
```
These lines include the header files for the Foundation Classes, and the **main** function needed to set up the class library for the application program. The **run** method of **IccUserControl** class contains the user code for this example.

```
IccRequestId req1;
IccRequestId req2("REQUEST1");
IccTimeInterval ti(0,0,5);
IccTermId remoteTermId("PE02");
IccTransId ISR2("ISR2");
                  ITMP("ITMP");
Icciransis<br>
IccTransId
IIMP("I<br>
IccBuf
buffer;
IccStartRequestQ* startQ = startRequestQ();
```
Here we are creating a number of objects:

- **req1** An empty **IccRequestId** object ready to identify a particular start request.
- **req2** An **IccRequestId** object containing the user-supplied identifier "REQUEST1".
- **ti** An **IccTimeInterval** object representing 0 hours, 0 minutes, and 5 seconds.

#### **remoteTermId**

An **IccTermId** object; the terminal on the remote system where we start a transaction.

- **ISR2** An **IccTransId** object; the transaction we start on the remote system.
- **ITMP** An **IccTransId** object; the transaction that the started transaction starts on this program's terminal.

#### **buffer**

An **IccBuf** object that holds start data.

Finally, the **startRequestQ** method of **IccControl** class returns a pointer to the single instance (singleton) class **IccStartRequestQ**.

```
startQ->setRouteOption( "ICC2" );
startQ->registerData( &buffer );
startQ->setReturnTermId( terminal()->name() );
startQ->setReturnTransId( ITMP );
startQ->setQueueName( "startqnm" );
```
This code fragment prepares the start data that is passed when we issue a start request. The **setRouteOption** says we will issue the start request on the remote system, ICC2. The **registerData** method associates an **IccBuf** object that will contain the start data (the contents of the **IccBuf** object are not extracted until we actually issue the start request). The **setReturnTermId** and **setReturnTransId** methods allow the start requester to pass a transaction and terminal name to the started transaction. These fields are typically used to allow the started transaction to start *another* transaction (as specified) on another terminal, in this case ours.

The **setQueueName** is another piece of information that can be passed to the started transaction.

```
buffer = "This is a greeting from program 'icc$srq1'!!";
req1 = startQ->start( ISR2, &remoteTermId, &ti );
startQ->cancel( req1 );
```
Here we set the data that we pass on the start requests. We start transaction ISR2 after an interval *ti* (5 seconds). The request identifier is stored in *req1*. Before the five seconds has expired (that is, immediately) we cancel the start request.

```
req1 = startQ->start( ISR2, &remoteTermID, &ti, &req2 );
return;
```
Again we start transaction ISR2 after an interval *ti* (5 seconds). This time the request is allowed to expire so transaction ISR2 is started on the remote system. Meanwhile, we end by returning control to CICS.

Let us now consider the started program, ICC\$SRQ2.

IccBuf buffer: IccRequestId req("REQUESTX"); IccTimeInterval ti(0,0,5); IccStartRequestQ\* startQ = startRequestQ();

Here, as in ICC\$SRQ1, we create a number of objects:

**buffer**

An **IccBuf** object to hold the start data we were passed by our caller (ICC\$SRQ1).

- **req** An **IccRequestId** object to identify the start we will issue on our caller's terminal.
- **ti** An **IccTimeInterval** object representing 0 hours, 0 minutes, and 5 seconds.

The **startRequestQ** method of **IccControl** class returns a pointer to the singleton class **IccStartRequestQ**.

}

```
if ( task()->startType() != IccTask::startRequest )
{
 term->sendLine(
        "This program should only be started via the StartRequestQ");
 task()->abend( "OOPS" );
}
```
Here we use the **startType** method of **IccTask** class to check that ICC\$SRQ2 was started by the **start** method, and not in any other way (such as typing the transaction name on a terminal). If it was not started as intended, we abend with an "OOPS" abend code.

startQ->retrieveData();

We retrieve the start data that we were passed by ICC\$SR01 and store within the **IccStartRequestQ** object for subsequent access.

```
buffer = startQ - > data();
term->sendLine( "Start buffer contents = [%s]", buffer.dataArea() );
term->sendLine( "Start queue= [%s]", startQ->queueName() );
term->sendLine( "Start rtrn = [%s]", startQ->returnTransId().name());
term->sendLine( "Start rtrm = [%s]", startQ->returnTermId().name() );
```
The start data buffer is copied into our **IccBuf** object. The other start data items (queue, returnTransId, and returnTermId) are displayed on the terminal.

```
task()->delay( ti );
```
We delay for five seconds (that is, we sleep and do nothing).

startQ->setRouteOption( "ICC1" );

The **setRouteOption** signals that we will start on our caller's system (ICC1).

```
startQ->start( startQ->returnTransId(),startQ->returnTermId());
return;
```
We start a transaction called ITMP (the name of which was passed by ICC\$SRQ1 in the returnTransId start information) on the originating terminal (where ICC\$SRQ1 completed as it started this transaction). Having issued the start request, ICC\$SRQ1 ends, by returning control to CICS.

Finally, transaction ITMP runs on the first terminal. This is the end of this demonstration of starting transactions asynchronously.

See [Appendix C, "Output from sample programs," on page 303](#page-330-0) for the expected output from these sample programs.

## **Transient Data**

The transient data classes, **IccDataQueue** and **IccDataQueueId**, allow you to store data in transient data queues for subsequent processing.

You can:

- v Read data from a transient data queue (**readItem** method)
- Write data to a transient data queue (writeltem method)
- v Delete a transient data queue (**empty** method)

An **IccDataQueue** object is used to represent a temporary storage queue. An **IccDataQueueId** object is used to identify a queue by name. Once the **IccDataQueueId** object is initialized it can be used to identify the queue as an alternative to using its name, with the advantage of additional error detection by the C++ compiler.

The methods available in **IccDataQueue** class are similar to those in the **IccTempStore** class. For more information on these see ["Temporary storage" on](#page-66-0) [page 39.](#page-66-0)

## **Reading data**

The **readItem** method is used to read items from the queue. It returns a reference to the **IccBuf** object that contains the information.

## **Writing data**

The **writeItem** method of **IccDataQueue** adds a new item of data to the queue, taking the data from the buffer specified.

### **Deleting queues**

The **empty** method deletes all items on the queue.

## **Example of managing transient data**

This sample program demonstrates how to use the **IccDataQueue** and **IccDataQueueId** classes. It can be found in the samples directory (see ["Sample](#page-33-0) [source code" on page 6\)](#page-33-0) as file ICC\$DAT. Here the code is presented without the terminal IO requests.

```
#include "icceh.hpp"
#include "iccmain.hpp"
```
The first two lines include the header files for the foundation classes and the standard **main** function that sets up the operating environment for the application program.

```
const char* queueItems[] ={
  "Hello World - item 1",
  "Hello World - item 2",
  "Hello World - item 3"
};
```
This defines some buffer for the sample program.

```
void IccUserControl::run()
{
```
The **run** method of **IccUserControl** class contains the user code for this example.

```
short itemNum =1;
IccBuf buffer( 50 );<br>IccDataQueueId id( "ICCQ" );
IccDataQueueId
IccDataQueue queue( id );
queue.empty();
```
This fragment first creates an identification object, of type IccDataQueueId containing "ICCQ". It then creates an **IccDataQueue** object representing the transient data queue "ICCQ", which it empties of data.

```
for (short i=0; i<3; i++)
{
 buffer = queueItems[i];queue.writeItem( buffer );
}
```
This loop writes the three data items to the transient data object. The data is passed by means of an **IccBuf** object that was created for this purpose.

```
buffer = queue.readItem():
while ( queue.condition() == IccCondition::NORMAL )
{
 buffer = queue.readItem();}
```
Having written out three records we now read them back in to show they were successfully written.

return; }

The end of **run**, which returns control to CICS.

See [Appendix C, "Output from sample programs," on page 303](#page-330-0) for the expected output from this sample program.

## **Temporary storage**

The temporary storage classes, **IccTempStore** and **IccTempStoreId**, allow you to store data in temporary storage queues.

You can:

- Read an item from the temporary storage queue (**readItem** method)
- Write a new item to the end of the temporary storage queue (writeltem method)
- Update an item in the temporary storage queue (**rewriteItem** method)
- Read the next item in the temporary storage queue (**readNextItem** method)
- v Delete all the temporary data (**empty** method)

An **IccTempStore** object is used to represent a temporary storage queue. An **IccTempStoreId** object is used to identify a queue by name. Once the **IccTempStoreId** object is initialized it can be used to identify the queue as an alternative to using its name, with the advantage of additional error detection by the C++ compiler.

The methods available in **IccTempStore** class are similar to those in the **IccDataQueue** class. For more information on these see ["Transient Data" on page](#page-64-0) [37.](#page-64-0)

## **Reading items**

The **readItem** method of **IccTempStore** reads the specified item from the temporary storage queue. It returns a reference to the **IccBuf** object that contains the information.

## **Writing items**

Writing items is also known as "adding" items. This section describes writing items that have not previously been written. Writing items that already exist can be done using the **rewriteItem** method. See "Updating items" for more information.

The **writeItem** method of **IccTempStore** adds a new item at the end of the queue, taking the data from the buffer specified. If this is done successfully, the item number of the record added is returned.

### **Updating items**

Updating an item is also known as "rewriting" an item. The **rewriteItem** method of **IccTempStore** class is used to update the specified item in the temporary storage queue.

### **Deleting items**

You cannot delete individual items in a temporary storage queue. To delete *all* the temporary data associated with an **IccTempStore** object use the **empty** method of **IccTempStore** class.

## **Example of Temporary Storage**

This sample program demonstrates how to use the **IccTempStore** and **IccTempStoreId** classes. This program can be found in the samples directory (see ["Sample source code" on page 6\)](#page-33-0) as file ICC\$TMP. The sample is presented here without the terminal IO requests.

```
#include "icceh.hpp"
#include "iccmain.hpp"
#include <stdlib.h>
```
The first three lines include the header files for the foundation classes, the standard **main** function that sets up the operating environment for the application program, and the standard library.

```
const char* bufferItems[] =
{
 "Hello World - item 1",
  "Hello World - item 2",
 "Hello World - item 3"
};
```
This defines some buffer for the sample program.

```
void IccUserControl::run()
{
```
The **run** method of **IccUserControl** class contains the user code for this example.

```
short itemNum = 1;
IccTempStoreId id("ICCSTORE");
IccTempStore store( id );<br>IccBuf buffer( 50 )
               buffer( 50 );store.empty();
```
This fragment first creates an identification object, **IccTempStoreId** containing the field "ICCSTORE". It then creates an **IccTempStore** object representing the temporary storage queue "ICCSTORE", which it empties of records.

```
for (short j=1; j \le 3; j++){
 buffer = bufferItems[j-1];store.writeItem( buffer );
}
```
This loop writes the three data items to the Temporary Storage object. The data is passed by means of an **IccBuf** object that was created for this purpose.

```
buffer = store.readItem( itemNum );
while ( store.condition() == IccCondition::NORMAL )
{
 buffer.insert( 9, "Modified " );
 store.rewriteItem( itemNum, buffer );
  itemNum++;
 buffer = store.readItem( itemNum );
}
```
This next fragment reads the items back in, modifies the item, and rewrites it to the temporary storage queue. First, the **readItem** method is used to read the buffer from the temporary storage object. The data in the buffer object is changed using the **insert** method of **IccBuf** class and then the **rewriteItem** method overwrites the buffer. The loop continues with the next buffer item being read.

```
itemNum = 1;
buffer = store.readItem( itemNum );
while ( store.condition() == IccCondition::NORMAL )
{
  term->sendLine( " - record #%d = [%s]", itemNum,
                  (const char*)buffer );
 buffer = store.readNextItem();
}
```
This loop reads the temporary storage queue items again to show they have been updated.

return;

}

The end of **run**, which returns control to CICS.

See [Appendix C, "Output from sample programs," on page 303](#page-330-0) for the expected output from this sample program.

## <span id="page-69-0"></span>**Terminal control**

The terminal control classes, **IccTerminal**, **IccTermId**, and **IccTerminalData**, allow you to send data to, receive data from, and find out information about the terminal belonging to the CICS task.

An **IccTerminal** object is used to represent the terminal that belongs to the CICS task. It can only be created if the transaction has a 3270 terminal as its principal facility. The **IccTermId** class is used to identify the terminal. **IccTerminalData**, which is owned by **IccTerminal**, contains information about the terminal characteristics.

### **Sending data to a terminal**

The **send** and **sendLine** methods of **IccTerminal** class are used to write data to the screen. Alternatively, you can use the "«" operators to send data to the terminal.

Before sending data to a terminal, you may want to set, for example, the position of the cursor on the screen or the color of the text. The **set...** methods allow you to do this. You may also want to erase the data currently displayed at the terminal, using the **erase** method, and free the keyboard so that it is ready to receive input, using the **freeKeyboard** method.

## **Receiving data from a terminal**

The **receive** and **receive3270data** methods of **IccTerminal** class are used to receive data from the terminal.

## **Finding out information about a terminal**

You can find out information about both the characteristics of the terminal and its current state.

The **data** object points to the **IccTerminalData** object that contains information about the characteristics of the terminal. The methods described in **IccTerminalData** on page [Chapter 55, "IccTerminalData class," on page 259](#page-286-0) allow you to discover, for example, the height of the screen or whether the terminal supports Erase Write Alternative. Some of the methods in **IccTerminal** also give you information about characteristics, such as how many lines a screen holds.

Other methods give you information about the current state of the terminal. These include **line**, which returns the current line number, and **cursor**, which returns the current cursor position.

## **Example of terminal control**

This sample program demonstrates how to use the **IccTerminal**, **IccTermId**, and **IccTerminalData** classes. This program can be found in the samples directory (see ["Sample source code" on page 6\)](#page-33-0) as file ICC\$TRM.

#include "icceh.hpp" #include "iccmain.hpp" The first two lines include the header files for the Foundation Classes and the standard **main** function that sets up the operating environment for the application program.

```
void IccUserControl::run()
{
```

```
IccTerminal& term = *terminal();
term.erase();
```
The **run** method of **IccUserControl** class contains the user code for this example. As a terminal is to be used, the example starts by creating a terminal object and clearing the associated screen.

```
term.sendLine( "First part of the line..." );
term.send( "... a continuation of the line." );
term.sendLine( "Start this on the next line" );
term.sendLine( 40, "Send this to column 40 of current line" );
term.send( 5, 10, "Send this to row 5, column 10" );
term.send( 6, 40, "Send this to row 6, column 40" );
```
This fragment shows how the **send** and **sendLine** methods are used to send data to the terminal. All of these methods can take **IccBuf** references (const IccBuf&) instead of string literals (const char\*).

term.setNewLine();

This sends a blank line to the screen.

```
term.setColor( IccTerminal::red );
term.sendLine( "A Red line of text.");
term.setColor( IccTerminal::blue );
term.setHighlight( IccTerminal::reverse );
term.sendLine( "A Blue, Reverse video line of text.");
```
The **setColor** method is used to set the colour of the text on the screen and the **setHighlight** method to set the highlighting.

```
term << "A cout sytle interface... " << endl;
term << "you can " << "chain input together; "
     << "use different types, eg numbers: " << (short)123 << " "
     << (long)4567890 << " " << (double)123456.7891234 << endl;
term << "... and everything is buffered till you issue a flush."
    << flush;
```
This fragment shows how to use the iostream–like interface **endl** to start data on the next line. To improve performance, you can buffer data in the terminal until **flush** is issued, which sends the data to the screen.

```
term.send( 24,1, "Program 'icc$trm' complete: Hit PF12 to End" );
term.waitForAID( IccTerminal::PF12 );
term.erase();
```
The **waitForAID** method causes the terminal to wait until the specified key is hit, before calling the **erase** method to clear the display.

return; }

The end of **run**, which returns control to CICS.

See [Appendix C, "Output from sample programs," on page 303](#page-330-0) for the expected output from this sample program.

## <span id="page-71-0"></span>**Time and date services**

The **IccClock** class controls access to the CICS time and date services. **IccAbsTime** holds information about absolute time (the time in milliseconds that have elapsed since the beginning of 1900), and this can be converted to other forms of date and time. The methods available on **IccClock** objects and on **IccAbsTime** objects are very similar.

## **Example of time and date services**

This sample program demonstrates how to use **IccClock** class. The source for this program can be found in the samples directory (see ["Sample source code" on page](#page-33-0) [6\)](#page-33-0) as file ICC\$CLK. The sample is presented here without the terminal IO requests.

```
#include "icceh.hpp"
#include "iccmain.hpp"
void IccUserControl::run()
{
```
The first two lines include the header files for the Foundation Classes and the standard **main** function that sets up the operating environment for the application program.

The **run** method of **IccUserControl** class contains the user code for this example.

IccClock clock;

This creates a clock object.

```
term->sendLine( "date() = [%s]",
                clock.date() );
term->sendLine( "date(DDMMYY) = [%s]",
                clock.date(IccClock::DDMMYY) );
term->sendLine( "date(DDMMYY,':') = [%s]",
                clock.date(IccClock::DDMMYY,':'));
term->sendLine( "date(MMDDYY) = [%s]",
                clock.date(IccClock::MMDDYY));
term->sendLine( "date(YYDDD) = [%s]",
                clock.date(IccClock::YYDDD));
```
Here the **date** method is used to return the date in the format specified by the *format* enumeration. In order the formats are system, DDMMYY, DD:MM:YY, MMDDYY and YYDDD. The character used to separate the fields is specified by the *dateSeparator* character (that defaults to nothing if not specified).

```
term->sendLine( "daysSince1900() = %ld",
                clock.daysSince1900());
term->sendLine( "dayOfWeek() = %d",
                clock.dayOfWeek());
if ( clock.dayOfWeek() == IccClock::Friday )
  term->sendLine( 40, "Today IS Friday" );
else
  term->sendLine( 40, "Today is NOT Friday" );
```
This fragment demonstrates the use of the **daysSince1900** and **dayOfWeek** methods. **dayOfWeek** returns an enumeration that indicates the day of the week. If
it is Friday, a message is sent to the screen, 'Today IS Friday'; otherwise the message 'Today is NOT Friday' is sent.

```
term->sendLine( "dayOfMonth() = %d",
                clock.dayOfMonth());
term->sendLine( "monthOfYear() = %d",
               clock.monthOfYear());
```
This demonstrates the **dayOfMonth** and **monthOfYear** methods of **IccClock** class.

```
term->sendLine( "time() = [%s]",
                clock.time() );
term->sendLine( "time('-') = [%s]",
                clock.time('-') );
term->sendLine("year() = [8ld]",
               clock.year());
```
The current time is sent to the terminal, first without a separator (that is HHMMSS format), then with '-' separating the digits (that is, HH-MM-SS format). The year is sent, for example 1996.

return; };

The end of **run**, which returns control to CICS.

See [Appendix C, "Output from sample programs," on page 303](#page-330-0) for the expected output from this sample program.

# **Chapter 8. Compiling, executing, and debugging**

This section describes how to compile, execute, and debug a CICS Foundation Class program.

# **Compiling Programs**

To compile and link a CICS Foundation Class program you need access to the following:

• The source of the program you are compiling

Your C++ program source code needs #include statements for the Foundation Class headers and the Foundation Class main() program stub:

#include "icceh.hpp" #include "iccmain.hpp"

- The IBM C++ compiler
- The Foundation Classes header files (see ["Header files" on page 5\)](#page-32-0)
- The Foundation Classes dynamic link library (DLL) (see ["Dynamic link library" on](#page-33-0) [page 6\)](#page-33-0)

Note that, when using the Foundation Classes, you do not need to translate the "EXEC CICS" API so the translator program should not be used.

The following sample job statements show how to compile, prelink and link a program called ICC\$HEL:

//ICC\$HEL JOB 1,user\_name,MSGCLASS=A,CLASS=A,NOTIFY=userid //PROCLIB JCLLIB ORDER=(CICSTS32.CICS.SDFHPROC) //ICC\$HEL EXEC ICCFCCL,INFILE=*indatasetname*(ICC\$HEL),OUTFILE=*outdatasetname*(ICC\$HEL) //

# **Executing Programs**

To run a compiled and linked (that is, executable) Foundation Classes program you need to do the following:

- 1. Make the executable program available to CICS. This involves making sure the program is in a suitable directory or load library. Depending on your server, you may also need to create a CICS program definition (using CICS resource definition facilities) before you can execute the program.
- 2. Logon to a CICS terminal.
- 3. Run the program.

## **Debugging Programs**

Having successfully compiled, linked and attempted to execute your Foundation Classes program you may need to debug it.

There are three options available to help debug a CICS Foundation Classes program:

- 1. Use a symbolic debugger
- 2. Run the Foundation Class Program with tracing active
- 3. Run the Foundation Class Program with the CICS Execution Diagnostic Facility

# <span id="page-75-0"></span>**Symbolic Debuggers**

A symbolic debugger allows you to step through the source of your CICS Foundation Classes program. **Debug Tool**, a component of CODE/370, is shipped as a feature with IBM C/C++++ for OS/390®.

To debug a CICS Foundation Classes program with a symbolic debugger, you need to compile the program with a flag that adds debugging information to your executable. For CICS Transaction Server for z/OS, this is TEST(ALL).

For more information see *Debug Tool User's Guide and Reference, SC09-2137*.

### **Tracing a Foundation Class Program**

The CICS Foundation Classes can be configured to write a trace file for debugging/service purposes.

### **Activating the trace output**

In CICS Transaction Server for z/OS, exception trace is always active.

The CETR transaction controls the auxilliary and internal traces for all CICS programs including those developed using the C++ classes.

### **Execution Diagnostic Facility**

For the EXEC CICS API, there is a CICS facility called the Execution Diagnostic Facility (EDF) that allows you to step through your CICS program stopping at each EXEC CICS call. This does not make much sense from the CICS Foundation Classes because the display screen shows the procedural EXEC CICS call interface rather than the CICS Foundation Class type interface. However, this may be of use to programmers familiar with the EXEC CICS interface.

### **Enabling EDF**

To enable EDF, use the pre-processor macro ICC\_EDF – this can be done in your source code *before* including the file ICCMAIN as follows:

#define ICC\_EDF //switch EDF on #include "iccmain.hpp"

Alternatively use the appropriate flag on your compiler CPARM to declare ICC\_EDF.

For more information about using EDF see "Execution diagnostic facility (EDF)" in *CICS Application Programming Guide*.

# <span id="page-76-0"></span>**Chapter 9. Conditions, errors, and exceptions**

This chapter describes how the Foundation Classes have been designed to respond to various error situations they might encounter. These will be discussed under the following headings:

- "Foundation Class Abend codes"
- v "C++ Exceptions and the Foundation Classes"
- ["CICS conditions" on page 51](#page-78-0)
- ["Platform differences" on page 54](#page-81-0)

# **Foundation Class Abend codes**

For serious errors (such as insufficient storage to create an object) the Foundation Classes immediately terminate the CICS task.

All CICS Foundation Class abend codes are of the form ACLx. If your application is terminated with an abend code starting 'ACL' then please refer to *CICS Messages and Codes, GC34-6827*.

# **C++ Exceptions and the Foundation Classes**

C++ exceptions are managed using the reserved words **try**, **throw**, and **catch**. Please refer to your compiler's documentation or one of the C++ books in the bibliography for more information.

Here is sample ICC\$EXC1 (see ["Sample source code" on page 6\)](#page-33-0):

```
#include "icceh.hpp"
#include "iccmain.hpp"
class Test {
public:
 void tryNumber( short num ) {
   IccTerminal* term = IccTerminal::instance();
    *term << "Number passed = " << num << endl << flush;
    if ( num > 10 ) {
      *term << ">>Out of Range - throwing exception" << endl << flush;
      throw "!!Number is out of range!!";
    }
 }
};
```
The first two lines include the header files for the Foundation Classes and the standard **main** function that sets up the operating environment for the application program.

We then declare class **Test**, which has one public method, **tryNumber**. This method is implemented inline so that if an integer greater than ten is passed an exception is thrown. We also write out some information to the CICS terminal.

```
void IccUserControl::run()
{
 IccTerminal* term = IccTerminal::instance();
 term->erase();
  *term << "This is program 'icc$exc1' ..." << endl;
 try {
   Test test;
   test.tryNumber( 1 );
   test.tryNumber( 7 );
   test.tryNumber( 11 );
    test.tryNumber( 6 );
  }
 catch( const char* exception ) {
   term->setLine( 22 );
    *term << "Exception caught: " << exception << endl << flush;
  }
 term->send( 24,1,"Program 'icc$exc1' complete: Hit PF12 to End" );
  term->waitForAID( IccTerminal::PF12 );
 term->erase();
 return;
}
```
The **run** method of **IccUserControl** class contains the user code for this example.

After erasing the terminal display and writing some text, we begin our **try** block. A **try** block can scope any number of lines of C++ code.

Here we create a **Test** object and invoke our only method, **tryNumber**, with various parameters. The first two invocations (1, 7) succeed, but the third (11) causes **tryNumber** to throw an exception. The fourth **tryNumber** invocation (6) is not executed because an exception causes the program execution flow to leave the current **try** block.

We then leave the **try** block and look for a suitable **catch** block. A suitable **catch** block is one with arguments that are compatible with the type of exception being thrown (here a **char\***). The **catch** block writes a message to the CICS terminal and then execution resumes at the line after the **catch** block.

The output from this CICS program is as follows:

```
This is program 'icc$exc1' ...
Number passed = 1
Number passed = 7
Number passed = 11
>>Out of Range - throwing exception
Exception caught: !!Number is out of range!!
Program 'icc$exc1' complete: Hit PF12 to End
```
The CICS C++ Foundation Classes do not throw **char\*** exceptions as in the above sample but they do throw **IccException** objects instead.

There are several types of **IccException**. The **type** method returns an enumeration that indicates the type. Here is a description of each type in turn.

#### **objectCreationError**

An attempt to create an object was invalid. This happens, for example, if an attempt is made to create a second instance of a singleton class, such as **IccTask**.

#### **invalidArgument**

A method was called with an invalid argument. This happens, for example,

if an **IccBuf** object with too much data is passed to the **writeItem** method of the **IccTempStore** class by the application program.

It also happens when attempting to create a subclass of **IccResourceId**, such as **IccTermId**, with a string that is too long.

The following sample can be found in the samples directory (see ["Sample](#page-33-0) [source code" on page 6\)](#page-33-0) as file ICC\$EXC2. The sample is presented here without many of the terminal IO requests.

```
#include "icceh.hpp"
#include "iccmain.hpp"
void IccUserControl::run()
{
  try
  {
    IccTermId id1( "1234" );
    IccTermId id2( "12345");
  }
  catch( IccException& exception )
  {
    terminal()->send( 21, 1, exception.summary() );
  }
 return;
}
```
In the above example the first **IccTermId** object is successfully created, but the second caused an **IccException** to be thrown, because the string "12345" is 5 bytes where only 4 are allowed. See [Appendix C, "Output from](#page-330-0) [sample programs," on page 303](#page-330-0) for the expected output from this sample program.

#### **invalidMethodCall**

A method cannot be called. A typical reason is that the object cannot honor the call in its current state. For example, a **readRecord** call on an **IccFile** object is only honored if an **IccRecordIndex** object, to specify *which* record is to be read, has already been associated with the file.

#### **CICSCondition**

A CICS condition, listed in the **IccCondition** structure, has occurred in the object and the object was configured to throw an exception.

#### **familyConformanceError**

Family subset enforcement is on for this program and an operation that is not valid on all supported platforms has been attempted.

#### **internalError**

The CICS foundation classes have detected an internal error. Please call service.

# **CICS conditions**

The CICS foundation classes provide a powerful framework for handling conditions that happen when executing an application. Accessing a CICS resource can raise a number of CICS conditions as documented in Foundation Classes—reference.

A condition might represent an error or simply information being returned to the calling application; the deciding factor is often the context in which the condition is raised.

The application program can handle the CICS conditions in a number of ways. Each CICS resource object, such as a program, file, or data queue, can handle CICS conditions differently, if required.

A resource object can be configured to take one of the following actions for each condition it can encounter:

#### **noAction**

Manual condition handling

#### **callHandleEvent**

Automatic condition handling

#### **throwException**

Exception handling

#### **abendTask**

Severe error handling.

## **Manual condition handling (noAction)**

This is the default action for all CICS conditions (for any resource object). It can be explicitly activated as follows:

```
IccTempStore temp("TEMP1234");
temp.setActionOnCondition(IccResource::noAction,
                         IccCondition::QIDERR);
```
This setting means that when CICS raises the QIDERR condition as a result of action on the 'temp' object, no action is taken. This means that the condition must be handled manually, using the **condition** method. For example:

```
IccTempStore temp("TEMP1234");
IccBuf buf(40);
temp.setActionOnCondition(IccResource::noAction,
                         IccCondition::QIDERR);
buf = temp.readNextItem();
switch (temp.condition())
{
case IccCondition::QIDERR:
   //do whatever here
.
.
default:
   //do something else here
}
```
# **Automatic condition handling (callHandleEvent)**

Activate this for any CICS condition, such as QIDERR, as follows:

```
IccTempStore temp("TEMP1234");
temp.setActionOnCondition(IccResource::callHandleEvent,
                         IccCondition::QIDERR);
```
When a call to any method on object 'temp' causes CICS to raise the QIDERR condition, **handleEvent** method is automatically called. As the **handleEvent** method is only a virtual method, this call is only useful if the object belongs to a subclass of **IccTempStore** and the **handleEvent** method has been overridden.

Make a subclass of **IccTempStore**, declare a constructor, and override the **handleEvent** method.

```
class MyTempStore : public IccTempStore
{
public:
   MyTempStore(const char* storeName) : IccTempStore(storeName) {}
   HandleEventReturnOpt handleEvent(IccEvent& event);
};
```
#### Now implement the **handleEvent** method.

```
IccResource::HandleEventReturnOpt MyTempStore::handleEvent(IccEvent& event)
{
    switch (event.condition())
    {
    case ...
.
.
.
    case IccCondition::QIDERR:
        //Handle QIDERR condition here.
.
.
.
        //
    default:
        return rAbendTask;
    }
}
```
This code is called for any **MyTempStore** object which is configured to 'callHandleEvent' for a particular CICS condition.

# **Exception handling (throwException)**

Activate this for any CICS condition, such as QIDERR, as follows:

```
IccTempStore temp("TEMP1234");
temp.setActionOnCondition(IccResource::throwException,
                         IccCondition::QIDERR);
```
Exception handling is by means of the C++++ exception handling model using **try**, **throw**, and **catch**. For example:

```
try
{
    buf = temp.readNextItem();
.
.
.
}
catch (IccException& exception)
{
    //Exception handling code
.
.
.
```
}

An exception is thrown if any of the methods inside the try block raise the QIDERR condition for object 'temp'. When an exception is thrown, C++++ unwinds the stack and resumes execution at an appropriate **catch** block – it is not possible to resume within the **try** block. For a fuller example of the above, see sample ICC\$EXC3.

**Note:** Exceptions can be thrown from the Foundation Classes for many reasons other than this example – see ["C++ Exceptions and the Foundation Classes"](#page-76-0) [on page 49](#page-76-0) for more details.

### <span id="page-81-0"></span>**Severe error handling (abendTask)**

This option allows CICS to terminate the task when certain conditions are raised. Activate this for any CICS condition, such as QIDERR, as follows:

```
IccTempStore temp("TEMP1234");
temp.setActionOnCondition(IccResource::abendTask,
                         IccCondition::QIDERR);
```
If CICS raises the QIDERR condition for object 'temp' the CICS task terminates with an ACL3 abend.

# **Platform differences**

**Note:** References in this topicsection to other CICS platforms—CICS OS/2 and CICS for AIX®—are included for completeness. There have been Technology Releases of the CICS Foundation Classes on those platforms.

The CICS Foundation Classes, as described here, are designed to be independent of the particular CICS platform on which they are running. There are however some differences between platforms; these, and ways of coping with them, are described here.

Applications can be run in one of two modes:

#### **fsAllowPlatformVariance**

Applications written using the CICS Foundation Classes are able to access all the functions available on the target CICS server.

#### **fsEnforce**

Applications are restricted to the CICS functions that are available across *all* CICS Servers (MVS™, UNIX®, and OS/2).

The default is to allow platform variance and the alternative is to force the application to only use features which are common to all CICS platforms.

The class headers are the same for all platforms and they "support" (that is, define) all the CICS functions that are available through the Foundation Classes on any of the CICS platforms. The restrictions on each platform are documented in Foundation Classes—reference . Platform variations exist at:

- object level
- method level
- parameter level

### **Object level**

Some objects are not supported on certain platforms. For example **IccJournal** objects cannot be created on CICS OS/2 as CICS OS/2 does not support journalling services. **IccConsole** objects cannot be created on CICS for AIX as CICS for AIX does not support console services.

Any attempt to create **IccJournal** on CICS OS/2, or an **IccConsole** object on CICS for AIX causes an **IccException** object of type 'platformError' to be thrown, but would be acceptable on the other platforms

For example: IccJournal journal7(7); //No good on CICS OS/2 or IccConsole\* cons = console(); //No good on CICS for AIX

If you initialize your application with 'fsEnforce' selected (see ["initializeEnvironment"](#page-93-0) [on page 66\)](#page-93-0) the previous examples both cause an **IccException** object, of type 'familyConformanceError' to be thrown on all platforms.

Unlike objects of the **IccConsole** and **IccJournal** classes, most objects can be created on any CICS server platform. However the use of the methods can be restricted. Foundation Classes—reference fully documents all platform restrictions.

# **Method level**

Consider, for example method **programId** in the **IccControl** class:

```
void IccUserControl::run()
{
    if (strcmp(programId.name(), "PROG1234") == 0)//do something
}
```
Here method **programId** executes correctly on CICS OS/2 and CICS/ESA but throws an **IccException** object of type 'platformError' on CICS for AIX.

Alternatively, if you initialize your application with family subset enforcement on (see **initializeEnvironment** function of **Icc** structure) then method **programId** throws an **IccException** object of type 'familyConformanceError' on *any* CICS server platform.

# **Parameter level**

At this level a method is supported on all platforms, but a particular positional parameter has some platform restrictions. Consider method **abend** in **IccTask** class.

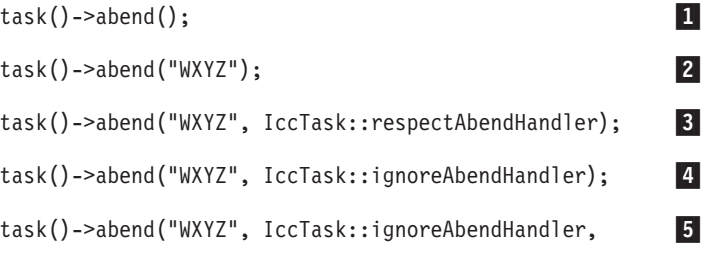

IccTask::suppressDump);

Abends 1 to 4 run successfully on all CICS server platforms.

If family subset enforcement is off, abend **5** throws an **IccException** object of type 'platformError' on a CICS for AIX platform, but not on a CICS OS/2 or CICS/ESA platform.

If family subset enforcement is on, abend **5** throws an **IccException** object of type 'familyConformanceError', irrespective of the target CICS platform.

# **Chapter 10. Miscellaneous**

This chapter describes the following:

- "Polymorphic Behavior"
- ["Storage management" on page 59](#page-86-0)
- ["Parameter passing conventions" on page 60](#page-87-0)
- ["Scope of data in IccBuf reference returned from 'read' methods" on page 61](#page-88-0)

## **Polymorphic Behavior**

Polymorphism (*poly* = many, *morphe* = form) is the ability to treat many different forms of an object as if they were the same.

Polymorphism is achieved in C++ by using inheritance and virtual functions. Consider the scenario where we have three forms (ExpenseForm, LoanForm, PurchaseForm) that are specializations of a general Form:

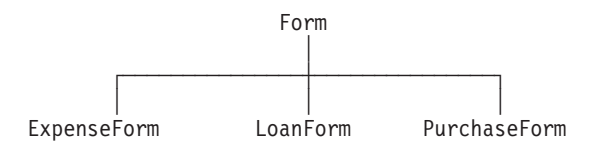

Each form needs printing at some time. In procedural programming, we would either code a print function to handle the three different forms or we would write three different functions (printExpenseForm, printLoanForm, printPurchaseForm).

In C++ this can be achieved far more elegantly as follows:

```
class Form {
public:
   virtual void print();
};
class ExpenseForm : public Form {
public:
   virtual void print();
};
class LoanForm : public Form {
public:
   virtual void print();
};
class PurchaseForm : public Form {
public:
   virtual void print();
};
```
Each of these overridden functions is implemented so that each form prints correctly. Now an application using form objects can do this:

```
Form* pForm[10]
//create Expense/Loan/Purchase Forms...
for (short i=0; i < 9; i++)pForm->print();
```
Here we create ten objects that might be any combination of Expense, Loan, and Purchase Forms. However, because we are dealing with pointers to the base class, **Form**, we do not need to know which sort of form object we have; the correct **print** method is called automatically.

Limited polymorphic behavior is available in the Foundation Classes. Three virtual functions are defined in the base class **IccResource**:

```
virtual void clear();
virtual const IccBuf& get();
virtual void put(const IccBuf& buffer);
```
These methods have been implemented in the subclasses of **IccResource** wherever possible:

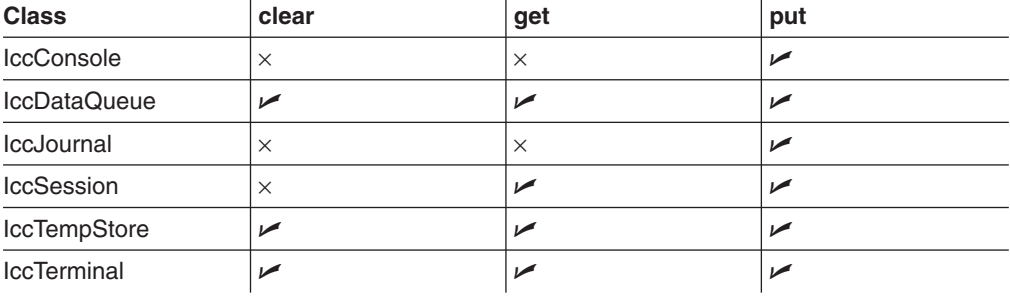

These virtual methods are *not* supported by any subclasses of **IccResource** except those in the table above.

**Note:** The default implementations of **clear**, **get**, and **put** in the base class **IccResource** throw an exception to prevent the user from calling an unsupported method.

### **Example of polymorphic behavior**

The following sample can be found in the samples directory (see ["Sample source](#page-33-0) [code" on page 6\)](#page-33-0) as file ICC\$RES2. It is presented here without the terminal IO requests.

```
#include "icceh.hpp"
#include "iccmain.hpp"
char* dataItems\lceil \rceil =
{
  "Hello World - item 1",
  "Hello World - item 2",
  "Hello World - item 3"
};
void IccUserControl::run()
{
```
Here we include Foundation Class headers and the **main** function. **dataItems** contains some sample data items. We write our application code in the **run** method of **IccUserControl** class.

```
IccBuf buffer( 50 );
IccResource* pObj[2];
```
We create an **IccBuf** object (50 bytes initially) to hold our data items. An array of two pointers to **IccResource** objects is declared.

```
pObj[0] = new IccDataQueue("ICCQ");
pObj[1] = new IccTempStore("ICCTEMPS");
```
We create two objects whose classes are derived from **IccResource** – **IccDataQueue** and **IccTempStore**.

```
for ( short index=0; index \leq 1; index++ )
{
 pObj[index]->clear();
}
```
For both objects we invoke the **clear** method. This is handled differently by each object in a way that is transparent to the application program; this is polymorphic behavior.

```
for ( index=0; index \leq 1; index++ )
{
  for (short j=1; j \leq 3; j++){
    buffer = dataItems[j-1];
    pObj[index]->put( buffer );
  }
}
```
Now we **put** three data items in each of our resource objects. Again the **put** method responds to the request in a way that is appropriate to the object type.

```
for ( index=0; index \leq 1; index++ )
{
  buffer = p0bj[index]->get();
  while (pObj[index]->condition() == IccCondition::NORMAL)
  {
    buffer = p0bj[index]->get();
  }
  delete pObj[index];
}
return;
```
The data items are read back in from each of our resource objects using the **get** method. We delete the resource objects and return control to CICS.

### **Storage management**

}

C++ objects are usually stored on the stack or heap– see ["Creating an object" on](#page-40-0) [page 13.](#page-40-0) Objects on the stack are automatically destroyed when they go out of scope, but objects on the heap are not.

Many of the objects that the CICS Foundation Classes create internally are created on the heap rather than the stack. This can cause a problem in some CICS server environments.

On CICS Transaction Server for OS/390, CICS and Language Environment® manage *all* task storage so that it is released at task termination (normal or abnormal).

<span id="page-87-0"></span>In a CICS for OS/2 or CICS for AIX environment, as in the earlier Technology Releases for those platforms, storage allocated on the heap is *not* automatically released at task termination. This can lead to "memory leaks" if the application programmer forgets to explicitly delete an object on the heap, or, more seriously, if the task abends.

This problem has been overcome in the CICS Foundation Classes by providing operators **new** and **delete** in the base Foundation Class, **IccBase**. These can be configured to map dynamic storage allocation requests to CICS task storage, so that *all* storage is automatically released at task termination. The disadvantage of this approach is a performance hit as the Foundation Classes typically issue a large number of small storage allocation requests rather than a single, larger allocation request.

This facility is affected by the **Icc::initializeEnvironment** call that must be issued before using the Foundation Classes. (This function is called from the default **main** function—see [Chapter 64, "main function," on page 287.\)](#page-314-0)

The first parameter passed to the **initializeEnvironment** function is an enumeration that takes one of these three values:

#### **cmmDefault**

The default action is platform dependent:

#### **MVS/ESA**

same as 'cmmNonCICS' - see below.

- **UNIX** same as 'cmmCICS' see below.
- **OS/2** same as 'cmmCICS' see below.

#### **cmmNonCICS**

The **new** and **delete** operators in class **IccBase** *do not* map dynamic storage allocation requests to CICS task storage; instead the C++ default **new** and **delete** operators are invoked.

#### **cmmCICS**

The **new** and **delete** operators in class **IccBase** map dynamic storage allocation requests to CICS task storage (which is automatically released at normal or abnormal task termination).

The default **main** function supplied with the Foundation Classes calls **initializeEnvironment** with an enum of 'cmmDefault'. You can change this in your program without changing the supplied "header file" ICCMAIN as follows:

#define ICC\_CLASS\_MEMORY\_MGMT Icc::cmmNonCICS #include "iccmain.hpp"

Alternatively, set the option **DEV(ICC\_CLASS\_MEMORY\_MGMT)** when compiling.

### **Parameter passing conventions**

The convention used for passing objects on Foundation Classes method calls is as follows:

If the object is mandatory, pass by reference; if it is optional pass by pointer.

For example, consider method **start** of class **IccStartRequestQ**, which has the following signature:

```
const IccRequestId& start( const IccTransId& transId,
                           const IccTime* time=0,
                           const IccRequestId* reqId=0 );
```
Using the above convention, we see that an **IccTransId** object is mandatory, while an **IccTime** and an **IccRequestId** object are both optional. This enables an application to use this method in any of the following ways:

```
IccTransId trn("ABCD");
IccTimeInterval int(0,0,5);
IccRequestId req("MYREQ");
IccStartRequestQ* startQ = startRequestQ();
startQ->start( trn );
startQ->start( trn, &int );
startQ->start( trn, &int, &req );
startQ->start( trn, 0, &req );
```
# **Scope of data in IccBuf reference returned from 'read' methods**

Many of the subclasses of **IccResource** have 'read' methods that return **const IccBuf** references; for example, **IccFile::readRecord**, **IccTempStore::readItem** and **IccTerminal::receive**.

Care should be taken if you choose to maintain a reference to the **IccBuf** object, rather than copy the data from the **IccBuf** reference into your own **IccBuf** object. For example, consider the following

```
IccBuf buf(50);
IccTempStore store("TEMPSTOR");
buf = store.readNextItem();
```
Here, the data in the **IccBuf** reference returned from **IccTempStore::readNextItem** is *immediately* copied into the application's own **IccBuf** object, so it does not matter if the data is later invalidated. However, the application might look like this

```
IccTempStore store("TEMPSTOR");
const IccBuf& buf = store.readNextItem();
```
Here, the **IccBuf** reference returned from **IccTempStore::readNextItem** is *not* copied into the application's own storage and care must therefore be taken.

**Note:** You are recommended not to use this style of programming to avoid using a reference to an **IccBuf** object that does not contain valid data.

The returned **IccBuf** reference typically contains valid data until one of the following conditions is met:

- v Another 'read' method is invoked on the **IccResource** object (for example, another **readNextItem** or **readItem** method in the above example).
- v The resource updates are committed (see method **IccTask::commitUOW**).
- The task ends (normally or abnormally).

# **Part 3. Foundation Classes—reference**

This section contains the reference information on the foundation classes and structures that are provided as part of CICS. The classes and structures are arranged in alphabetic order. All the functionality you require to create object-oriented CICS programs is included within these classes and structures.

# **Chapter 11. Icc structure**

This structure holds global enumerations and functions for the CICS Foundation Classes. These globals are defined within this structure to avoid name conflicts.

**Header file:** ICCGLBEH

# **Functions**

### **boolText**

Returns the text that represents the boolean value described by the parameters, such as "yes" or "on".

# **static const char\* boolText (Bool** *test***,**

**BoolSet** *set* **=** trueFalse**)**

#### *test*

A boolean value, defined in this structure, that has one of two values, chosen from a set of values given by *set*.

*set*

An enumeration, defined in this structure, that indicates from which pair of values *test* is selected. The default is to use true and false.

### **catchException**

This is the function of last resort, used to intercept **IccException** objects that the application fails to catch. It can be called from the **main** function in the stub program, listed in ICCMAIN header file, and described in [Chapter 64, "main function,"](#page-314-0) [on page 287.](#page-314-0) All OO CICS programs should use this stub or a close equivalent.

### **static void catchException(IccException&** *exception***)**

#### *exception*

A reference to an **IccException** object that holds information about a particular type of exception.

## **conditionText**

Returns the symbolic name associated with a condition value. For example, if **conditionText** is called with *condition* of IccCondition::NORMAL, it returns "NORMAL", if it is called with *condition* of IccCondition::IOERR, it returns "IOERR", and so on.

#### **static const char\* conditionText(IccCondition::Codes** *condition***)**

#### *condition*

An enumeration, defined in the **IccCondition** structure, that indicates the condition returned by a call to CICS.

### <span id="page-93-0"></span>**initializeEnvironment**

Initializes the CICS Foundation Classes. The rest of the class library can only be called after this function has been called. It is called from the **main** function in the stub program, listed in ICCMAIN header file, and described in [Chapter 64, "main](#page-314-0) [function," on page 287.](#page-314-0) All OO CICS programs should use this stub or a close equivalent.

#### **static void initializeEnvironment (ClassMemoryMgmt** *mem* **=** cmmDefault**, FamilySubset** *fam* **=** fsDefault**, Icc::Bool** *EDF***)**

*mem*

An enumeration, defined in this structure, that indicates the memory management policy for the foundation classes.

*fam*

An enumeration, defined in this structure, that indicates whether the use of CICS features that are not available on all platforms is permitted.

*EDF*

A boolean that indicates whether EDF tracing is initially on.

# **isClassMemoryMgmtOn**

### **static Bool isClassMemoryMgmtOn()**

Returns a boolean value, defined in this structure, that indicates whether class memory management is on.

### **isEDFOn**

### **static Bool isEDFOn()**

Returns a Boolean value, defined in this structure, that indicates whether EDF tracing is on at the global level. (See **setEDF** in this structure, **isEDFOn** and **setEDF** in **IccResource** class on page [Chapter 42, "IccResource class," on page](#page-210-0) [183](#page-210-0) and **["Execution Diagnostic Facility" on page 48](#page-75-0)**).

# **isFamilySubsetEnforcementOn**

**static Bool isFamilySubsetEnforcementOn()**

Returns a boolean value, defined in this structure, that indicates whether it is permitted to use CICS features that are not available on all platforms.

# **returnToCICS**

**static void returnToCICS()**

This call returns the program flow to CICS. It is called by the **main** function in the stub program, listed in ICCMAIN header file, and described in [Chapter 64, "main](#page-314-0) [function," on page 287.](#page-314-0) All OO CICS programs should use this stub or a close equivalent.

### **setEDF**

Sets EDF tracing on or off at the global level.

**static void setEDF(Icc::Bool** *onOff* **=** off**)**

*onOff*

A boolean, defined in this structure, that indicates whether EDF tracing is enabled. As EDF is more suitable for tracing programs that use EXEC CICS calls than object oriented programs, the default is off.

### **unknownException**

### **static void unknownException()**

This function is called by the **main** function in ICCMAIN header file (see [Chapter 64,](#page-314-0) ["main function," on page 287\)](#page-314-0) and is used to intercept unknown exceptions. (See also **catchException** in this structure).

## **Enumerations**

**Note:** References in this topicsection to other CICS platforms—CICS OS/2 and CICS for AIX—are included for completeness. There have been Technology Releases of the CICS Foundation Classes on those platforms.

### **Bool**

Three equivalent pairs of boolean values:

- true, yes, on
- false, no, off

true, yes, and on evaluate to 1, while false, no, and off evaluate to zero. Thus you can code test functions as follows:

```
if (task()->isStartDataAvailable())
{
```

```
//do something
```
- }
- **Note:** 'true' and 'false' are compiler keywords in the z/OS 1.2 C/C++ compiler and will not be generated by ICCGLBEH when using this compiler, or any later version.

# **BoolSet**

- trueFalse
- yesNo
- onOff

# <span id="page-95-0"></span>**ClassMemoryMgmt**

### **cmmDefault**

The defaults for the different platforms are:

#### **MVS/ESA**

cmmNonCICS

### **OS/2** cmmCICS

**UNIX** cmmCICS

#### **cmmNonCICS**

The C++++ environment performs the memory management required by the program.

In MVS/ESA Language Environment ensures that the storage for CICS tasks is released at the end of the task, or if the task terminates abnormally.

On CICS for AIX or CICS for OS/2 dynamic storage release does not occur at normal or abnormal task termination. This means that programs are susceptible to memory leaks.

#### **cmmCICS**

The **new** and **delete** operators defined in **IccBase** class map storage allocations to CICS; storage is automatically released at task termination.

### **FamilySubset**

#### **fsDefault**

The defaults for the different platforms are all the same: fsAllowPlatformVariance

#### **fsEnforce**

Enforces Family Subset conformance; that is, it disallows use of any CICS features that are not available on *all* CICS servers (OS/2, AIX, and MVS/ESA).

### **fsAllowPlatformVariance**

Allows each platform to access all the CICS features available on that platform.

# **GetOpt**

This enumeration is used on a number of methods throughout the classes.

It indicates whether the value held internally by the object is to be returned to the caller, or whether it has to be refreshed from CICS first.

#### **object**

If the value has been previously retrieved from CICS and stored within the object, return this stored value. Otherwise, get a copy of the value from CICS and store within the object.

**CICS** Force the object to retrieve a fresh value from CICS (and store it within the object) even if there is already a value stored within the object from a previous invocation.

# **Platforms**

Indicates on which operating system the program is being run. Possible values are:

- $\cdot$  OS2
- v UNIX
- MVS

# **Chapter 12. IccAbendData class**

#### **IccBase**

# **IccResource**

**IccAbendData**

This is a singleton class used to retrieve diagnostic information from CICS about a program abend.

**Header file:** ICCABDEH

# **IccAbendData constructor (protected)**

### **Constructor**

**IccAbendData()**

### **Public methods**

#### **The opt parameter**

Many methods have the same parameter, *opt*, which is described under the **abendCode** method.

### **abendCode**

Returns the current 4-character abend code.

#### **const char\* abendCode(Icc::GetOpt** *opt* **=** Icc::object**)**

#### *opt*

An enumeration, defined in the **Icc** structure, that indicates whether a value should be refreshed from CICS or whether the existing value should be retained. The possible values are described under the **GetOpt** enumeration in the **Icc** structure in topicon pag[e"GetOpt" on page 68.](#page-95-0)

### **Conditions**

INVREQ

### **ASRAInterrupt**

Returns 8 characters of status word (PSW) interrupt information at the point when the latest abend with a code of ASRA, ASRB, ASRD, or AICA occurred.The field contains binary zeroes if no ASRA or ASRB abend occurred during the execution of the issuing transaction, or if the abend originally occurred in a remote DPL server program.

**const char\* ASRAInterrupt(Icc::GetOpt** *opt* **=** Icc::object**)**

### **Conditions**

### INVREQ

# **ASRAKeyType**

Returns an enumeration, defined in **IccValue**, that indicates the execution key at the time of the last ASRA, ASRB, AICA, or AEYD abend, if any.

The possible values are:

#### **CICSEXECKEY**

The task was executing in CICS-key at the time of the last ASRA, ASRB, AICA, or AEYD abend. Note that all programs execute in CICS key if CICS subsystem storage protection is not active.

#### **USEREXECKEY**

The task was executing in user-key at the time of the last ASRA, ASRB, AICA, or AEYD abend. Note that all programs execute in CICS key if CICS subsystem storage protection is not active.

### **NONCICS**

The execution key at the time of the last abend was not one of the CICS keys; that is, not key 8 or key 9.

#### **NOTAPPLIC**

There has not been an ASRA, ASRB, AICA, or AEYD abend.

**IccValue::CVDA ASRAKeyType(Icc::GetOpt** *opt* **=** Icc::object**)**

### **Conditions**

INVREQ

### **ASRAPSW**

Returns an 8-character status word (PSW) at the point when the latest abend with a code of ASRA, ASRB, ASRD, or AICA occurred.The field contains nulls if no ASRA, ASRB, ASRD, or AICA abend occurred during the execution of the issuing transaction, or if the abend originally occurred in a remote DPL server.

### **const char\* ASRAPSW(Icc::GetOpt** *opt* **=** Icc::object**)**

### **Conditions**

INVREQ

### **ASRARegisters**

Returns the contents of general registers 0–15, as a 64-byte data area, at the point when the latest ASRA, ASRB, ASRD, or AICA abend occurred. The contents of the registers are returned in the order 0, 1, ..., 15.Note that nulls are returned if no ASRA, ASRB, ASRD, or AICA abend occurred during the execution of the issuing transaction, or if the abend originally occurred in a remote DPL server program.

### **const char\* ASRARegisters(Icc::GetOpt** *opt* **=** Icc::object**)**

### **Conditions**

INVREQ

# **ASRASpaceType**

Returns an enumeration, defined in **IccValue** structure, that indicates what type of space, if any, was in control at the time of the last ASRA, ASRB, AICA, or AEYD abend.

Possible values are:

### **SUBSPACE**

The task was executing in either its own subspace or the common subspace at the time of the last ASRA, ASRB, AICA, or AEYD abend.

### **BASESPACE**

The task was executing in the base space at the time of the last ASRA, ASRB, AICA, or AEYD abend. Note that all tasks execute in the base space if transaction isolation is not active.

### **NOTAPPLIC**

There has not been an ASRA, ASRB, AICA, or AEYD abend.

**IccValue::CVDA ASRASpaceType(Icc::GetOpt** *opt* **=** Icc::object**)**

### **Conditions**

INVREQ

# **ASRAStorageType**

Returns an enumeration, defined in **IccValue** structure, that indicates what type of storage, if any, was being addressed at the time of the last ASRA, ASRB, AICA, or AEYD abend.

Possible values are:

- **CICS** CICS-key storage is being addressed. This can be in one of the CICS dynamic storage areas (CDSA or ECDSA), or in one of the read-only dynamic storage areas (RDSA or ERDSA) if either of the following apply:
	- CICS is running with the NOPROTECT option on the RENTPGM system initialization parameter
	- storage protection is not active

### **USER**

User-key storage in one of the user dynamic storage areas (RDSA or ERDSA) is being addressed.

### **READONLY**

Read-only storage in one of the read-only dynamic storage areas (RDSA or ERDSA) when CICS is running with the PROTECT option on the RENTPGM system initialization parameter.

### **NOTAPPLIC**

One of:

- No ASRA or AEYD abend has been found for this task.
- The storage affected by an abend is not managed by CICS.
- The ASRA abend is not caused by a 0C4 abend.
- An ASRB or AICA abend has occurred since the last ASRA or AEYD abend.

**IccValue::CVDA ASRAStorageType(Icc::GetOpt** *opt* **=** Icc::object**)**

### **Conditions**

INVREQ

### **instance**

Returns a pointer to the single **IccAbendData** object. If the object does not already exist, it is created by this method.

**static IccAbendData\* instance()**

## **isDumpAvailable**

**Icc::Bool isDumpAvailable(Icc::GetOpt** *opt* **=** Icc::object**)**

Returns a boolean, defined in **Icc** structure, that indicates whether a dump has been produced. If it has, use **programName** method to find the name of the failing program of the latest abend.

### **Conditions**

INVREQ

### **originalAbendCode**

Returns the original abend code for this task in case of repeated abends.

**const char\* originalAbendCode(Icc::GetOpt** *opt* **=** Icc::object**)**

### **Conditions**

INVREQ

## **programName**

Returns the name of the program that caused the abend.

**const char\* programName(Icc::GetOpt** *opt* **=** Icc::oldValue**)**

### **Conditions**

INVREQ

# **Inherited public methods**

### **Method Class**

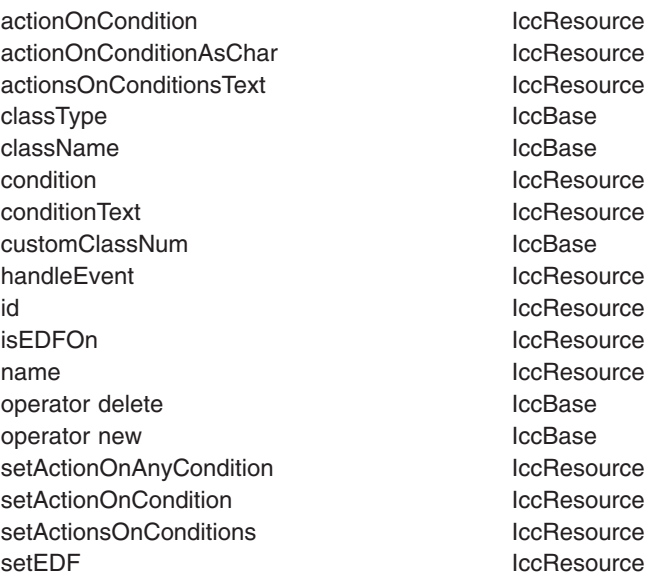

# **Inherited protected methods**

**Method Class** setClassName IccBase setCustomClassNum IccBase

# **Chapter 13. IccAbsTime class**

### **IccBase IccResource IccTime IccAbsTime**

This class holds information about absolute time, the time in milliseconds that has elapsed since the beginning of the year 1900.

**Header file:** ICCTIMEH

## **IccAbsTime constructor**

# **Constructor (1)**

**IccAbsTime(const char\*** *absTime***)**

*absTime* The 8-byte value of time, in packed decimal format.

# **Constructor (2)**

The copy constructor.

**IccAbsTime(const IccAbsTime&** *time***)**

# **Public methods**

**date**

Returns the date, as a character string.

```
const char* date (IccClock::DateFormat format = IccClock::defaultFormat,
                    char dateSeparator = '\0')
```
#### *format*

An enumeration, defined in **IccClock** class, that indicates the format of the date. The default is to use the installation default, the value set when the CICS region is initialized.

#### *dateSeparator*

The character that separates the different fields of the date The default is no separation character.

### **Conditions**

INVREQ

# **dayOfMonth**

Returns the day of the month in the range 1 to 31.

**unsigned long dayOfMonth()**

### **Conditions**

INVREQ

# **dayOfWeek**

Returns an enumeration, defined in **IccClock** class, that indicates the day of the week.

**IccClock::DayOfWeek dayOfWeek()**

### **Conditions**

INVREQ

# **daysSince1900**

Returns the number of days that have elapsed since the first day of 1900.

**unsigned long daysSince1900()**

### **Conditions**

INVREQ

### **hours**

Returns the hours component of the time.

**virtual unsigned long hours() const**

# **milliSeconds**

**long double milliSeconds()**

Returns the number of milliseconds that have elapsed since the first day of 1900.

# **minutes**

**virtual unsigned long minutes() const**

Returns the minutes component of the time.

# **monthOfYear**

### **IccClock::MonthOfYear monthOfYear()**

Returns an enumeration, defined in **IccClock** class, that indicates the month of the year.

### **Conditions**

INVREQ

### **operator=**

Assigns one **IccAbsTime** object to another.

**IccAbsTime& operator=(const IccAbsTime&** *absTime***)**

# **packedDecimal**

### **const char\* packedDecimal() const**

Returns the time as an 8-byte packed decimal string that expresses the number of milliseconds that have elapsed since the beginning of the year 1900.

### **seconds**

### **virtual unsigned long seconds() const**

Returns the seconds component of the time.

### **time**

Returns the time as a text string.

**const char\* time(char** *timeSeparator* **= '\0')**

*timeSeparator* The character that delimits the time fields. The default is no time separation character.

### **Conditions**

INVREQ

### **timeInHours**

Returns the number of hours that have elapsed since the day began.

**unsigned long timeInHours()**

# **timeInMinutes**

**unsigned long timeInMinutes()**

Returns the number of minutes that have elapsed since the day began.

# **timeInSeconds**

#### **unsigned long timeInSeconds()**

Returns the number of seconds that have elapsed since the day began.

### **year**

**unsigned long year()**

Returns the year as a 4-digit integer, e.g. 1996.

### **Conditions**

INVREQ

# **Inherited public methods**

#### **Method Class**

actionOnCondition action in the local section of the local section of the local section of the local section of actionOnConditionAsChar IccResource actionsOnConditionsText IccResource classType **IccBase** className IccBase condition and the local condition of the local condition of the local condition of the local condition of the local condition of the local condition of the local condition of the local condition of the local condition of t conditionText IccResource customClassNum and the local local local local local local local local local local local local local local local local local local local local local local local local local local local local local local local local local l handleEvent and the intervention of the local local local local local local local local local local local local local local local local local local local local local local local local local local local local local local lo hours and the contract of the local method of the local method is a set of the local method in the local method isEDFOn and in the settlement of the local settlement of the local settlement of the local settlement of the local settlement of the local settlement of the local settlement of the local settlement of the local settlement minutes locTime operator delete **IccBase** operator new loc base is a local device the local series of the local series of the local series of the local series of the local series of the local series of the local series of the local series of the local series of th setActionOnAnyCondition IccResource setActionOnCondition **IccResource** setActionsOnConditions **IccResource** setEDF iccResource timeInHours contract the Internal section of the Internal section of the Internal section of the Internal section timeInMinutes and the IccTime timeInSeconds IccTime type IccTime
# **Inherited protected methods**

**Method** Class<br>setClassName contract class setClassName locBase<br>setCustomClassNum locBase setCustomClassNum

# **Chapter 14. IccAlarmRequestId class**

### **IccBase IccResourceId IccRequestId IccAlarmRequestId**

An **IccAlarmRequestId** object represents a unique alarm request. It contains the 8-character name of the request identifier and a pointer to a 4-byte timer event control area. **IccAlarmRequestId** is used by the **setAlarm** method of **IccClock** class when setting an alarm, and the **waitOnAlarm** method of **IccTask** when waiting for an alarm.

**Header file:** ICCRIDEH

# **IccAlarmRequestId constructors**

## **Constructor (1)**

Creates a new object with no information present.

## **IccAlarmRequestId()**

# **Constructor (2)**

Creates an object with information already set.

## **IccAlarmRequestId (const char\*** *nam***, const void\*** *timerECA***)**

*name*

The 8-character name of the request.

*timerECA*

A pointer to a 4-byte timer event control area.

# **Constructor (3)**

The copy constructor.

## **IccAlarmRequestId(const IccAlarmRequestId&** *id***)**

*id* A reference to an **IccAlarmRequestId** object.

## **Public methods**

## **isExpired**

Returns a boolean, defined in **Icc** structure, that indicates whether the alarm has expired.

**Icc::Bool isExpired()**

# **operator= (1)**

**IccAlarmRequestId& operator=(const IccRequestId&** *id***)**

*id* A reference to an **IccRequestId** object.

**operator= (2)**

**IccAlarmRequestId& operator=(const IccAlarmRequestId&** *id***)**

*id* A reference to an **IccAlarmRequestId** object.

**operator= (3)**

These methods are used to copy information into an **IccAlarmRequestId** object.

**IccAlarmRequestId& operator=(const char\*** *requestName***)**

*requestName* The 8-character name of the alarm request.

# **setTimerECA**

**void setTimerECA(const void\*** *timerECA***)**

*timerECA* A pointer to a 4-byte timer event control area.

# **timerECA**

Returns a pointer to the 4-byte timer event control area.

**const void\* timerECA() const**

## **Inherited public methods**

#### **Method Class**

classType IccBase className IccBase customClassNum and the local local local local local local local local local local local local local local local local local local local local local local local local local local local local local local local local local l name IccResourceId nameLength **IccResourceId** operator delete **IccBase** operator new **IccBase** 

# **Inherited protected methods**

## **Method Class**

operator=<br>setClassName<br>compare in the local ccBase setClassName setCustomClassNum iccBase

# <span id="page-114-0"></span>**Chapter 15. IccBase class**

#### **IccBase**

**IccBase** class is the base class from which *all* CICS Foundation Classes are derived. (The methods associated with **IccBase** are described here although, in practice, they can only be called on objects of the derived classes).

**Header file:** ICCBASEH

## **IccBase constructor (protected)**

## **Constructor**

**IccBase(ClassType** *type***)**

*type*

An enumeration that indicates what the subclass type is. For example, for an **IccTempStore** object, the class type is 'cTempStore'.

# **Public methods**

## **The opt parameter**

Many methods have the same parameter, *opt*, which is described under the **abendCode** method i[n"abendCode" on page 71.](#page-98-0)

## **classType**

Returns an enumeration that indicates what the subclass type is. For example, for an **IccTempStore** object, the class type is 'cTempStore'. The possible values are listed under **ClassType** on page ["ClassType" on page 89.](#page-116-0)

## **ClassType classType() const**

## **className**

Returns the name of the class. For example, an **IccTempStore** object returns "IccTempStore".Suppose a class **MyDataQueue** inherits from **IccDataQueue**. If **MyDataQueue** calls **setClassName("MyDataQueue")**, **MyDataQueue::className(IccBase::customName)** returns "MyDataQueue" and

**MyDataQueue::className(IccBase::baseName)** returns "IccDataQueue". An **IccDataQueue** object returns "IccDataQueue" for both *opt* values.

#### **const char\* className(NameOpt** *opt***=customName)**

*opt*

An enumerator, defined in this class, that indicates whether to return the base name of the class or the name as customized by a derived class.

# **customClassNum**

#### **unsigned short customClassNum() const**

Returns the number that an application designer has associated with a subclass that he or she has designed.

## **operator delete**

Destroys an object in an orderly manner.

**void operator delete(void\*** *object***)**

*object*

A pointer to an object that is to be destroyed.

### **operator new**

Creates a new object of given size. This operator enables the Foundation Classes to use CICS storage allocation (see ["initializeEnvironment" on page 66\)](#page-93-0).

**void\* operator new(size\_t** *size***)**

*size*

The size of the object that is to be created, in bytes.

# **Protected methods**

## **setClassName**

Sets the name of the class. It is useful for diagnostic purposes to be able to get a string representation of the name of the class to which an object belongs.

**void setClassName(const char\*** *className***)**

#### *className*

The name of the class. For example, if you create a class **MyTempStore** that is a specialization of **IccTempStore**, you might call **setClassName("MyTempStore")**.

# **setCustomClassNum**

Assigns an identification number to a subclass that is not an original part of the classes, as supplied.

#### **void setCustomClassNum(unsigned short** *number***)**

*number*

The number that an application designer associates with a subclass for identification purposes.

# <span id="page-116-0"></span>**Enumerations**

# **ClassType**

The names are derived by deleting the first two characters from the name of the class. The possible values are:

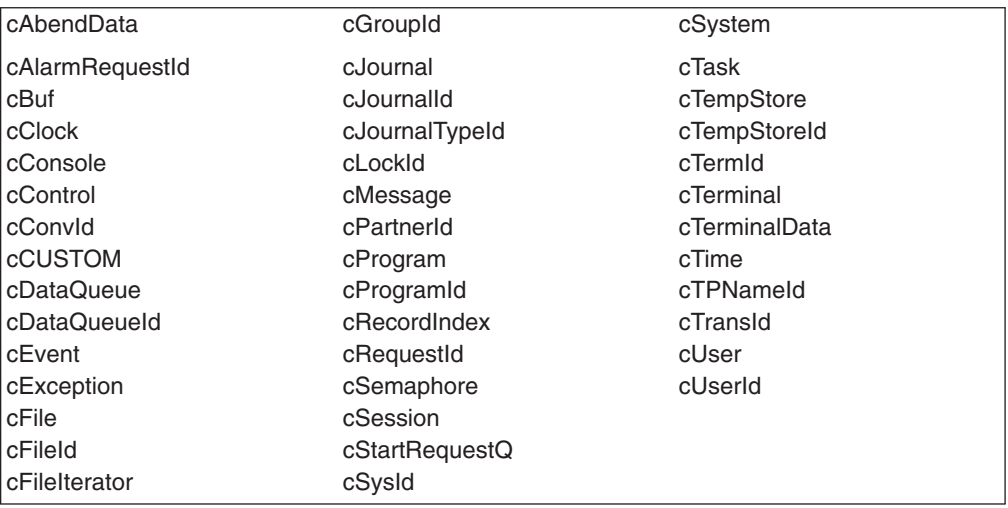

**Note:** cCUSTOM allows the class library to be extended by non-IBM developers.

# **NameOpt**

Se[e"className" on page 87.](#page-114-0)

#### **baseName**

Returns the default name assigned to the class as provided by IBM.

### **customName**

Returns the name assigned using **setClassName** method from a subclass *or*, if **setClassName** has not been invoked, the same as *baseName*.

# **Chapter 16. IccBuf class**

**IccBase IccBuf**

**IccBuf** class is supplied for the general manipulation of buffers. This class is used by other classes that make calls to CICS, but does not itself call CICS services. See [Chapter 6, "Buffer objects," on page 23.](#page-50-0)

**Header file:** ICCBUFEH

**Sample:** ICC\$BUF

## **IccBuf constructors**

## **Constructor (1)**

Creates an **IccBuf** object, allocating its own data area with the given length and with all the bytes within it set to NULL.

#### **IccBuf (unsigned long** *length* **= 0, DataAreaType** *type* **=** extensible**)**

*length*

The initial length of the data area, in bytes. The default length is 0.

*type*

An enumeration that indicates whether the data area can be dynamically extended. Possible values are extensible or fixed. The default is extensible.

# **Constructor (2)**

Creates an **IccBuf** object that cannot be extended, adopting the given data area as its own.See warning about ["Internal/External ownership of buffers" on page 23.](#page-50-0)

**IccBuf (unsigned long** *length***, void\*** *dataArea***)**

*length*

The length of the supplied data area, in bytes

*dataArea*

The address of the first byte of the supplied data area.

# **Constructor (3)**

Creates an **IccBuf** object, allocating its own data area with the same length as the *text* string, and copies the string into its data area.

**IccBuf (const char\*** *text***, DataAreaType** *type* **=** extensible**)** *text*

A null-terminated string to be copied into the new **IccBuf** object.

*type*

An enumeration that indicates whether the data area can be extended. Possible values are **extensible** or **fixed**. The default is **extensible**.

# **Constructor (4)**

The copy constructor—creates a new **IccBuf** object that is a copy of the given object. The created **IccBuf** object *always* has an internal data area.

**IccBuf(const IccBuf&** *buffer***)**

*buffer*

A reference to an **IccBuf** object that is to be copied into the new object.

# **Public methods**

## **append (1)**

Appends data from the given data area to the data area in the object.

#### **IccBuf& append (unsigned long** *length***, const void\*** *dataArea***)**

*length*

The length of the source data area, in bytes

*dataArea*

The address of the source data area.

## **append (2)**

Append data, in the form of format string and variable argument, to the data area in the object. This is the same as the form used by **printf** in the standard C library. Note that it is the responsibility of the application programmer to ensure that the optional parameters are consistent with the format string.

#### **IccBuf& append (const char\*** *format***,**

**...)**

*format*

The null-terminated format string

**...** The optional parameters.

# **assign (1)**

Assigns data from the given data area to the data area in the object.

**IccBuf& assign (unsigned long** *length***, const void\*** *dataArea***)**

*length*

The length of the source data area, in bytes

*dataArea*

The address of the source data area.

# **assign (2)**

Assigns data, in the form of format string and variable argument, to the data area in the object. This is the same as the form used by **printf** in the standard C library.

**IccBuf& assign (const char\*** *format***, ...)**

> *format* The format string

**...** The optional parameters.

## **cut**

Makes the specified cut to the data in the data area and returns a reference to the **IccBuf** object.

```
IccBuf& cut (unsigned long length,
             unsigned long offset = 0)
```
#### *length*

The number of bytes to be cut from the data area.

```
offset
```
The offset into the data area. The default is no offset.

# **dataArea**

Returns the address of data at the given offset into the data area.

**const void\* dataArea(unsigned long** *offset* **= 0) const**

#### *offset*

The offset into the data area. The default is no offset.

# **dataAreaLength**

**unsigned long dataAreaLength() const**

Returns the length of the data area in bytes.

## **dataAreaOwner**

**DataAreaOwner dataAreaOwner() const**

Returns an enumeration that indicates whether the data area has been allocated by the **IccBuf** constructor or has been supplied from elsewhere. The possible values are listed under ["DataAreaOwner" on page 99.](#page-126-0)

# **dataAreaType**

#### **DataAreaType dataAreaType() const**

Returns an enumeration that indicates whether the data area can be extended. The possible values are listed under ["DataAreaType" on page 99.](#page-126-0)

## **dataLength**

#### **unsigned long dataLength() const**

Returns the length of data in the data area. This cannot be greater than the value returned by **dataAreaLength**.

## **insert**

Inserts the given data into the data area at the given offset and returns a reference to the **IccBuf** object.

## **IccBuf& insert (unsigned long** *length***, const void\*** *dataArea***, unsigned long** *offset* **= 0)**

*length*

The length of the data, in bytes, to be inserted into the **IccBuf** object

*dataArea*

The start of the source data to be inserted into the **IccBuf** object

#### *offset*

The offset in the data area where the data is to be inserted. The default is no offset.

# **isFMHContained**

#### **Icc::Bool isFMHContained() const**

Returns a boolean, defined in **Icc** structure, that indicates whether the data area contains FMHs (function management headers).

## **operator const char\***

#### **operator const char\*() const**

Casts an **IccBuf** object to a null terminated string.

```
IccBuf data("Hello World");
cout « (const char*) data;
```
# **operator= (1)**

Assigns data from another buffer object and returns a reference to the **IccBuf** object.

#### **IccBuf& operator=(const IccBuf&** *buffer***)**

*buffer*

A reference to an **IccBuf** object.

## **operator= (2)**

Assigns data from a null-terminated string and returns a reference to the **IccBuf** object. See also the **assign** method.

#### **IccBuf& operator=(const char\*** *text***)**

*text*

The null-terminated string to be assigned to the **IccBuf** object.

## **operator+= (1)**

Appends data from another buffer object and returns a reference to the **IccBuf** object.

## **IccBuf& operator+=(const IccBuf&** *buffer***)**

*buffer*

A reference to an **IccBuf** object.

## **operator+= (2)**

Appends data from a null-terminated string and returns a reference to the **IccBuf** object. See also the **append** method.

## **IccBuf& operator+=(const char\*** *text***)**

*text*

The null-terminated string to be appended to the **IccBuf** object.

## **operator==**

Returns a boolean, defined in **Icc** structure, that indicates whether the data contained in the buffers of the two **IccBuf** objects is the same. It is true if the current lengths of the two data areas are the same and the contents are the same.

#### **Icc::Bool operator==(const IccBuf&** *buffer***) const**

*buffer*

A reference to an **IccBuf** object.

# **operator!=**

Returns a boolean, defined in **Icc** structure, that indicates whether the data contained in the buffers of the two **IccBuf** objects is different. It is true if the current lengths of the two data areas are different or if the contents are different.

**Icc::Bool operator!=(const IccBuf&** *buffer***) const**

*buffer* A reference to an **IccBuf** object.

**operator« (1)**

**operator«(const IccBuf&** *buffer***)**

Appends another buffer.

# **operator« (2)**

**operator«(const char\*** *text***)**

Appends a string.

## **operator« (3)**

**operator«(char** *ch***)**

Appends a character.

# **operator« (4)**

**operator«(signed char** *ch***)**

Appends a character.

## **operator« (5)**

**operator«(unsigned char** *ch***)**

Appends a character.

# **operator« (6)**

**operator«(const signed char\*** *text***)**

Appends a string.

# **operator« (7)**

**operator«(const unsigned char\*** *text***)**

Appends a string.

# **operator« (8)**

**operator«(short** *num***)**

Appends a short.

# **operator« (9)**

**operator«(unsigned short** *num***)**

Appends an unsigned short.

# **operator« (10)**

**operator«(long** *num***)**

Appends a long.

# **operator« (11)**

**operator«(unsigned long** *num***)**

Appends an unsigned long.

# **operator« (12)**

**operator«(int** *num***)**

Appends an integer.

# **operator« (13)**

**operator«(float** *num***)**

Appends a float.

# **operator« (14)**

**operator«(double** *num***)**

Appends a double.

# **operator« (15)**

#### **operator«(long double** *num***)**

Appends a long double.

Appends data of various types to the **IccBuf** object. The types are converted to a 'readable' format, for example from a long to a string representation.

## **overlay**

Makes the data area external and fixed. Any existing internal data area is destroyed.See warning about ["Internal/External ownership of buffers" on page 23.](#page-50-0)

#### **IccBuf& overlay (unsigned long** *length***, void\*** *dataArea***)**

*length*

The length of the existing data area.

*dataArea*

The address of the existing data area.

## **replace**

Replaces the current contents of the data area at the given offset with the data provided and returns a reference to the **IccBuf** object.

## **IccBuf& replace (unsigned long** *length***, const void\*** *dataArea***, unsigned long** *offset* **= 0)**

#### *length*

The length of the source data area, in bytes.

### *dataArea*

The address of the start of the source data area.

#### *offset*

The position where the new data is to be written, relative to the start of the **IccBuf** data area. The default is no offset.

## **setDataLength**

Changes the current length of the data area and returns the new length. If the **IccBuf** object is not extensible, the data area length is set to either the original length of the data area or *length* , whichever is less.

#### **unsigned long setDataLength(unsigned long** *length***)**

*length*

The new length of the data area, in bytes

## <span id="page-126-0"></span>**setFMHContained**

Allows an application program to indicate that a data area contains function management headers.

**void setFMHContained(Icc::Bool** *yesNo* **=** Icc::yes**)**

*yesNo*

A boolean, defined in **Icc** structure, that indicates whether the data area contains FMHs. The default value is yes.

# **Inherited public methods**

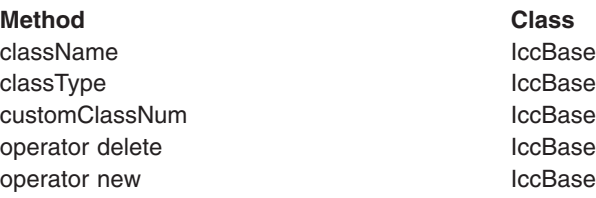

# **Inherited protected methods**

**Method Class** setClassName IccBase setCustomClassNum iccBase

# **Enumerations**

## **DataAreaOwner**

Indicates whether the data area of a **IccBuf** object has been allocated outside the object. Possible values are:

#### **internal**

The data area has been allocated by the **IccBuf** constructor.

#### **external**

The data area has been allocated externally.

# **DataAreaType**

Indicates whether the data area of a **IccBuf** object can be made longer than its original length. Possible values are:

#### **extensible**

The data area can be automatically extended to accommodate more data.

**fixed** The data area cannot grow in size. If you attempt to assign too much data, the data is truncated, and an exception is thrown.

# **Chapter 17. IccClock class**

**IccBase**

**IccResource IccClock**

The **IccClock** class controls access to the CICS time and date services.

**Header file:** ICCCLKEH

**Sample:** ICC\$CLK

## **IccClock constructor**

## **Constructor**

**IccClock(UpdateMode** *update* **=** manual**)**

#### *update*

An enumeration, defined in this class, that indicates whether the clock is to update its time automatically whenever a time or date service is used, or whether it is to wait until an explicit **update** method call is made. If the time is updated manually, the initial clock time is the time when the **IccClock object** object is created.

# **Public methods**

## **absTime**

Returns a reference to an **IccAbsTime** object that contains the absolute time as provided by CICS.

#### **IccAbsTime& absTime()**

## **cancelAlarm**

Cancels a previous **setAlarm** request if the alarm time has not yet been reached, that is, the request has not expired.

**void cancelAlarm(const IccRequestId\*** *reqId* **= 0)**

#### *reqId*

An optional pointer to the **IccRequestId** object that holds information on an alarm request.

## **Conditions**

ISCINVREQ, NOTAUTH, NOTFND, SYSIDERR

## **date**

Returns the date as a string.

**const char\* date (DateFormat** *format* **=** defaultFormat**, char** *dateSeparator* **= '\0')**

#### *format*

An enumeration, defined in this class, that indicates in which format you want the date to be returned.

#### *dateSeparator*

The character that is used to separate different fields in the date. The default is no separation character.

## **Conditions**

INVREQ

# **dayOfMonth**

Returns the day component of the date, in the range 1 to 31.

**unsigned long dayOfMonth()**

## **Conditions**

INVREQ

## **dayOfWeek**

Returns an enumeration, defined in this class, that indicates the day of the week.

## **DayOfWeek dayOfWeek()**

## **Conditions**

INVREQ

## **daysSince1900**

Returns the number of days that have elapsed since 1st January, 1900.

**unsigned long daysSince1900()**

## **Conditions**

INVREQ

# **milliSeconds**

Returns the number of milliseconds, rounded to the nearest hundredth of a second, that have elapsed since 00:00 on 1st January, 1900.

**long double milliSeconds()**

## **monthOfYear**

#### **MonthOfYear monthOfYear()**

Returns an enumeration, defined in this class, that indicates the month of the year.

#### **Conditions**

INVREQ

## **setAlarm**

Sets an alarm at the time specified in *time*. It returns a reference to an **IccAlarmRequestId** object that can be used to cancel the alarm—see **cancelAlarm** method. See also the **waitOnAlarm** method on page ["waitOnAlarm" on page 230](#page-257-0) of class **IccTask**.

### **const IccAlarmRequestId& setAlarm (const IccTime&** *time***, const IccRequestId\*** *reqId* **= 0)**

#### *time*

A reference to an **IccTime** object that contains time information. As **IccTime** is an abstract class *time* is, in practise, an object of class **IccAbsTime**, **IccTimeOfDay**, or **IccTimeInterval**.

#### *reqId*

An optional pointer to an **IccRequestId** object that is used to identify this particular alarm request.

## **Conditions**

EXPIRED, INVREQ

**time**

Returns the time as a text string.

**const char\* time(char** *timeSeparator* **= '\0')**

#### *timeSeparator*

The character that delimits the time fields. The default is no separation character.

## **Conditions**

INVREQ

# **update**

Updates the clock time and date from CICS. See the **IccClock** constructor.

**void update()**

## **year**

**unsigned long year()**

Returns the 4-figure year number, such as 1996.

## **Conditions**

INVREQ

# **Inherited public methods**

## **Method Class**

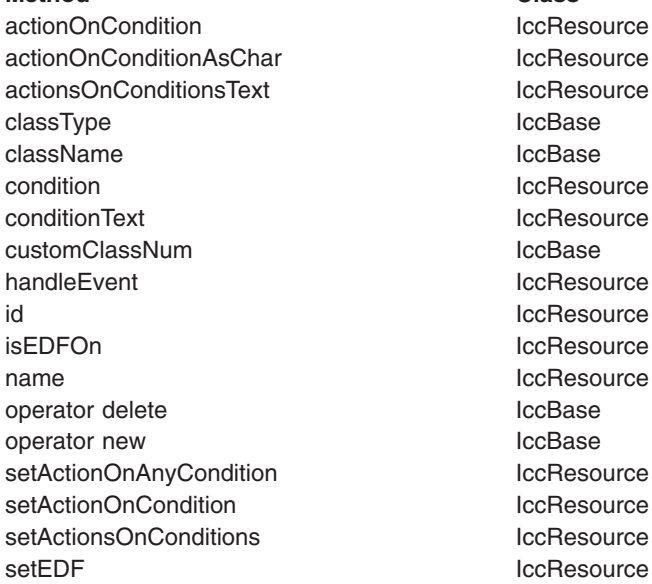

# **Inherited protected methods**

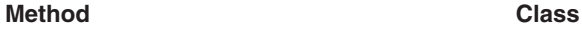

setClassName IccBase setCustomClassNum IccBase

# **Enumerations**

## **DateFormat**

- defaultFormat
- DDMMYY
- MMDDYY
- YYDDD
- YYDDMM
- v YYMMDD
- DDMMYYYY
- MMDDYYYY
- v YYYYDDD
- YYYYDDMM
- v YYYYMMDD

## **DayOfWeek**

Indicates the day of the week.

- Sunday
- Monday
- Tuesday
- Wednesday
- Thursday
- Friday
- Saturday

# **MonthOfYear**

Indicates the month of the year.

- v January
- February
- March
- April
- May
- June
- July
- August
- September
- October
- November
- December

# **UpdateMode**

Indicates whether the clock is automatically updated.

#### **manual**

The clock initially holds the time at which it was created. It is subsequently updated only when an **update** method call is made.

#### **automatic**

The clock is updated to the current CICS time and date whenever any time or date method is called (for example, **daysSince1900**).

# **Chapter 18. IccCondition structure**

This structure contains an enumeration of all the CICS condition codes.

**Header file:** ICCCNDEH

# **Enumerations**

# **Codes**

The possible values are:

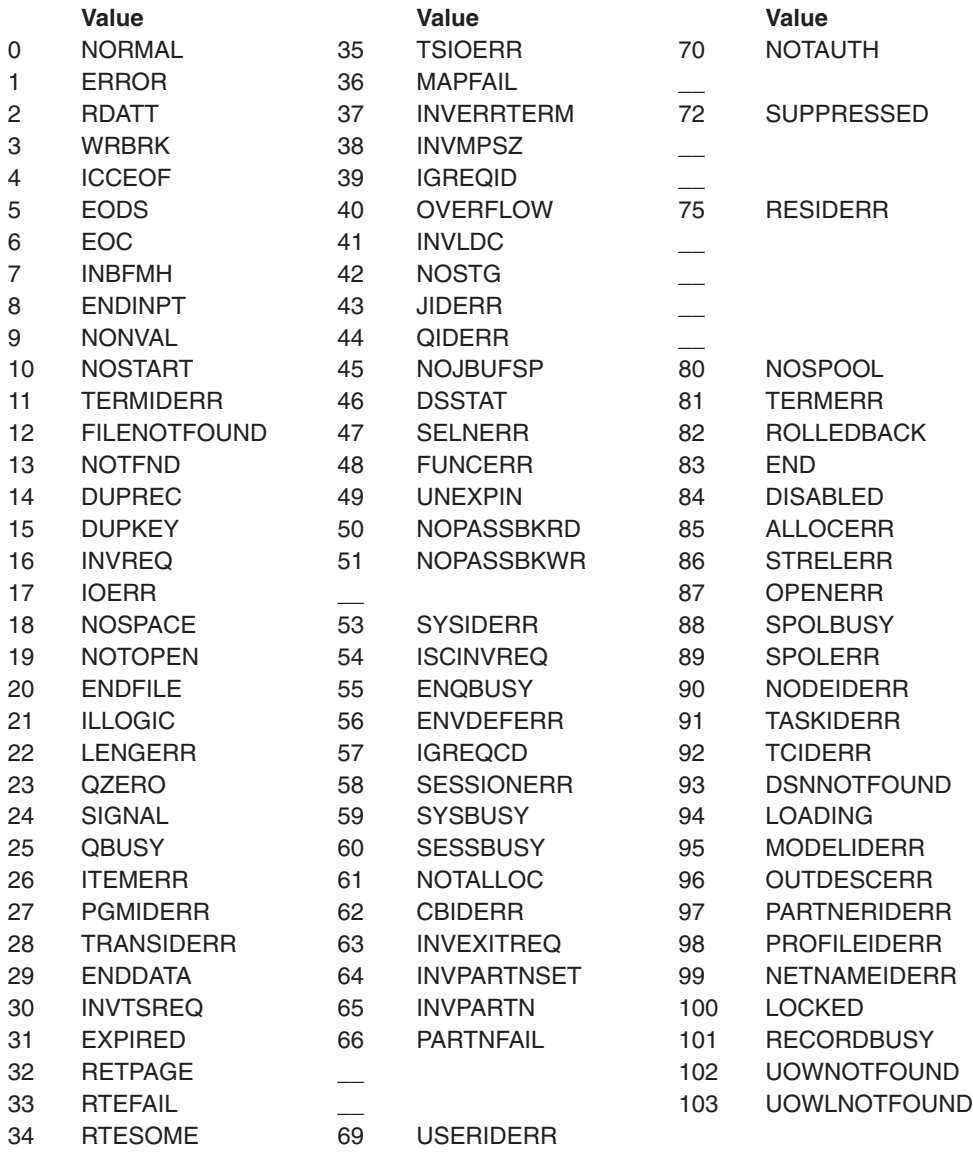

# **Range**

## **maxValue**

The highest CICS condition, currently 103.

# **Chapter 19. IccConsole class**

#### **IccBase**

**IccResource IccConsole**

This is a singleton class that represents the CICS console.

**Header file:** ICCCONEH

**Sample:** ICC\$CON

# **IccConsole constructor (protected)**

## **Constructor**

No more than one of these objects is permitted in a task. An attempt to create more objects causes an exception to be thrown.

### **IccConsole()**

## **Public methods**

## **The opt parameter**

Many methods have the same parameter, *opt*, which is described under the **abendCode** method i[n"abendCode" on page 71.](#page-98-0)

## **instance**

Returns a pointer to the single **IccConsole** object that represents the CICS console. If the object does not already exist, it is created by this method.

#### **static IccConsole\* instance()**

### **put**

Writes the data in *send* to the CICS console. **put** is a synonym for **write**. See ["Polymorphic Behavior" on page 57.](#page-84-0)

**virtual void put(const IccBuf&** *send***)**

#### *send*

A reference to an **IccBuf** object that contains the data that is to be written to the console.

# **replyTimeout**

#### **unsigned long replyTimeout() const**

Returns the length of the reply timeout in milliseconds.

# **resetRouteCodes**

**void resetRouteCodes()**

Removes all route codes held in the **IccConsole** object.

## **setAllRouteCodes**

**void setAllRouteCodes()**

Sets all possible route codes in the **IccConsole** object, that is, 1 through 28.

# **setReplyTimeout (1)**

**void setReplyTimeout(IccTimeInterval&** *interval***)**

#### *interval*

A reference to a **IccTimeInterval** object that describes the length of the time interval required.

## **setReplyTimeout (2)**

The two different forms of this method are used to set the length of the reply timeout.

**void setReplyTimeout(unsigned long** *seconds***)**

*seconds* The length of the time interval required, in seconds.

## **setRouteCodes**

Saves route codes in the object for use on subsequent **write** and **writeAndGetReply** calls. Up to 28 codes can be held in this way.

#### **void setRouteCodes (unsigned short** *numRoutes***,**

**...)**

#### *numRoutes*

The number of route codes provided in this call—the number of arguments that follow this one.

**...** One or more arguments, the number of which is given by *numRoutes*. Each argument is a route code, of type **unsigned short**, in the range 1 to 28.

## **write**

Writes the data in *send* to the CICS console.

## **void write (const IccBuf&** *send***, SeverityOpt** *opt* **=** none**)**

*send*

A reference to an **IccBuf** object that contains the data that is to be written to the console.

*opt*

An enumeration, defined below, that indicates the severity of the console message.

## **Conditions**

INVREQ, LENGERR, EXPIRED

## **writeAndGetReply**

Writes the data in *send* to the CICS console and returns a reference to an **IccBuf** object that contains the reply from the CICS operator.

### **const IccBuf& writeAndGetReply (const IccBuf&** *send***, SeverityOpt** *opt***=** none**)**

#### *send*

A reference to an **IccBuf** object that contains the data that is to be written to the console.

*opt*

An enumeration, defined below, that indicates the severity of the console message.

## **Conditions**

INVREQ, LENGERR, EXPIRED

# **Inherited public methods**

#### **Method Class**

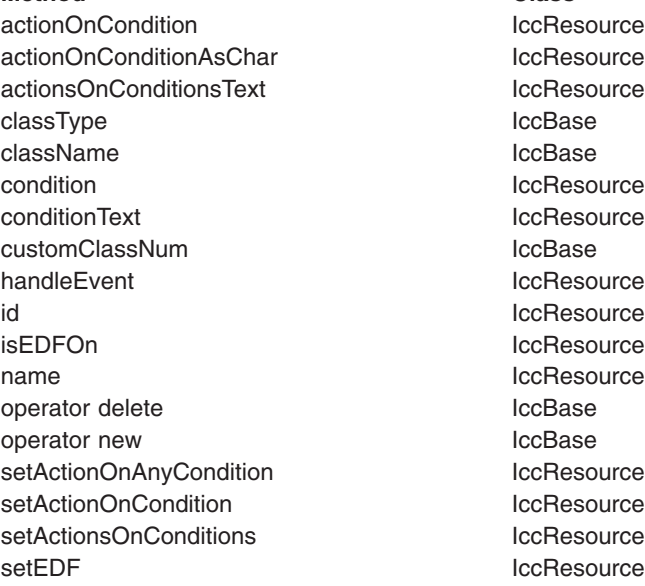

# **Inherited protected methods**

**Method Class** setClassName IccBase setCustomClassNum IccBase

# **Enumerations**

# **SeverityOpt**

Possible values are:

- none
- warning
- error
- severe

# <span id="page-140-0"></span>**Chapter 20. IccControl class**

#### **IccBase IccResource IccControl**

**IccControl** class controls an application program that uses the supplied Foundation Classes. This class is a singleton class in the application program; each program running under a CICS task has a single **IccControl** object.

**IccControl** has a pure virtual **run** method, where application code is written, and is therefore an abstract base class. The application programmer must subclass **IccControl**, and implement the **run** method.

**Header file:** ICCCTLEH

# **IccControl constructor (protected)**

# **Constructor**

**IccControl()**

# **Public methods**

# **callingProgramId**

Returns a reference to an **IccProgramId** object that represents the program that called this program. The returned **IccProgramId** reference contains a null name if the executing program was not called by another program.

## **const IccProgramId& callingProgramId()**

## **Conditions**

INVREQ

## **cancelAbendHandler**

Cancels a previously established exit at this logical program level.

**void cancelAbendHandler()**

## **Conditions**

NOTAUTH, PGMIDERR

## **commArea**

Returns a reference to an **IccBuf** object that encapsulates the COMMAREA—the communications area of CICS memory that is used for passing data between CICS programs and transactions.

**IccBuf& commArea()**

## **Conditions**

INVREQ

## **console**

Returns a pointer to the single **IccConsole** object. If this object has not yet been created, this method creates the object before returning a pointer to it.

**IccConsole\* console()**

## **initData**

#### **const IccBuf& initData()**

Returns a reference to an **IccBuf** object that contains the initialization parameters specified for the program in the INITPARM system initialization parameter.

## **Conditions**

#### INVREQ

## **instance**

Returns a pointer to the single **IccControl** object. The object is created if it does not already exist.

**static IccControl\* instance()**

## **isCreated**

**static Icc::Bool isCreated()**

Returns a boolean value that indicates whether the **IccControl** object already exists. Possible values are true or false.

# **programId**

#### **const IccProgramId& programId()**

Returns a reference to an **IccProgramId** object that refers to this executing program.

## **Conditions**

INVREQ

## **resetAbendHandler**

Reactivates a previously cancelled abend handler for this logical program level. (See **cancelAbendHandler on page** ["cancelAbendHandler" on page 113\)](#page-140-0).

### **void resetAbendHandler()**

## **Conditions**

NOTAUTH, PGMIDERR

## **returnProgramId**

Returns a reference to an **IccProgramId** object that refers to the program that resumes control when this logical program level issues a return.

#### **const IccProgramId& returnProgramId()**

### **run**

**virtual void run() = 0**

This method should be implemented in a subclass of **IccControl** by the application programmer.

## **session**

#### **IccSession\* session()**

Returns a pointer to the **IccSession** object that represents the principal facility for this program. An exception is thrown if this program does not have a session as its principal facility.

# **setAbendHandler (1)**

#### **void setAbendHandler(const IccProgramId&** *programId***)**

#### *programId*

A reference to the **IccProgramId** object that indicates which program is affected.

## **setAbendHandler (2)**

These methods set the abend handler to the named program for this logical program level.

**void setAbendHandler(const char\*** *programName***)**

*programName* The name of the program affected.

## **Conditions**

NOTAUTH, PGMIDERR

# **startRequestQ**

Returns a pointer to the **IccStartRequestQ** object. If this object has not yet been created, this method creates the object before returning a pointer to it.

**IccStartRequestQ\* startRequestQ()**

## **system**

**IccSystem\* system()**

Returns a pointer to the **IccSystem** object. If this object has not yet been created, this method creates the object before returning a pointer to it.

## **task**

### **IccTask\* task()**

Returns a pointer to the **IccTask** object. If this object has not yet been created, this method creates the object before returning a pointer to it.

## **terminal**

#### **IccTerminal\* terminal()**

Returns a pointer to the **IccTerminal** object. If this object has not yet been created, this method creates the object before returning a pointer to it.

This method has a condition, that the transaction must have a terminal as its principal facility. That is, there must be a physical terminal involved.

# **Inherited public methods**

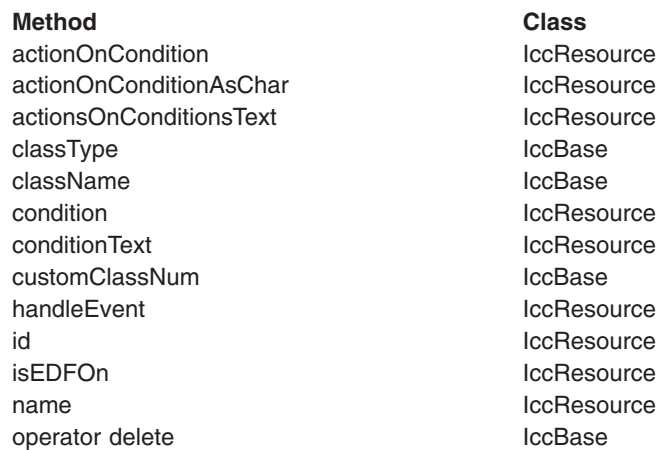
**Method** Class operator new Class IccBase operator new setActionOnAnyCondition IccResource setActionOnCondition **IccResource** setActionsOnConditions **IccResource** setEDF lccResource

## **Inherited protected methods**

#### **Method Class**

setClassName locBase<br>setCustomClassNum locBase setCustomClassNum

# **Chapter 21. IccConvId class**

**IccBase IccResourceId IccConvId**

**IccConvId** class is used to identify an APPC conversation.

**Header file:** ICCRIDEH

### **IccConvId constructors**

**Constructor (1)**

**IccConvId(const char\*** *convName***)**

*convName* The 4-character name of the conversation.

**Constructor (2)**

The copy constructor.

**IccConvId(const IccConvId&** *convId***)**

*convId* A reference to an **IccConvId** object.

**Public methods**

**operator= (1)**

**IccConvId& operator=(const char\*** *convName***)**

**operator= (2)**

Assigns new value.

**IccConvId& operator=(const IccConvId** *id***)**

### **Inherited public methods**

**Method Class** classType IccBase className IccBase customClassNum name IccResourceId nameLength **IccResourceId** operator delete **IccBase** 

operator new

**Method** Class<br>operator new Class<br>contact contact contact contact contact contact contact contact contact contact contact contact contact contact contact contact contact contact contact contact contact contact contact cont

# **Inherited protected methods**

**Method Class** operator= IccResourceId setClassName lccBase<br>setCustomClassNum lccBase setCustomClassNum

## **Chapter 22. IccDataQueue class**

#### **IccBase**

#### **IccResource IccDataQueue**

This class represents a CICS transient data queue.

**Header file:** ICCDATEH

**Sample:** ICC\$DAT

### **IccDataQueue constructors**

### **Constructor (1)**

**IccDataQueue(const IccDataQueueId&** *id***)**

*id* A reference to an **IccDataQueueId** object that contains the name of the CICS transient data queue.

### **Constructor (2)**

**IccDataQueue(const char\*** *queueName***)**

*queueName* The 4-byte name of the queue that is to be created. An exception is thrown if *queueName* is not valid.

### **Public methods**

### **clear**

A synonym for **empty**. See ["Polymorphic Behavior" on page 57.](#page-84-0)

**virtual void clear()**

### **empty**

**void empty()**

Empties the queue, that is, deletes all items on the queue.

#### **Conditions**

ISCINVREQ, NOTAUTH, QIDERR, SYSIDERR, DISABLED, INVREQ

**get**

A synonym for **readItem**. See ["Polymorphic Behavior" on page 57.](#page-84-0)

**virtual const IccBuf& get()**

#### **put**

A synonym for **writeItem**. See ["Polymorphic Behavior" on page 57.](#page-84-0)

**virtual void put(const IccBuf&** *buffer***)**

*buffer*

A reference to an **IccBuf** object that contains data to be put into the queue.

### **readItem**

#### **const IccBuf& readItem()**

Returns a reference to an **IccBuf** object that contains one item read from the data queue.

#### **Conditions**

IOERR, ISCINVREQ, LENGERR, NOTAUTH, NOTOPEN, QBUSY, QIDERR, QZERO, SYSIDERR, DISABLED, INVREQ

### **writeItem (1)**

#### **void writeItem(const IccBuf&** *item***)**

*item*

A reference to an **IccBuf** object that contains data to be written to the queue.

### **writeItem (2)**

Writes an item of data to the queue.

#### **void writeItem(const char\*** *text***)**

*text*

Text that is to be written to the queue.

#### **Conditions**

IOERR, ISCINVREQ, LENGERR, NOSPACE, NOTAUTH, NOTOPEN, QIDERR, SYSIDERR, DISABLED, INVREQ

## **Inherited public methods**

#### **Method Class**

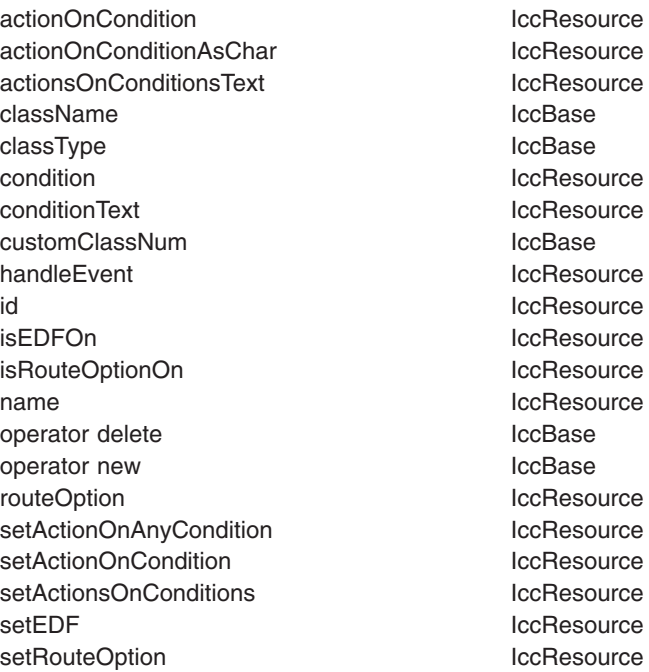

## **Inherited protected methods**

**Method** Class<br>setClassName contract class locBase setClassName setCustomClassNum and the local local local local local local local local local local local local local local local local local local local local local local local local local local local local local local local local loca

# **Chapter 23. IccDataQueueId class**

**IccBase**

**IccResourceId IccDataQueueId**

**IccDataQueueId** is used to identify a CICS Transient Data Queue name.

**Header file:** ICCRIDEH

### **IccDataQueueId constructors**

**Constructor (1)**

**IccDataQueueId(const char\*** *queueName***)**

*queueName* The 4-character name of the queue

**Constructor (2)**

**IccDataQueueId(const IccDataQueueId&** *id***)**

*id* A reference to an **IccDataQueueId** object.

### **Public methods**

**operator= (1)**

**IccDataQueueId& operator=(const char\*** *queueName***)**

*queueName* The 4-character name of the queue

**operator= (2)**

Assigns new value.

**IccDataQueueId& operator=(const IccDataQueueId&** *id***)**

*id* A reference to an **IccDataQueueId** object.

### **Inherited public methods**

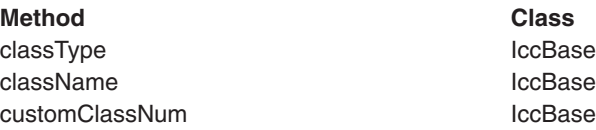

**Method Class** name IccResourceId nameLength **IccResourceId** operator delete **IccBase** operator new **IccBase** 

## **Inherited protected methods**

**Method** Class<br>operator= contract contract contract contract contract contract contract contract contract contract contract contract contract contract contract contract contract contract contract contract contract contract setClassName locBase<br>setCustomClassNum locBase setCustomClassNum

# lccResourceId<br>IccBase

## **Chapter 24. IccEvent class**

**IccBase**

**IccEvent**

The **IccEvent** class contains information on a particular CICS call, which we call a CICS event.

**Header file:** ICCEVTEH

**Sample:** ICC\$RES1

### **IccEvent constructor**

### **Constructor**

**IccEvent (const IccResource\*** *object***, const char\*** *methodName***)**

> *object* A pointer to the **IccResource** object that is responsible for this event.

*methodName* The name of the method that caused the event to be created.

### **Public methods**

#### **className**

Returns the name of the class responsible for this event.

**const char\* className() const**

### **classType**

#### **IccBase::ClassType classType() const**

Returns an enumeration, described under **classType** on page ["classType" on page](#page-114-0) [87](#page-114-0) in **IccBase** class, that indicates the type of class that is responsible for this event.

### **condition**

Returns an enumerated type that indicates the condition returned from this CICS event. The possible values are described under the **Codes** type in the **IccCondition** structure.

**IccCondition::Codes condition(IccResource::ConditionType** *type* **=** IccResource::majorCode**) const** *type*

An enumeration that indicates whether a major code or minor code is being requested. Possible values are 'majorCode' or 'minorCode'. 'majorCode' is the default value.

### **conditionText**

**const char\* conditionText() const**

Returns the text of the CICS condition code, such as "NORMAL" or "LENGERR".

### **methodName**

**const char\* methodName() const**

Returns the name of the method responsible for this event.

#### **summary**

**const char\* summary()**

Returns a summary of the CICS event in the form:

CICS event summary: IccDataQueue::readItem condition=23 (QZERO) minor=0

### **Inherited public methods**

#### **Method Class**

className IccBase classType **IccBase** customClassNum and the local local local local local local local local local local local local local local local local local local local local local local local local local local local local local local local local local l operator delete **IccBase** operator new **IccBase** 

### **Inherited protected methods**

#### **Method Class**

setClassName IccBase setCustomClassNum IccBase

# **Chapter 25. IccException class**

#### **IccBase**

#### **IccException**

**IccException** class contains information about CICS Foundation Class exceptions. It is used to create objects that are 'thrown' to application programs. They are generally used for error conditions such as invalid method calls, but the application programmer can also request an exception is thrown when CICS raises a particular condition.

**Header file:** ICCEXCEH

**Samples:** ICC\$EXC1, ICC\$EXC2, ICC\$EXC3

### **IccException constructor**

### **Constructor**

```
IccException (Type exceptionType,
```
**IccBase::ClassType** *classType***, const char\*** *className***, const char\*** *methodName***, IccMessage\*** *message***, IccBase\*** *object* **= 0, unsigned short** *exceptionNum* **= 0)**

*exceptionType*

An enumeration, defined in this class, that indicates the type of the exception

*classType*

An enumeration, defined in this class, that indicates from which type of class the exception was thrown

*className*

The name of the class from which the exception was thrown

*methodName*

The name of the method from which the exception was thrown

#### *message*

A pointer to the **IccMessage** object that contains information about why the exception was created.

*object*

A pointer to the object that threw the exception

#### *exceptionNum*

The unique exception number.

**Note:** When the **IccException** object is created it takes ownership of the **IccMessage** given on the constructor. When the **IccException** is deleted, the **IccMessage** object is deleted automatically by the **IccException** destructor. Therefore, do not delete the **IccMessage** object before deleting the **IccException** object.

### **Public methods**

### **className**

Returns the name of the class responsible for throwing this exception.

**const char\* className() const**

### **classType**

#### **IccBase::ClassType classType() const**

Returns an enumeration, described under **ClassType** in **IccBase** class, that indicates the type of class which threw this exception.

#### **message**

#### **IccMessage\* message() const**

Returns a pointer to an **IccMessage** object that contains information on any message associated with this exception.

### **methodName**

**const char\* methodName() const**

Returns the name of the method responsible for throwing this exception.

### **number**

**unsigned short number() const**

Returns the unique exception number.

This is a useful diagnostic for IBM service. The number uniquely identifies from where in the source code the exception was thrown.

#### **summary**

**const char\* summary()**

Returns a string containing a summary of the exception. This combines the **className**, **methodName**, **number**, **Type**, and **IccMessage::text** methods into the following form:

CICS exception summary: 094 IccTempStore::readNextItem type=CICSCondition

**type**

**Type type() const**

Returns an enumeration, defined in this class, that indicates the type of exception.

### **typeText**

#### **const char\* typeText() const**

Returns a string representation of the exception type, for example, "objectCreationError", "invalidArgument".

### **Inherited public methods**

**Method Class** className **IccBase** classType **IccBase** customClassNum and the local local local local local local local local local local local local local local local local local local local local local local local local local local local local local local local local local l operator delete **IccBase** operator new **IccBase** 

### **Inherited protected methods**

**Method Class** setClassName **IccBase** setCustomClassNum iccBase

### **Enumerations**

**Type**

#### **objectCreationError**

An attempt to create an object was invalid. This happens, for example, if an attempt is made to create a second instance of a singleton class, such as **IccTask**.

#### **invalidArgument**

A method was called with an invalid argument. This happens, for example, if an **IccBuf** object with too much data is passed to the **writeItem** method of the **IccTempStore** class by the application program. An attempt to create an **IccFileId** object with a 9-character filename also generates an exception of this type.

#### **invalidMethodCall**

A method call cannot proceed. A typical reason is that the object cannot honor the call in its current state. For example, a **readRecord** call on an **IccFile** object is only honored if an **IccRecordIndex** object, to specify *which* record is to be read, has already been associated with the file.

#### **CICSCondition**

A CICS condition, listed in the **IccCondition** structure, has occurred in the object and the object was configured to throw an exception.

#### **platformError**

An operation is invalid because of limitations of this particular platform. For example, an attempt to create an **IccJournal** object would fail under CICS for OS/2 because there are no CICS journal services on this server.

A platformError exception can occur at 3 levels:

- 1. An object is not supported on this platform.
- 2. An object is supported on this platform, but a particular method is not.
- 3. A method is supported on this platform, but a particular positional parameter is not.

See ["Platform differences" on page 54](#page-81-0) for more details.

#### **familyConformanceError**

Family subset enforcement is on for this program and an operation that is not valid on all supported platforms has been attempted.

#### **internalError**

The CICS Foundation Classes have detected an internal error. Please call your support organization.

### **Chapter 26. IccFile class**

**IccBase IccResource IccFile**

**IccFile** class enables the application program to access CICS files.

**Header file:** ICCFILEH

**Sample:** ICC\$FIL

### **IccFile constructors**

**Constructor (1)**

**IccFile (const IccFileId&** *id***, IccRecordIndex\*** *index* **= 0)**

*id* A reference to the **IccFileId** object that identifies which file is being operated on

*index*

An optional pointer to the **IccRecordIndex** object that identifies which record in the file is being operated on.

### **Constructor (2)**

To access files using an **IccFile** object, it must have an **IccRecordIndex** object associated with it. If this association is not made when the object is created, use the **registerRecordIndex** method.

**IccFile (const char\*** *fileName***, IccRecordIndex\*** *index* **= 0)**

*fileName*

The 8-character name of the file

*index*

An optional pointer to the **IccRecordIndex** object that identifies which record in the file is being operated on.

### **Public methods**

#### **The opt parameter**

Many methods have the same parameter, *opt*, which is described under the **abendCode** method i[n"abendCode" on page 71.](#page-98-0)

#### **access**

Returns a composite number indicating the access properties of the file. See also **isReadable**, **isBrowsable**, **isAddable**, **isDeletable**, and **isUpdatable** methods.

#### **unsigned long access(Icc::GetOpt** *opt* **=Icc::object)**

*opt*

An enumeration, defined in **Icc** structure, that indicates whether you can use a value previously retrieved from CICS (object), or whether the object should retrieve a fresh value from CICS.

### **accessMethod**

Returns an enumeration, defined in **IccValue**, that represents the access method for this file.

Possible values are:

- v VSAM
- BDAM
- $\cdot$  SFS

#### **IccValue::CVDA accessMethod(Icc::GetOpt** *opt* **=** Icc::object**)**

*opt*

See **access** method.

#### **Conditions**

END, FILENOTFOUND, ILLOGIC, NOTAUTH

### **beginInsert(VSAM only)**

Signals the start of a mass insertion of data into the file.

**void beginInsert()**

### **deleteLockedRecord**

Deletes a record that has been previously locked by **readRecord** method in update mode. (See also **readRecord** method.)

#### **void deleteLockedRecord(unsigned long** *updateToken* **= 0)**

#### *updateToken*

A token that indicates which previously read record is to be deleted. This is the token that is returned from **readRecord** method when in update mode.

#### **Conditions**

DISABLED, DUPKEY, FILENOTFOUND, ILLOGIC, INVREQ, IOERR, ISCINVREQ, NOTAUTH, NOTFIND, NOTOPEN, SYSIDERR, LOADING

#### **deleteRecord**

Deletes one or more records, as specified by the associated **IccRecordIndex** object, and returns the number of deleted records.

**unsigned short deleteRecord()**

#### **Conditions**

DISABLED, DUPKEY, FILENOTFOUND, ILLOGIC, INVREQ, IOERR, ISCINVREQ, NOTAUTH, NOTFIND, NOTOPEN, SYSIDERR, LOADING

### **enableStatus**

Returns an enumeration, defined in **IccValue**, that indicates whether the file is enabled to be used by programs.

Possible values are:

- DISABLED
- DISABLING
- v ENABLED
- UNENABLED
- UNENABLING

#### **IccValue::CVDA enableStatus(Icc::GetOpt** *opt* **=** Icc::object**)**

*opt*

See **access** method.

#### **Conditions**

END, FILENOTFOUND, ILLOGIC, NOTAUTH

### **endInsert(VSAM only)**

Marks the end of a mass insertion operation. See **beginInsert**.

**void endInsert()**

### **isAddable**

Indicates whether more records can be added to the file.

**Icc::Bool isAddable(Icc::GetOpt** *opt* **=** Icc::object**)**

*opt*

See **access** method.

#### **Conditions**

END, FILENOTFOUND, ILLOGIC, NOTAUTH

### **isBrowsable**

Indicates whether the file can be browsed.

**Icc::Bool isBrowsable(Icc::GetOpt** *opt* **=** Icc::object**)**

*opt*

See **access** method.

#### **Conditions**

END, FILENOTFOUND, ILLOGIC, NOTAUTH

### **isDeletable**

Indicates whether the records in the file can be deleted.

**Icc::Bool isDeletable(Icc::GetOpt** *opt* **=** Icc::object**)**

*opt*

See **access** method.

#### **Conditions**

END, FILENOTFOUND, ILLOGIC, NOTAUTH

### **isEmptyOnOpen**

Returns a Boolean that indicates whether the EMPTYREQ option is specified. EMPTYREQ causes the object associated with this file to be set to empty when opened, if it is a VSAM data set defined as reusable.

**Icc::Bool isEmptyOnOpen(Icc::GetOpt** *opt* **=** Icc::object**)**

*opt*

See **access** method.

#### **Conditions**

END, FILENOTFOUND, ILLOGIC, NOTAUTH

### **isReadable**

Indicates whether the file records can be read.

**Icc::Bool isReadable(Icc::GetOpt** *opt* **=** Icc::object**)**

*opt*

See **access** method.

#### **Conditions**

END, FILENOTFOUND, ILLOGIC, NOTAUTH

### **isRecoverable**

#### **Icc::Bool isRecoverable(Icc::GetOpt** *opt* **=** Icc::object**)**

*opt*

See **access** method.

**Conditions:** END, FILENOTFOUND, ILLOGIC, NOTAUTH

### **isUpdatable**

Indicates whether the file can be updated.

**Icc::Bool isUpdatable(Icc::GetOpt** *opt* **=** Icc::object**)**

*opt*

See **access** method.

### **Conditions**

END, FILENOTFOUND, ILLOGIC, NOTAUTH

### **keyLength**

Returns the length of the search key.

**unsigned long keyLength(Icc::GetOpt** *opt* **=** Icc::object**)**

*opt*

See **access** method.

### **Conditions**

END, FILENOTFOUND, ILLOGIC, NOTAUTH

### **keyPosition**

Returns the position of the key field in each record relative to the beginning of the record. If there is no key, zero is returned.

**long keyPosition(Icc::GetOpt** *opt* **=** Icc::object**)**

*opt*

See **access** method.

### **Conditions**

END, FILENOTFOUND, ILLOGIC, NOTAUTH

### **openStatus**

Returns a CVDA that indicates the open status of the file. Possible values are:

**IccValue::CVDA openStatus(Icc::GetOpt** *opt* **=** Icc::object**)**

*opt*

See **access** method.

#### **CLOSED**

The file is closed.

#### **CLOSING**

The file is in the process of being closed. Closing a file may require dynamic deallocation of data sets and deletion of shared resources, so the process may last a significant length of time.

#### **CLOSEREQUEST**

The file is open and one or more application tasks are using it. A request has been received to close it.

#### **OPEN**

The file is open.

#### **OPENING**

The file is in the process of being opened.

**Conditions:** END, FILENOTFOUND, ILLOGIC, NOTAUTH

### **readRecord**

Reads a record and returns a reference to an **IccBuf** object that contains the data from the record.

#### **const IccBuf& readRecord (ReadMode** *mode* **=** normal**, unsigned long\*** *updateToken* **= 0)**

#### *mode*

An enumeration, defined in this class, that indicates in which mode the record is to be read.

#### *updateToken*

A pointer to an **unsigned long** token that will be updated by the method when *mode* is update and you wish to make multiple read updates. The token uniquely identifies the update request and is passed to the **deleteLockedRecord**, **rewriteRecord**, or **unlockRecord** methods

#### **Conditions**

DISABLED, DUPKEY, FILENOTFOUND, ILLOGIC, INVREQ, IOERR, ISCINVREQ, LENGERR, NOTAUTH, NOTFND, NOTOPEN, SYSIDERR, LOADING

### **recordFormat**

Returns a CVDA that indicates the format of the data. Possible values are:

#### **IccValue::CVDA recordFormat(Icc::GetOpt** *opt* **=** Icc::object**)**

*opt*

See **access** method.

#### **FIXED**

The records are of fixed length.

#### **UNDEFINED (BDAM data sets only)**

The format of records on the file is undefined.

#### **VARIABLE**

The records are of variable length. If the file is associated with a data table, the record format is always variable length, even if the source data set contains fixed-length records.

**Conditions:** END, FILENOTFOUND, ILLOGIC, NOTAUTH

### **recordIndex**

Returns a pointer to an **IccRecordIndex** object that indicates which records are to be accessed when using methods such as **readRecord**, **writeRecord**, and **deleteRecord**.

**IccRecordIndex\* recordIndex() const**

#### **recordLength**

Returns the length of the current record.

#### **unsigned long recordLength(Icc::GetOpt** *opt* **=** Icc::object**)**

*opt* See **access** method.

#### **Conditions**

END, FILENOTFOUND, ILLOGIC, NOTAUTH

### **registerRecordIndex**

**void registerRecordIndex(IccRecordIndex\*** *index***)**

*index*

A pointer to an **IccKey**, **IccRBA**, or **IccRRN** object that will be used by methods such as **readRecord**, **writeRecord**, etc..

### **rewriteRecord**

Updates a record with the contents of *buffer*.

#### **void rewriteRecord (const IccBuf&** *buffer***, unsigned long** *updateToken* **= 0)**

#### *buffer*

A reference to the **IccBuf** object that holds the new record data to be written to the file.

*updateToken*

The token that identifies which previously read record is to be rewritten. See **readRecord**.

#### **Conditions**

DISABLED, FILENOTFOUND, ILLOGIC, INVREQ, IOERR, ISCINVREQ, NOTAUTH, NOTFND, NOTOPEN, SYSIDERR, LOADING

### **setAccess**

Sets the permitted access to the file.

For example:

file.setAccess(IccFile::readable + IccFile::notUpdatable);

#### **void setAccess(unsigned long** *access***)**

#### *access*

A positive integer value created by ORing (or adding) one or more of the values of the Access enumeration, defined in this class.

#### **Conditions**

FILENOTFOUND, INVREQ, IOERR, NOTAUTH

### **setEmptyOnOpen**

**void setEmptyOnOpen(Icc::Bool** *trueFalse***)**

Specifies whether or not to make the file empty when it is next opened.

#### **Conditions**

FILENOTFOUND, INVREQ, IOERR, NOTAUTH

### **setStatus**

Sets the status of the file.

**void setStatus(Status** *status***)**

#### *status*

An enumeration, defined in this class, that indicates the required status of the file after this method is called.

#### **Conditions**

FILENOTFOUND, INVREQ, IOERR, NOTAUTH

### **type**

Returns a CVDA that identifies the type of data set that corresponds to this file. Possible values are:

#### **IccValue::CVDA type(Icc::GetOpt** *opt* **=** Icc::object**)**

*opt*

See **access** method.

#### **ESDS**

The data set is an entry-sequenced data set.

#### **KEYED**

The data set is addressed by physical keys.

#### **KSDS**

The data set is a key-sequenced data-set.

#### **NOTKEYED**

The data set is not addressed by physical keys.

#### **RRDS**

The data set is a relative record data set.

#### **VRRDS**

The data set is a variable relative record data set.

**Conditions:** END, FILENOTFOUND, ILLOGIC, NOTAUTH

### **unlockRecord**

Unlock a record, previously locked by reading it in update mode. See **readRecord**.

**void unlockRecord(unsigned long** *updateToken* **= 0)**

#### *updateToken*

A token that indicates which previous **readRecord** update request is to be unlocked.

#### **Conditions**

DISABLED, FILENOTFOUND, ILLOGIC, IOERR, ISCINVREQ, NOTAUTH, NOTOPEN, SYSIDERR, INVREQ

### **writeRecord**

Write either a single record or a sequence of records, if used with the **beginInsert** and **endInsert** methods.

**void writeRecord(const IccBuf&** *buffer***)**

#### *buffer*

A reference to the **IccBuf** object that holds the data that is to be written into the record.

#### **Conditions**

DISABLED, DUPREC, FILENOTFOUND, ILLOGIC, INVREEQ, IOERR, ISCINVREQ, LENGERR, NOSPACE, NOTAUTH, NOTOPEN, SYSIDERR, LOADING, SUPPRESSED

### **Inherited public methods**

#### **Method Class**

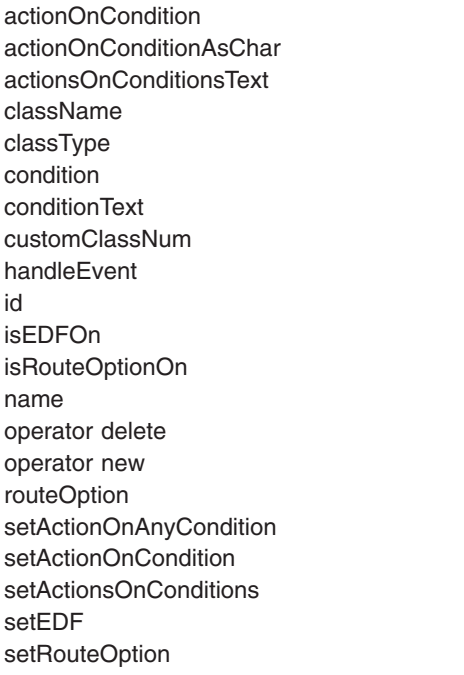

#### **IccResource IccResource IccResource IccBase IccBase IccResource** IccResource lccBase lccResource **IccResource IccResource iccResource** IccResource **IccBase IccBase IccResource IccResource IccResource** lccResource lccResource lccResource

## **Inherited protected methods**

**Method Class** setClassName IccBase setCustomClassNum iccBase

### **Enumerations**

### **Access**

#### **readable**

File records can be read by CICS tasks.

#### **notReadable**

File records cannot be read by CICS tasks.

#### **browsable**

File records can be browsed by CICS tasks.

#### **notBrowsable**

File records cannot be browsed by CICS tasks.

#### **addable**

Records can be added to the file by CICS tasks.

#### **notAddable**

Records cannot be added to the file by CICS tasks.

#### **updatable**

Records in the file can be updated by CICS tasks.

#### **notUpdatable**

Records in the file cannot be updated by CICS tasks.

#### **deletable**

Records in the file can be deleted by CICS tasks.

#### **notDeletable**

Records in the file cannot be deleted by CICS tasks.

#### **fullAccess**

Equivalent to readable AND browsable AND addable AND updatable AND deletable.

#### **noAccess**

Equivalent to notReadable AND notBrowsable AND notAddable AND notUpdatable AND notDeletable.

### **ReadMode**

The mode in which a file is read.

#### **normal**

No update is to be performed (that is, read-only mode)

#### **update**

The record is to be updated. The record is locked by CICS until:

- v it is rewritten using the **rewriteRecord** method *or*
- v it is deleted using the **deleteLockedRecord** method *or*
- v it is unlocked using the **unlockRecord** method *or*
- v the task commits or rolls back its resource updates *or*
- the task is abended.

### **SearchCriterion**

#### **equalToKey**

The search only finds an exact match.

#### **gteqToKey**

The search finds either an exact match or the next record in search order.

### **Status**

**open** File is open, ready for read/write requests by CICS tasks.

#### **closed**

File is closed, and is therefore not currently being used by CICS tasks.

#### **enabled**

File is enabled for access by CICS tasks.

#### **disabled**

File is disabled from access by CICS tasks.

# **Chapter 27. IccFileId class**

**IccBase IccResourceId IccFileId**

**IccFileId** is used to identify a file name in the CICS system. On MVS/ESA this is an entry in the FCT (file control table).

**Header file:** ICCRIDEH

### **IccFileId constructors**

**Constructor (1)**

**IccFileId(const char\*** *fileName***)**

*fileName* The name of the file.

**Constructor (2)**

**IccFileId(const IccFileId&** *id***)**

*id* A reference to an **IccFileId** object.

### **Public methods**

**operator= (1)**

**IccFileId& operator=(const char\*** *fileName***)**

*fileName* The 8-byte name of the file.

**operator= (2)**

Assigns new value.

**IccFileId& operator=(const IccFileId&** *id***)**

*id* A reference to an **IccFileId** object.

### **Inherited public methods**

**Method Class** classType **IccBase** className IccBase

**Method** Class<br>
customClassNum customClassNum customClassNum customClassNum name IccResourceId nameLength **IccResourceId** operator delete **IccBase** operator new **IccBase** 

## **Inherited protected methods**

#### **Method Class**

operator=<br>setClassName<br>compare in the local ccBase setClassName setCustomClassNum IccBase

### **Chapter 28. IccFileIterator class**

#### **IccBase**

#### **IccResource IccFileIterator**

This class is used to create **IccFileIterator** objects that can be used to browse through the records of a CICS file, represented by an **IccFile** object.

**Header file:** ICCFLIEH

**Sample:** ICC\$FIL

### **IccFileIterator constructor**

### **Constructor**

The **IccFile** and **IccRecordIndex** object must exist before the **IccFileIterator** is created.

#### **IccFileIterator (IccFile\*** *file***,**

**IccRecordIndex\*** *index***,**

**IccFile::SearchCriterion** *search* **=** IccFile::gteqToKey**)**

*file*

A pointer to the **IccFile** object that is to be browsed

*index*

A pointer to the **IccRecordIndex** object that is being used to select a record in the file

#### *search*

An enumeration, defined in **IccFile**, that indicates the criterion being used to find a search match. The default is gteqToKey.

#### **Conditions**

DISABLED, FILENOTFOUND, ILLOGIC, INVREQ, IOERR, ISCINVREQ, NOTAUTH, NOTFND, NOTOPEN, SYSIDERR, LOADING

### **Public methods**

### **readNextRecord**

Read the record that follows the current record.

**const IccBuf& readNextRecord (IccFile::ReadMode** *mode* **=** IccFile::normal**, unsigned long\*** *updateToken* **=** 0**)**

*mode*

An enumeration, defined in **IccFile** class, that indicates the type of read request

*updateToken*

A returned token that is used to identify this unique update request on a subsequent **rewriteRecord**, **deleteLockedRecord**, or **unlockRecord** method on the file object.

#### **Conditions**

DUPKEY, ENDFILE, FILENOTFOUND, ILLOGIC, INVREQ, IOERR, ISCINVREQ, LENGERR, NOTAUTH, NOTFIND, SYSIDERR

### **readPreviousRecord**

Read the record that precedes the current record.

```
const IccBuf& readPreviousRecord (IccFile::ReadMode mode = IccFile::normal,
                                   unsigned long* updateToken = 0)
```
*mode*

An enumeration, defined in **IccFile** class, that indicates the type of read request.

*updateToken* See **readNextRecord**.

#### **Conditions**

DUPKEY, ENDFILE, FILENOTFOUND, ILLOGIC, INVREQ, IOERR, ISCINVREQ, LENGERR, NOTAUTH, NOTFIND, SYSIDERR

#### **reset**

Resets the **IccFileIterator** object to point to the record identified by the **IccRecordIndex** object and the specified search criterion.

#### **void reset (IccRecordIndex\*** *index***, IccFile::SearchCriterion** *search* **=** IccFile::gteqToKey**)**

#### *index*

A pointer to the **IccRecordIndex** object that is being used to select a record in the file.

*search*

An enumeration, defined in **IccFile**, that indicates the criterion being used to find a search match. The default is gteqToKey.

#### **Conditions**

FILENOTFOUND, ILLOGIC, INVREQ, IOERR, ISCINVREQ, NOTAUTH, NOTFND, SYSIDERR

### **Inherited public methods**

**Method Class**

actionOnCondition actionOnCondition actionOnConditionAsChar IccResource

**Method Class** actionsOnConditionsText IccResource className and the local local control of the local local local local local local local local local local local local local local local local local local local local local local local local local local local local local loc classType and the interval of the local local local local local local local local local local local local local local local local local local local local local local local local local local local local local local local lo condition and the condition of the condition of the condition of the condition of the condition of the condition conditionText conditionText conditionText conditionText customClassNum and the local local local local local local local local local local local local local local local local local local local local local local local local local local local local local local local local local l handleEvent and a state of the IccResource in the IccResource id and IccResource in the IccResource isEDFOn **IccResource** isRouteOptionOn and intervention of the lockes name IccResource<br>operator delete and the IccResource<br>contract IccBase operator delete operator new locebase and locebase in the locebase operator new locebase routeOption and a local local local local local local local local local local local local local local local local local local local local local local local local local local local local local local local local local local setActionOnAnyCondition IccResource setActionOnCondition **IccResource** setActionsOnConditions **IccResource** setEDF **IccResource** setRouteOption and a set all the set all the set all the set all the set all the set all the set all the set a

## **Inherited protected methods**

**Method Class** setClassName IccBase setCustomClassNum and the locBase

# **Chapter 29. IccGroupId class**

**IccBase IccResourceId IccGroupId**

**IccGroupId** class is used to identify a CICS group.

**Header file:** ICCRIDEH

### **IccGroupId constructors**

**Constructor (1)**

**IccGroupId(const char\*** *groupName***)**

*groupName* The 8-character name of the group.

**Constructor (2)**

The copy constructor.

**IccGroupId(const IccGroupId&** *id***)**

*id* A reference to an **IccGroupId** object.

### **Public methods**

**operator= (1)**

**IccGroupId& operator=(const char\*** *groupName***)**

*groupName* The 8-character name of the group.

**operator= (2)**

Assigns new value.

**IccGroupId& operator=(const IccGroupId&** *id***)**

*id* A reference to an **IccGroupId** object.

### **Inherited public methods**

**Method Class** classType IccBase className **IccBase** 

**Method** Class<br>
customClassNum customClassNum customClassNum customClassNum name IccResourceId nameLength **IccResourceId** operator delete **IccBase** operator new **IccBase** 

## **Inherited protected methods**

#### **Method Class**

operator=<br>setClassName<br>compare in the local ccBase setClassName setCustomClassNum IccBase
# **Chapter 30. IccJournal class**

**IccBase**

**IccResource IccJournal**

**IccJournal** class represents a user or system CICS journal.

**Header file:** ICCJRNEH

**Sample:** ICC\$JRN

#### **IccJournal constructors**

**Constructor (1)**

#### **IccJournal (const IccJournalId&** *id***,**

**unsigned long** *options* **= 0)**

*id* A reference to an **IccJournalId** object that identifies which journal is being used.

*options*

An integer, constructed from the **Options** enumeration defined in this class, that affects the behavior of **writeRecord** calls on the **IccJournal** object. The values may be combined by addition or bitwise ORing, for example:

IccJournal::startIO | IccJournal::synchronous

The default is to use the system default.

# **Constructor (2)**

**IccJournal (unsigned short** *journalNum***, unsigned long** *options* **= 0)**

> *journalNum* The journal number (in the range 1-99)

*options* See above.

#### **Public methods**

# **clearPrefix**

Clears the current prefix as set by **registerPrefix** or **setPrefix**.If the current prefix was set using **registerPrefix**, then the **IccJournal** class only removes its own reference to the prefix. The buffer itself is left unchanged.If the current prefix was set by **setPrefix**, then the **IccJournal**'s copy of the buffer is deleted.

**void clearPrefix()**

#### **journalTypeId**

Returns a reference to an **IccJournalTypeId** object that contains a 2-byte field used to identify the origin of journal records.

**const IccJournalTypeId& journalTypeId() const**

**put**

A synonym for **writeRecord**—puts data into the journal. See ["Polymorphic](#page-84-0) [Behavior" on page 57](#page-84-0) for information on polymorphism.

**virtual void put(const IccBuf&** *buffer***)**

*buffer*

A reference to an **IccBuf** object that holds data to be put into the journal.

# **registerPrefix**

**void registerPrefix(const IccBuf\*** *prefix***)**

Stores pointer to prefix object for use when the **writeRecord** method is called on this **IccJournal** object.

# **setJournalTypeId (1)**

**void setJournalTypeId(const IccJournalTypeId&** *id***)**

# **setJournalTypeId (2)**

**void setJournalTypeId(const char\*** *jtypeid***)**

Sets the journal type—a 2 byte identifier—included in the journal record created when using the **writeRecord** method.

**setPrefix (1)**

**void setPrefix(const IccBuf&** *prefix***)**

### **setPrefix (2)**

**void setPrefix(const char\*** *prefix***)**

Stores the *current* contents of *prefix* for inclusion in the journal record created when the **writeRecord** method is called.

Waits until a previous journal write has completed.

**void wait (unsigned long** *requestNum***=0, unsigned long** *option* **= 0)**

#### *requestNum*

The write request. Zero indicates the last write on this journal.

*option*

An integer that affects the behaviour of **writeRecord** calls on the **IccJournal** object. Values other than 0 should be made from the **Options** enumeration, defined in this class. The values may be combined by addition or bitwise ORing, for example IccJournal::startIO + IccJournal::synchronous. The default is to use the system default.

#### **writeRecord (1)**

**unsigned long writeRecord (const IccBuf&** *record***, unsigned long** *option* **= 0)**

*record*

A reference to an **IccBuf** object that holds the record

*option* See above.

#### **writeRecord (2)**

Writes the data in the record to the journal.The returned number represents the particular write request and can be passed to the **wait** method in this class.

**unsigned long writeRecord (const char\*** *record***, unsigned long** *option* **= 0)**

> *record* The name of the record *option* See above.

#### **Conditions**

IOERR, JIDERR, LENGERR, NOJBUFSP, NOTAUTH, NOTOPEN

#### **Inherited public methods**

#### **Method Class**

actionOnCondition action IccResource actionOnConditionAsChar IccResource actionsOnConditionsText IccResource classType IccBase className **IccBase** 

#### **wait**

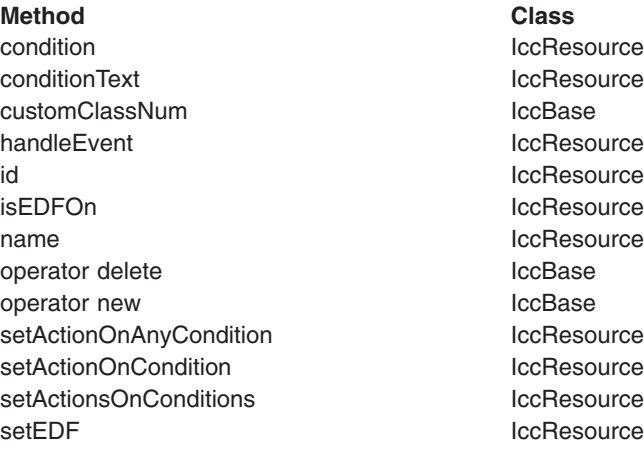

# **Inherited protected methods**

#### **Method Class**

setClassName **IccBase** setCustomClassNum and the locBase

# **Enumerations**

# **Options**

The behaviour of **writeRecord** calls on the **IccJournal** object. The values can be combined in an integer by addition or bitwise ORing.

#### **startIO**

Specifies that the output of the journal record is to be initiated immediately. If 'synchronous' is specified for a journal that is not frequently used, you should also specify 'startIO' to prevent the requesting task waiting for the journal buffer to be filled. If the journal is used frequently, startIO is unnecessary.

#### **noSuspend**

Specifies that the NOJBUFSP condition does not suspend an application program.

#### **synchronous**

Specifies that synchronous journal output is required. The requesting task waits until the record has been written.

# **Chapter 31. IccJournalId class**

#### **IccBase IccResourceId IccJournalId**

**IccJournalId** is used to identify a journal number in the CICS sytem.

**Header file:** ICCRIDEH

# **IccJournalId constructors**

# **Constructor (1)**

**IccJournalId(unsigned short** *journalNum***)**

*journalNum* The number of the journal, in the range 1 to 99

# **Constructor (2)**

The copy constructor.

**IccJournalId(const IccJournalId&** *id***)**

*id* A reference to an **IccJournalId** object.

# **Public methods**

#### **number**

Returns the journal number, in the range 1 to 99.

**unsigned short number() const**

## **operator= (1)**

**IccJournalId& operator=(unsigned short** *journalNum***)**

*journalNum* The number of the journal, in the range 1 to 99

**operator= (2)**

Assigns new value.

#### **IccJournalId& operator=(const IccJournalId&** *id***)**

*id* A reference to an **IccJournalId** object.

# **Inherited public methods**

#### **Method Class**

classType locals and contact the class of the local series of the local series of the local series of the local<br>IccBase local series of the local series of the local series of the local series of the local series of the lo className customClassNum and the control of the control of the control of the control of the control of the control of the control of the control of the control of the control of the control of the control of the control of the cont name IccResourceId nameLength **IccResourceId** operator delete **IccBase** operator new **IccBase** 

# **Inherited protected methods**

**Method Class**

operator= IccResourceId setClassName IccBase setCustomClassNum IccBase

# **Chapter 32. IccJournalTypeId class**

**IccBase**

**IccResourceId IccJournalTypeId**

An **IccJournalTypeId** class object is used to help identify the origin of a journal record—it contains a 2-byte field that is included in the journal record.

**Header file:** ICCRIDEH

# **IccJournalTypeId constructors**

**Constructor (1)**

**IccJournalTypeId(const char\*** *journalTypeName***)**

*journalTypeName* A 2-byte identifier used in journal records.

**Constructor (2)**

**IccJournalTypeId(const IccJournalId&** *id***)**

*id* A reference to an **IccJournalTypeId** object.

**Public methods**

**operator= (1)**

**void operator=(const IccJournalTypeId&** *id***)**

*id* A reference to an **IccJournalTypeId** object.

**operator= (2)**

Sets the 2-byte field that is included in the journal record.

**void operator=(const char\*** *journalTypeName***)**

*journalTypeName* A 2-byte identifier used in journal records.

## **Inherited public methods**

**Method Class** classType and the interval of the local local local local local local local local local local local local local local local local local local local local local local local local local local local local local local local lo className **IccBase** 

**Method** Class<br>
customClassNum customClassNum customClassNum customClassNum name IccResourceId nameLength **IccResourceId** operator delete **IccBase** operator new **IccBase** 

# **Inherited protected methods**

#### **Method Class**

operator=<br>setClassName<br>compare in the local ccBase setClassName setCustomClassNum IccBase

# **Chapter 33. IccKey class**

**IccBase IccRecordIndex IccKey**

**IccKey** class is used to hold a search key for an indexed (KSDS) file.

**Header file:** ICCRECEH

**Sample:** ICC\$FIL

#### **IccKey constructors**

### **Constructor (1)**

**IccKey (const char\*** *initValue***, Kind** *kind* **=** complete**)**

# **Constructor (2)**

**IccKey (unsigned short** *completeLength***, Kind** *kind***=** complete**)**

# **Constructor (3)**

**IccKey(const IccKey&** *key***)**

# **Public methods**

### **assign**

Copies the search key into the **IccKey** object.

**void assign (unsigned short** *length***, const void\*** *dataArea***)**

*length*

The length of the data area

*dataArea*

A pointer to the start of the data area that holds the search key.

#### **completeLength**

Returns the length of the key when it is complete.

#### **unsigned short completeLength() const**

### **kind**

```
Kind kind() const
```
Returns an enumeration, defined in this class, that indicates whether the key is generic or complete.

### **operator= (1)**

**IccKey& operator=(const IccKey&** *key***)**

#### **operator= (2)**

**IccKey& operator=(const IccBuf& buffer)**

#### **operator= (3)**

**IccKey& operator=(const char\*** *value***)**

Assigns new value to key.

```
operator== (1)
```
**Icc::Bool operator==(const IccKey&** *key***) const**

**operator== (2)**

**Icc::Bool operator==(const IccBuf&** *text***) const**

#### **operator== (3)**

**Icc::Bool operator==(const char\*** *text***) const**

Tests equality.

# **operator!= (1)**

**Icc::Bool operator !=(const IccKey&** *key***) const**

#### **operator!= (2)**

**Icc::Bool operator!=(const IccBuf&** *text***) const**

# **operator!= (3)**

#### **Icc::Bool operator!=(const char\*** *text***) const**

Tests inequality.

# **setKind**

Changes the type of key from generic to complete or vice versa.

#### **void setKind(Kind** *kind***)**

#### *kind*

An enumeration, defined in this class, that indicates whether the key is generic or complete.

#### **value**

#### **const char\* value()**

Returns the start of the data area containing the search key.

#### **Inherited public methods**

**Method Class** className **IccBase** classType **IccBase** customClassNum and the local local local local local local local local local local local local local local local local local local local local local local local local local local local local local local local local local l length **IccRecordIndex** operator delete **IccBase** operator new locBase type IccRecordIndex value value value value value value value value value value value value value value value value value value va

# **Inherited protected methods**

**Method Class** setClassName IccBase setCustomClassNum IccBase

# **Enumerations**

#### **Kind**

#### **complete**

Specifies that the supplied key is not generic.

#### **generic**

Specifies that the search key is generic. A search is satisfied when a record is found with a key whose prefix matches the supplied key.

# **Chapter 34. IccLockId class**

**IccBase IccResourceId IccLockId**

**IccLockId** class is used to identify a lock request.

**Header file:** ICCRIDEH

# **IccLockId constructors**

**Constructor (1)**

**IccLockId(const char\*** *name***)**

*name* The 8-character name of the lock request.

**Constructor (2)**

The copy constructor.

**IccLockId(const IccLockId&** *id***)**

*id* A reference to an **IccLockId** object.

# **Public methods**

**operator= (1)**

**IccLockId& operator=(const char\*** *name***)**

*name* The 8-character name of the lock request.

**operator= (2)**

Assigns new value.

**IccLockId& operator=(const IccLockId&** *id***)**

*id* A reference to an **IccLockId** object.

# **Inherited public methods**

**Method Class** classType IccBase className **IccBase** 

**Method** Class<br>
customClassNum customClassNum customClassNum customClassNum name IccResourceId nameLength **IccResourceId** operator delete **IccBase** operator new **IccBase** 

# **Inherited protected methods**

#### **Method Class**

operator=<br>setClassName<br>compare in the local ccBase setClassName setCustomClassNum IccBase

# **Chapter 35. IccMessage class**

**IccBase**

**IccMessage**

**IccMessage** can be used to hold a message description. It is used primarily by the **IccException** class to describe why the **IccException** object was created.

**Header file:** ICCMSGEH

#### **IccMessage constructor**

#### **Constructor**

**IccMessage (unsigned short** *number***, const char\*** *text***, const char\*** *className* **= 0, const char\*** *methodName* **= 0)**

> *number* The number associated with the message

*text*

The text associated with the message

*className*

The optional name of the class associated with the message

```
methodName
```
The optional name of the method associated with the message.

#### **Public methods**

#### **className**

Returns the name of the class with which the message is associated, if any. If there is no name to return, a null pointer is returned.

**const char\* className() const**

### **methodName**

**const char\* methodName() const**

Returns the name of the method with which the message is associated, if any. If there is no name to return, a null pointer is returned.

#### **number**

#### **unsigned short number() const**

Returns the number of the message.

#### **summary**

**const char\* summary()**

Returns the text of the message.

#### **text**

**const char\* text() const**

Returns the text of the message in the same way as summary.

# **Inherited public methods**

**Method Class** className and the local control of the local control of the local control of the local control of the local control of the local control of the local control of the local control of the local control of the local control o classType **IccBase** customClassNum and the control of the locBase operator delete **IccBase** operator new loc base operator new local services and the local services of  $\sim$  100 km s and 100 km s and 100 km s and 100 km s and 100 km s and 100 km s and 100 km s and 100 km s and 100 km s and 100 km s and 100 km s an

# **Inherited protected methods**

**Method Class**

setClassName IccBase setCustomClassNum and the locBase

# **Chapter 36. IccPartnerId class**

#### **IccBase IccResourceId IccPartnerId**

**IccPartnerId** class represents CICS remote (APPC) partner transaction definitions.

**Header file:** ICCRIDEH

## **IccPartnerId constructors**

# **Constructor (1)**

**IccPartnerId(const char\*** *partnerName***)**

*partnerName* The 8-character name of an APPC partner.

**Constructor (2)**

The copy constructor.

**IccPartnerId(const IccPartnerId&** *id***)**

*id* A reference to an **IccPartnerId** object.

# **Public methods**

**operator= (1)**

**IccPartnerId& operator=(const char\*** *partnerName***)**

*partnerName* The 8-character name of an APPC partner.

**operator= (2)**

Assigns new value.

**IccPartnerId& operator=(const IccPartnerId&** *id***)**

*id* A reference to an **IccPartnerId** object.

# **Inherited public methods**

**Method Class** classType IccBase className **IccBase** 

**Method** Class<br>
customClassNum customClassNum customClassNum customClassNum name IccResourceId nameLength **IccResourceId** operator delete **IccBase** operator new **IccBase** 

# **Inherited protected methods**

#### **Method Class**

operator=<br>setClassName<br>compare in the local ccBase setClassName setCustomClassNum IccBase

# **Chapter 37. IccProgram class**

#### **IccBase IccResource IccProgram**

The **IccProgram** class represents any CICS program outside of your currently executing one, which the **IccControl** object represents.

**Header file:** ICCPRGEH

**Sample:** ICC\$PRG1, ICC\$PRG2, ICC\$PRG3

#### **IccProgram constructors**

# **Constructor (1)**

**IccProgram(const IccProgramId&** *id***)**

*id* A reference to an **IccProgramId** object.

# **Constructor (2)**

**IccProgram(const char\*** *progName***)**

*progName* The 8-character name of the program.

#### **Public methods**

#### **The opt parameter**

Many methods have the same parameter, *opt*, which is described under the **abendCode** method i[n"abendCode" on page 71.](#page-98-0)

### **address**

Returns the address of a program module in memory. This is only valid after a successful **load** call.

**const void\* address() const**

#### **clearInputMessage**

Clears the current input message which was set by **setInputMessage** or **registerInputMessage**.If the current input message was set using **registerInputMessage** then only the pointer is deleted: the buffer is left unchanged.If the current input message was set using **setInputMessage** then **clearInputMessage** releases the memory used by that buffer.

**void clearInputMessage()**

# **entryPoint**

**const void\* entryPoint() const**

Returns a pointer to the entry point of a loaded program module. This is only valid after a successful **load** call.

# **length**

**unsigned long length() const**

Returns the length of a program module. This is only valid after a successful **load** call.

# **link**

**void link (const IccBuf\*** *commArea* **= 0, const IccTransId\*** *transId* **= 0, CommitOpt** *opt* **=** noCommitOnReturn**)**

#### *commArea*

An optional pointer to the **IccBuf** object that contains the COMMAREA—the buffer used to pass information between the calling program and the program that is being called

*transId*

An optional pointer to the **IccTransId** object that indicates the name of the mirror transaction under which the program is to run if it is a remote (DPL) program link

*opt*

An enumeration, defined in this class, that affects the behavior of the link when the program is remote (DPL). The default (noCommitOnReturn) is not to commit resource changes on the remote CICS region until the current task commits its resources. The alternative (commitOnReturn) means that the resources of the remote program are committed whether or not this task subsequently abends or encounters a problem.

**Conditions:** INVREQ, NOTAUTH, PGMIDERR, SYSIDERR, LENGERR, ROLLEDBACK, TERMERR

#### **Restrictions**

Links may be nested, that is, a linked program may **link** to another program. However, due to implementation restrictions, you may only nest such programs 15 times. If this is exceeded, an exception is thrown.

### **load**

**void load(LoadOpt** *opt* **=** releaseAtTaskEnd**)**

*opt*

An enumeration, defined in this class, that indicates whether CICS should automatically allow the program to be unloaded at task termination (releaseAtTaskEnd), or not (hold).

**Conditions:** NOTAUTH, PGMIDERR, INVREQ, LENGERR

#### **registerInputMessage**

Store pointer to InputMessage for when the **link** method is called.

**void registerInputMessage(const IccBuf&** *msg***)**

#### **setInputMessage**

#### **void setInputMessage(const IccBuf&** *msg***)**

Specifies data to be made available, by the **IccSession::receive()** method, to the called program, when using the **link** method in this class.

#### **unload**

Allow a program to be unloaded. It can be reloaded by a call to **load**.

**void unload()**

#### **Conditions**

NOTAUTH, PGMIDERR, INVREQ

#### **Inherited public methods**

#### **Method Class**

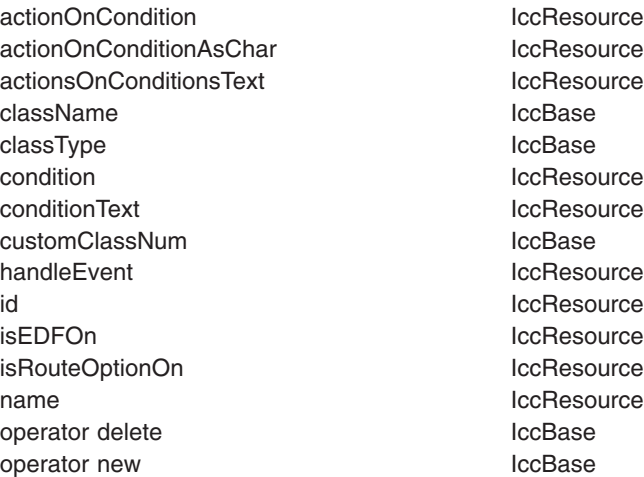

#### **Method Class**

routeOption and a control of the IccResource setActionOnAnyCondition IccResource setActionOnCondition in the local setActionOnCondition setActionsOnConditions **IccResource** setEDF IccResource setRouteOption and a set all the lockes ource

### **Inherited protected methods**

**Method Class**

setClassName IccBase setCustomClassNum iccBase

#### **Enumerations**

#### **CommitOpt**

#### **noCommitOnReturn**

Changes to resources on the remote CICS region are not committed until the current task commits its resources. This is the default setting.

#### **commitOnReturn**

Changes to resources on the remote CICS region are committed whether or not the current task subsequently abends or encounters a problem.

### **LoadOpt**

#### **releaseAtTaskEnd**

Indicates that CICS should automatically allow the program to be unloaded at task termination.

**hold** Indicates that CICS should not automatically allow the program to be unloaded at task termination. (In this case, this or another task must explicitly use the **unload** method).

# **Chapter 38. IccProgramId class**

#### **IccBase IccResourceId IccProgramId**

**IccProgramId** objects represent program names in the CICS system. On MVS/ESA this is an entry in the PPT (program processing table).

**Header file:** ICCRIDEH

# **IccProgramId constructors**

**Constructor (1)**

**IccProgramId(const char\*** *progName***)**

*progName* The 8-character name of the program.

**Constructor (2)**

The copy constructor.

**IccProgramId(const IccProgramId&** *id***)**

*id* A reference to an **IccProgramId** object.

**Public methods**

**operator= (1)**

**IccProgramId& operator=(const char\*** *progName***)**

*progName* The 8-character name of the program.

**operator= (2)**

Assigns new value.

**IccProgramId& operator=(const IccProgramId&** *id***)**

*id* A reference to an **IccProgramId** object.

# **Inherited public methods**

**Method Class**

classType IccBase

className customClassNum IccBase name IccResourceId nameLength **IccResourceId** operator delete **IccBase** operator new **IccBase** 

# **Method** Class<br>
className ClassName ClassName ClassName ClassName ClassName Class

# **Inherited protected methods**

#### **Method Class**

operator= IccResourceId setClassName IccBase setCustomClassNum IccBase

# **Chapter 39. IccRBA class**

**IccBase IccRecordIndex IccRBA**

An **IccRBA** object holds a relative byte address which is used for accessing VSAM ESDS files.

**Header file:** ICCRECEH

# **IccRBA constructor**

#### **Constructor**

**IccRBA(unsigned long** *initRBA* **= 0)**

*initRBA* An initial value for the relative byte address.

# **Public methods**

**operator= (1)**

**IccRBA& operator=(const IccRBA&** *rba***)**

### **operator= (2)**

Assigns a new value for the relative byte address.

**IccRBA& operator=(unsigned long** *num***)**

*num*

A valid relative byte address.

# **operator== (1)**

**Icc::Bool operator== (const IccRBA&** *rba***) const**

# **operator== (2)**

**Icc::Bool operator== (unsigned long** *num***) const**

Tests equality

# **operator!= (1)**

**Icc!:Bool operator== (const IccRBA&** *rba***) const**

# **operator!= (2)**

**Icc::Bool operator!=(unsigned long** *num***) const**

Tests inequality

#### **number**

**unsigned long number() const**

Returns the relative byte address.

# **Inherited public methods**

#### **Method Class**

className **IccBase** classType and the interval of the IccBase customClassNum and the control of the control of the control of the control of the control of the control of the control of the control of the control of the control of the control of the control of the control of the cont length **IccRecordIndex** operator delete **IccBase** operator new **IccBase** type IccRecordIndex value value value value value value value value value value value value value value value value value value va

# **Inherited protected methods**

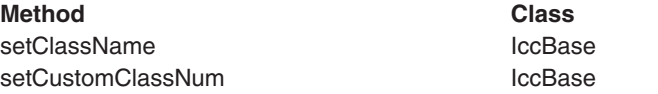

# **Chapter 40. IccRecordIndex class**

**IccBase IccRecordIndex IccKey IccRBA IccRRN**

CICS File Control Record Identifier. Used to tell CICS which particular record the program wants to retrieve, delete, or update. **IccRecordIndex** is a base class from which **IccKey**, **IccRBA**, and **IccRRN** are derived.

**Header file:** ICCRECEH

### **IccRecordIndex constructor (protected)**

### **Constructor**

**IccRecordIndex(Type** *type***)**

*type*

An enumeration, defined in this class, that indicates whether the index type is key, RBA, or RRN.

**Note:** This is protected because you should not create **IccRecordIndex** objects; see subclasses **IccKey**, **IccRBA**, and **IccRRN**.

# **Public methods**

#### **length**

Returns the length of the record identifier.

**unsigned short length() const**

#### **type**

**Type type() const**

Returns an enumeration, defined in this class, that indicates whether the index type is key, RBA, or RRN.

# **Inherited public methods**

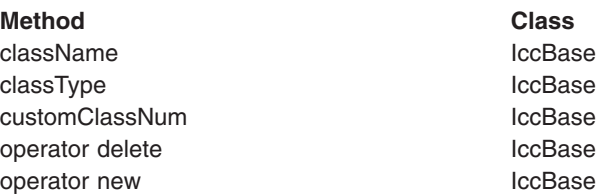

# **Inherited protected methods**

**Method Class** setClassName locBase<br>setCustomClassNum locBase setCustomClassNum

# **Enumerations**

**Type**

Indicates the access method. Possible values are:

- key
- v RBA
- $\cdot$  RRN

# **Chapter 41. IccRequestId class**

#### **IccBase IccResourceId IccRequestId**

An **IccRequestId** is used to hold the name of a request. This request identifier can subsequently be used to cancel a request—see, for example, **start** and **cancel** methods in **IccStartRequestQ** class.

**Header file:** ICCRIDEH

# **IccRequestId constructors**

**Constructor (1)**

An empty **IccRequestId** object.

**IccRequestId()**

**Constructor (2)**

**IccRequestId(const char\*** *requestName***)**

*requestName* The 8-character name of the request.

**Constructor (3)**

The copy constructor.

**IccRequestId(const IccRequestId&** *id***)**

*id* A reference to an **IccRequestId**.

# **Public methods**

**operator= (1)**

**IccRequestId& operator=(const IccRequestId&** *id***)**

*id* A reference to an **IccRequestId** object whose properties are copied into this object.

**operator= (2)**

Assigns new value.

**IccRequestId& operator=(const char\*** *reqestName***)**

*requestName* An 8-character string which is copied into this object.

# **Inherited public methods**

#### **Method Class**

- classType and the interval of the locBase className and the local control of the local control of the local control of the local control of the local control of the local control of the local control of the local control of the local control of the local control o customClassNum and the local local local local local local local local local local local local local local local local local local local local local local local local local local local local local local local local local l name IccResourceId nameLength **IccResourceId** operator delete **IccBase** operator new **IccBase**
- 

# **Inherited protected methods**

#### **Method Class**

operator= IccResourceId setClassName IccBase setCustomClassNum IccBase

# <span id="page-210-0"></span>**Chapter 42. IccResource class**

#### **IccBase**

#### **IccResource**

**IccResource** class is a base class that is used to derive other classes. The methods associated with **IccResource** are described here although, in practise, they are only called on objects of derived classes.

**IccResource** is the parent class for all CICS resources—tasks, files, programs, etc. Every class inherits from **IccBase**, but only those that use CICS services inherit from **IccResource**.

**Header file:** ICCRESEH

**Sample:** ICC\$RES1, ICC\$RES2

#### **IccResource constructor (protected)**

### **Constructor**

**IccResource(IccBase::ClassType** *classType***)**

*classType*

An enumeration that indicates what the subclass type is. For example, for an **IccTempStore** object, the class type is cTempStore. The possible values are listed under **ClassType** in the description of the **IccBase** class.

# **Public methods**

#### **actionOnCondition**

Returns an enumeration that indicates what action the class will take in response to the specified condition being raised by CICS. The possible values are described in this class.

#### **ActionOnCondition actionOnCondition(IccCondition::Codes** *condition***)**

#### *condition*

The name of the condition as an enumeration. See **IccCondition** structure for a list of the possible values.

# **actionOnConditionAsChar**

#### **char actionOnConditionAsChar(IccCondition::Codes** *condition***)**

This method is the same as **actionOnCondition** but returns a character, rather than an enumeration, as follows:

#### **0 (zero)**

No action is taken for this CICS condition.

- **H** The virtual method **handleEvent** is called for this CICS condition.
- **X** An exception is generated for this CICS condition.
- **A** This program is abended for this CICS condition.

#### **actionsOnConditionsText**

Returns a string of characters, one character for each possible condition. Each character indicates the actions to be performed for that corresponding condition. .

The characters used in the string are described in ["actionOnConditionAsChar" on](#page-210-0) [page 183.](#page-210-0) For example, the string: 0X00H0A ... shows the actions for the first seven conditions are as follows:

**condition 0 (NORMAL)** action=0 (noAction)

**condition 1 (ERROR)** action=X (throwException)

**condition 2 (RDATT)** action=0 (noAction)

**condition 3 (WRBRK)** action=0 (noAction)

**condition 4 (ICCEOF)** action=H (callHandleEvent)

**condition 5 (EODS)** action=0 (noAction)

**condition 6 (EOC)** action=A (abendTask)

#### **const char\* actionsOnConditionsText()**

#### **clear**

Clears the contents of the object. This method is virtual and is implemented, wherever appropriate, in the derived classes. See ["Polymorphic Behavior" on page](#page-84-0) [57](#page-84-0) for a description of polymorphism. The default implementation in this class throws an exception to indicate that it has not been overridden in a subclass.

#### **virtual void clear()**

#### **condition**

Returns a number that indicates the condition code for the most recent CICS call made by this object.

#### **unsigned long condition(ConditionType** *type* **=** majorCode**) const**

*type*

An enumeration, defined in this class, that indicates the type of condition requested. Possible values are majorCode (the default) and minorCode.

# **conditionText**

**const char\* conditionText() const**

Returns the symbolic name of the last CICS condition for this object.

#### **get**

#### **virtual const IccBuf& get()**

Gets data from the **IccResource** object and returns it as an **IccBuf** reference. This method is virtual and is implemented, wherever appropriate, in the derived classes. See ["Polymorphic Behavior" on page 57](#page-84-0) for a description of polymorphism. The default implementation in this class throws an exception to indicate that it has not been overridden in a subclass.

#### **handleEvent**

This virtual function may be re-implemented in a subclass (by the application programmer) to handle CICS events (see **IccEvent** class on page [Chapter 24,](#page-154-0) ["IccEvent class," on page 127\)](#page-154-0).

#### **virtual HandleEventReturnOpt handleEvent(IccEvent&** *event***)**

*event*

A reference to an **IccEvent** object that describes the reason why this method is being called.

#### **id**

#### **const IccResourceId\* id() const**

Returns a pointer to the **IccResourceId** object associated with this **IccResource** object.

# **isEDFOn**

#### **Icc::Bool isEDFOn() const**

Returns a boolean value that indicates whether EDF trace is active. Possible values are yes or no.

# **isRouteOptionOn**

#### **Icc::Bool isRouteOptionOn() const**

Returns a boolean value that indicates whether the route option is active. Possible values are yes or no.

#### **name**

#### **const char\* name() const**

Returns a character string that gives the name of the resource that is being used. For an **IccTempStore** object, the 8-character name of the temporary storage queue is returned. For an **IccTerminal** object, the 4-character terminal name is returned. This is equivalent to calling **id()**→**name**.

#### **put**

Puts information from the buffer into the **IccResource** object. This method is virtual and is implemented, wherever appropriate, in the derived classes. See ["Polymorphic Behavior" on page 57](#page-84-0) for more information on polymorphism. The default implementation in this class throws an exception to indicate that it has not been overridden in a subclass.

#### **virtual void put(const IccBuf&** *buffer***)**

*buffer*

A reference to an **IccBuf** object that contains data that is to be put into the object.

#### **routeOption**

#### **const IccSysId& routeOption() const**

Returns a reference to an **IccSysId** object that represents the system to which all CICS requests are routed—explicit function shipping.

#### **setActionOnAnyCondition**

Specifies the default action to be taken by the CICS foundation classes when a CICS condition occurs.

#### **void setActionOnAnyCondition(ActionOnCondition** *action***)**

#### *action*

The name of the action as an enumeration. The possible values are listed under the description of this class.

#### **setActionOnCondition**

Specifies what action is automatically taken by the CICS foundation classes when a given CICS condition occurs.

#### **void setActionOnCondition (ActionOnCondition** *action***, IccCondition::Codes** *condition***)**

#### *action*

The name of the action as an enumeration. The possible values are listed under the description of this class.

*condition* See **IccCondition** structure.

# **setActionsOnConditions**

#### **void setActionsOnConditions(const char\*** *actions* **= 0)**

#### *actions*

A string that indicates what action is to be taken for each condition. The default is not to indicate any actions, in which case each condition is given a default **ActionOnCondition** of noAction. The string should have the same format as the one returned by the **actionsOnConditionsText** method.

#### **setEDF**

Switches EDF on or off for this resource object. See ["Execution Diagnostic Facility"](#page-75-0) [on page 48.T](#page-75-0)hese methods force the object to route CICS requests to the named remote system. This is called explicit function shipping.

**void setEDF(Icc::Bool** *onOff***)**

*onOff*

A boolean value that selects whether EDF trace is switched on or off.

# **setRouteOption (1)**

**void setRouteOption(const IccSysId&** *sysId***)**

The parameters are:

*sysId*

The **IccSysId** object that represents the remote system to which commands are routed.

# **setRouteOption (2)**

This option is only valid for certain classes: Attempting to use this method on other subclasses of **IccResource** causes an exception to be thrown.

Valid classes are:

- v **IccDataQueue**
- v **IccFile**
- v **IccFileIterator**
- v **IccProgram**
- v **IccStartRequestQ**
- v **IccTempStore**

To turn off the route option specify no parameter, for example: obj.setRouteOption()

#### **void setRouteOption(const char\*** *sysName* **= 0)**

*sysName*

The 4-character name of the system to which commands are routed.

## **Inherited public methods**

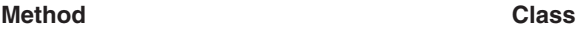

className **IccBase** classType IccBase<br>customClassNum IccBase customClassNum operator delete **IccBase** operator new local contract of the local local local local local local local local local local local local local local local local local local local local local local local local local local local local local local local l

# **Inherited protected methods**

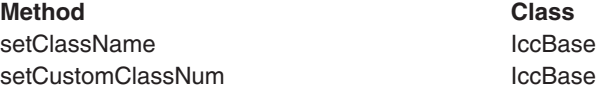

### **Enumerations**

### **ActionOnCondition**

Possible values are:

#### **noAction**

Carry on as normal; it is the application program's responsibility to test CICS conditions using the **condition** method, after executing a method that calls CICS services.

#### **callHandleEvent**

Call the virtual **handleEvent** method.

#### **throwException**

An **IccException** object is created and thrown. This is typically used for more serious conditions or errors.

#### **abendTask**

Abend the CICS task.

### **HandleEventReturnOpt**

Possible values are:

#### **rContinue**

The CICS event proceeded satisfactorily and normal processing is to resume.

#### **rThrowException**

The application program could not handle the CICS event and an exception is to be thrown.
### **rAbendTask**

The application program could not handle the CICS event and the CICS task is to be abended.

# **ConditionType**

Possible values are:

### **majorCode**

The returned value is the CICS RESP value. This is one of the values in IccCondition::codes.

## **minorCode**

The returned value is the CICS RESP2 value.

# **Chapter 43. IccResourceId class**

#### **IccBase**

#### **IccResourceId**

This is a base class from which **IccTransId** and other classes, whose names all end in "Id", are derived. Many of these derived classes represent CICS resource names, such as a file control table (FCT) entry.

**Header file:** ICCRIDEH

# **IccResourceId constructors (protected)**

# **Constructor (1)**

## **IccResourceId (IccBase::ClassType** *typ***, const IccResourceId&** *id***)**

*type*

An enumeration, defined in **IccBase** class, that indicates the type of class.

*id* A reference to an **IccResourceId** object that is used to create this object.

# **Constructor (2)**

## **IccResourceId (IccBase::ClassType** *type***, const char\*** *resName***)**

*type*

An enumeration, defined in **IccBase** class, that indicates the type of class.

*resName*

The name of a resource that is used to create this object.

# **Public methods**

### **name**

Returns the name of the resource identifier as a string. Most **...Id** objects have 4- or 8-character names.

**const char\* name() const**

## **nameLength**

### **unsigned short nameLength() const**

Returns the length of the name returned by the **name** method.

# **Protected methods**

## **operator=**

Set an **IccResourceId** object to be identical to *id*.

**IccResourceId& operator=(const IccResourceId&** *id***)**

*id* A reference to an **IccResourceId** object.

# **Inherited public methods**

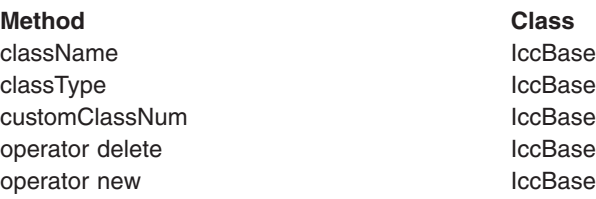

# **Inherited protected methods**

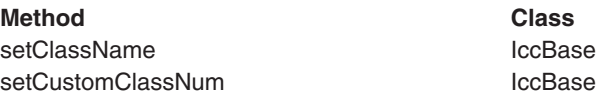

# **Chapter 44. IccRRN class**

### **IccBase IccRecordIndex IccRRN**

An **IccRRN** object holds a relative record number and is used to identify records in VSAM RRDS files.

**Header file:** ICCRECEH

# **IccRRN constructors**

# **Constructor**

**IccRRN(unsigned long** *initRRN* **= 1)**

*initRRN*

The initial relative record number—an integer greater than 0. The default is 1.

# **Public methods**

**operator= (1)**

**IccRRN& operator=(const IccRRN&** *rrn***)**

# **operator= (2)**

Assigns a new value for the relative record number.

**IccRRN& operator=(unsigned long** *num***)**

*num*

A relative record number—an integer greater than 0.

# **operator== (1)**

**Icc::Bool operator== (const IccRRN&** *rrn***) const**

# **operator== (2)**

**Icc::Bool operator== (unsigned long num) const**

Tests equality

# **operator!= (1)**

**Icc::Bool operator!= (const IccRRN&** *rrn***) const**

# **operator!= (2)**

**Icc::Bool operator!=(unsigned long num) const**

Tests inequality

## **number**

**unsigned long number() const**

Returns the relative record number.

# **Inherited public methods**

#### **Method Class**

className IccBase classType and the interval of the local set of the local set of the local set of the local set of the local set customClassNum and the control of the control of the control of the control of the control of the control of the control of the control of the control of the control of the control of the control of the control of the cont length **IccRecordIndex** operator delete in the IccBase<br>operator new iccBase<br>contracts in the IccBase operator new type IccRecordIndex value value value value value value value value value value value value value value value value value value va

# **Inherited protected methods**

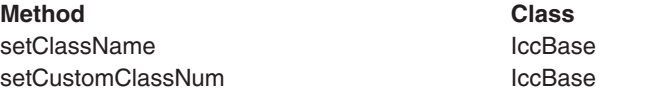

# **Chapter 45. IccSemaphore class**

#### **IccBase**

#### **IccResource IccSemaphore**

This class enables synchronization of resource updates.

**Header file:** ICCSEMEH

**Sample:** ICC\$SEM

## **IccSemaphore constructor**

**Constructor (1)**

```
IccSemaphore (const char* resource,
               LockType type = byValue,
               LifeTime life = UOW)
```
*resource*

A text string, if *type* is byValue, otherwise an address in storage.

*type*

An enumeration, defined in this class, that indicates whether locking is by value or by address. The default is by value.

*life*

An enumeration, defined in this class, that indicates how long the semaphore lasts. The default is to last for the length of the UOW.

# **Constructor (2)**

**IccSemaphore (const IccLockId&** *id***, LifeTime** *life* **= UOW)**

*id* A reference to an **IccLockId** object

*life*

An enumeration, defined in this class, that indicates how long the semaphore lasts. The default is to last for the length of the UOW.

## **Public methods**

## **lifeTime**

Returns an enumeration, defined in this class, that indicates whether the lock lasts for the length of the current unit-of-work ('UOW') or until the task terminates('task').

### **LifeTime lifeTime() const**

## **lock**

# Attempts to get a lock. This method blocks if another task already owns the lock. **Conditions** ENQBUSY, LENGERR, INVREQ **tryLock** Attempts to get a lock. This method does not block if another task already owns the lock. It returns a boolean that indicates whether it succeeded. **Conditions** ENQBUSY, LENGERR, INVREQ **type** Returns an enumeration, defined in this class, that indicates what type of semaphore this is. **unlock** Release a lock. **Conditions** LENGERR, INVREQ **Inherited public methods Method Class** actionOnCondition actionOnCondition **void lock() Icc::Bool tryLock() LockType type() const void unlock()**

actionOnConditionAsChar IccResource actionsOnConditionsText IccResource classType **IccBase** className IccBase condition and the condition of the local service in the local service in the local service in the local service conditionText conditionText conditionText customClassNum and the local local local local local local local local local local local local local local local local local local local local local local local local local local local local local local local local local l handleEvent and the contract of the local state of the local state of the local state of the local state of the id and iccResource in the IccResource isEDFOn IccResource

#### **Method Class**

name IccResource operator delete **IccBase** operator new loce and loce and loce has been also been also been also been also been also been also been also setActionOnAnyCondition IccResource setActionOnCondition **IccResource** setActionsOnConditions **IccResource** setEDF IccResource

# **Inherited protected methods**

**Method Class**

setClassName IccBase setCustomClassNum iccBase

# **Enumerations**

# **LockType**

## **byValue**

The lock is on the contents (for example, name).

### **byAddress**

The lock is on the memory address.

# **LifeTime**

**UOW** The semaphore lasts for the length of the current unit of work.

**task** The semaphore lasts for the length of the task.

# **Chapter 46. IccSession class**

## **IccBase**

**IccResource IccSession**

This class enables APPC and DTP programming.

**Header file:** ICCSESEH

**Sample:** ICC\$SES1, ICC\$SES2

# **IccSession constructors (public)**

**Constructor (1)**

**IccSession(const IccPartnerId&** *id***)**

*id* A reference to an **IccPartnerId** object

**Constructor (2)**

**IccSession (const IccSysId&** *sysId***, const char\*** *profile* **= 0)**

*sysId*

A reference to an **IccSysId** object that represents a remote CICS system

*profile*

The 8-character name of the profile.

# **Constructor (3)**

**IccSession (const char\*** *sysName***, const char\*** *profile* **= 0)**

*sysName*

The 4-character name of the remote CICS system with which this session is associated

*profile*

The 8-character name of the profile.

# **IccSession constructor (protected)**

## **Constructor**

This constructor is for back end DTP CICS tasks that have a session as their principal facility. In this case the application program uses the **session** method on the **IccControl** object to gain access to their **IccSession** object.

**IccSession()**

## **Public methods**

## **allocate**

Establishes a session (communication channel) to the remote system.

**void allocate(AllocateOpt** *option* **= queue)**

*option*

An enumeration, defined in this class, that indicates what action CICS is to take if a communication channel is unavailable when this method is called.

## **Conditions**

INVREQ, SYSIDERR, CBIDERR, NETNAMEIDERR, PARTNERIDERR, SYSBUSY

## **connectProcess (1)**

This method can only be used if an **IccPartnerId** object was used to construct this session object.

$$
\begin{array}{ll}\n\text{void connectProcess (Synckwell level,} \\
\text{const } \text{lccBut}^* \quad P \mid P = 0\n\end{array}
$$

*level*

An enumeration, defined in this class, that indicates what sync level is to be used for this conversation

*PIP*

An optional pointer to an **IccBuf** object that contains the PIP data to be sent to the remote system

# **connectProcess (2)**

**void connectProcess (SyncLevel** *level***, const IccTransId&** *transId***,**

**const IccBuf\*** *PIP* **= 0)**

#### *level*

An enumeration, defined in this class, that indicates what sync level is to be used for this conversation

### *transId*

A reference to an **IccTransId** object that holds the name of the transaction to be started on the remote system

### *PIP*

An optional pointer to an **IccBuf** object that contains the PIP data to be sent to the remote system

# **connectProcess (3)**

Starts a partner process on the remote system in preparation for sending and receiving information.

# **void connectProcess (SyncLevel** *level***,**

**const IccTPNameId&** *TPName***,** const  $lccBuf^*$   $PIP = 0$ 

#### *level*

An enumeration, defined in this class, that indicates what sync level is to be used for this conversation

#### *TPName*

A reference to an **IccTPNameId** object that contains the 1–64 character TP name.

## *PIP*

An optional pointer to an **IccBuf** object that contains the PIP data to be sent to the remote system

## **Conditions**

INVREQ, LENGERR, NOTALLOC, PARTNERIDERR, NOTAUTH, TERMERR, **SYSBUSY** 

## **converse**

**converse** sends the contents of *send* and returns a reference to an **IccBuf** object that holds the reply from the remote APPC partner.

## **const IccBuf& converse(const IccBuf&** *send***)**

### *send*

A reference to an **IccBuf** object that contains the data that is to be sent.

## **Conditions**

EOC, INVREQ, LENGERR, NOTALLOC, SIGNAL, TERMERR

## **convId**

Returns a reference to an **IccConvId** object that contains the 4-byte conversation identifier.

**const IccConvId& convId()**

## **errorCode**

### **const char\* errorCode() const**

Returns the 4-byte error code received when **isErrorSet** returns true. See the relevant DTP Guide for more information.

# **extractProcess**

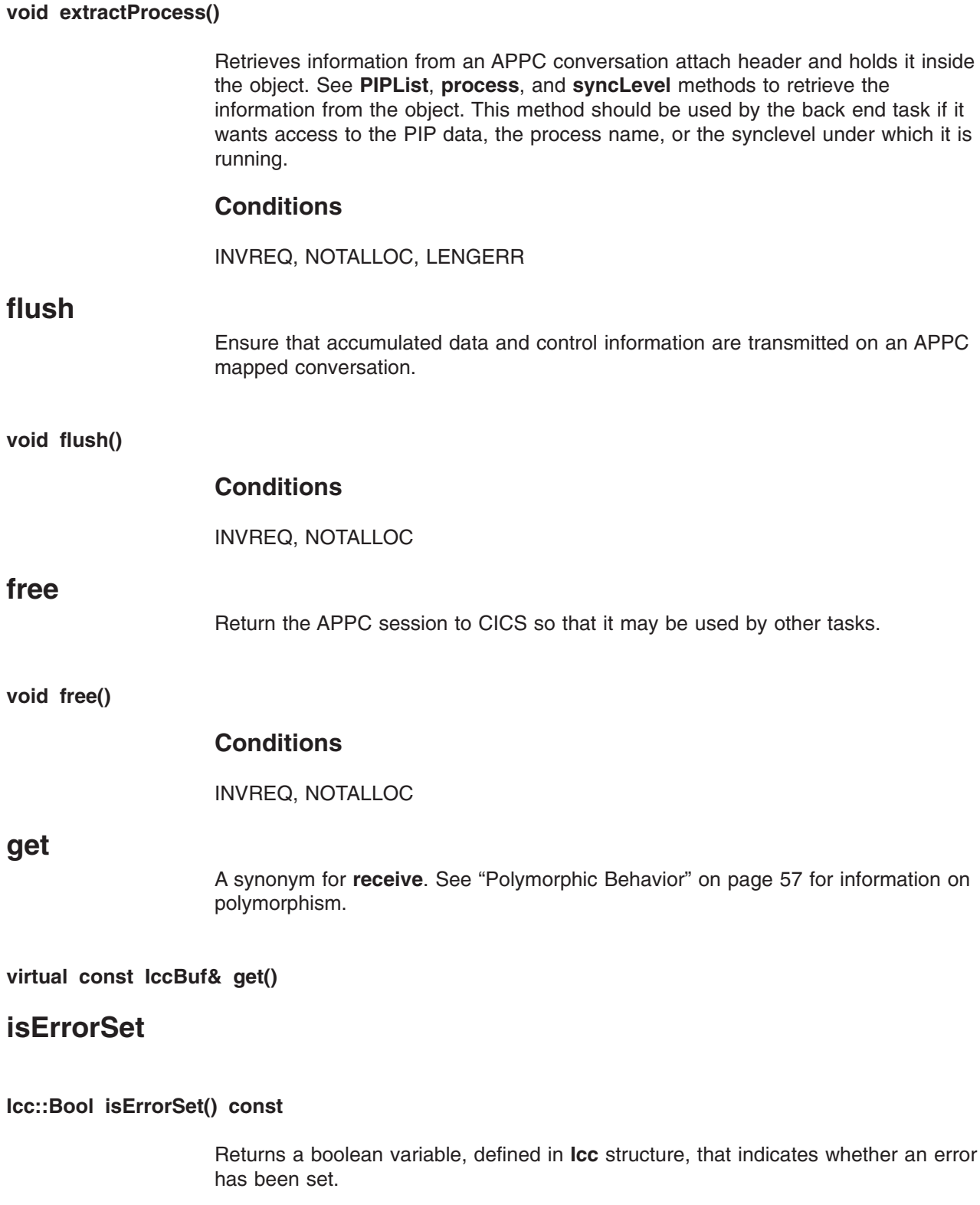

# **isNoDataSet**

**Icc::Bool isNoDataSet() const**

Returns a boolean variable, defined in **Icc** structure, that indicates if no data was returned on a **send**—just control information.

## **isSignalSet**

### **Icc::Bool isSignalSet() const**

Returns a boolean variable, defined in **Icc** structure, that indicates whether a signal has been received from the remote process.

## **issueAbend**

**void issueAbend()**

Abnormally ends the conversation. The partner transaction sees the TERMERR condition.

## **Conditions**

INVREQ, NOTALLOC, TERMERR

## **issueConfirmation**

Sends positive response to a partner's **send** request that specified the confirmation option.

### **void issueConfirmation()**

## **Conditions**

INVREQ, NOTALLOC, TERMERR, SIGNAL

## **issueError**

Signals an error to the partner process.

**void issueError()**

## **Conditions**

INVREQ, NOTALLOC, TERMERR, SIGNAL

## **issuePrepare**

This only applies to DTP over APPC links. It enables a syncpoint initiator to prepare a syncpoint slave for syncpointing by sending only the first flow ('prepare to commit') of the syncpoint exchange.

### **void issuePrepare()**

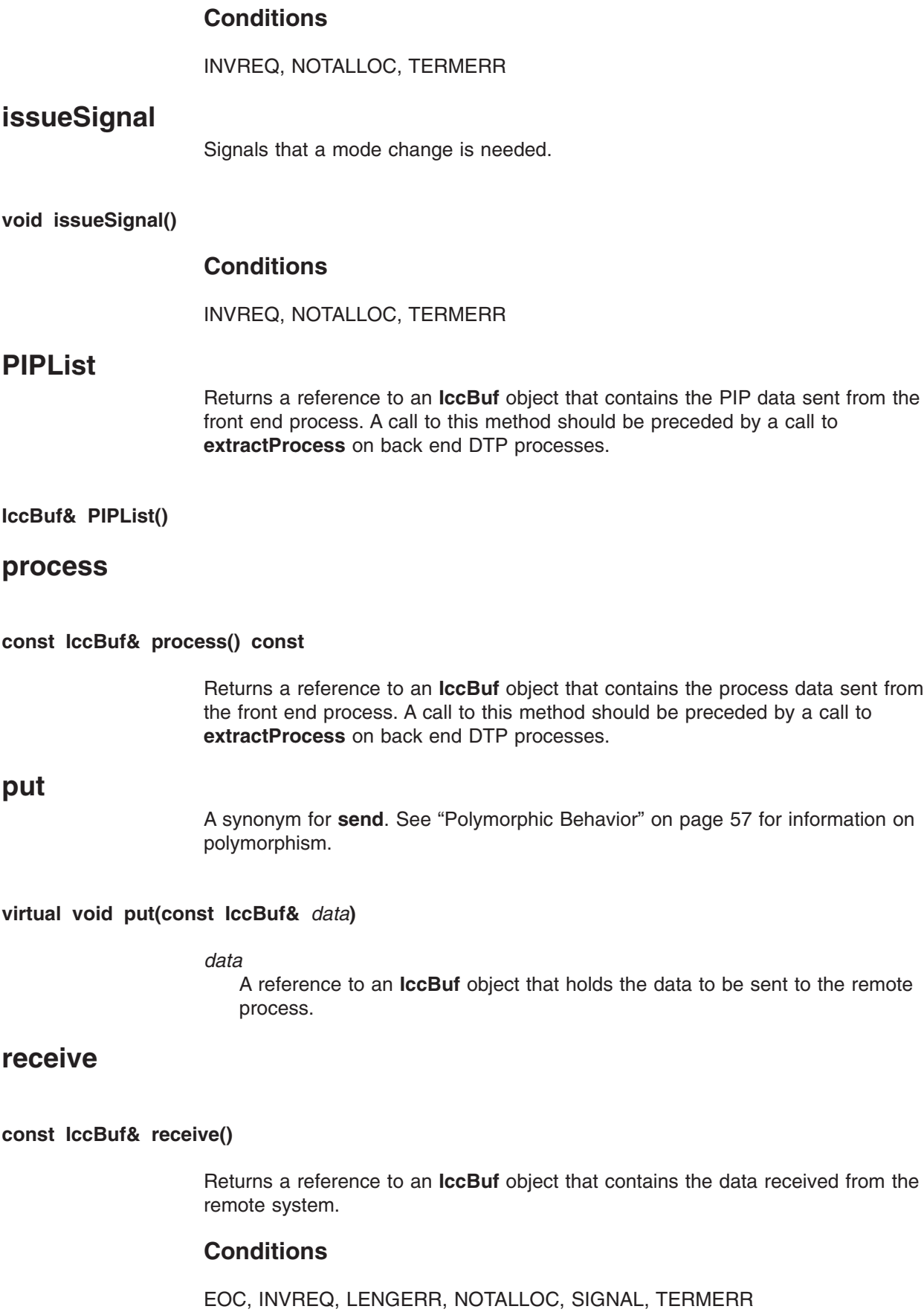

# **send (1)**

### **void send (const IccBuf&** *send***, SendOpt** *option* **=** normal**)**

*send*

A reference to an **IccBuf** object that contains the data that is to be sent.

#### *option*

An enumeration, defined in this class, that affects the behavior of the **send** method. The default is normal.

## **send (2)**

Sends data to the remote partner.

**void send(SendOpt** *option* **=** normal**)**

#### *option*

An enumeration, defined in this class, that affects the behavior of the **send** method. The default is normal.

## **Conditions**

INVREQ, LENGERR, NOTALLOC, SIGNAL, TERMERR

# **sendInvite (1)**

**void sendInvite (const IccBuf&** *send***, SendOpt** *option* **=** normal**)**

*send*

A reference to an **IccBuf** object that contains the data that is to be sent.

#### *option*

An enumeration, defined in this class, that affects the behavior of the **sendInvite** method. The default is normal.

## **sendInvite (2)**

Sends data to the remote partner and indicates a change of direction, that is, the next method on this object will be **receive**.

**void sendInvite(SendOpt** *option* **=** normal**)**

#### *option*

An enumeration, defined in this class, that afffects the behavior of the **sendInvite** method. The default is normal.

## **Conditions**

INVREQ, LENGERR, NOTALLOC, SIGNAL, TERMERR

# **sendLast (1)**

```
void sendLast (const IccBuf& send,
                SendOpt option = normal)
```
*send*

A reference to an **IccBuf** object that contains the data that is to be sent.

#### *option*

An enumeration, defined in this class, that affects the behavior of the **sendLast** method. The default is normal.

## **sendLast (2)**

Sends data to the remote partner and indicates that this is the final transmission. The **free** method must be invoked next, unless the sync level is 2, when you must commit resource updates before the **free**. (See **commitUOW** on page ["commitUOW" on page 224](#page-251-0) in **IccTaskClass**).

#### **void sendLast(SendOpt** *option* **=** normal**)**

#### *option*

An enumeration, defined in this class, that affects the behavior of the **sendLast** method. The default is normal.

### **Conditions**

INVREQ, LENGERR, NOTALLOC, SIGNAL, TERMERR

## **state**

Returns a CVDA, defined in **IccValue** structure, that indicates the current state of the APPC conversation.

Possible values are:

- ALLOCATED
- v CONFFREE
- $\cdot$  CONFSEND
- v FREE
- v PENDFREE
- PENDRECEIVE
- RECEIVE
- $\cdot$  ROLLBACK
- $\cdot$  SEND
- SYNCFREE
- SYNCRECEIVE
- $\cdot$  SYNCSEND
- NOTAPPLIC

IccValue::NOTAPPLIC is returned if there is no APPC conversation state.

#### **IccValue::CVDA state(StateOpt** *option* **=** lastCommand**)**

*option*

An enumeration, defined in this class, that indicates how to report the state of the conversation

## **Conditions**

INVREQ, NOTALLOC

# **stateText**

Returns the symbolic name of the state that **state** method would return. For example, if **state** returns IccValue::ALLOCATED, **stateText** would return "ALLOCATED".

#### **const char\* stateText(StateOpt** *option* **=** lastCommand**)**

*option*

An enumeration, defined in this class, that indicates how to report the state of the conversation

# **syncLevel**

#### **SyncLevel syncLevel() const**

Returns an enumeration, defined in this class, that indicates the synchronization level that is being used in this session. A call to this method should be preceded by a call to **extractProcess** on back end DTP processes.

# **Inherited public methods**

#### **Method Class**

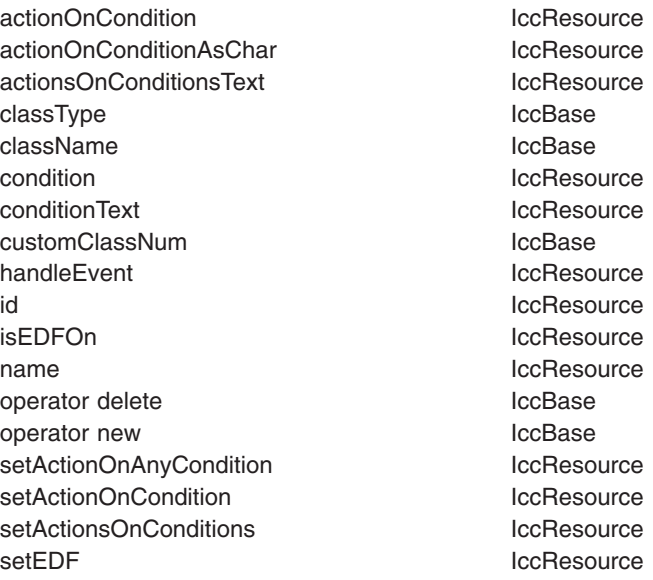

# **Inherited protected methods**

**Method Class** setClassName IccBase setCustomClassNum and the local local local local local local local local local local local local local local local local local local local local local local local local local local local local local local local local loca

# **Enumerations**

# **AllocateOpt**

#### **queue**

If all available sessions are in use, CICS is to queue this request (and block the method) until it can allocate a session.

#### **noQueue**

Control is returned to the application if it cannot allocate a session. CICS raises the SYSBUSY condition.

Indicates whether queuing is required on an **allocate** method.

# **SendOpt**

**normal**

# The default.

## **confirmation**

Indicates that a program using SyncLevel level1 or level2 requires a response from the remote partner program. The remote partner can respond positively, using the **issueConfirmation** method, or negatively, using the **issueError** method. The sending program does not receive control back from CICS until the response is received.

**wait** Requests that the data is sent and not buffered internally. CICS is free to buffer requests to improve performance if this option is not specified.

# **StateOpt**

Used to indicate how the state of a conversation is to be reported.

#### **lastCommand**

Return the state at the time of the completion of the last operation on the session.

## **extractState**

Return the explicitly extracted current state.

# **SyncLevel**

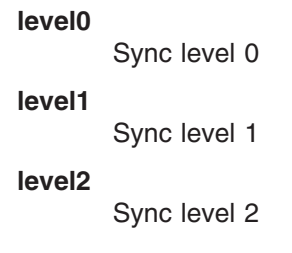

# **Chapter 47. IccStartRequestQ class**

## **IccBase IccResource IccStartRequestQ**

This is a singleton class that enables the application programmer to request an asynchronous start of another CICS transaction (see the **start** method on page ["start" on page 213\)](#page-240-0).

An asynchronously started transaction uses the **IccStartRequestQ** class method **retrieveData** to gain the information passed to it by the transaction that issued the **start** request.

An unexpired start request can be cancelled by using the **cancel** method.

**Header file:** ICCSRQEH

**Sample:** ICC\$SRQ1, ICC\$SRQ2

# **IccStartRequestQ constructor (protected)**

# **Constructor**

**IccStartRequestQ()**

# **Public methods**

## **cancel**

Cancels a previously issued **start** request that has not yet expired.

**void cancel (const IccRequestId&** *reqId***, const IccTransId\*** *transId* **= 0)**

#### *reqId*

A reference to an **IccRequestId** object that represents the request to be cancelled

### *transId*

An optional pointer to an **IccTransId** object that represents the transaction that is to be cancelled.

## **Conditions**

ISCINVREQ, NOTAUTH, NOTFND, SYSIDERR

# **clearData**

### **void clearData()**

<span id="page-237-0"></span>**clearData** clears the current data that is to be passed to the started transaction. The data was set using **setData** or **registerData**.

If the data was set using **registerData**, only the pointer to the data is removed, the data in the buffer is left unchanged.

If the data was set using **setData**, then **clearData** releases the memory used by the buffer.

## **data**

Returns a reference to an **IccBuf** object that contains data passed on a start request. A call to this method should be preceded by a call to **retrieveData** method.

**const IccBuf& data() const**

## **instance**

#### **static IccStartRequestQ\* instance()**

Returns a pointer to the single **IccStartRequestQ** object. If the object does not exist it is created. See also **startRequestQ** method on page ["startRequestQ" on](#page-143-0) [page 116](#page-143-0) of **IccControl**.

## **queueName**

#### **const char\* queueName() const**

Returns the name of the queue that was passed by the start requester. A call to this method should be preceded by a call to **retrieveData** method.

## **registerData**

Registers an **IccBuf** object to be interrogated for start data on each subsequent **start** method invocation.This just stores the address of the **IccBuf** object within the **IccStartRequestQ** so that the **IccBuf** object can be found when using the **start** method. This differs from the **setData** method, which takes a copy of the data held in the **IccBuf** object during the time that it is invoked.

#### **void registerData(const IccBuf\*** *buffer***)**

*buffer*

A pointer to the **IccBuf** object that holds data to be passed on a **start** request.

## **reset**

#### **void reset()**

Clears any associations previously made by **set...** methods in this class.

## **retrieveData**

Used by a task that was started, via an async start request, to gain access to the information passed by the start requester. The information is returned by the **data**, **queueName**, **returnTermId**, and **returnTransId** methods.

**void retrieveData(RetrieveOpt** *option* **=** noWait**)**

*option*

An enumeration, defined in this class, that indicates what happens if there is no start data available.

## **Conditions**

ENDDATA, ENVDEFERR, IOERR, LENGERR, NOTFND, INVREQ

**Note:** The ENVDEFERR condition will be raised if all the possible options (**setData**, **setQueueName**, **setReturnTermId**, and **setReturnTransId**) are not used before issuing the **start** method. This condition is therefore not necessarily an error condition and your program should handle it accordingly.

# **returnTermId**

Returns a reference to an **IccTermId** object that identifies which terminal is involved in the session. A call to this method should be preceded by a call to **retrieveData** method.

**const IccTermId& returnTermId() const**

## **returnTransId**

### **const IccTransId& returnTransId() const**

Returns a reference to an **IccTransId** object passed on a start request. A call to this method should be preceded by a call to **retrieveData** method.

# **setData**

**void setData(const IccBuf&** *buf***)**

Copies the data in *buf* into the **IccStartRequestQ**, which passes it to the started transaction when the **start** method is called. See also **registerData** on page ["registerData" on page 210](#page-237-0) for an alternative way to pass data to started transactions.

## **setQueueName**

Requests that this queue name be passed to the started transaction when the **start** method is called.

**void setQueueName(const char\*** *queueName***)**

*queueName* An 8-character queue name.

# **setReturnTermId (1)**

**void setReturnTermId(const IccTermId&** *termId***)**

*termId*

A reference to an **IccTermId** object that identifies which terminal is involved in the session.

# **setReturnTermId (2)**

Requests that this return terminal ID be passed to the started transaction when the **start** method is called.

**void setReturnTermId(const char\*** *termName***)**

*termName* The 4-character name of the terminal that is involved in the session.

# **setReturnTransId (1)**

**void setReturnTransId(const IccTransId&** *transId***)**

*transId*

A reference to an **IccTransId** object.

# **setReturnTransId (2)**

Requests that this return transaction ID be passed to the started transaction when the **start** method is called.

**void setReturnTransId(const char\*** *transName***)**

*transName*

The 4-character name of the return transaction.

# **setStartOpts**

Sets whether the started transaction is to have protection and whether it is to be checked.

**void setStartOpts (ProtectOpt** *popt* **=** none**, CheckOpt** *copt* **=** check**)**

*popt*

An enumeration, defined in this class, that indicates whether start requests are to be protected

*copt*

An enumeration, defined in this class, that indicates whether start requests are to be checked.

<span id="page-240-0"></span>**start**

Asynchronously starts the named CICS transaction. The returned reference to an **IccRequestId** object identifies the **start** request and can be used subsequently to **cancel** the **start** request.

**const IccRequestId& start (const IccTransId&** *transId***, const IccTermId\*** *termId***, const IccTime\*** *time* **= 0, const IccRequestId\*** *reqId* **= 0)**

or

**const IccRequestId& start (const IccTransId&** *transId***, const IccUserId\*** *userId***, const IccTime\*** *time* **= 0, const IccRequestId\*** *reqId* **= 0)**

or

**const IccRequestId& start (const IccTransId&** *transId***, const IccTime\*** *time* **= 0, const IccRequestId\*** *reqId* **= 0)**

#### *transId*

A reference to an **IccTransId** object that represents the transaction to be started

#### *termId*

A reference to an **IccTermId** object that identifies which terminal is involved in the session.

*userId*

A reference to an **IccUserId** object that represents the user ID.

#### *time*

An (optional) pointer to an **IccTime** object that specifies when the task is to be started. The default is for the task to be started immediately.

#### *reqId*

An (optional) pointer to an **IccRequestId** object that is used to identify this start request so that the **cancel** can cancel the request.

## **Conditions**

INVREQ, IOERR, ISCINVREQ, LENGERR, NOTAUTH, SYSIDERR, TERMIDERR, TRANSIDERR, USERIDERR

## **Inherited public methods**

#### **Method Class**

actionOnCondition actionOnCondition actionOnCondition actionOnConditionAsChar IccResource

**Method Class** actionsOnConditionsText IccResource className **IccBase** classType and a set of the local set of the local set of the local set of the local set of the local set of th condition and the condition of the condition of the condition of the condition of the condition of the condition conditionText conditionText conditionText conditionText customClassNum and the control of the locBase handleEvent and a state of the IccResource in the IccResource id and IccResource in the IccResource isEDFOn IccResource isRouteOptionOn **IccResource** name IccResource<br>operator delete and the IccBase<br>IccBase operator delete operator new locebase and locebase in the locebase operator new locebase routeOption and a local local local local local local local local local local local local local local local local local local local local local local local local local local local local local local local local local local setActionOnAnyCondition IccResource setActionOnCondition **IccResource** setActionsOnConditions **IccResource** setEDF IccResource setRouteOption and a locked locked by the locked locked and locked and locked and locked and locked and locked

# **Inherited protected methods**

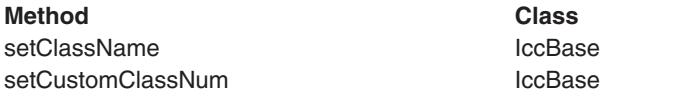

# **Enumerations**

# **RetrieveOpt**

- noWait
- wait

## **ProtectOpt**

- none
- protect

# **CheckOpt**

- $\cdot$  check
- noCheck

# **Chapter 48. IccSysId class**

**IccBase IccResourceId IccSysId**

**IccSysId** class is used to identify a remote CICS system.

**Header file:** ICCRIDEH

# **IccSysId constructors**

**Constructor (1)**

**IccSysId(const char\*** *name***)**

*name* The 4-character name of the CICS system.

**Constructor (2)**

The copy constructor.

**IccSysId(const IccSysId&** *id***)**

*id* A reference to an **IccSysId** object.

# **Public methods**

**operator= (1)**

**IccSysId& operator=(const IccSysId&** *id***)**

*id* A reference to an existing **IccSysId** object.

# **operator= (2)**

Sets the name of the CICS system held in the object.

**IccSysId& operator=(const char\*** *name***)**

*name*

The 4-character name of the CICS system.

# **Inherited public methods**

**Method Class** classType IccBase className **IccBase** 

**Method** Class<br>
customClassNum customClassNum custom Class customClassNum name IccResourceId nameLength **IccResourceId** operator delete **IccBase** operator new **IccBase** 

# **Inherited protected methods**

## **Method Class**

operator=<br>setClassName<br>compare in the local ccBase setClassName setCustomClassNum IccBase

# **Chapter 49. IccSystem class**

## **IccBase IccResource IccSystem**

This is a singleton class that represents the CICS system. It is used by an application program to discover information about the CICS system on which it is running.

**Header file:** ICCSYSEH

**Sample:** ICC\$SYS

# **IccSystem constructor (protected)**

# **Constructor**

**IccSystem()**

# **Public methods**

# **applName**

Returns the 8-character name of the CICS region.

**const char\* applName()**

## **Conditions**

INVREQ

# **beginBrowse (1)**

## **void beginBrowse (ResourceType** *resource***, const IccResourceId\*** *resId* **= 0)**

### *resource*

An enumeration, defined in this class, that indicates the type of resource to be browsed within the CICS system.

#### *resId*

An optional pointer to an **IccResourceId** object that indicates the starting point for browsing through the resources.

# **beginBrowse (2)**

Signals the start of a browse through a set of CICS resources.

# **void beginBrowse (ResourceType** *resource***,**

**const char\*** *resName***)**

#### *resource*

An enumeration, defined in this class, that indicates the type of resource to be browsed within the CICS system.

#### *resName*

The name of the resource that is to be the starting point for browsing the resources.

## **Conditions**

END, FILENOTFOUND, ILLOGIC, NOTAUTH

# **dateFormat**

Returns the default dateFormat for the CICS region.

## **const char\* dateFormat()**

## **Conditions**

INVREQ

## **endBrowse**

Signals the end of a browse through a set of CICS resources.

**void endBrowse(ResourceType** *resource***)**

## **Conditions**

END, FILENOTFOUND, ILLOGIC, NOTAUTH

# **freeStorage**

Releases the storage obtained by the **IccSystem getStorage** method.

**void freeStorage(void\*** *pStorage***)**

## **Conditions**

INVREQ

# **getFile (1)**

**IccFile\* getFile(const IccFileId&** *id***)**

*id* A reference to an **IccFileId** object that identifies a CICS file.

# **getFile (2)**

Returns a pointer to the **IccFile** object identified by the argument.

**IccFile\* getFile(const char\*** *fileName***)**

*fileName* The name of a CICS file.

## **Conditions**

END, FILENOTFOUND, ILLOGIC, NOTAUTH

## **getNextFile**

This method is only valid after a successful **beginBrowse(IccSystem::file)** call. It returns the next file object in the browse sequence in the CICS system.

## **IccFile\* getNextFile()**

## **Conditions**

END, FILENOTFOUND, ILLOGIC, NOTAUTH

## **getStorage**

Obtains a block of storage of the requested size and returns a pointer to it. The storage is not released automatically at the end of task; it is only released when a **freeStorage** operation is performed.

```
void* getStorage (unsigned long size,
                    char initByte = -1,
```

```
unsigned long storageOpts = 0)
```
*size*

The amount of storage being requested, in bytes

*initByte*

The initial setting of all bytes in the allocated storage

*storageOpts*

An enumeration, defined in **IccTask** class, that affects the way that CICS allocates storage.

## **Conditions**

LENGERR, NOSTG

## **instance**

Returns a pointer to the singleton **IccSystem** object. The object is created if it does not already exist.

**static IccSystem\* instance()**

## **operatingSystem**

**char operatingSystem()**

Returns a 1-character value that identifies the operating system under which CICS is running:

- **A** AIX
- **N** Windows NT®
- **P** OS/2
- **X** MVS/ESA

## **Conditions**

NOTAUTH

# **operatingSystemLevel**

Returns a halfword binary field giving the release number of the operating system under which CICS is running. The value returned is ten times the formal release number (the version number is not represented). For example, MVS/ESA Version 3 Release 2.1 would produce a value of 21.

#### **unsigned short operatingSystemLevel()**

### **Conditions**

NOTAUTH

## **release**

Returns the level of the CICS system as an integer set to 100 multiplied by the version number plus 10 multiplied by the release level. For example, CICS Transaction Server for z/OS [Version 1] Release 3 would return 130.

**unsigned long release()**

## **Conditions**

NOTAUTH

## **releaseText**

Returns the same as **release**, except as a 4-character string. For example, CICS Transaction Server for z/OS [Version 1] Release 3 would return "0130".

**const char\* releaseText()**

## **Conditions**

NOTAUTH

# **sysId**

Returns a reference to the **IccSysId** object that identifies this CICS system.

**IccSysId& sysId()**

## **Conditions**

INVREQ

## **workArea**

Returns a reference to the **IccBuf** object that holds the work area for the CICS system.

## **const IccBuf& workArea()**

## **Conditions**

INVREQ

# **Inherited public methods**

## **Method Class** actionOnCondition actionOnCondition action is a series of the series of the series of the series of the series actionOnConditionAsChar IccResource actionsOnConditionsText IccResource classType IccBase className **IccBase** condition and the interval of the IccResource condition conditionText ConditionText ConditionText ConditionText customClassNum and the local local local local local local local local local local local local local local local local local local local local local local local local local local local local local local local local local l handleEvent and a controller controller than the lockes outcomes and the lockes outcomes are locked and the lockes outcomes and the lockes outcomes and the lockes outcomes and the lockes outcomes and the lockes outcomes an id and IccResource in the IccResource isEDFOn IccResource name IccResource operator delete **IccBase** operator new loce and loce and loce has been also been also been also been also been also been also been also setActionOnAnyCondition IccResource setActionOnCondition IccResource setActionsOnConditions **IccResource** setEDF IccResource

# **Inherited protected methods**

### **Method Class**

setClassName IccBase setCustomClassNum IccBase

# **Enumerations**

# **ResourceType**

- autoInstallModel
- connection
- dataQueue
- exitProgram
- externalDataSet
- file
- journal
- modename
- partner
- profile
- program
- requestId
- systemDumpCode
- tempStore
- $\cdot$  terminal
- transactionDumpCode
- transaction
- transactionClass

# **Chapter 50. IccTask class**

#### **IccBase IccResource**

**IccTask**

**IccTask** is a singleton class used to invoke task related CICS services.

**Header file:** ICCTSKEH

**Sample:** ICC\$TSK

# **IccTask Constructor (protected)**

## **Constructor**

**IccTask()**

## **Public methods**

## **The opt parameter**

Many methods have the same parameter, *opt*, which is described under the **abendCode** method i[n"abendCode" on page 71.](#page-98-0)

## **abend**

Requests CICS to abend this task.

**void abend (const char\*** *abendCode* **= 0, AbendHandlerOpt** *opt1* **=** respectAbendHandler**, AbendDumpOpt** *opt2* **=** createDump**)**

#### *abendCode*

The 4-character abend code

#### *opt1*

An enumeration, defined in this class, that indicates whether to respect or ignore any abend handling program specified by **setAbendHandler** method in **IccControl** class

### *opt2*

An enumeration, defined in this class, that indicates whether a dump is to be created.

# **abendData**

## **IccAbendData\* abendData()**

Returns a pointer to an **IccAbendData** object that contains information about the program abends, if any, that relate to this task.

## <span id="page-251-0"></span>**commitUOW**

#### **void commitUOW()**

Commit the resource updates within the current UOW for this task. This also causes a new UOW to start for subsequent resource update activity.

### **Conditions**

INVREQ, ROLLEDBACK

## **delay**

Requests that this task be delayed for an interval of time, or until a specific time.

### **void delay (const IccTime&** *time***, const IccRequestId\*** *reqId* **= 0)**

#### *time*

A reference to an object that contains information about the delay time. The object can be one of these types:

#### **IccAbsTime**

Expresses time as the number of milliseconds since the beginning of the year 1900.

#### **IccTimeInterval**

Expresses an interval of time, such as 3 hours, 2 minutes, and 1 second.

#### **IccTimeOfDay**

Expresses a time of day, such as 13 hours, 30 minutes (1-30 pm).

#### *reqId*

An optional pointer to an **IccRequestId** object that can be used to cancel an unexpired delay request.

## **Conditions**

EXPIRED, INVREQ

## **dump**

Requests CICS to take a dump for this task. (See also **setDumpOpts**.) Returns the character identifier of the dump.

```
const char* dump (const char* dumpCode,
                    const IccBuf* buf = 0)
```
#### *dumpCode*

A 4-character label that identifies this dump

*buf*

A pointer to the **IccBuf** object that contains additional data to be included in the dump.
# **Conditions**

INVREQ, IOERR, NOSPACE, NOSTG, NOTOPEN, OPENERR, SUPPRESSED

# **enterTrace**

Writes a user trace entry in the CICS trace table.

**void enterTrace (unsigned short** *traceNum***,**

**const char\*** *resource* **= 0, IccBuf\*** *data* **= 0, TraceOpt** *opt* **=** normal**)**

*traceNum*

The trace identifier for a user trace table entry; a value in the range 0 through 199.

*resource*

An 8-character name to be entered in the resource field of the trace table entry.

*data*

A pointer to the **IccBuf** object containing data to be included in the trace record.

*opt*

An enumeration, defined in this class, that indicates whether tracing should be normal or whether only exceptions should be traced.

# **Conditions**

INVREQ, LENGERR

# **facilityType**

Returns an enumeration, defined in this class, that indicates what type of principal facility this task has. This is usually a terminal, such as when the task was started by someone keying a transaction name on a CICS terminal. It is a session if the task is the back end of a mapped APPC conversation.

**FacilityType facilityType()**

### **Conditions**

INVREQ

# **freeStorage**

Releases the storage obtained by the **IccTask getStorage** method.

**void freeStorage(void\* pStorage)**

# **Conditions**

# **getStorage**

Obtains a block of storage of the requested size. The storage is released automatically at the end of task, or when the **freeStorage** operation is performed. See also **getStorage** on page ["getStorage" on page 219](#page-246-0) in **IccSystem**class.

**void\* getStorage (unsigned long** *size***,**

**char** *initByte* **= -1, unsigned short** *storageOpts* **= 0)**

*size*

The amount of storage being requested, in bytes

*initByte*

The initial setting of all bytes in the allocated storage

*storageOpts*

An enumeration, defined in this class, that affects the way that CICS allocates storage.

# **Conditions**

LENGERR, NOSTG

# **instance**

Returns a pointer to the singleton **IccTask** object. The object is created if it does not already exist.

**static IccTask\* instance();**

# **isCommandSecurityOn**

### **Icc::Bool isCommandSecurityOn()**

Returns a boolean, defined in **Icc** structure, that indicates whether this task is subject to command security checking.

### **Conditions**

INVREQ

# **isCommitSupported**

Returns a boolean, defined in **Icc** structure that indicates whether this task can support the **commit** method. This method returns true in most environments; the exception to this is in a DPL environment (see **link** on page ["link" on page 172](#page-199-0) in **IccProgram**).

**Icc::Bool isCommitSupported()**

# **Conditions**

# **isResourceSecurityOn**

Returns a boolean, defined in **Icc** structure, that indicates whether this task is subject to resource security checking.

### **Icc::Bool isResourceSecurityOn()**

# **Conditions**

INVREQ

# **isRestarted**

Returns a boolean, defined in **Icc** structure, that indicates whether this task has been automatically restarted by CICS.

### **Icc::Bool isRestarted()**

### **Conditions**

INVREQ

# **isStartDataAvailable**

Returns a boolean, defined in **Icc** structure, that indicates whether start data is available for this task. See the **retrieveData** method in **IccStartRequestQ** class if start data is available.

**Icc::Bool isStartDataAvailable()**

### **Conditions**

INVREQ

# **number**

Returns the number of this task, unique within the CICS system.

**unsigned long number() const**

# **principalSysId**

**IccSysId& principalSysId(Icc::GetOpt** *opt* **=** Icc::object**)**

Returns a reference to an **IccSysId** object that identifies the principal system identifier for this task.

# **Conditions**

# **priority**

Returns the priority for this task.

**unsigned short priority(Icc::GetOpt** *opt* **=** Icc::object**)**

### **Conditions**

INVREQ

# **rollBackUOW**

Roll back (backout) the resource updates associated with the current UOW within this task.

**void rollBackUOW()**

### **Conditions**

INVREQ, ROLLEDBACK

# **setDumpOpts**

Set the dump options for this task. This method affects the behavior of the **dump** method defined in this class.

# **void setDumpOpts(unsigned long** *opts* **= dDefault)**

*opts*

An integer, made by adding or logically ORing values from the **DumpOpts** enumeration, defined in this class.

# **setPriority**

Changes the dispatch priority of this task.

### **void setPriority(unsigned short** *pri***)**

*pri*

The new priority.

### **Conditions**

INVREQ

# **setWaitText**

Sets the text that will appear when someone inquires on this task while it is suspended as a result of a **waitExternal** or **waitOnAlarm** method call.

### **void setWaitText(const char\*** *name***)**

*name*

The 8-character string label that indicates why this task is waiting.

# **startType**

### **StartType startType()**

Returns an enumeration, defined in this class, that indicates how this task was started.

### **Conditions**

INVREQ

# **suspend**

Suspend this task, allowing other tasks to be dispatched.

**void suspend()**

# **transId**

**const IccTransId& transId()**

Returns the **IccTransId** object representing the transaction name of this CICS task.

# **triggerDataQueueId**

### **const IccDataQueueId& triggerDataQueueId()**

Returns a reference to the **IccDataQueueId** representing the trigger queue, if this task was started as a result of data arriving on an **IccDataQueue**. See **startType** method.

# **Conditions**

INVREQ

# **userId**

Returns the ID of the user associated with this task.

### **const IccUserId& userId(Icc::GetOpt** *opt* **= Icc::object)**

*opt*

An enumeration, defined in **Icc** structure, that indicates whether the information already existing in the object is to be used or whether it is to be refreshed from CICS.

### **Conditions**

# **waitExternal**

Waits for events that post ECBs - Event Control Blocks. The call causes the issuing task to be suspended until one of the ECBs has been posted—that is, one of the events has occurred. The task can wait on more than one ECB and can be dispatched as soon as any of them are posted.See **waitExternal** in the *CICS Application Programming Reference* for more information about ECBs.

# **void waitExternal (long\*\*** *ECBList***,**

**unsigned long** *numEvents***, WaitPurgeability** *opt* **=** purgeable**, WaitPostType** *type* **=** MVSPost**)**

### *ECBList*

A pointer to a list of ECBs that represent events.

### *numEvents*

The number of events in *ECBList*.

### *opt*

An enumeration, defined in this class, that indicates whether the wait is purgeable.

### *type*

An enumeration, defined in this class, that indicates whether the post type is a standard MVS POST.

# **Conditions**

INVREQ

# **waitOnAlarm**

Suspends the task until the alarm goes off (expires). See also **setAlarm** on page ["setAlarm" on page 103](#page-130-0) in **IccClock**.

### **void waitOnAlarm(const IccAlarmRequestId&** *id***)**

*id* A reference to the **IccAlarmRequestId** object that identifies a particular alarm request.

# **Conditions**

### INVREQ

# **workArea**

Returns a reference to the **IccBuf** object that holds the work area for this task.

**IccBuf& workArea()**

# **Conditions**

# **Inherited public methods**

### **Method Class**

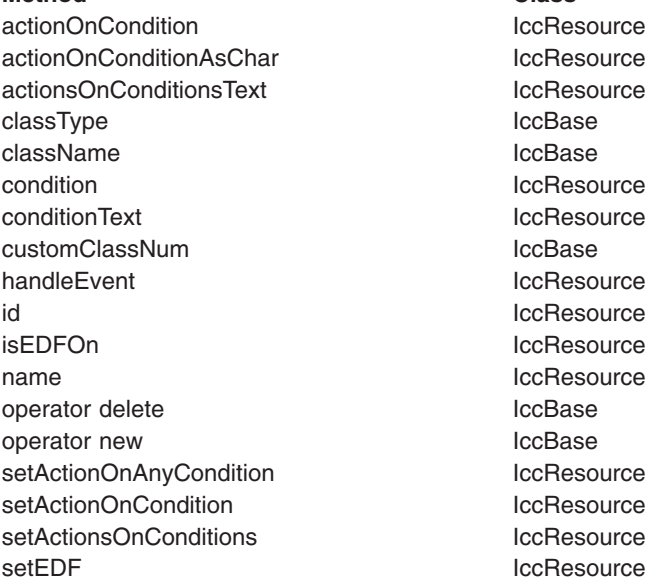

# **Inherited protected methods**

**Method Class** setClassName IccBase setCustomClassNum IccBase

# **Enumerations**

# **AbendHandlerOpt**

### **respectAbendHandler**

Allows control to be passed to an abend handling program if one is in effect.

### **ignoreAbendHandler**

Does not allow control to be passed to any abend handling program that may be in effect.

# **AbendDumpOpt**

### **createDump**

Take a transaction dump when servicing an abend request.

### **suppressDump**

Do not take a transaction dump when servicing an abend request.

# **DumpOpts**

The values may be added, or bitwise ORed, together to get the desired combination. For example IccTask::dProgram + IccTask::dDCT + IccTask::dSIT.

### **dDefault**

**dComplete dTask dStorage dProgram dTerminal dTables dDCT dFCT dPCT dPPT dSIT dTCT dTRT**

# **FacilityType**

**none** The task has no principal facility, that is, it is a background task.

### **terminal**

This task has a terminal as its principal facility.

### **session**

This task has a session as its principal facility, that is, it was probably started as a backend DTP program.

### **dataqueue**

This task has a transient data queue as its principal facility.

# **StartType**

**DPL** Distributed program link request

### **dataQueueTrigger**

Trigger by data arriving on a data queue

### **startRequest**

Started as a result of an asynchronous start request. See **IccStartRequestQ** class.

### **FEPIRequest**

Front end programming interface. See *CICS/ESA: Front End Programming Interface User's Guide*, SC33-1175.

### **terminalInput**

Started via a terminal input

### **CICSInternalTask**

Started by CICS.

# **StorageOpts**

### **ifSOSReturnCondition**

If insufficient space is available, return NOSTG condition instead of blocking the task.

**below**

Allocate storage below the 16Mb line.

### **userDataKey**

Allocate storage in the USER data key.

### **CICSDataKey**

Allocate storage in the CICS data key.

# **TraceOpt**

**normal**

The trace entry is a standard entry.

### **exception**

The trace entry is an exception entry.

# **WaitPostType**

### **MVSPost**

ECB is posted using the MVS POST service.

### **handPost**

ECB is hand posted (that is, using some method other than the MVS POST service).

# **WaitPurgeability**

### **purgeable**

Task can be purged via a system call.

### **notPurgeable**

Task cannot be purged via a system call.

# **Chapter 51. IccTempStore class**

### **IccBase**

**IccResource IccTempStore**

**IccTempStore** objects are used to manage the temporary storage of data. (**IccTempStore** data can exist between transaction calls.)

**Header file:** ICCTMPEH

**Sample:** ICC\$TMP

# **IccTempStore constructors**

# **Constructor (1)**

### **IccTempStore (const IccTempStoreId&** *id***, Location** *loc* **= auxStorage)**

- *id* Reference to an **IccTempStoreId** object
- *loc*

An enumeration, defined in this class, that indicates where the storage is to be located when it is first created. The default is to use auxiliary storage (disk).

# **Constructor (2)**

### **IccTempStore (const char\*** *storeName***, Location** *loc* **= auxStorage)**

### **storeName**

Specifies the 8-character name of the queue to be used. The name must be unique within the CICS system.

*loc*

An enumeration, defined in this class, that indicates where the storage is to be located when it is first created. The default is to use auxiliary storage (disk).

# **Public methods**

# **The opt parameter**

Many methods have the same parameter, *opt*, which is described under the **abendCode** method i[n"abendCode" on page 71.](#page-98-0)

# **clear**

A synonym for **empty**. See ["Polymorphic Behavior" on page 57](#page-84-0) for information on polymorphism.

**virtual void clear()**

# **empty**

**void empty()**

Deletes all the temporary data associated with the **IccTempStore** object and deletes the associated TD queue.

# **Conditions**

INVREQ, ISCINVREQ, NOTAUTH, QIDERR, SYSIDERR

### **get**

A synonym for **readNextItem**. See ["Polymorphic Behavior" on page 57](#page-84-0) for information on polymorphism.

### **virtual const IccBuf& get()**

# **numberOfItems**

### **unsigned short numberOfItems() const**

Returns the number of items in temporary storage. This is only valid after a successful **writeItem** call.

# **put**

A synonym for **writeItem**. See ["Polymorphic Behavior" on page 57](#page-84-0) for information on polymorphism.

# **virtual void put(const IccBuf&** *buffer***)**

# *buffer*

A reference to an **IccBuf** object that contains the data that is to be added to the end of the temporary storage queue.

# **readItem**

Reads the specified item from the temporary storage queue and returns a reference to the **IccBuf** object that contains the information.

### **const IccBuf& readItem(unsigned short** *itemNum***)**

*itemNum*

Specifies the item number of the logical record to be retrieved from the queue.

# **Conditions**

INVREQ, IOERR, ISCINVREQ, ITEMERR, LENGERR, NOTAUTH, QIDERR, SYSIDERR

# **readNextItem**

Reads the next item from a temporary storage queue and returns a reference to the **IccBuf** object that contains the information.

### **const IccBuf& readNextItem()**

### **Conditions**

INVREQ, IOERR, ISCINVREQ, ITEMERR, LENGERR, NOTAUTH, QIDERR, **SYSIDERR** 

# **rewriteItem**

The parameters are:This method updates the specified item in the temporary storage queue.

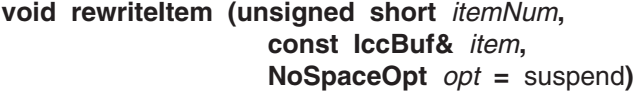

### *itemNum*

Specifies the item number of the logical record that is to be modified

### *item*

The name of the **IccBuf** object that contains the update data.

### *opt*

An enumeration, defined in this class, that indicates whether the application program is to be suspended if a shortage of space in the queue prevents the record being added. suspend is the default.

### **Conditions**

INVREQ, IOERR, ISCINVREQ, ITEMERR, LENGERR, NOSPACE, NOTAUTH, QIDERR, SYSIDERR

# **writeItem (1)**

**unsigned short writeItem (const IccBuf&** *item***, NoSpaceOpt** *opt* **=** suspend**)**

### *item*

The name of the **IccBuf** object that contains the data that is to added to the end of the temporary storage queue.

*opt*

An enumeration, defined in this class, that indicates whether the application program is to be suspended if a shortage of space in the queue prevents the record being added. suspend is the default.

# **writeItem (2)**

This method adds a new record at the end of the temporary storage queue. The returned value is the item number that was created (if this was done successfully).

### **unsigned short writeItem (const char\*** *text***, NoSpaceOpt** *opt* **=** suspend**)**

*text*

The text string that is to added to the end of the temporary storage queue.

*opt*

An enumeration, defined in this class, that indicates whether the application program is to be suspended if a shortage of space in the queue prevents the record being added. suspend is the default.

### **Conditions**

INVREQ, IOERR, ISCINVREQ, ITEMERR, LENGERR, NOSPACE, NOTAUTH, QIDERR, SYSIDERR

# **Inherited public methods**

### **Method Class**

actionOnCondition actionOnCondition actionOnConditionAsChar IccResource actionsOnConditionsText IccResource className IccBase classType IccBase condition and the condition of the condition of the condition of the condition of the condition of the condition conditionText conditionText conditionText customClassNum and the control of the locBase handleEvent and a state of the IccResource in the IccResource id and IccResource in the IccResource isEDFOn **IccResource** isRouteOptionOn and iccResource name IccResource operator delete **IccBase** operator new locBase routeOption and a local local local local local local local local local local local local local local local local local local local local local local local local local local local local local local local local local local setActionOnAnyCondition IccResource setActionOnCondition **IccResource** setActionsOnConditions **IccResource** setEDF IccResource setRouteOption and a set all the lockes ource

# **Inherited protected methods**

### **Method Class**

setClassName **IccBase** setCustomClassNum iccBase

# **Enumerations**

# **Location**

### **auxStorage**

Temporary store data is to reside in auxiliary storage (disk).

### **memory**

Temporary store data is to reside in memory.

# **NoSpaceOpt**

What action to take if a shortage of space in the queue prevents the record being added immediately.

### **suspend**

Suspend the application program.

### **returnCondition**

Do not suspend the application program, but raise the NOSPACE condition instead.

# **Chapter 52. IccTempStoreId class**

### **IccBase**

### **IccResourceId IccTempStoreId**

**IccTempStoreId** class is used to identify a temporary storage name in the CICS system. This is an entry in the TST (temporary storage table).

**Header file:** ICCRIDEH

# **IccTempStoreId constructors**

**Constructor (1)**

**IccTempStoreId(const char\*** *name***)**

*name*

The 8-character name of the temporary storage entry.

**Constructor (2)**

The copy constructor.

**IccTempStoreId(const IccTempStoreId&** *id***)**

*id* A reference to an **IccTempStoreId** object.

**Public methods**

**operator= (1)**

**IccTempStoreId& operator=(const char\*** *name***)**

*name*

The 8-character name of the temporary storage entry.

**operator= (2)**

Assigns a new value.

**IccTempStoreId& operator=(const IccTempStoreId&** *id***)**

*id* A reference to an **IccTempStoreId** object.

# **Inherited public methods**

**Method Class**

classType IccBase

className customClassNum IccBase name IccResourceId nameLength **IccResourceId** operator delete **IccBase** operator new **IccBase** 

# **Method** Class<br>
className ClassName ClassName ClassName ClassName ClassName Class

**Inherited protected methods**

### **Method Class**

operator= IccResourceId setClassName IccBase setCustomClassNum IccBase

# **Chapter 53. IccTermId class**

**IccBase IccResourceId IccTermId**

**IccTermId** class is used to identify a terminal name in the CICS system. This is an entry in the TCT (terminal control table).

**Header file:** ICCRIDEH

# **IccTermId constructors**

**Constructor (1)**

**IccTermId(const char\*** *name***)**

*name* The 4-character name of the terminal

**Constructor (2)**

The copy constructor.

**IccTermId(const IccTermId&** *id***)**

*id* A reference to an **IccTermId** object.

**Public methods**

**operator= (1)**

**IccTermId& operator=(const char\*** *name***)**

*name* The 4-character name of the terminal

**operator= (2)**

Assigns a new value.

**IccTermId& operator=(const IccTermId&** *id***)**

*id* A reference to an **IccTermId** object.

# **Inherited public methods**

**Method Class**

classType IccBase

className customClassNum IccBase name IccResourceId nameLength **IccResourceId** operator delete **IccBase** operator new **IccBase** 

# **Method** Class<br>
className ClassName ClassName ClassName ClassName ClassName Class

# **Inherited protected methods**

### **Method Class**

operator= IccResourceId setClassName IccBase setCustomClassNum IccBase

# **Chapter 54. IccTerminal class**

### **IccBase**

**IccResource**

**IccTerminal**

This is a singleton class that represents the terminal that belongs to the CICS task. It can only be created if the transaction has a 3270 terminal as its principal facility, otherwise an exception is thrown.

**Header file:** ICCTRMEH

**Sample:** ICC\$TRM

# **IccTerminal constructor (protected)**

# **Constructor**

**IccTerminal()**

# **Public methods**

# **The opt parameter**

Many methods have the same parameter, *opt*, which is described under the **abendCode** method i[n"abendCode" on page 71.](#page-98-0)

# **AID**

Returns an enumeration, defined in this class, that indicates which AID (action identifier) key was last pressed at this terminal.

**AIDVal AID()**

# **clear**

**virtual void clear()**

A synonym for **erase**. See ["Polymorphic Behavior" on page 57](#page-84-0) for information on polymorphism.

### **cursor**

### **unsigned short cursor()**

Returns the current cursor position as an offset from the top left corner of the screen.

# <span id="page-273-0"></span>**data**

**IccTerminalData\* data()**

Returns a pointer to an **IccTerminalData** object that contains information about the characteristics of the terminal. The object is created if it does not already exist.

### **erase**

**void erase()**

Erase all the data displayed at the terminal.

# **Conditions**

INVREQ, INVPARTN

# **freeKeyboard**

Frees the keyboard so that the terminal can accept input.

**void freeKeyboard()**

### **Conditions**

INVREQ, INVPARTN

### **get**

A synonym for **receive**. See ["Polymorphic Behavior" on page 57](#page-84-0) for information on polymorphism.

**virtual const IccBuf& get()**

# **height**

**unsigned short height(Icc::getopt** *opt* **= Icc::object)**

Returns how many lines the screen holds.

# **Conditions**

INVREQ

# **inputCursor**

Returns the position of the cursor on the screen.

**unsigned short inputCursor()**

# **instance**

**static IccTerminal\* instance()**

Returns a pointer to the single **IccTerminal** object. The object is created if it does not already exist.

# **line**

**unsigned short line()**

Returns the current line number of the cursor from the top of the screen.

# **netName**

```
const char* netName()
```
Returns the 8-byte string representing the network logical unit name of the principal facility.

# **operator« (1)**

**IccTerminal& operator « (Color** *color***)**

Sets the foreground color for data subsequently sent to the terminal.

# **operator« (2)**

**IccTerminal& operator « (Highlight** *highlight***)**

Sets the highlighting used for data subsequently sent to the terminal.

# **operator« (3)**

**IccTerminal& operator « (const IccBuf&** *buffer***)**

Writes another buffer.

**operator« (4)**

**IccTerminal& operator « (char** *ch***)**

Writes a character.

```
operator« (5)
```

```
Writes a character.
IccTerminal& operator « (signed char ch)
```

```
operator« (6)
```
Writes a character. **IccTerminal& operator « (unsigned char** *ch***)**

**operator« (7)**

```
Writes a string.
IccTerminal& operator « (const char* text)
```

```
operator« (8)
```

```
Writes a string.
IccTerminal& operator « (const signed char* text)
```

```
operator« (9)
```
**IccTerminal& operator « (const unsigned char\*** *text***)**

Writes a string.

```
operator« (10)
```
**IccTerminal& operator « (short** *num***)**

Writes a short.

**operator« (11)**

**IccTerminal& operator « (unsigned short** *num***)**

Writes an unsigned short.

**operator« (12)**

**IccTerminal& operator « (long** *num***)**

Writes a long.

# **operator« (13)**

Writes an unsigned long. **IccTerminal& operator « (unsigned long** *num***)**

**operator« (14)**

**IccTerminal& operator « (int** *num***)**

Writes an integer.

**operator« (15)**

**IccTerminal& operator « (float** *num***)**

Writes a float.

**operator« (16)**

**IccTerminal& operator « (double** *num***)**

Writes a double.

**operator« (17)**

**IccTerminal& operator « (long double** *num***)**

Writes a long double.

# **operator« (18)**

**IccTerminal& operator « (IccTerminal& (\*f)(IccTerminal&))**

Enables the following syntax:

Term « "Hello World" « endl; Term « "Hello again" « flush;

# **put**

**virtual void put(const IccBuf&** *buf***)**

A synonym for **sendLine**. See ["Polymorphic Behavior" on page 57](#page-84-0) for information on polymorphism.

# **receive**

Receives data from the terminal

**const IccBuf& receive(Case** *caseOpt* **=** upper**)**

### *caseOpt*

An enumeration, defined in this class, that indicates whether text is to be converted to upper case or left as it is.

### **Conditions**

EOC, INVREQ, LENGERR, NOTALLOC, SIGNAL, TERMERR

# **receive3270Data**

Receives the 3270 data buffer from the terminal

**const IccBuf& receive3270Data(Case** *caseOpt* **=** upper**)**

### *caseOpt*

An enumeration, defined in this class, that indicates whether text is to be converted to upper case or left as it is.

# **Conditions**

INVREQ, LENGERR, TERMERR

# **send (1)**

**void send(const IccBuf&** *buffer***)**

*buffer*

A reference to an **IccBuf** object that holds the data that is to be sent.

# **send (2)**

**void send (const char\*** *format***, ...)**

*format*

A format string, as in the **printf** standard library function.

**...** The optional arguments that accompany *format*.

# **send (3)**

**void send (unsigned short** *row***, unsigned short** *col***, const IccBuf&** *buffer***)** *row*

The row where the writing of the data is started.

*col*

The column where the writing of the data is started.

*buffer*

A reference to an **IccBuf** object that holds the data that is to be sent.

# **send (4)**

Writes the specified data to either the current cursor position or to the cursor position specified by the arguments.

### **void send (unsigned short** *row***, unsigned short** *col***, const char\*** *format***,**

**...)**

*row*

The row where the writing of the data is started.

*col*

The column where the writing of the data is started.

*format*

A format string, as in the **printf** standard library function.

**...** The optional arguments that accompany *format*.

# **Conditions**

INVREQ, LENGERR, TERMERR

# **send3270Data (1)**

### **void send3270Data(const IccBuf&** *buffer***)**

*buffer*

A reference to an **IccBuf** object that holds the data that is to be sent.

# **send3270Data (2)**

**void send3270 Data(const char\*** *format***,**

**...)**

*format*

A format string, as in the **printf** standard library function

**...** The optional arguments that accompany *format*.

# **send3270Data (3)**

### **void send3270Data (unsigned short** *col***, const IccBuf&** *buf***)**

*col*

The column where the writing of the data is started

*buffer*

A reference to an **IccBuf** object that holds the data that is to be sent.

# **send3270Data (4)**

Writes the specified data to either the next line of the terminal or to the specified column of the current line.

### **void send3270Data (unsigned short** *col***,**

**const char\*** *format***,**

**...)**

*col*

The column where the writing of the data is started

*format*

A format string, as in the **printf** standard library function

*...* The optional arguments that accompany *format*.

### **Conditions**

INVREQ, LENGERR, TERMERR

# **sendLine (1)**

**void sendLine(const IccBuf&** *buffer***)**

*buffer*

A reference to an **IccBuf** object that holds the data that is to be sent.

# **sendLine (2)**

**void sendLine (const char\*** *format***,**

**...)**

### *format*

A format string, as in the **printf** standard library function

*...* The optional arguments that accompany *format*.

# **sendLine (3)**

### **void sendLine (unsigned short** *col***, const IccBuf&** *buf***)**

*col*

The column where the writing of the data is started

*buffer*

A reference to an **IccBuf** object that holds the data that is to be sent.

# **sendLine (4)**

Writes the specified data to either the next line of the terminal or to the specified column of the current line.

# **void sendLine (unsigned short** *col***,**

**const char\*** *format***,**

**...)**

*col*

The column where the writing of the data is started

### *format*

A format string, as in the **printf** standard library function

*...* The optional arguments that accompany *format*.

### **Conditions**

INVREQ, LENGERR, TERMERR

# **setColor**

Changes the color of the text subsequently sent to the terminal.

### **void setColor(Color** *color***=defaultColor)**

### *color*

An enumeration, defined in this class, that indicates the color of the text that is written to the screen.

# **setCursor (1)**

**void setCursor(unsigned short** *offset***)**

*offset*

The position of the cursor where the top left corner is 0.

# **setCursor (2)**

Two different ways of setting the position of the cursor on the screen.

### **void setCursor (unsigned short** *row***, unsigned short** *col***)**

*row*

The row number of the cursor where the top row is 1

*col*

The column number of the cursor where the left column is 1

### **Conditions**

INVREQ, INVPARTN

# **setHighlight**

Changes the higlighting of the data subsequently sent to the terminal.

### **void setHighlight(Highlight** *highlight* **= normal)**

### *highlight*

An enumeration, defined in this class, that indicates the highlighting of the text that is written to the screen.

# **setLine**

Moves the cursor to the start of line *lineNum*, where 1 is the top line of the terminal. The default is to move the cursor to the start of line 1.

# **void setLine(unsigned short** *lineNum* **= 1)**

### *lineNum*

The line number, counting from the top.

### **Conditions**

INVREQ, INVPARTN

# **setNewLine**

Requests that *numLines* blank lines be sent to the terminal.

### **void setNewLine(unsigned short** *numLines* **= 1)**

*numLines* The number of blank lines.

# **Conditions**

### INVREQ, INVPARTN

# **setNextCommArea**

Specifies the COMMAREA that is to be passed to the next transaction started on this terminal.

### **void setNextCommArea(const IccBuf&** *commArea***)**

*commArea*

A reference to the buffer that is to be used as a COMMAREA.

# **setNextInputMessage**

Specifies data that is to be made available, by the **receive** method, to the next transaction started at this terminal.

**void setNextInputMessage(const IccBuf&** *message***)**

*message* A reference to the buffer that holds the input message.

# **setNextTransId**

Specifies the next transaction that is to be started on this terminal.

```
void setNextTransId (const IccTransId& transid,
                       NextTransIdOpt opt = queue)
```
*transid*

A reference to the **IccTransId** object that holds the name of a transaction

*opt*

An enumeration, defined in this class, that indicates whether *transId* should be queued or started immediately (that is, it should be the very next transaction) at this terminal.

# **signoff**

**void signoff()**

Signs off the user who is currently signed on. Authority reverts to the default user.

# **Conditions**

INVREQ

# **signon (1)**

**void signon (const IccUserId&** *id***, const char\*** *password* **= 0, const char\*** *newPassword* **= 0)**

*id* A reference to an **IccUserId** object

*password*

The 8-character existing password.

*newPassword* An optional 8-character new password.

# **signon (2)**

Signs the user on to the terminal.

**void signon (IccUser&** *user***, const char\*** *password* **= 0, const char\*** *newPassword* **= 0)**

*user*

A reference to an **IccUser** object

*password*

The 8-character existing password.

*newPassword*

An optional 8-character new password. This method differs from the first **signon** method in that the **IccUser** object is interrogated to discover **IccGroupId** and language information. The object is also updated with language and ESM return and response codes.

# **Conditions**

INVREQ, NOTAUTH, USERIDERR

# **waitForAID (1)**

### **AIDVal waitForAID()**

Waits for any input and returns an enumeration, defined in this class, that indicates which AID key is expected.

# **waitForAID (2)**

Waits for the specified AID key to be pressed, before returning control. This method loops, receiving input from the terminal, until the correct AID key is pressed by the operator.

### **void waitForAID(AIDVal** *aid***)**

*aid*

An enumeration, defined in this class, that indicates which AID key was last pressed.

### **Conditions**

EOC, INVREQ, LENGERR, NOTALLOC, SIGNAL, TERMERR

# **width**

Returns the width of the screen in characters.

**unsigned short width(Icc::getopt** *opt* **=** Icc::object**)**

### **Conditions**

INVREQ

# **workArea**

Returns a reference to the **IccBuf** object that holds the terminal work area.

### **IccBuf& workArea()**

# **Inherited public methods**

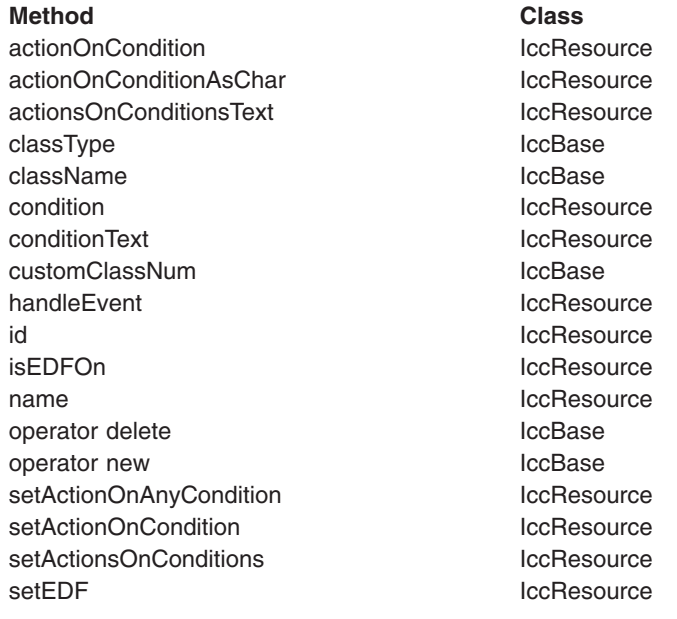

# **Inherited protected methods**

### **Method Class** setClassName IccBase setCustomClassNum IccBase

# **Enumerations**

# **AIDVal**

**ENTER**

**CLEAR**

**PA1 to PA3**

**PF1 to PF24**

# **Case**

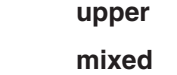

# **Color**

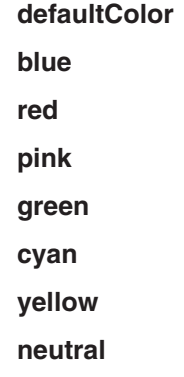

# **Highlight**

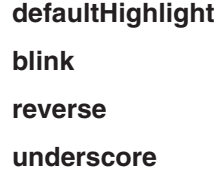

# **NextTransIdOpt**

### **queue**

Queue the transaction with any other outstanding starts queued on the terminal.

### **immediate**

Start the transaction immediately, that is, before any other outstanding starts queued on the terminal.

# **Chapter 55. IccTerminalData class**

### **IccBase**

**IccResource IccTerminalData**

**IccTerminalData** is a singleton class owned by **IccTerminal** (see **data** on page ["data" on page 246](#page-273-0) in **IccTerminal** class). **IccTerminalData** contains information about the terminal characteristics.

**Header file:** ICCTMDEH

**Sample:** ICC\$TRM

# **IccTerminalData constructor (protected)**

# **Constructor**

**IccTerminalData()**

# **Public methods**

# **The opt parameter**

Many methods have the same parameter, *opt*, which is described under the **abendCode** method i[n"abendCode" on page 71.](#page-98-0)

# **alternateHeight**

Returns the alternate height of the screen, in lines.

**unsigned short alternateHeight(Icc::GetOpt** *opt* **=** Icc::object**)**

*opt*

An enumeration that indicates whether the information in the object should be refreshed from CICS before being extracted. The default is not to refresh.

# **Conditions**

INVREQ

# **alternateWidth**

Returns the alternate width of the screen, in characters.

**unsigned short alternateWidth(Icc::GetOpt** *opt* **=** Icc::object**)**

# **Conditions**

# **defaultHeight**

Returns the default height of the screen, in lines.

**unsigned short defaultHeight(Icc::GetOpt** *opt* **=** Icc::object**)**

### **Conditions**

INVREQ

# **defaultWidth**

Returns the default width of the screen, in characters.

**unsigned short defaultWidth(Icc::GetOpt** *opt* **=** Icc::object**)**

### **Conditions**

INVREQ

# **graphicCharCodeSet**

Returns the binary code page global identifier as a value in the range 1 to 65534, or 0 for a non-graphics terminal.

**unsigned short graphicCharCodeSet(Icc::GetOpt** *opt* **=** Icc::object**)**

# **Conditions**

INVREQ

# **graphicCharSetId**

Returns the graphic character set global identifier as a number in the range 1 to 65534, or 0 for a non-graphics terminal.

**unsigned short graphicCharSetId(Icc::GetOpt** *opt* **=** Icc::object**)**

# **Conditions**

INVREQ

# **isAPLKeyboard**

Returns a boolean that indicates whether the terminal has the APL keyboard feature.

**Icc::Bool isAPLKeyboard(Icc::GetOpt** *opt* **=** Icc::object**)**

# **Conditions**
### **isAPLText**

Returns a boolean that indicates whether the terminal has the APL text feature.

**Icc::Bool isAPLText(Icc::GetOpt** *opt* **=** Icc::object**)**

### **Conditions**

INVREQ

### **isBTrans**

Returns a boolean that indicates whether the terminal has the background transparency capability.

**Icc::Bool isBTrans(Icc::GetOpt** *opt* **=** Icc::object**)**

### **Conditions**

INVREQ

### **isColor**

Returns a boolean that indicates whether the terminal has the extended color capability.

**Icc::Bool isColor(Icc::GetOpt** *opt* **=** Icc::object**)**

### **Conditions**

INVREQ

### **isEWA**

Returns a Boolean that indicates whether the terminal supports Erase Write Alternative.

**Icc::Bool isEWA(Icc::GetOpt** *opt* **=** Icc::object**)**

### **Conditions**

INVREQ

### **isExtended3270**

Returns a Boolean that indicates whether the terminal supports the 3270 extended data stream.

**Icc::Bool isExtended3270(Icc::GetOpt** *opt* **=** Icc::object**)**

### **Conditions**

INVREQ

### **isFieldOutline**

Returns a boolean that indicates whether the terminal supports field outlining.

**Icc::Bool isFieldOutline(Icc::GetOpt** *opt* **=** Icc::object**)**

### **Conditions**

INVREQ

### **isGoodMorning**

Returns a boolean that indicates whether the terminal has a 'good morning' message.

**Icc::Bool isGoodMorning(Icc::GetOpt** *opt* **=** Icc::object**)**

### **Conditions**

INVREQ

### **isHighlight**

Returns a boolean that indicates whether the terminal has extended highlight capability.

**Icc::Bool isHighlight(Icc::GetOpt** *opt* **=** Icc::object**)**

### **Conditions**

INVREQ

### **isKatakana**

Returns a boolean that indicates whether the terminal supports Katakana.

**Icc::Bool isKatakana(Icc::GetOpt** *opt* **=** Icc::object**)**

### **Conditions**

INVREQ

### **isMSRControl**

Returns a boolean that indicates whether the terminal supports magnetic slot reader control.

**Icc::Bool isMSRControl(Icc::GetOpt** *opt* **=** Icc::object**)**

### **Conditions**

INVREQ

### **isPS**

Returns a boolean that indicates whether the terminal supports programmed symbols.

**Icc::Bool isPS(Icc::GetOpt** *opt* **=** Icc::object**)**

### **Conditions**

INVREQ

### **isSOSI**

Returns a boolean that indicates whether the terminal supports mixed EBCDIC/DBCS fields.

**Icc::Bool isSOSI(Icc::GetOpt** *opt* **=** Icc::object**)**

### **Conditions**

### INVREQ

### **isTextKeyboard**

Returns a boolean that indicates whether the terminal supports TEXTKYBD.

**Icc::Bool isTextKeyboard(Icc::GetOpt** *opt* **=** Icc::object**)**

### **Conditions**

INVREQ

### **isTextPrint**

Returns a boolean that indicates whether the terminal supports TEXTPRINT.

**Icc::Bool isTextPrint(Icc::GetOpt** *opt* **=** Icc::object**)**

### **Conditions**

INVREQ

### **isValidation**

Returns a boolean that indicates whether the terminal supports validation.

**Icc::Bool isValidation(Icc::GetOpt** *opt* **=** Icc::object**)**

### **Conditions**

INVREQ

### **Inherited public methods**

**Method** Class<br>actionOnCondition **Class**<br>IccResource actionOnCondition actionOnConditionAsChar IccResource actionsOnConditionsText IccResource classType IccBase className and the local control of the local control of the local control of the local control of the local control of the local control of the local control of the local control of the local control of the local control o condition and the condition of the condition of the condition of the condition of the condition of the condition conditionText IccResource customClassNum IccBase handleEvent local contract local local local local local local local local local local local local local local local local local local local local local local local local local local local local local local local local loc id and IccResource in the IccResource isEDFOn IccResource name IccResource operator delete **IccBase** operator new **IccBase** setActionOnAnyCondition IccResource setActionOnCondition **IccResource** setActionsOnConditions **IccResource** setEDF IccResource

### **Inherited protected methods**

**Method Class** setClassName IccBase setCustomClassNum and the local local local local local local local local local local local local local local local local local local local local local local local local local local local local local local local local loca

# **Chapter 56. IccTime class**

**IccBase IccResource IccTime**

**IccTime** is used to contain time information and is the base class from which **IccAbsTime**, **IccTimeInterval**, and **IccTimeOfDay** classes are derived.

**Header file:** ICCTIMEH

### **IccTime constructor (protected)**

### **Constructor**

```
IccTime (unsigned long hours = 0,
         unsigned long minutes = 0,
         unsigned long seconds = 0)
```
*hours* The number of hours *minutes* The number of minutes *seconds* The number of seconds

### **Public methods**

### **hours**

Returns the hours component of time—the value specified in the constructor.

**virtual unsigned long hours() const**

### **minutes**

**virtual unsigned long minutes() const**

Returns the minutes component of time—the value specified in the constructor.

### **seconds**

#### **virtual unsigned long seconds() const**

Returns the seconds component of time—the value specified in the constructor.

### **timeInHours**

**virtual unsigned long timeInHours()**

Returns the time in hours.

### **timeInMinutes**

**virtual unsigned long timeInMinutes()**

Returns the time in minutes.

### **timeInSeconds**

**virtual unsigned long timeInSeconds()**

Returns the time in seconds.

### **type**

**Type type() const**

Returns an enumeration, defined in this class, that indicates what type of subclass of **IccTime** this is.

### **Inherited public methods**

#### **Method Class**

actionOnCondition actionOnCondition actionOnConditionAsChar IccResource actionsOnConditionsText IccResource className and the local service of the local service of the local service of the local service of the local service of the local service of the local service of the local service of the local service of the local service o classType IccBase condition and the condition of the condition of the condition of the condition of the condition of the condition conditionText **IccResource** customClassNum and the local local local local local local local local local local local local local local local local local local local local local local local local local local local local local local local local local l handleEvent contract to the local local local local local local local local local local local local local local local local local local local local local local local local local local local local local local local local lo isEDFOn IccResource operator delete **IccBase** operator new loce and loce and loce has been also been also been also been also been also been also been also setActionOnAnyCondition IccResource setActionOnCondition **IccResource** setActionsOnConditions **IccResource** setEDF IccResource

### **Inherited protected methods**

**Method Class** setClassName IccBase

**Method** Class<br>setCustomClassNum contract contract contract contract contract contract contract contract contract contract contra<br>locBase setCustomClassNum

### **Enumerations**

### **Type**

### **absTime**

The object is of **IccAbsTime** class. It is used to represent a current date and time as the number of milliseconds that have elapsed since the beginning of the year 1900.

### **timeInterval**

The object is of **IccTimeInterval** class. It is used to represent a length of time, such as 5 minutes.

### **timeOfDay**

The object is of **IccTimeOfDay** class. It is used to represent a particular time of day, such as midnight.

# **Chapter 57. IccTimeInterval class**

### **IccBase IccResource IccTime IccTimeInterval**

This class holds information about a time interval.

**Header file:** ICCTIMEH

### **IccTimeInterval constructors**

### **Constructor (1)**

**IccTimeInterval (unsigned long** *hours* **= 0, unsigned long** *minutes* **= 0, unsigned long** *seconds* **= 0)**

*hours*

The initial hours setting. The default is 0.

*minutes*

The initial minutes setting. The default is 0.

*seconds* The initial seconds setting. The default is 0.

### **Constructor (2)**

The copy constructor.

**IccTimeInterval(const IccTimeInterval&** *time***)**

### **Public methods**

### **operator=**

Assigns one **IccTimeInterval** object to another.

**IccTimeInterval& operator=(const IccTimeInterval&** *timeInterval***)**

### **set**

Changes the time held in the **IccTimeInterval** object.

**void set (unsigned long** *hours***, unsigned long** *minutes***, unsigned long** *seconds***)**

*hours*

The new hours setting

*minutes* The new minutes setting

*seconds* The new seconds setting

### **Inherited public methods**

### **Method Class**

actionOnCondition actionOnCondition actionOnConditionAsChar IccResource actionsOnConditionsText IccResource classType IccBase className IccBase condition and the condition of the condition of the condition of the condition of the condition of the condition conditionText **IccResource** customClassNum and the local local local local local local local local local local local local local local local local local local local local local local local local local local local local local local local local local l handleEvent and a state of the IccResource in the IccResource hours and the contraction of the local method of the local method of the local method of the local method of the local method of the local method of the local method of the local method of the local method of the local met isEDFOn IccResource minutes locTime operator delete **IccBase** operator new **IccBase** setActionOnAnyCondition IccResource setActionOnCondition in the lockes lockes lockes setActionsOnConditions **IccResource** setEDF **IccResource** timeInHours and the International Section and Technical International International International International timeInMinutes and the IccTime timeInSeconds and the IccTime type IccTime

### **Inherited protected methods**

**Method Class** setClassName IccBase setCustomClassNum and the locBase

# **Chapter 58. IccTimeOfDay class**

**IccBase IccResource IccTime IccTimeOfDay**

This class holds information about the time of day.

**Header file:** ICCTIMEH

### **IccTimeOfDay constructors**

### **Constructor (1)**

**IccTimeOfDay (unsigned long** *hours* **= 0, unsigned long** *minutes* **= 0, unsigned long** *seconds* **= 0)**

*hours*

The initial hours setting. The default is 0.

*minutes*

The initial minutes setting. The default is 0.

*seconds* The initial seconds setting. The default is 0.

### **Constructor (2)**

The copy constructor

**IccTimeOfDay(const IccTimeOfDay&** *time***)**

### **Public methods**

### **operator=**

Assigns one **IccTimeOfDay** object to another.

**IccTimeOfDay& operator=(const IccTimeOfDay&** *timeOfDay***)**

### **set**

Changes the time held in the **IccTimeOfDay** object.

**void set (unsigned long** *hours***, unsigned long** *minutes***, unsigned long** *seconds***)**

*hours*

The new hours setting

*minutes* The new minutes setting

*seconds* The new seconds setting

### **Inherited public methods**

### **Method Class**

actionOnCondition actionOnCondition actionOnConditionAsChar IccResource actionsOnConditionsText IccResource classType IccBase className IccBase condition and the condition of the condition of the condition of the condition of the condition of the condition conditionText **IccResource** customClassNum and the local local local local local local local local local local local local local local local local local local local local local local local local local local local local local local local local local l handleEvent and a state of the IccResource in the IccResource hours and the contraction of the local method is a set of the local method in the local method is a set of the  $\sim$ isEDFOn IccResource minutes locTime operator delete **IccBase** operator new **IccBase** setActionOnAnyCondition IccResource setActionOnCondition **IccResource** setActionsOnConditions **IccResource** setEDF **IccResource** timeInHours and the International Section and Technical International International International International timeInMinutes and the IccTime timeInSeconds and the IccTime type IccTime

### **Inherited protected methods**

**Method Class** setClassName IccBase setCustomClassNum and the locBase

# **Chapter 59. IccTPNameId class**

#### **IccBase IccResourceId IccTPNameId**

**IccTPNameId** class holds a 1-64 byte TP partner name.

**Header file:** ICCRIDEH

### **IccTPNameId constructors**

**Constructor (1)**

**IccTPNameId(const char\*** *name***)**

*name* The 1- to 64-character TP name.

**Constructor (2)**

The copy constructor.

**IccTPNameId(const IccTPNameId&** *id***)**

*id* A reference to an **IccTPNameId** object.

### **Public methods**

**operator= (1)**

**IccTPNameId& operator=(const char\*** *name***)**

*name* The 1- to 64-character TP name.

**operator= (2)**

Assigns a new value.

**IccTPNameId& operator=(const IccTPNameId&** *id***)**

*id* A reference to an **IccTPNameId** object.

### **Inherited public methods**

**Method Class** classType IccBase className **IccBase** 

**Method** Class<br>
customClassNum customClassNum custom Class customClassNum name IccResourceId nameLength **IccResourceId** operator delete **IccBase** operator new **IccBase** 

## **Inherited protected methods**

### **Method Class**

operator=<br>setClassName<br>compare in the local ccBase setClassName setCustomClassNum IccBase

# **Chapter 60. IccTransId class**

**IccBase IccResourceId**

**IccTransId**

**IccTransId** class identifies a transaction name in the CICS system. This is an entry in the PCT (Program Control Table).

**Header file:** ICCRIDEH

### **IccTransId constructors**

**Constructor (1)**

**IccTransId(const char\*** *name***)**

*name* The 4-character transaction name.

**Constructor (2)**

The copy constructor.

**IccTransId(const IccTransId&** *id***)**

*id* A reference to an **IccTransId** object.

**Public methods**

**operator= (1)**

**IccTransId& operator=(const char\*** *name***)**

*name* The 4-character transaction name.

**operator= (2)**

Assigns a new value.

**IccTransId& operator=(const IccTransId&** *id***)**

*id* A reference to an **IccTransId** object.

### **Inherited public methods**

**Method Class**

classType IccBase

className customClassNum IccBase name IccResourceId nameLength **IccResourceId** operator delete **IccBase** operator new **IccBase** 

# **Method** Class<br>
className ClassName ClassName ClassName ClassName ClassName Class

**Inherited protected methods**

#### **Method Class**

operator= IccResourceId setClassName IccBase setCustomClassNum IccBase

## **Chapter 61. IccUser class**

**IccBase IccResource**

**IccUser**

This class represents a CICS user.

**Header file:** ICCUSREH

**Sample:** ICC\$USR

### **IccUser constructors**

**Constructor (1)**

```
IccUser (const IccUserId& id,
        const IccGroupId* gid = 0)
```
*id* A reference to an **IccUserId** object that contains the user ID name

*gid*

An optional pointer to an **IccGroupId** object that contains information about the user's group ID.

### **Constructor (2)**

```
IccUser (const char* userName,
        const char* groupName = 0)
```
*userName*

The 8-character user ID

*gid*

The optional 8-character group ID.

### **Public methods**

### **changePassword**

Attempts to change the user's password.

**void changePassword (const char\*** *password***, const char\*** *newPassword***)**

> *password* The user's existing password—a string of up to 8 characters

### *newPassword* The user's new password—a string of up to 8 characters.

### **Conditions**

INVREQ, NOTAUTH, USERIDERR

### **daysUntilPasswordExpires**

Returns the number of days before the password expires. This method is valid after a successful **verifyPassword** method call in this class.

**unsigned short daysUntilPasswordExpires() const**

### **ESMReason**

### **unsigned long ESMReason() const**

Returns the external security reason code of interest if a **changePassword** or **verifyPassword** method call is unsuccessful.

### **ESMResponse**

#### **unsigned long ESMResponse() const**

Returns the external security response code of interest if a **changePassword** or **verifyPassword** method call is unsuccessful.

### **groupId**

### **const IccGroupId& groupId() const**

Returns a reference to the **IccGroupId** object that holds information on the user's group ID.

### **invalidPasswordAttempts**

### **unsigned long invalidPasswordAttempts() const**

Returns the number of times the wrong password has been entered for this user since the last successful signon. This method should only be used after a successful **verifyPassword** method.

### **language**

**const char\* language() const**

Returns the user's language after a successful call to **signon** in **IccTerminal**.

### **lastPasswordChange**

#### **const IccAbsTime& lastPasswordChange() const**

Returns a reference to an **IccAbsTime** object that holds the time when the password was last changed. This method should only be used after a successful **verifyPassword** method.

### **lastUseTime**

### **const IccAbsTime& lastUseTime() const**

Returns a reference to an **IccAbsTime** object that holds the time when the user ID was last used. This method should only be used after a successful **verifyPassword** method.

### **passwordExpiration**

#### **const IccAbsTime& passwordExpiration() const**

Returns a reference to an **IccAbsTime** object that holds the time when the password will expire. This method should only be used after a successful **verifyPassword** method.

### **setLanguage**

**void setLanguage(const char\*** *language***)**

Sets the IBM-defined national language code that is to be associated with this user. This should be a three character value.

### **verifyPassword**

#### **void verifyPassword(const char\*** *password***)**

Checks that the supplied password matches the password recorded by the external security manager for this **IccUser**.

### **Conditions**

INVREQ, NOTAUTH, USERIDERR

### **Inherited public methods**

#### **Method Class**

actionOnCondition **IccResource** actionOnConditionAsChar IccResource actionsOnConditionsText IccResource classType IccBase className **IccBase** condition and the condition of the condition of the condition of the condition of the condition of the condition conditionText ConditionText ConditionText ConditionText

**Method Class** customClassNum and the local local local local local local local local local local local local local local local local local local local local local local local local local local local local local local local local local l handleEvent and a state of the IccResource in the IccResource id and iccResource in the IccResource isEDFOn IccResource name IccResource operator delete **IccBase** operator new loc base and local local local local local local local local local local local local local local local local local local local local local local local local local local local local local local local local loca setActionOnAnyCondition IccResource setActionOnCondition **IccResource** setActionsOnConditions **IccResource** setEDF **IccResource** 

### **Inherited protected methods**

### **Method Class**

setClassName IccBase setCustomClassNum and the locBase

# **Chapter 62. IccUserId class**

**IccBase IccResourceId IccUserId**

**IccUserId** class represents an 8-character user name.

**Header file:** ICCRIDEH

### **IccUserId constructors**

**Constructor (1)**

**IccUserId(const char\*** *name***)**

*name* The 8-character name of the user ID.

**Constructor (2)**

The copy constructor.

**IccUserId(const IccUserId&** *id***)**

*id* A reference to an **IccUserId** object.

### **Public methods**

**operator= (1)**

**IccUserId& operator=(const char\*** *name***)**

*name* The 8-character name of the user ID.

**operator= (2)**

Assigns a new value.

**IccUserId& operator=(const IccUserId&** *id***)**

*id* A reference to an **IccUserId** object.

### **Inherited public methods**

**Method Class** classType IccBase className **IccBase** 

**Method** Class<br>
customClassNum customClassNum custom Class customClassNum name IccResourceId nameLength **IccResourceId** operator delete **IccBase** operator new **IccBase** 

## **Inherited protected methods**

### **Method Class**

operator=<br>setClassName<br>compare in the local ccBase setClassName setCustomClassNum IccBase

# **Chapter 63. IccValue structure**

This structure contains CICS-value data areas (CVDAs) as an enumeration.

**Header file:** ICCVALEH

### **Enumeration**

### **CVDA**

Valid CVDAs are:

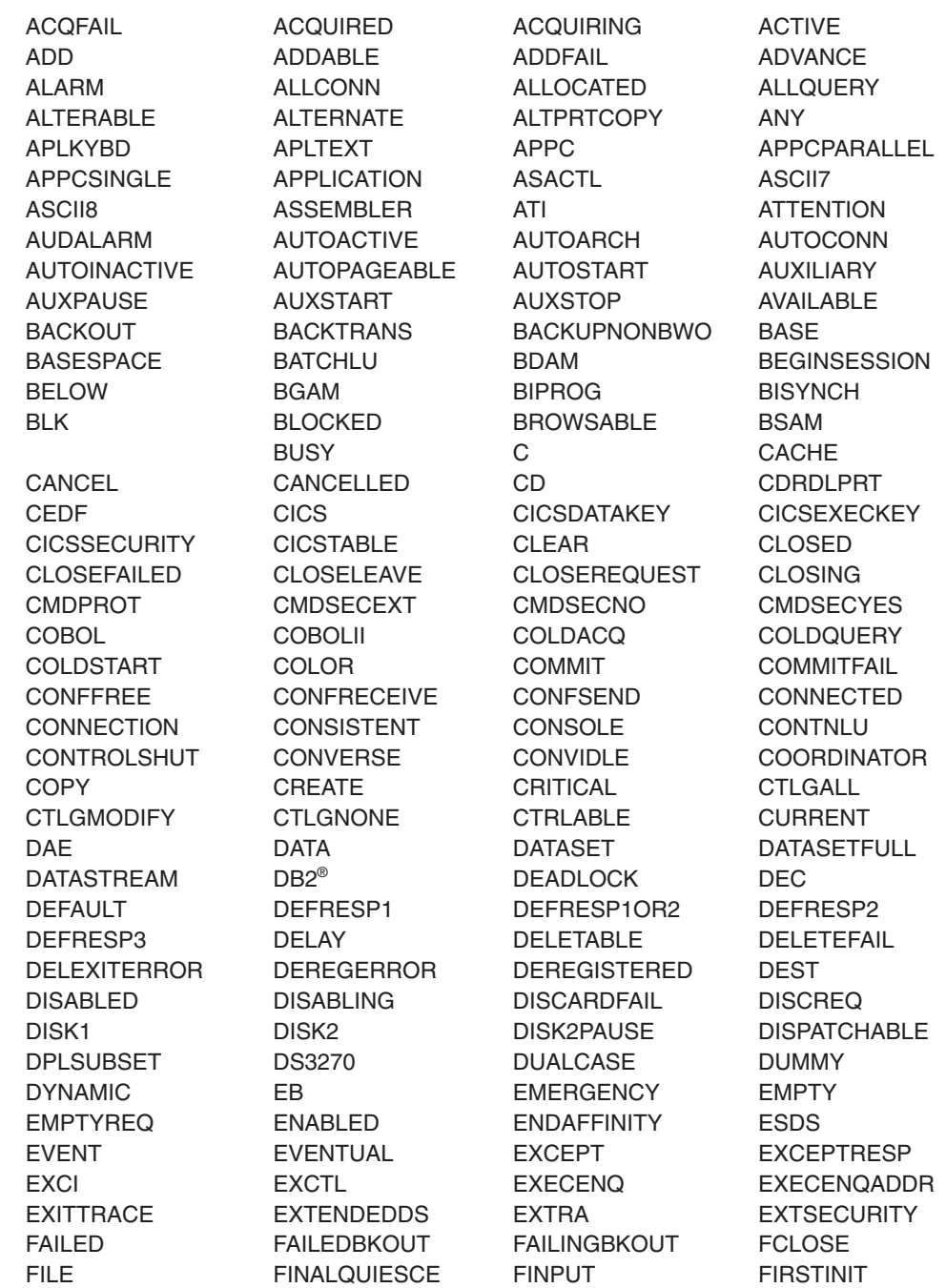

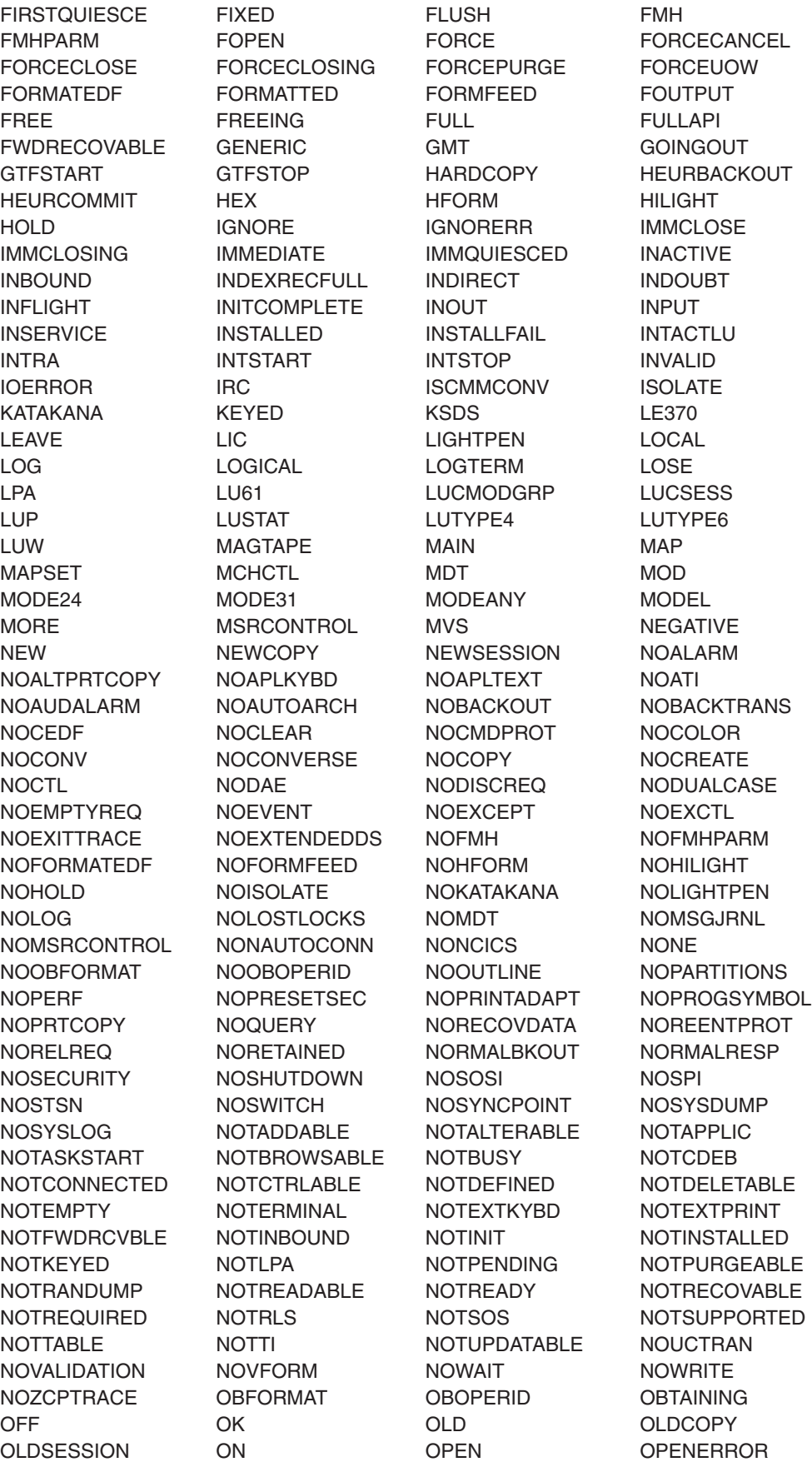

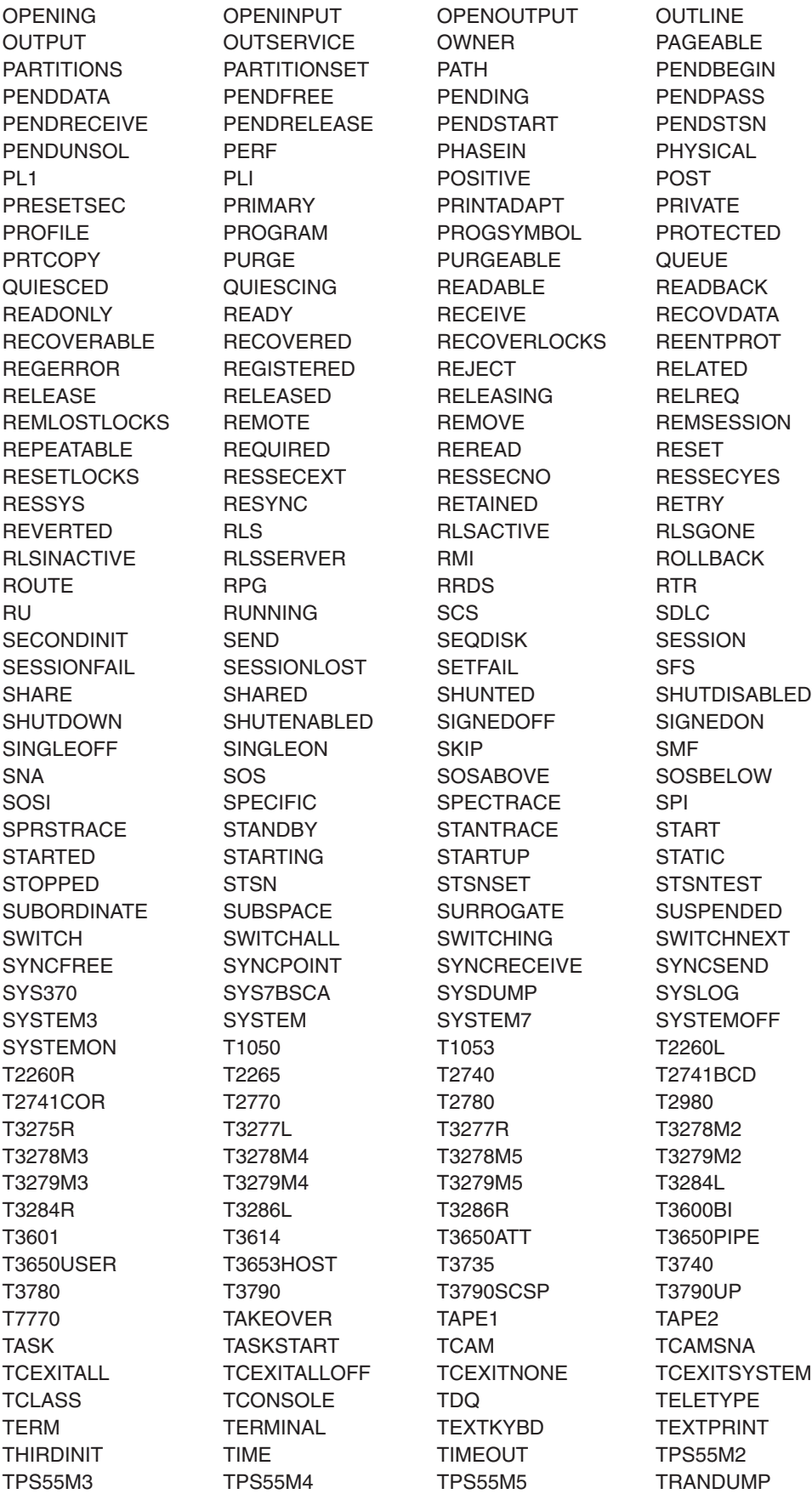

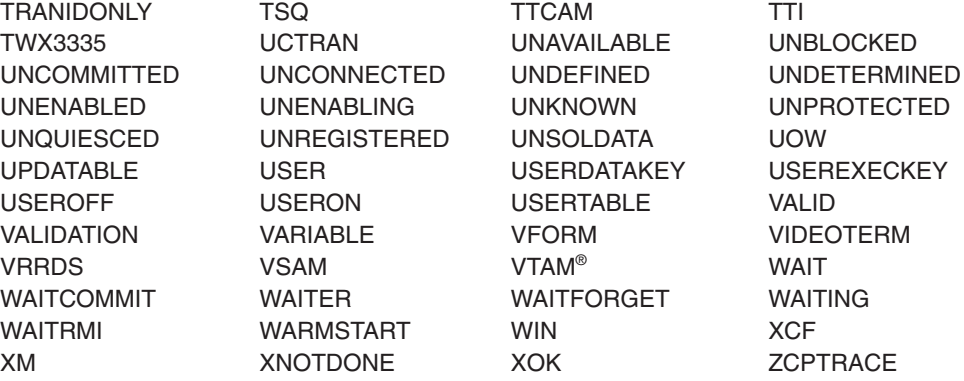

### **Chapter 64. main function**

You are recommended to include this code in your application. It initializes the CICS Foundation Classes correctly, provides default exception handling, and releases allocated memory after it is finished. You may substitute your own variation of this **main** function, provided you know what you are doing, but this should rarely be necessary.

### **Source file:** ICCMAIN

The stub has three functions:

- 1. It initializes the Foundation Classes environment. You can customize the way it does this by using #defines that control:
	- memory management (see page ["Storage management" on page 59\)](#page-86-0)
	- Family Subset enforcement (see page ["FamilySubset" on page 68\)](#page-95-0)
	- EDF enablement (see page ["Execution Diagnostic Facility" on page 48\)](#page-75-0)
- 2. It provides a default definition of a class **IccUserControl**, derived from **IccControl**, that includes a default constructor and **run** method.
- 3. It invokes the **run** method of the user's control object using a try-catch construct.

The functional part of the **main** code is shown below.

```
int main()
                                         \mathbf{1}{
   Icc::initializeEnvironment(ICC_CLASS_MEMORY_MGMT, 2-
                                             \vert 2
                        ICC_FAMILY_SUBSET,
                        ICC_EDF_BOOL);
   try 3
   {
      ICC USER CONTROL control;
                                             \vert 4 \vertcontrol.run();\overline{5}}
   catch(IccException& exc)
                                             6
   {
      Icc::catchException(exc);
                                             \overline{7}}
   \text{catch}(\ldots) 8
   {
      Icc::unknownException();
   }
   Icc::returnToCICS(); 10-
                                             10
}
```
This is the main C++ entry point.

 This call initializes the environment and is essential. The three parameters have previously been defined to the defaults for the platform.

1-

2-

- 3- Run the user's application code, using **try** and **catch**, in case the application code does not catch exceptions.
- 4-Create control object.
- 5-Invoke **run** method of control object (defined as pure virtual in **IccControl**.
- 6-Catch any **IccException** objects not caught by the application.
- 7-Call this function to abend task.
- 8-Catch any other exceptions not caught by application.
- 9-Call this function to abend task.
- 10-Return control to CICS.

# **Part 4. Appendixes**

# **Appendix A. Mapping EXEC CICS calls to Foundation Class methods**

**EXEC CICS** Class Class Class Method ABEND | IccTask | abend ADDRESS COMMAREA IccControl commArea ADDRESS CWA IccSystem Interventional MorkArea ADDRESS EIB  $\vert$ No direct access to EIB: please use appropriate method on appropriate class. ADDRESS TCTUA | IccTerminal | workArea ADDRESS TWA | IccTask | workArea ALLOCATE IccSession allocate ASKTIME IccClock update ASSIGN ABCODE | IccAbendData | abendCode ASSIGN ABDUMP | IccAbendData | isDumpAvaliable ASSIGN ABPROGRAM | IccAbendData | programName ASSIGN ALTSCRNHT IccTerminalData alternateHeight ASSIGN ALTSCRNWD IccTerminalData alternateWidth ASSIGN APLKYBD **IccTerminalData** isAPLKeyboard ASSIGN APLTEXT | IccTerminalData | isAPLText ASSIGN ASRAINTRPT | | IccAbendData | ASRAInterrupt ASSIGN ASRAKEY | IccAbendData | ASRAKeyType ASSIGN ASRAPSW | IccAbendData | ASRAPSW ASSIGN ASRAREGS | IccAbendData | ASRARegisters ASSIGN ASRASPC | IccAbendData | ASRASpaceType ASSIGN ASRASTG | IccAbendData | ASRAStorageType ASSIGN APPLID **IccSystem** applName ASSIGN BTRANS IccTerminalData isBTrans ASSIGN CMDSEC | IccTask | isCommandSecurityOn ASSIGN COLOR IccTerminalData isColor ASSIGN CWALENG | IccSystem | WorkArea ASSIGN DEFSCRNHT | IccTerminalData | defaultHeight ASSIGN DEFSCRNWD | IccTerminalData | defaultWidth ASSIGN EWASUPP IccTerminalData isEWA ASSIGN EXTDS IccTerminalData isExtended3270 ASSIGN FACILITY IccTerminal name ASSIGN FCI | IccTask | facilityType ASSIGN GCHARS IccTerminalData graphicCharSetId ASSIGN GCODES | IccTerminalData | graphicCharCodeSet

The following table shows the correspondence between CICS calls made using the EXEC CICS API and the equivalent calls from the Foundation Classes.

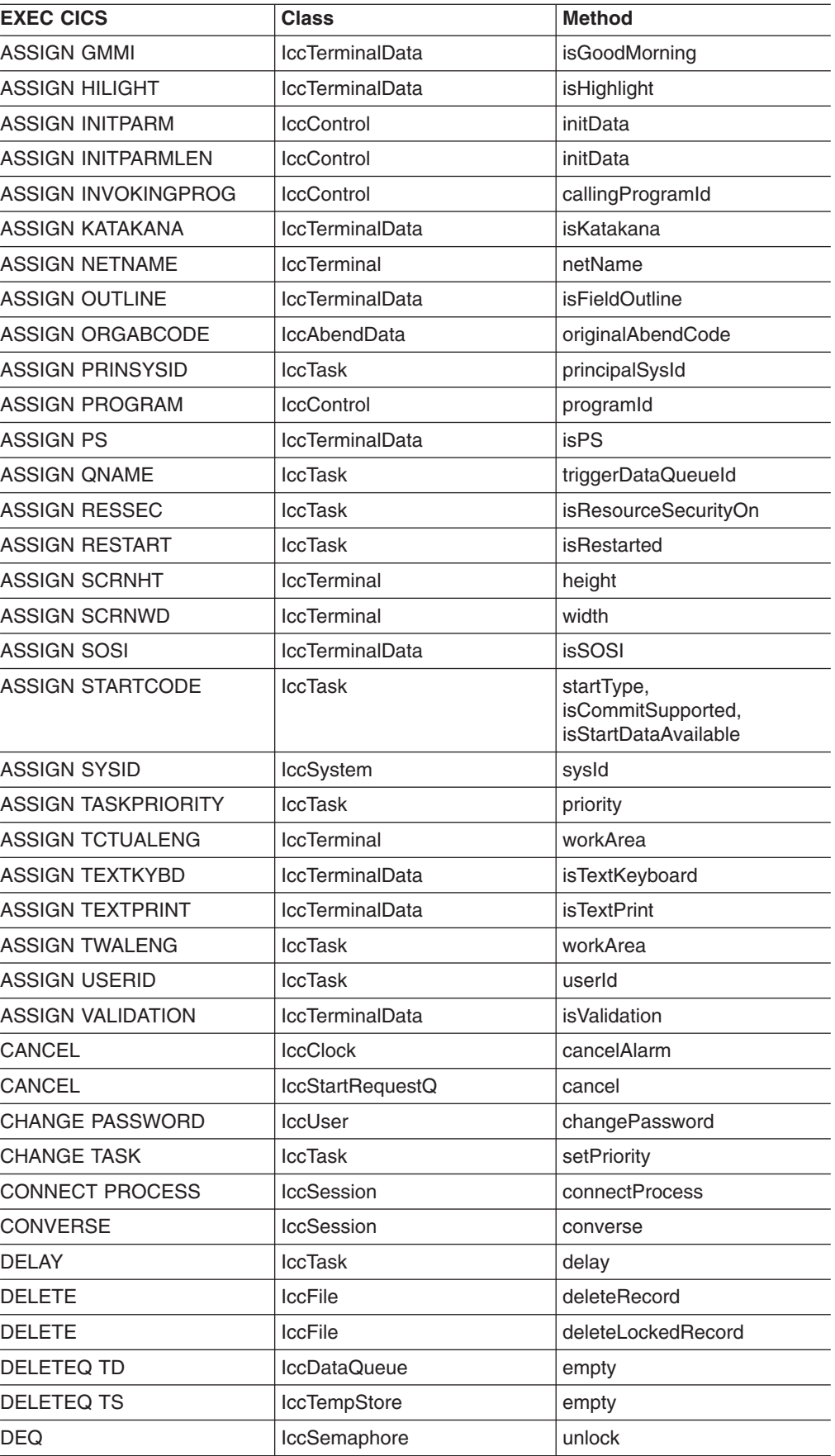

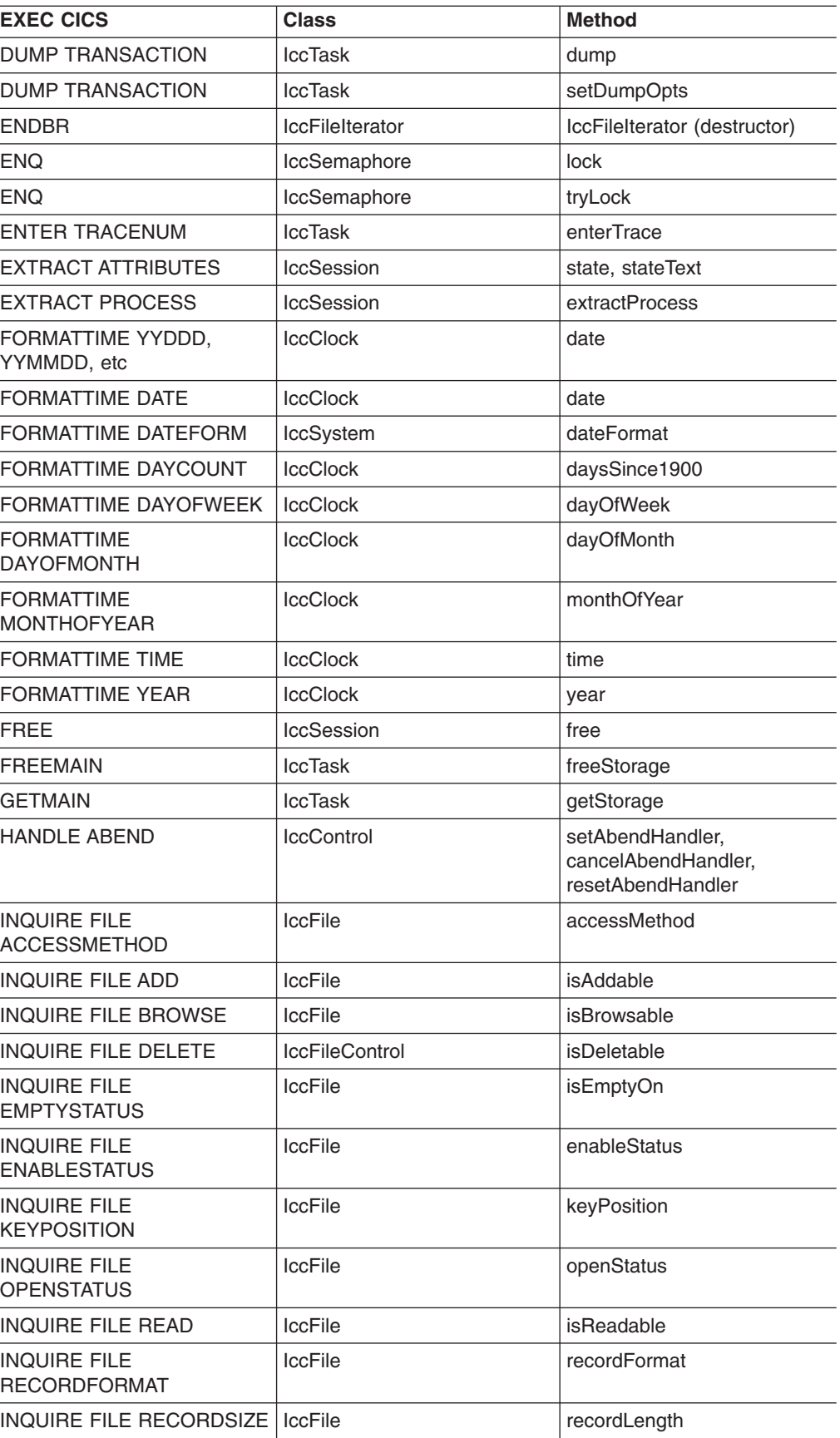

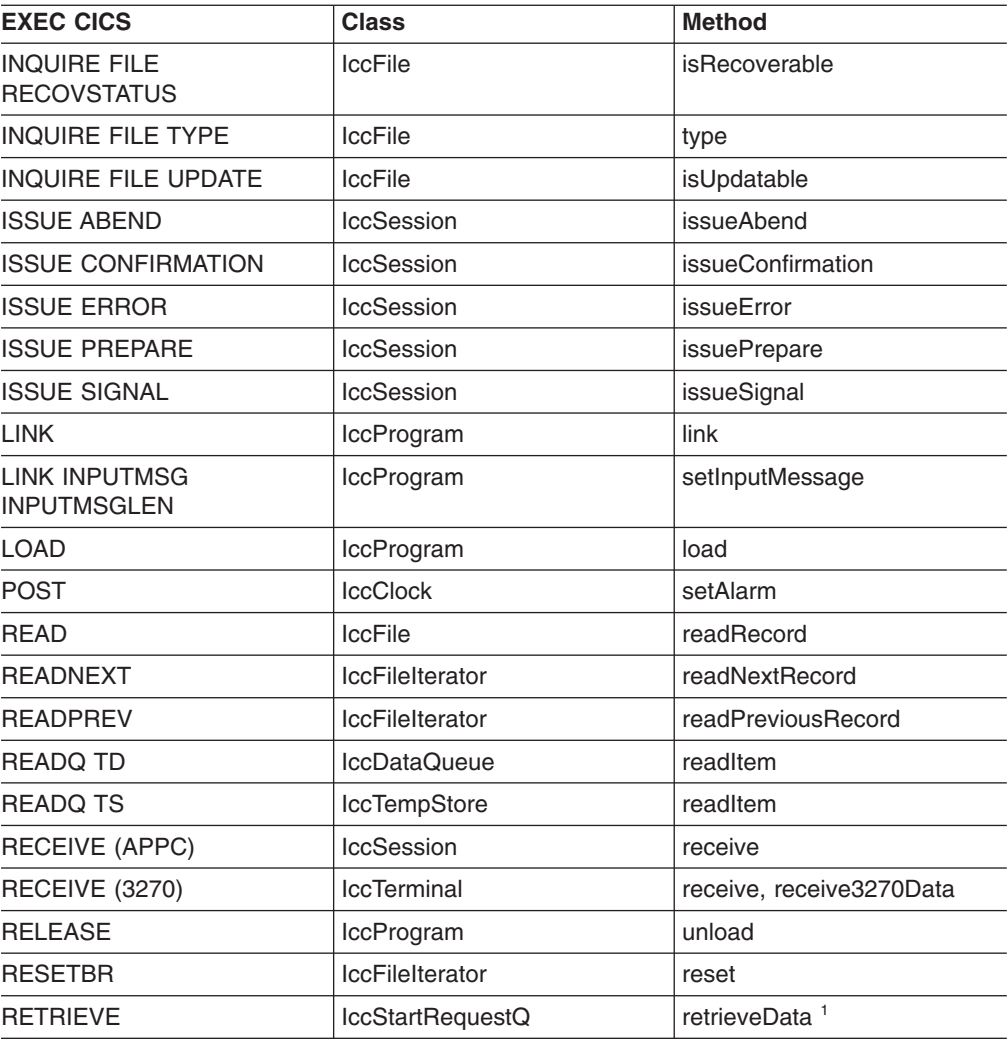

**Note:** The **retrieveData** method gets the start information from CICS and stores it in the IccStartRequestQ object: the information can then be accessed using **data, queueName, returnTermId and returnTransId** methods.

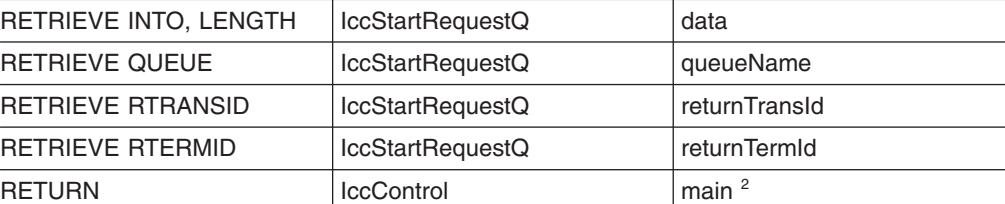

**Note:** Returning (using C++ reserved word **return**) from method **run** in class **IccControl** results in an EXEC CICS RETURN.

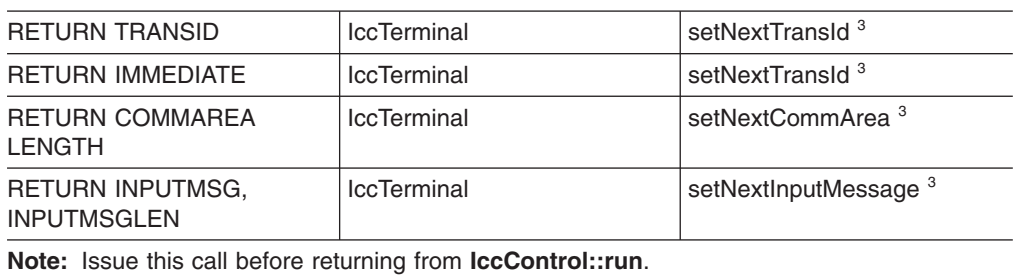

REWRITE | IccFile | IccFile | rewriteRecord SEND (APPC) | IccSession | send, sendInvite, sendLast

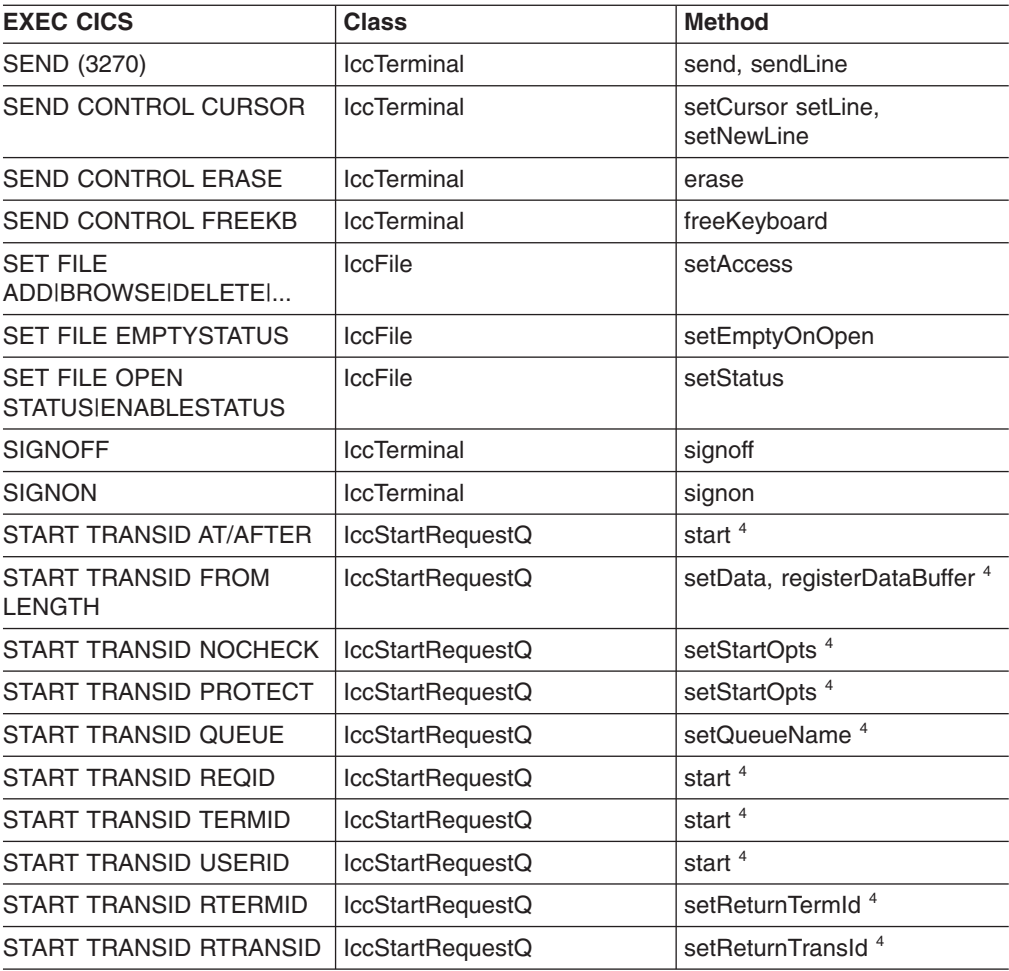

**Note:** Use methods **setData, setQueueName, setReturnTermId, setReturnTransId, setStartOpts** to set the state of the **IccStartRequestQ** object before issuing start requests with the **start** method.

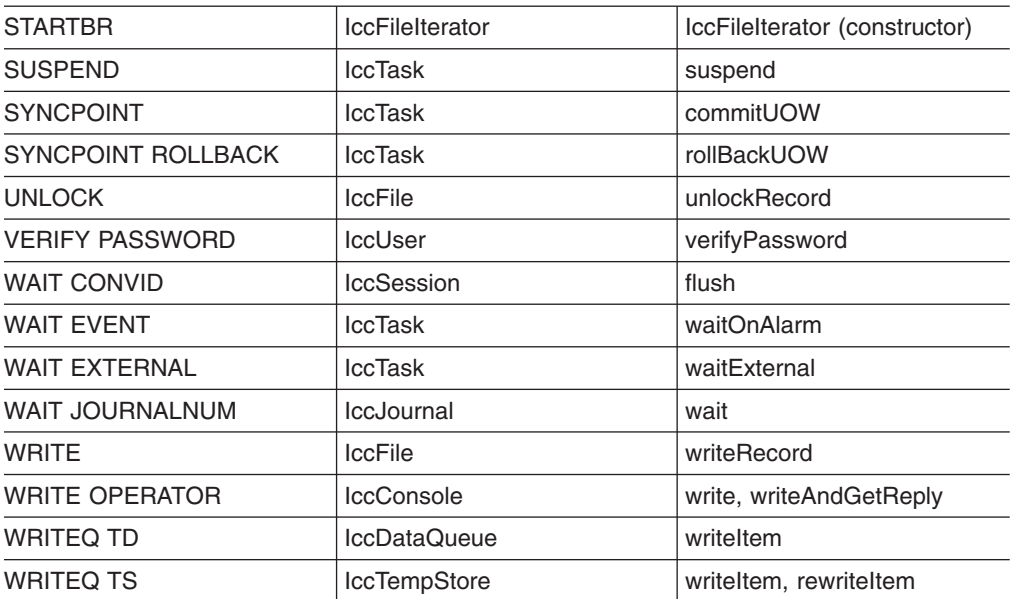
# **Appendix B. Mapping Foundation Class methods to EXEC CICS calls**

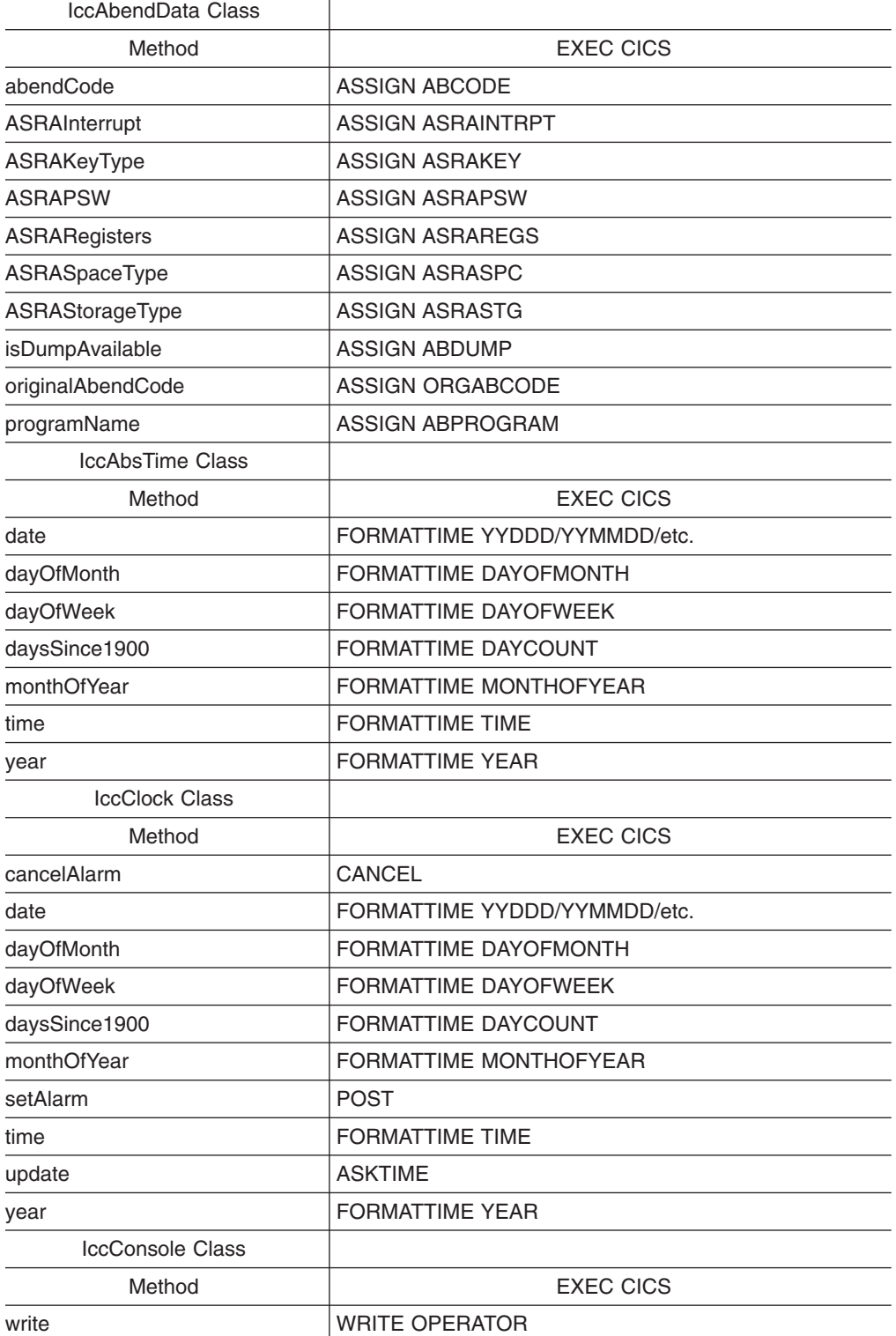

The following table shows the correspondence between CICS calls made using the Foundation Classes and the equivalent EXEC CICS API calls.

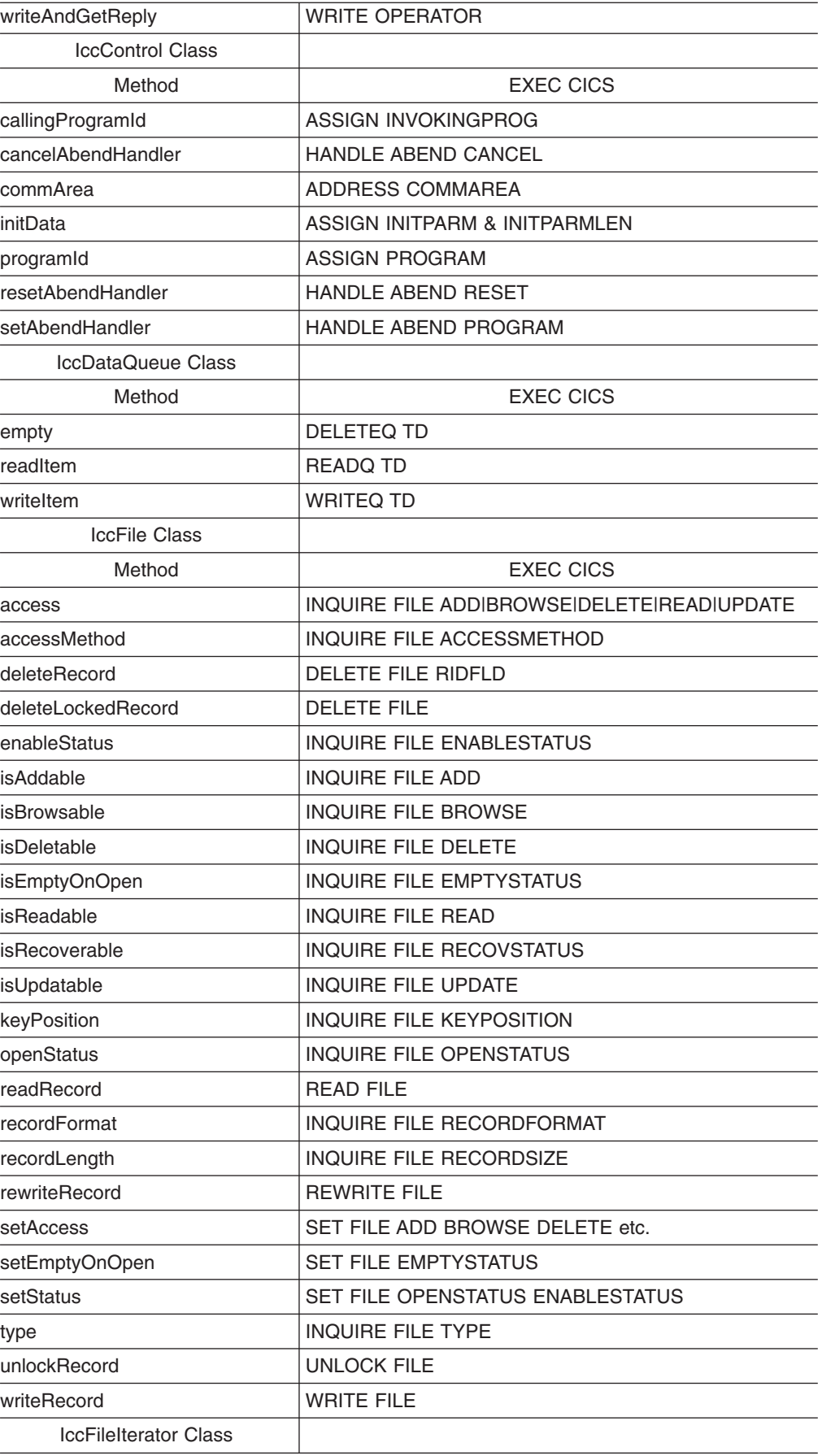

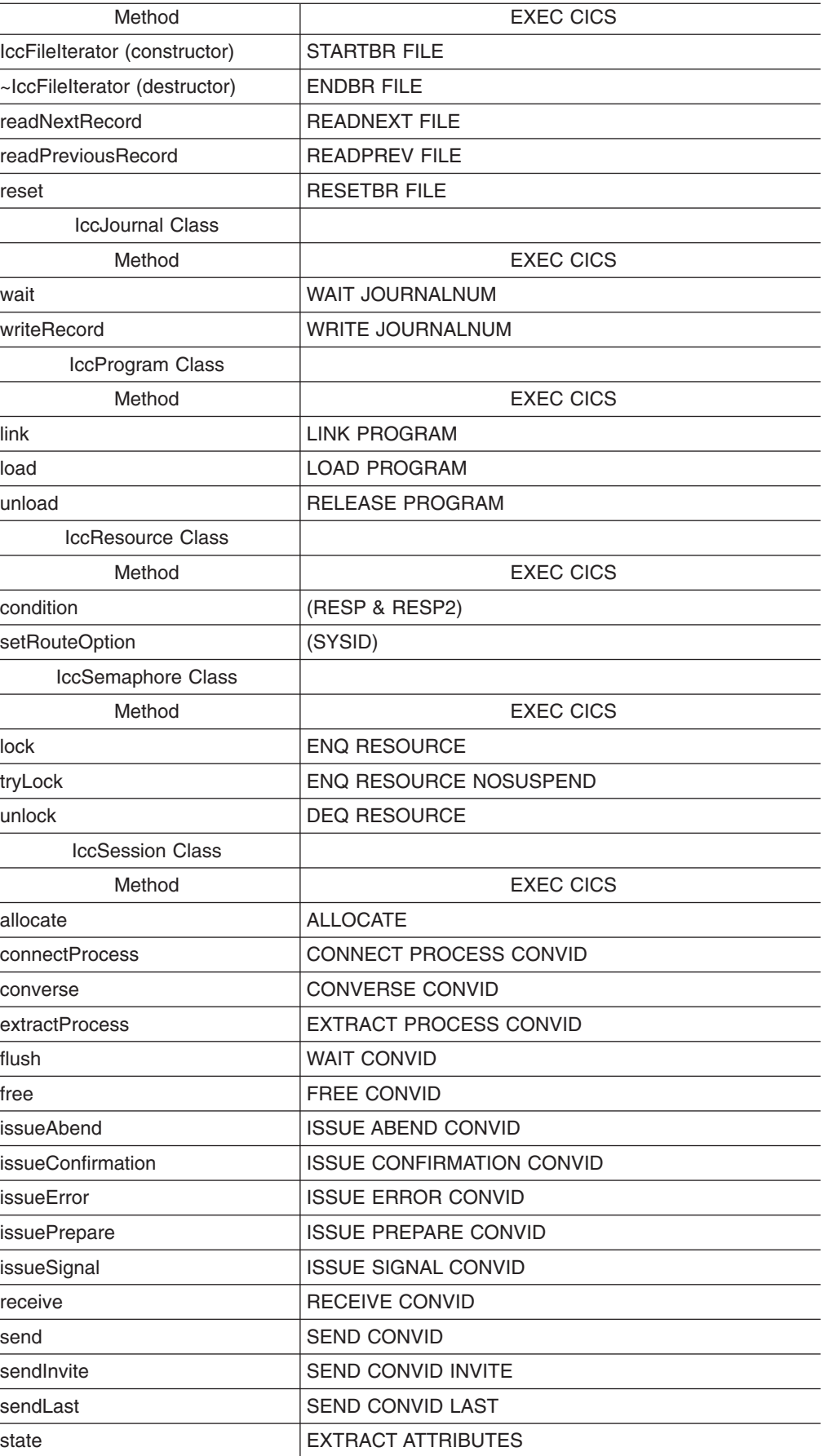

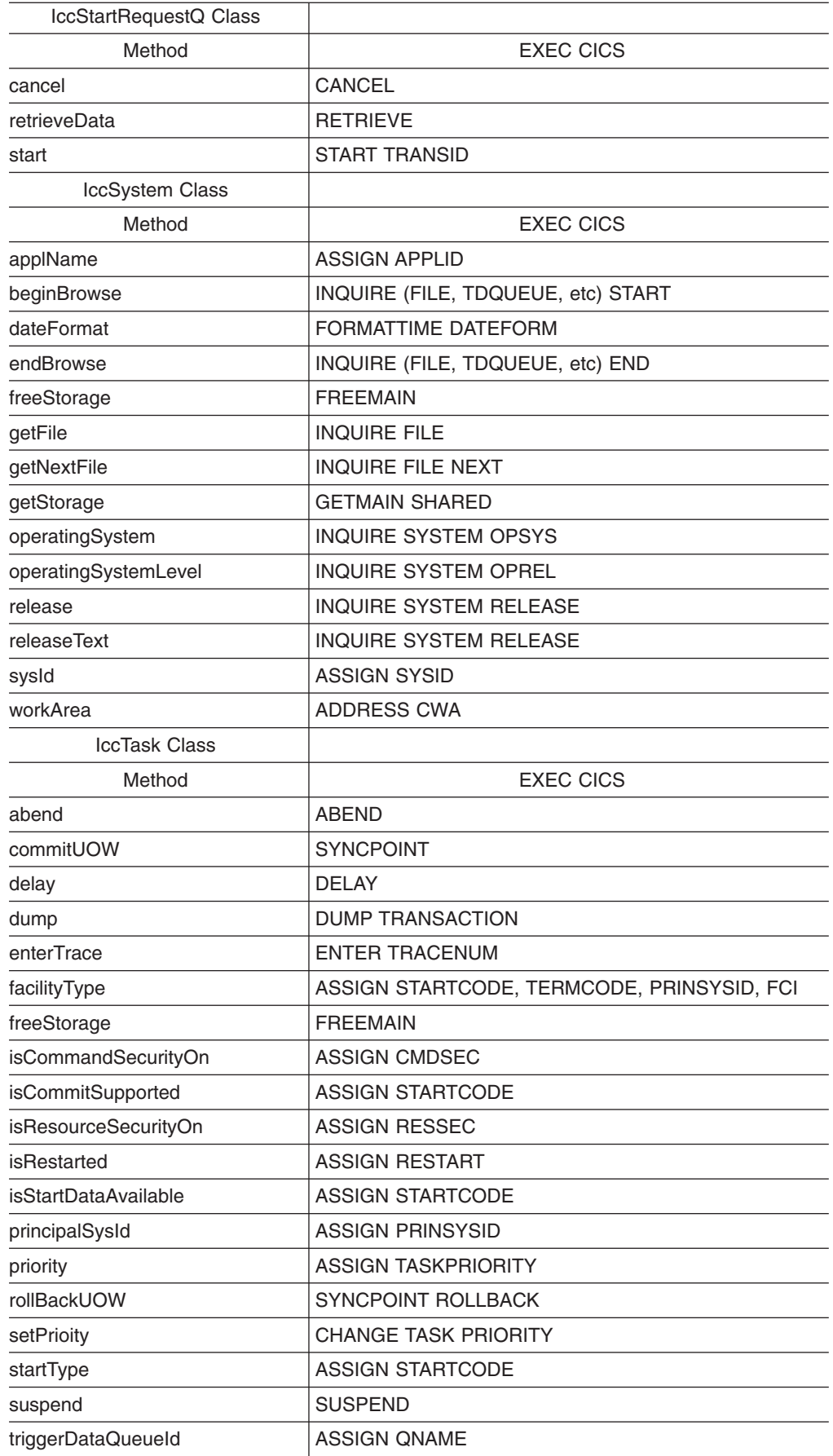

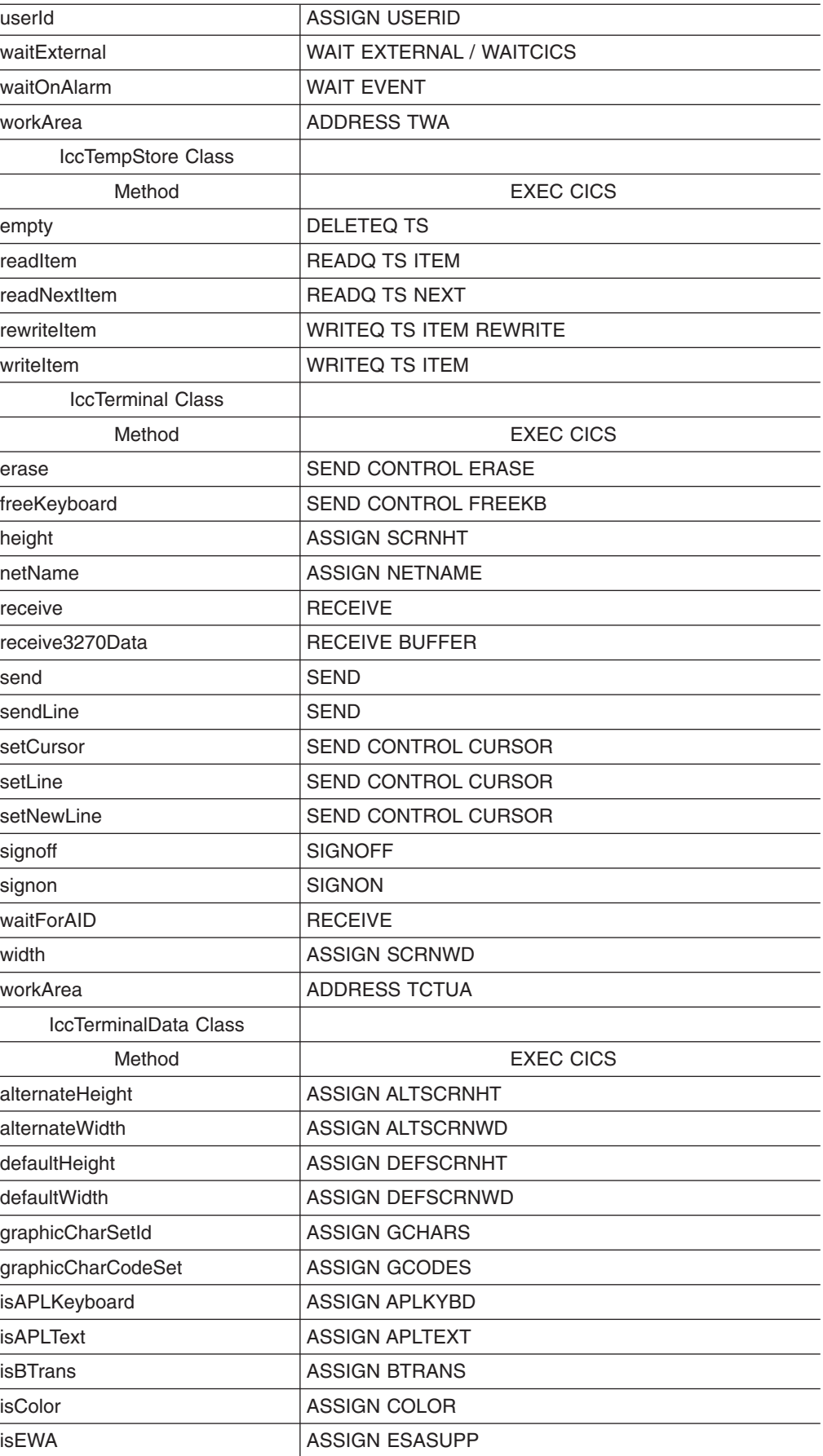

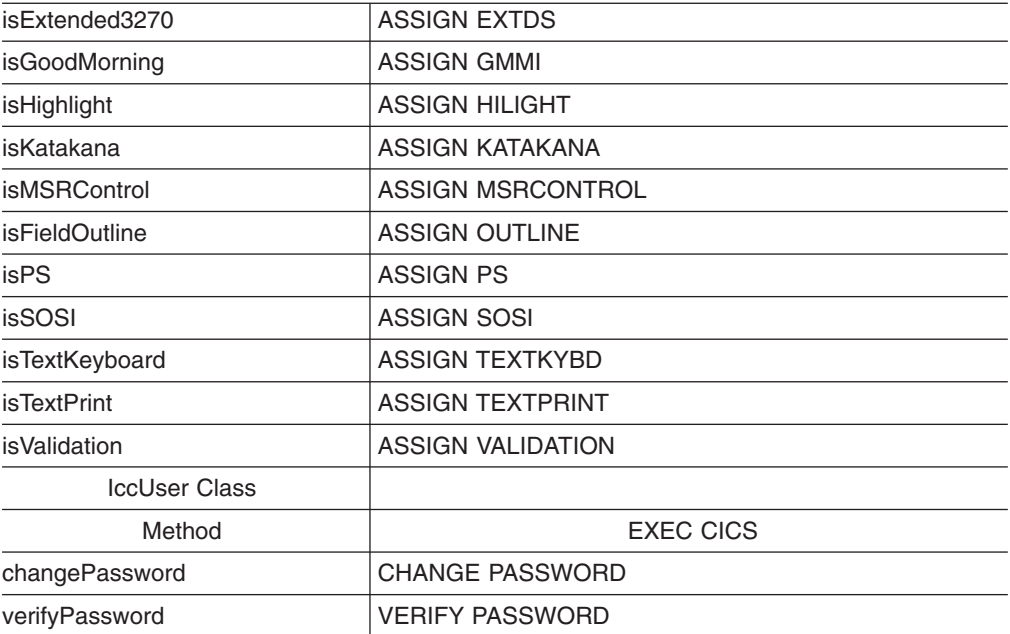

# <span id="page-330-0"></span>**Appendix C. Output from sample programs**

This section shows the typical screen output from the supplied sample programs (see ["Sample source code" on page 6\)](#page-33-0).

## **ICC\$BUF (IBUF)**

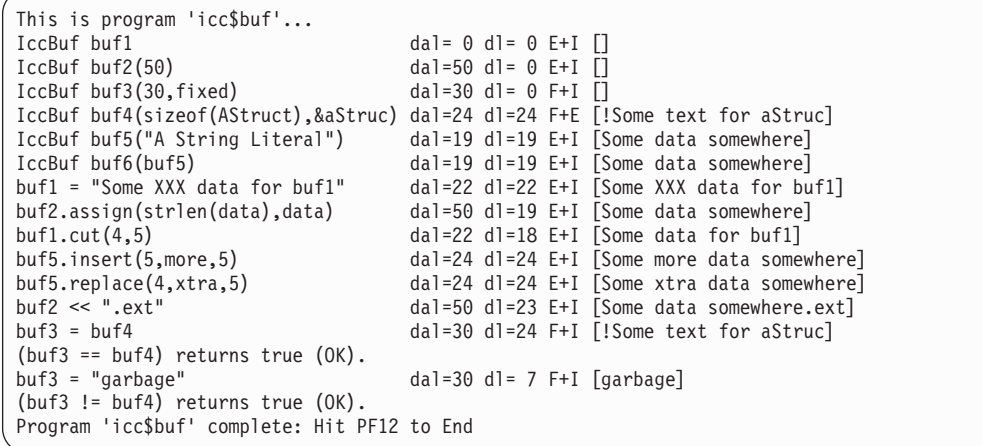

## **ICC\$CLK (ICLK)**

```
This is program 'icc$clk' ...
date() = [220296]date(DDMMYY) = [220296]date(DDMMYY, ': ') = [22:02:96]date(MMDDYY) = [022296]date(YYDDD) = [96053]daysSince1900() = 35116<br>dayOfWeek() = 4
                                      Today is NOT Friday
dayOfMonth() = 22
month0fYear() = 2time() = [143832 ]
time('-') = [14-38-32]
year() = [1996]Program 'icc$clk' complete: Hit PF12 to End
```
## **ICC\$DAT (IDAT)**

```
This is program 'icc$dat'...
Writing records to 'ICCQ'...
- writing record #1: 'Hello World - item 1' <NORMAL>
- writing record #2: 'Hello World - item 2' <NORMAL>
- writing record #3: 'Hello World - item 3' <NORMAL>
Reading records back in...
- reading record #1: 'Hello World - item 1' <NORMAL>
- reading record #2: 'Hello World - item 2' <NORMAL>
- reading record #3: 'Hello World - item 3' <NORMAL>
Program 'icc$dat' complete: Hit PF12 to End
```
## <span id="page-331-0"></span>**ICC\$EXC1 (IEX1)**

```
This is program 'icc$exc1' ...
Number passed = 1
Number passed = 7
Number passed = 11
>>Out of Range - throwing exception
Exception caught: !!Number is out of range!!
Program 'icc$exc1' complete: Hit PF12 to End
```
## **ICC\$EXC2 (IEX2)**

This is program 'icc\$exc2'... Creating IccTermId id1... Creating IccTermId id2... IccException: 112 IccTermId::IccTermId type=invalidArgument (IccMessage: 030 Ic cTermId::IccTermId <Invalid string length passed to 'IccTermId' constructor. Spec ified: 5, Maximum allowed: 4>) Program 'icc\$exc2' complete: Hit PF12 to End

## **ICC\$EXC3 (IEX3)**

This is program 'icc\$exc3'... About to read Temporary Storage 'UNKNOWN!'... IccException: 094 IccTempStore::readNextItem type=CICSCondition (IccMessage: 008 IccTempStore::readNextItem <CICS returned the 'QIDERR' condition.>) Program 'icc\$exc3' complete: Hit PF12 to End

## **ICC\$FIL (IFIL)**

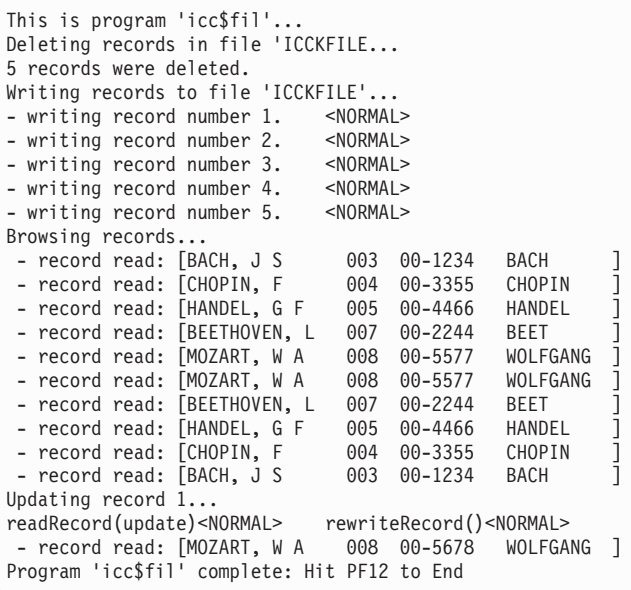

**ICC\$HEL (IHEL)**

Hello World

## <span id="page-332-0"></span>**ICC\$JRN (IJRN)**

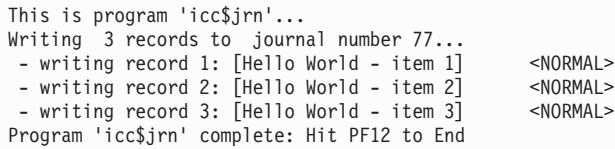

## **ICC\$PRG1 (IPR1)**

### **First Screen**

This is program 'icc\$prg1'... Loaded program: ICC\$PRG2 <NORMAL> Length=0 Address=ff000000 Unloading program: ICC\$PRG2 - Hit ENTER to continue...

## **Second Screen**

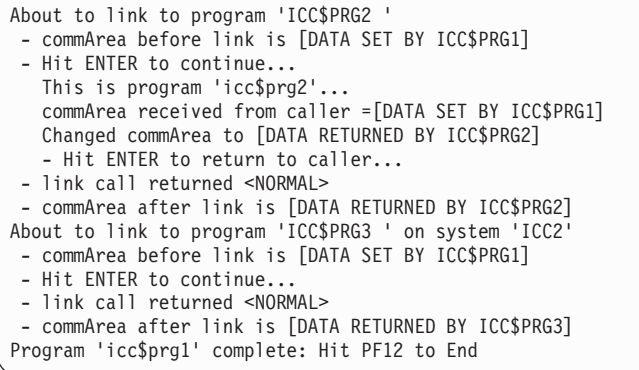

## **ICC\$RES1 (IRS1)**

This is program 'icc\$res1'... Writing items to CustomDataQueue 'ICCQ' ... - writing item #1: 'Hello World - item 1' <NORMAL> - writing item #2: 'Hello World - item 2' <NORMAL> - writing item #3: 'Hello World - item 3' <NORMAL> Reading items from CustomDataQueue 'ICCQ' ... - item = 'Hello World - item 1' - item = 'Hello World - item 2' - item = 'Hello World - item 3' Reading loop complete. > In handleEvent(). Summary=IccEvent: CustomDataQueue::readItem condition=23 (QZ ERO) minor=0 Program 'icc\$res1' complete: Hit PF12 to End

## <span id="page-333-0"></span>**ICC\$RES2 (IRS2)**

This is program 'icc\$res2'... invoking clear() method for IccDataQueue object invoking clear() method for IccTempStore object put() item #1 in IccDataQueue object put() item #2 in IccDataQueue object put() item #3 in IccDataQueue object put() item #1 in IccTempStore object put() item #2 in IccTempStore object put() item #3 in IccTempStore object Now get items from IccDataQueue object get() from IccDataQueue object returned 'Hello World - item 1' get() from IccDataQueue object returned 'Hello World - item 2' get() from IccDataQueue object returned 'Hello World - item 3' Now get items from IccTempStore object get() from IccTempStore object returned 'Hello World - item 1' get() from IccTempStore object returned 'Hello World - item 2' get() from IccTempStore object returned 'Hello World - item 3' Program 'icc\$res2' complete: Hit PF12 to End

## **ICC\$SEM (ISEM)**

This is program 'icc\$sem'... Constructing IccSemaphore object (lock by value)...<br>Issuing lock request... <NORMAL> Issuing lock request... <NORMAL><br>Issuing unlock request... <NORMAL> Issuing unlock request... Constructing Semaphore object (lock by address)... Issuing tryLock request... <NORMAL> Issuing unlock request... <NORMAL>

Program 'icc\$sem' complete: Hit PF12 to End

## **ICC\$SES1 (ISE1)**

This is program 'icc\$ses1'... allocate session... <NORMAL> STATE=81 ALLOCATED ERR=0 connectProcess...<NORMAL> STATE=90 SEND ERR=0 sendInvite ... <NORMAL> STATE=87 PENDRECEIVE ERR=0 receive ... <NORMAL> STATE=85 FREE ERR=0 - data from back end=[Hi there this is from backEnd TIME=14:49:18 on 22/02/96]  $<$ NORMAL $>$ STATE=1 NOTAPPLIC ERR=0 Program 'icc\$ses1' complete: Hit PF12 to End

## <span id="page-334-0"></span>**ICC\$SES2 (ISE2)**

This screen is typical output after running "CEBR DTPBKEND" on the back-end CICS system:

```
CEBR TSQ DTPBKEND SYSID ABCD REC 1 OF 11 COL 1 OF 78
 ENTER COMMAND ===************************* TOP OF QUEUE *****************************
00001 Transaction 'ISE2' starting.
00002 extractProcess...
00003 <NORMAL> STATE=88 RECEIVE ERR=0
00004 process=[ISE2] syncLevel=1 PIP=[Hello World]
00005 receive...
00006 <NORMAL> STATE=90 SEND ERR=0 NoData=0
00007 data from front end=[Hi there this is from frontEnd TIME=16:03:18 on 04/0
00008 sendLast ...<br>00009 <NORMAL>
                    STATE=86 PENDFREE ERR=0
00010 free...<br>00011 <NORMAL>
                   STATE=1 NOTAPPLIC ERR=0
    ************************ BOTTOM OF QUEUE ***************************
PF1 : HELP PF2 : SWITCH HEX/CHAR PF3 : TERMINATE BROWSE
PF4 : VIEW TOP PF5 : VIEW BOTTOM PF6 : REPEAT LAST FIND
PF7 : SCROLL BACK HALF PF8 : SCROLL FORWARD HALF PF9 : VIEW RIGHT
PF10: SCROLL BACK FULL PF11: SCROLL FORWARD FULL PF12: UNDEFINED
```
## **ICC\$SRQ1 (ISR1)**

This is program 'icc\$srq1'... Starting Tran 'ISR2' on terminal 'PE12' after 5 seconds... - <NORMAL> request='DF!U0000' Issuing cancel for start request='DF!U0000'... - <NORMAL> request='DF!U0000' Starting Tran 'ISR2' on terminal 'PE12' after 5 seconds... - <NORMAL> request='REQUEST1' Program 'icc\$srq1' complete.

## **ICC\$SRQ2 (ISR2)**

This is program 'icc\$srq2'... retrieveData()... <NORMAL><NORMAL> Start buffer contents = [This is a greeting from program 'icc\$srq1'!!] Start queue= [startqnm] Start rtrn =  $[IMP]$ Start rtrm = [PE11] Sleeping for 5 seconds... Starting tran 'ITMP' on terminal 'PE11' on system ICC1...<NORMAL> Program 'icc\$srq2' complete: Hit PF12 to end

### <span id="page-335-0"></span>**ICC\$SYS (ISYS)**

```
This is program 'icc$sys'...
applName=ICC$REG01 operatingSystem=A operatingSystemLevel=41
releaseText=[0210] sysidnt=ICC1
getStorage( 5678, 'Y')... <NORMAL>
freeStorage( p )... <NORMAL>
Checking attributes of a named file (ICCKFILE)...
>ICCKFILE< Add=true Brw=true Del=true Read=true Upd=true op=18 en=23
accessMethod=3 isRecoverable=true keyLength=3 keyPosition=16
setStatus(closed)... <NORMAL>
setStatus( disabled ) ... <NORMAL>
setAccess( notUpdatable ) ...
>ICCKFILE< Add=true Brw=true Del=true Read=true Upd=false op=19 en=24
setAccess( updateable ) & setStatus( enabled, open ) ...
>ICCKFILE< Add=true Brw=true Del=true Read=true Upd=true op=18 en=23
Beginning browse of all file objects in CICS system... </NORMAL><br>->ICCEFILE< type=1
- >ICCEFILE< type=1 <NORMAL><br>- >ICCEFILE< type=6 <NORMAL>
- >ICCKFILE< type=6 </NORMAL> </NORMAL> </NORMAL> </NORMAL> </NORMAL> </NORMAL> </NORMAL> </NORMAL> </NORMAL>
 - >ICCRFILE< type=1
Program 'icc$sys' complete: Hit PF12 to End
```
## **ICC\$TMP (ITMP)**

```
This is program 'icc$tmp'...
Writing 3 records to IccTempStore object 'ICCSTORE'...
 - writing record #1: 'Hello World - item 1' <NORMAL><br>- writing record #2: 'Hello World - item 2' <NORMAL>
 - writing record #2: 'Hello World - item 2' <NORMAL><br>- writing record #3: 'Hello World - item 3' <NORMAL>
 - writing record #3: 'Hello World - item 3'Reading records back in & rewriting new buffer contents...
 - record #1 = [Hello World - item 1] - rewriteItem #1 <NORMAL><br>- record #2 = [Hello World - item 2] - rewriteItem #2 <NORMAL>
 - record #2 = [Hello World - item 2] - rewriteItem #2 <NORMAL><br>- record #3 = [Hello World - item 3] - rewriteItem #3 <NORMAL>
 - record #3 = [Hello World - item 3]
Reading records back in one last time...
- record #1 = [Modified Hello World - item 1]
 - record #1 = [Modified Hello World - item 2]
 - record #1 = [Modified Hello World - item 3]
Program 'icc$tmp' complete: Hit PF12 to end
```
## **ICC\$TRM (ITRM)**

This is program 'icc\$trm'... First part of the line...... a continuation of the line.<br>Start this on the next line Send this to col Send this to col 40 of current line Send this to row 5, column 10 Send this to row 6, column 40 A Red line! A Blue, reverse video line! A cout style interface... you can chain input together; use different types, eg numbers: 123 4567890 12345 6.789123 ... and everything is buffered till you issue a flush. Program 'icc\$trm' complete: Hit PF12 to End

## <span id="page-336-0"></span>**ICC\$TSK (ITSK)**

This is program 'icc\$tsk'... startType() = terminalInput number() = 0598 isStartDataSupplied() = true isCommitSupported() = true userId() = [rabcics ] enterTrace( 77, "ICCENTRY", buffer ) <NORMAL> suspend()... <NORMAL> delay( ti ) (for 2 seconds)... <NORMAL> getStorage( 1234, 'X')... <NORMAL> delay( ti ) (for 2 seconds)...<br>
getStorage( 1234, 'X')...<br>
freeStorage( p )...<br>
commitUOW()...<br>
commitUOW()...<br>
commitUOW()... commitUOW()...<br>rollBackUOW()... <NORMAL>  $rollBackUOW() \ldots$ 

Program 'icc\$tsk' complete: Hit PF12 to End OR PF24 to ABEND

## **The CICS Transaction Server for z/OS library**

The published information for CICS Transaction Server for z/OS is delivered in the following forms:

#### **The CICS Transaction Server for z/OS Information Center**

The CICS Transaction Server for z/OS Information Center is the primary source of user information for CICS Transaction Server. The Information Center contains:

- Information for CICS Transaction Server in HTML format.
- Licensed and unlicensed CICS Transaction Server books provided as Adobe Portable Document Format (PDF) files. You can use these files to print hardcopy of the books. For more information, see "PDF-only books."
- Information for related products in HTML format and PDF files.

One copy of the CICS Information Center, on a CD-ROM, is provided automatically with the product. Further copies can be ordered, at no additional charge, by specifying the Information Center feature number, 7014.

Licensed documentation is available only to licensees of the product. A version of the Information Center that contains only unlicensed information is available through the publications ordering system, order number SK3T-6945.

#### **Entitlement hardcopy books**

The following essential publications, in hardcopy form, are provided automatically with the product. For more information, see "The entitlement set."

### **The entitlement set**

The entitlement set comprises the following hardcopy books, which are provided automatically when you order CICS Transaction Server for z/OS, Version 3 Release 2:

*Memo to Licensees*, GI10-2559

*CICS Transaction Server for z/OS Program Directory*, GI13-0515

*CICS Transaction Server for z/OS Release Guide*, GC34-6811

*CICS Transaction Server for z/OS Installation Guide*, GC34-6812

*CICS Transaction Server for z/OS Licensed Program Specification*, GC34-6608

You can order further copies of the following books in the entitlement set, using the order number quoted above:

*CICS Transaction Server for z/OS Release Guide*

*CICS Transaction Server for z/OS Installation Guide*

*CICS Transaction Server for z/OS Licensed Program Specification*

### **PDF-only books**

The following books are available in the CICS Information Center as Adobe Portable Document Format (PDF) files:

#### **CICS books for CICS Transaction Server for z/OS General**

*CICS Transaction Server for z/OS Program Directory*, GI13-0515 *CICS Transaction Server for z/OS Release Guide*, GC34-6811 *CICS Transaction Server for z/OS Migration from CICS TS Version 3.1*, GC34-6858

*CICS Transaction Server for z/OS Migration from CICS TS Version 1.3*, GC34-6855

*CICS Transaction Server for z/OS Migration from CICS TS Version 2.2*, GC34-6856

*CICS Transaction Server for z/OS Installation Guide*, GC34-6812

#### **Administration**

*CICS System Definition Guide*, SC34-6813

*CICS Customization Guide*, SC34-6814

*CICS Resource Definition Guide*, SC34-6815

*CICS Operations and Utilities Guide*, SC34-6816

*CICS Supplied Transactions*, SC34-6817

#### **Programming**

*CICS Application Programming Guide*, SC34-6818

*CICS Application Programming Reference*, SC34-6819

*CICS System Programming Reference*, SC34-6820

*CICS Front End Programming Interface User's Guide*, SC34-6821

*CICS C++ OO Class Libraries*, SC34-6822

*CICS Distributed Transaction Programming Guide*, SC34-6823

*CICS Business Transaction Services*, SC34-6824

*Java Applications in CICS*, SC34-6825

*JCICS Class Reference*, SC34-6001

#### **Diagnosis**

*CICS Problem Determination Guide*, SC34-6826

*CICS Messages and Codes*, GC34-6827

*CICS Diagnosis Reference*, GC34-6862

*CICS Data Areas*, GC34-6863-00

*CICS Trace Entries*, SC34-6828

*CICS Supplementary Data Areas*, GC34-6864-00

#### **Communication**

*CICS Intercommunication Guide*, SC34-6829

*CICS External Interfaces Guide*, SC34-6830

*CICS Internet Guide*, SC34-6831

#### **Special topics**

*CICS Recovery and Restart Guide*, SC34-6832

*CICS Performance Guide*, SC34-6833

*CICS IMS Database Control Guide*, SC34-6834

*CICS RACF Security Guide*, SC34-6835

*CICS Shared Data Tables Guide*, SC34-6836

*CICS DB2 Guide*, SC34-6837

*CICS Debugging Tools Interfaces Reference*, GC34-6865

#### **CICSPlex SM books for CICS Transaction Server for z/OS General**

*CICSPlex SM Concepts and Planning*, SC34-6839 *CICSPlex SM User Interface Guide*, SC34-6840 *CICSPlex SM Web User Interface Guide*, SC34-6841

#### **Administration and Management**

*CICSPlex SM Administration*, SC34-6842 *CICSPlex SM Operations Views Reference*, SC34-6843 *CICSPlex SM Monitor Views Reference*, SC34-6844 *CICSPlex SM Managing Workloads*, SC34-6845 *CICSPlex SM Managing Resource Usage*, SC34-6846 *CICSPlex SM Managing Business Applications*, SC34-6847

#### **Programming**

*CICSPlex SM Application Programming Guide*, SC34-6848 *CICSPlex SM Application Programming Reference*, SC34-6849

#### **Diagnosis**

*CICSPlex SM Resource Tables Reference*, SC34-6850 *CICSPlex SM Messages and Codes*, GC34-6851 *CICSPlex SM Problem Determination*, GC34-6852

### **CICS family books**

### **Communication**

*CICS Family: Interproduct Communication*, SC34-6853 *CICS Family: Communicating from CICS on zSeries*, SC34-6854

### **Licensed publications**

The following licensed publications are not included in the unlicensed version of the Information Center:

*CICS Diagnosis Reference*, GC34-6862

*CICS Data Areas*, GC34-6863-00

*CICS Supplementary Data Areas*, GC34-6864-00

*CICS Debugging Tools Interfaces Reference*, GC34-6865

### **Other CICS books**

The following publications contain further information about CICS, but are not provided as part of CICS Transaction Server for z/OS, Version 3 Release 2.

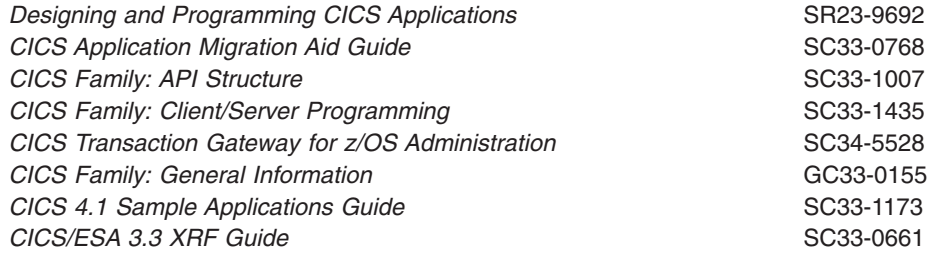

## **Related books**

Here are some more books that you may find useful.

### **C++ Programming**

You should read the books supplied with your C++ compiler.

The following are some non-IBM publications that are generally available. This is not an exhaustive list. IBM does not specifically recommend these books, and other publications may be available in your local library or bookstore.

- v Ellis, Margaret A. and Bjarne Stroustrup, *The Annotated C++Reference Manual*, Addison-Wesley Publishing Company.
- v Lippman, Stanley B., *C++ Primer*, Addison-Wesley Publishing Company.
- Stroustrup, Bjarne, *The C++ Programming Language*, Addison-Wesley Publishing Company.

### **CICS client manuals**

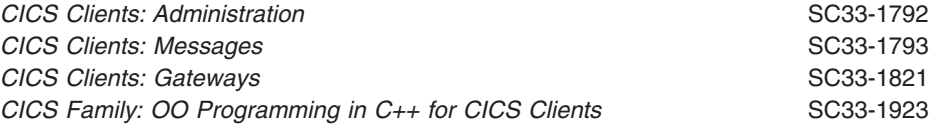

## **Determining if a publication is current**

IBM regularly updates its publications with new and changed information. When first published, both hardcopy and BookManager softcopy versions of a publication are usually in step. However, due to the time required to print and distribute hardcopy books, the BookManager version is more likely to have had last-minute changes made to it before publication.

Subsequent updates will probably be available in softcopy before they are available in hardcopy. This means that at any time from the availability of a release, softcopy versions should be regarded as the most up-to-date.

For CICS Transaction Server books, these softcopy updates appear regularly on the *Transaction Processing and Data Collection Kit* CD-ROM, SK2T-0730-xx. Each reissue of the collection kit is indicated by an updated order number suffix (the -xx part). For example, collection kit SK2T-0730-06 is more up-to-date than SK2T-0730-05. The collection kit is also clearly dated on the cover.

Updates to the softcopy are clearly marked by revision codes (usually a # character) to the left of the changes.

# **Accessibility**

Accessibility features help a user who has a physical disability, such as restricted mobility or limited vision, to use software products successfully.

You can perform most tasks required to set up, run, and maintain your CICS system in one of these ways:

- using a 3270 emulator logged on to CICS
- using a 3270 emulator logged on to TSO
- using a 3270 emulator as an MVS system console

IBM Personal Communications provides 3270 emulation with accessibility features for people with disabilities. You can use this product to provide the accessibility features you need in your CICS system.

# **Index**

# **Special characters**

... (parameter) [in sendLine 253](#page-280-0)

## **Numerics**

0 (zero) [in actionOnConditionAsChar 183](#page-210-0)

# **A**

A [in actionOnConditionAsChar 184](#page-211-0) [in operatingSystem 220](#page-247-0) abend [in IccTask class 223](#page-250-0) [in Parameter level 55](#page-82-0) [abend codes 49](#page-76-0) abendCode [in IccAbendData class 71](#page-98-0) abendCode (parameter) [in abend 223](#page-250-0) abendData [in IccTask class 223](#page-250-0) AbendDumpOpt [in Enumerations 231](#page-258-0) [in IccTask class 231](#page-258-0) AbendHandlerOpt [in Enumerations 231](#page-258-0) [in IccTask class 231](#page-258-0) abendTask [in ActionOnCondition 188](#page-215-0) [in CICS conditions 52](#page-79-0) absTime [in IccClock class 101](#page-128-0) [in Type 267](#page-294-0) absTime (parameter) [in Constructor 77](#page-104-0) [in operator= 79](#page-106-0) access [in IccFile class 134](#page-161-0) Access [in Enumerations 142](#page-169-0) [in IccFile class 142](#page-169-0) access (parameter) [in setAccess 140](#page-167-0) Accessing start data [in Starting transactions asynchronously 34](#page-61-0) [in Using CICS Services 34](#page-61-0) accessMethod [in IccFile class 134](#page-161-0) action (parameter) [in setActionOnAnyCondition 186](#page-213-0) [in setActionOnCondition 186](#page-213-0) actionOnCondition [in IccResource class 183](#page-210-0)

ActionOnCondition [in Enumerations 188](#page-215-0) [in IccResource class 188](#page-215-0) actionOnConditionAsChar [in IccResource class 183](#page-210-0) actions (parameter) [in setActionsOnConditions 187](#page-214-0) actionsOnConditionsText [in IccResource class 184](#page-211-0) Activating the trace output [in Debugging Programs 48](#page-75-0) [in Tracing a Foundation Class Program 48](#page-75-0) addable [in Access 142](#page-169-0) address [in IccProgram class 171](#page-198-0) AID [in IccTerminal class 245](#page-272-0) aid (parameter) [in waitForAID 256](#page-283-0) AIDVal [in Enumerations 257](#page-284-0) [in IccTerminal class 257](#page-284-0) AIX, CICS for [in Platform differences 54](#page-81-0) allocate [in IccSession class 200](#page-227-0) AllocateOpt [in Enumerations 208](#page-235-0) [in IccSession class 208](#page-235-0) alternateHeight [in IccTerminalData class 259](#page-286-0) [in Public methods 259](#page-286-0) alternateWidth [in IccTerminalData class 259](#page-286-0) [in Public methods 259](#page-286-0) append [in IccBuf class 92](#page-119-0) applName [in IccSystem class 217](#page-244-0) ASRAInterrupt [in IccAbendData class 71](#page-98-0) [in Public methods 71](#page-98-0) ASRAKeyType [in IccAbendData class 72](#page-99-0) [in Public methods 72](#page-99-0) ASRAPSW [in IccAbendData class 72](#page-99-0) ASRARegisters [in IccAbendData class 72](#page-99-0) [in Public methods 72](#page-99-0) ASRASpaceType [in IccAbendData class 73](#page-100-0) [in Public methods 73](#page-100-0) ASRAStorageType [in IccAbendData class 74](#page-101-0) [in Public methods 74](#page-101-0)

assign [in Example of file control 31](#page-58-0) [in IccBuf class 92](#page-119-0)[, 93](#page-120-0) [in IccKey class 161](#page-188-0) automatic [in UpdateMode 105](#page-132-0) Automatic condition handling (callHandleEvent) [in CICS conditions 52](#page-79-0) [in Conditions, errors, and exceptions 52](#page-79-0) [automatic creation 13](#page-40-0) [automatic deletion 13](#page-40-0) auxStorage [in Location 239](#page-266-0)

## **B**

base class [overview 15](#page-42-0) Base classes [in Overview of the foundation classes 15](#page-42-0) baseName (parameter) [in NameOpt 89](#page-116-0) BASESPACE [in ASRASpaceType 73](#page-100-0) [BDAM 27](#page-54-0) beginBrowse [in IccSystem class 217](#page-244-0)[, 218](#page-245-0) beginInsert [in Writing records 29](#page-56-0) beginInsert(VSAM only) [in IccFile class 134](#page-161-0) [in Public methods 134](#page-161-0) below [in StorageOpts 233](#page-260-0) blink [in Highlight 258](#page-285-0) blue [in Color 258](#page-285-0) Bool [in Enumerations 67](#page-94-0) [in Icc structure 67](#page-94-0) BoolSet [in Enumerations 67](#page-94-0) [in Icc structure 67](#page-94-0) boolText [in Functions 65](#page-92-0) [in Icc structure 65](#page-92-0) browsable [in Access 142](#page-169-0) [browsing records 30](#page-57-0) Browsing records [in File control 30](#page-57-0) [in Using CICS Services 30](#page-57-0) buf (parameter) [in dump 224](#page-251-0) [in put 249](#page-276-0) [in send3270Data 252](#page-279-0) [in sendLine 253](#page-280-0) [in setData 211](#page-238-0) buffer [in Example of starting transactions 35](#page-62-0)[, 36](#page-63-0) buffer (parameter) [in Constructor 92](#page-119-0) [in operator!= 96](#page-123-0) [in operator« 96](#page-123-0)[, 247](#page-274-0) [in operator+= 95](#page-122-0) [in operator= 95](#page-122-0) [in operator== 95](#page-122-0) [in Polymorphic Behavior 58](#page-85-0) [in put 122](#page-149-0)[, 154](#page-181-0)[, 186](#page-213-0)[, 236](#page-263-0) [in registerData 210](#page-237-0) [in rewriteRecord 139](#page-166-0) [in send 250](#page-277-0)[, 251](#page-278-0) [in send3270Data 251](#page-278-0)[, 252](#page-279-0) [in sendLine 252](#page-279-0)[, 253](#page-280-0) [in writeRecord 141](#page-168-0) Buffer objects [Data area extensibility 23](#page-50-0) [Data area ownership 23](#page-50-0) [IccBuf constructors 23](#page-50-0) [IccBuf methods 24](#page-51-0) [Working with IccResource subclasses 25](#page-52-0) [buffers 23](#page-50-0)[, 26](#page-53-0) byAddress [in LockType 197](#page-224-0) byValue [in LockType 197](#page-224-0)

# **C**

[C++ exceptions 49](#page-76-0) C++ Exceptions and the Foundation Classes [in Conditions, errors, and exceptions 49](#page-76-0) callHandleEvent [in ActionOnCondition 188](#page-215-0) [in CICS conditions 52](#page-79-0) [calling conventions 60](#page-87-0) Calling methods on a resource object [in Overview of the foundation classes 21](#page-48-0) [in Using CICS resources 21](#page-48-0) callingProgramId [in IccControl class 113](#page-140-0) [in Public methods 113](#page-140-0) cancel [in Cancelling unexpired start requests 34](#page-61-0) [in IccRequestId class 181](#page-208-0) [in IccStartRequestQ class 209](#page-236-0) cancelAbendHandler [in IccControl class 113](#page-140-0) cancelAlarm [in IccClock class 101](#page-128-0) Cancelling unexpired start requests [in Starting transactions asynchronously 34](#page-61-0) [in Using CICS Services 34](#page-61-0) Case [in Enumerations 258](#page-285-0) [in IccTerminal class 258](#page-285-0) caseOpt (parameter) [in receive 250](#page-277-0) [in receive3270Data 250](#page-277-0)

catch [in C++ Exceptions and the Foundation Classes 49](#page-76-0)[,](#page-77-0) [50](#page-77-0) [in Exception handling \(throwException\) 53](#page-80-0) [in main function 288](#page-315-0) catchException [in Functions 65](#page-92-0) [in Icc structure 65](#page-92-0) [CEDF \(CICS Execution Diagnostic Facility\) 48](#page-75-0) ch (parameter) [in operator« 96](#page-123-0)[, 247](#page-274-0)[, 248](#page-275-0) changePassword [in IccUser class 277](#page-304-0) [in Public methods 277](#page-304-0) char\* [in C++ Exceptions and the Foundation Classes 50](#page-77-0) **CheckOpt** [in Enumerations 214](#page-241-0) [in IccStartRequestQ class 214](#page-241-0) CICS [in ASRAStorageType 73](#page-100-0) [in GetOpt 68](#page-95-0) CICS conditions [abendTask 54](#page-81-0) [automatic condition handling 52](#page-79-0) [Automatic condition handling \(callHandleEvent\) 52](#page-79-0) [callHandleEvent 52](#page-79-0) [exception handling 53](#page-80-0) [Exception handling \(throwException\) 53](#page-80-0) [in Conditions, errors, and exceptions 51](#page-78-0) [manual condition handling 52](#page-79-0) [Manual condition handling \(noAction\) 52](#page-79-0) [noAction 52](#page-79-0) [severe error handling 54](#page-81-0) [Severe error handling \(abendTask\) 54](#page-81-0) [throwException 53](#page-80-0) [CICS Execution Diagnostic Facility \(CEDF\) 48](#page-75-0) CICS for AIX [in Platform differences 54](#page-81-0) CICS OS/2 [in Platform differences 54](#page-81-0) [CICS resources 19](#page-46-0) **CICSCondition** [in C++ Exceptions and the Foundation Classes 51](#page-78-0) [in Type 132](#page-159-0) **CICSDataKey** [in StorageOpts 233](#page-260-0) **CICSEXECKEY** [in ASRAKeyType 72](#page-99-0) CICSInternalTask [in StartType 232](#page-259-0) [CICSTS13.CICS.SDFHSAMP 6](#page-33-0) [CICSTS32.CICS.SDFHC370 6](#page-33-0) [CICSTS32.CICS.SDFHLOAD 7](#page-34-0) [CICSTS32.CICS.SDFHPROC 6](#page-33-0)[, 7](#page-34-0) [CICSTS32.CICS.SDFHSAMP 6](#page-33-0) [CICSTS32.CICS.SDFHSDCK 7](#page-34-0) class [base 15](#page-42-0) [resource 17](#page-44-0) [resource identification 16](#page-43-0)

class *(continued)* [singleton 20](#page-47-0) [support 18](#page-45-0) ClassMemoryMgmt [in Enumerations 68](#page-95-0) [in Icc structure 68](#page-95-0)

> [in IccBase class 87](#page-114-0) [in IccEvent class 127](#page-154-0) [in IccException class 130](#page-157-0) [in IccMessage class 167](#page-194-0)

className (parameter) [in Constructor 129](#page-156-0)[, 167](#page-194-0) [in setClassName 88](#page-115-0)

> [in IccBase class 87](#page-114-0) [in IccEvent class 127](#page-154-0) [in IccException class 130](#page-157-0)

[in Enumerations 89](#page-116-0) [in IccBase class 89](#page-116-0) classType (parameter)

[in Constructor 129](#page-156-0)[, 183](#page-210-0)

[in IccDataQueue class 121](#page-148-0) [in IccResource class 184](#page-211-0) [in IccTempStore class 236](#page-263-0) [in IccTerminal class 245](#page-272-0) [in Polymorphic Behavior 58](#page-85-0)

[in IccStartRequestQ class 209](#page-236-0)

[in IccProgram class 171](#page-198-0)

[in IccJournal class 154](#page-181-0)

[in Example of polymorphic behavior 59](#page-86-0)

className

classType

**ClassTvpe** 

clear

CLEAR

clearData

clearPrefix

cmmCICS

cmmDefault

cmmNonCICS

[CODE/370 48](#page-75-0)

col (parameter) [in send 251](#page-278-0)

[in Enumerations 107](#page-134-0)

[in send3270Data 252](#page-279-0) [in sendLine 253](#page-280-0) [in setCursor 254](#page-281-0)

[in Enumerations 258](#page-285-0) [in IccTerminal class 258](#page-285-0)

Codes

Color

closed

[in AIDVal 257](#page-284-0)

clearInputMessage

[in Status 143](#page-170-0)

[in ClassMemoryMgmt 68](#page-95-0) [in Storage management 60](#page-87-0) [in ClassMemoryMgmt 68](#page-95-0) [in Storage management 60](#page-87-0) [in ClassMemoryMgmt 68](#page-95-0) [in Storage management 60](#page-87-0) [in IccCondition structure 107](#page-134-0) Index **319** color (parameter) [in operator« 247](#page-274-0) [in setColor 253](#page-280-0) commArea [in IccControl class 114](#page-141-0) commArea (parameter) [in link 172](#page-199-0) [in setNextCommArea 255](#page-282-0) commitOnReturn [in CommitOpt 174](#page-201-0) **CommitOpt** [in Enumerations 174](#page-201-0) [in IccProgram class 174](#page-201-0) commitUOW [in IccTask class 224](#page-251-0) Compile and link "Hello World" [in Hello World 10](#page-37-0) [compiling programs 47](#page-74-0) Compiling Programs [in Compiling, executing, and debugging 47](#page-74-0) Compiling, executing, and debugging [Execution Diagnostic Facility 48](#page-75-0) [Symbolic Debuggers 48](#page-75-0) [Tracing a Foundation Class Program 48](#page-75-0) complete [in Kind 163](#page-190-0) [complete key 28](#page-55-0) completeLength [in IccKey class 161](#page-188-0) [in Public methods 161](#page-188-0) completeLength (parameter) [in Constructor 161](#page-188-0) condition [in IccEvent class 127](#page-154-0) [in IccResource class 184](#page-211-0) [in Manual condition handling \(noAction\) 52](#page-79-0) [in Resource classes 17](#page-44-0) condition (parameter) [in actionOnCondition 183](#page-210-0) [in actionOnConditionAsChar 183](#page-210-0) [in conditionText 65](#page-92-0) [in setActionOnCondition 186](#page-213-0)[, 187](#page-214-0) condition 0 (NORMAL) [in actionsOnConditionsText 184](#page-211-0) condition 1 (ERROR) [in actionsOnConditionsText 184](#page-211-0) condition 2 (RDATT) [in actionsOnConditionsText 184](#page-211-0) condition 3 (WRBRK) [in actionsOnConditionsText 184](#page-211-0) condition 4 (ICCEOF) [in actionsOnConditionsText 184](#page-211-0) condition 5 (EODS) [in actionsOnConditionsText 184](#page-211-0) condition 6 (EOC) [in actionsOnConditionsText 184](#page-211-0) Conditions, errors, and exceptions [Automatic condition handling \(callHandleEvent\) 52](#page-79-0) [Exception handling \(throwException\) 53](#page-80-0) [Manual condition handling \(noAction\) 52](#page-79-0) [Method level 55](#page-82-0)

Conditions, errors, and exceptions *(continued)* [Object level 54](#page-81-0) [Parameter level 55](#page-82-0) [Severe error handling \(abendTask\) 54](#page-81-0) conditionText [in Functions 65](#page-92-0) [in Icc structure 65](#page-92-0) [in IccEvent class 128](#page-155-0) [in IccResource class 185](#page-212-0) **ConditionType** [in Enumerations 189](#page-216-0) [in IccResource class 189](#page-216-0) confirmation [in SendOpt 208](#page-235-0) connectProcess [in IccSession class 200](#page-227-0)[, 201](#page-228-0) [in Public methods 200](#page-227-0)[, 201](#page-228-0) console [in IccControl class 114](#page-141-0) **Constructor** [in IccAbendData class 71](#page-98-0) [in IccAbendData constructor \(protected\) 71](#page-98-0) [in IccAbsTime class 77](#page-104-0) [in IccAbsTime constructor 77](#page-104-0) [in IccAlarmRequestId class 83](#page-110-0) [in IccAlarmRequestId constructors 83](#page-110-0) [in IccBase class 87](#page-114-0) [in IccBase constructor \(protected\) 87](#page-114-0) [in IccBuf class 91](#page-118-0)[, 92](#page-119-0) [in IccBuf constructors 91](#page-118-0)[, 92](#page-119-0) [in IccClock class 101](#page-128-0) [in IccClock constructor 101](#page-128-0) [in IccConsole class 109](#page-136-0) [in IccConsole constructor \(protected\) 109](#page-136-0) [in IccControl class 113](#page-140-0) [in IccControl constructor \(protected\) 113](#page-140-0) [in IccConvId class 119](#page-146-0) [in IccConvId constructors 119](#page-146-0) [in IccDataQueue class 121](#page-148-0) [in IccDataQueue constructors 121](#page-148-0) [in IccDataQueueId class 125](#page-152-0) [in IccDataQueueId constructors 125](#page-152-0) [in IccEvent class 127](#page-154-0) [in IccEvent constructor 127](#page-154-0) [in IccException class 129](#page-156-0) [in IccException constructor 129](#page-156-0) [in IccFile class 133](#page-160-0) [in IccFile constructors 133](#page-160-0) [in IccFileId class 145](#page-172-0) [in IccFileId constructors 145](#page-172-0) [in IccFileIterator class 147](#page-174-0) [in IccFileIterator constructor 147](#page-174-0) [in IccGroupId class 151](#page-178-0) [in IccGroupId constructors 151](#page-178-0) [in IccJournal class 153](#page-180-0) [in IccJournal constructors 153](#page-180-0) [in IccJournalId class 157](#page-184-0) [in IccJournalId constructors 157](#page-184-0) [in IccJournalTypeId class 159](#page-186-0) [in IccJournalTypeId constructors 159](#page-186-0) [in IccKey class 161](#page-188-0)

Constructor *(continued)* [in IccKey constructors 161](#page-188-0) [in IccLockId class 165](#page-192-0) [in IccLockId constructors 165](#page-192-0) [in IccMessage class 167](#page-194-0) [in IccMessage constructor 167](#page-194-0) [in IccPartnerId class 169](#page-196-0) [in IccPartnerId constructors 169](#page-196-0) [in IccProgram class 171](#page-198-0) [in IccProgram constructors 171](#page-198-0) [in IccProgramId class 175](#page-202-0) [in IccProgramId constructors 175](#page-202-0) [in IccRBA class 177](#page-204-0) [in IccRBA constructor 177](#page-204-0) [in IccRecordIndex class 179](#page-206-0) [in IccRecordIndex constructor \(protected\) 179](#page-206-0) [in IccRequestId class 181](#page-208-0) [in IccRequestId constructors 181](#page-208-0) [in IccResource class 183](#page-210-0) [in IccResource constructor \(protected\) 183](#page-210-0) [in IccResourceId class 191](#page-218-0) [in IccResourceId constructors \(protected\) 191](#page-218-0) [in IccRRN class 193](#page-220-0) [in IccRRN constructors 193](#page-220-0) [in IccSemaphore class 195](#page-222-0) [in IccSemaphore constructor 195](#page-222-0) [in IccSession class 199](#page-226-0)[, 200](#page-227-0) [in IccSession constructor \(protected\) 200](#page-227-0) [in IccSession constructors \(public\) 199](#page-226-0) [in IccStartRequestQ class 209](#page-236-0) [in IccStartRequestQ constructor \(protected\) 209](#page-236-0) [in IccSysId class 215](#page-242-0) [in IccSysId constructors 215](#page-242-0) [in IccSystem class 217](#page-244-0) [in IccSystem constructor \(protected\) 217](#page-244-0) [in IccTask class 223](#page-250-0) [in IccTask Constructor \(protected\) 223](#page-250-0) [in IccTempStore class 235](#page-262-0) [in IccTempStore constructors 235](#page-262-0) [in IccTempStoreId class 241](#page-268-0) [in IccTempStoreId constructors 241](#page-268-0) [in IccTermId class 243](#page-270-0) [in IccTermId constructors 243](#page-270-0) [in IccTerminal class 245](#page-272-0) [in IccTerminal constructor \(protected\) 245](#page-272-0) [in IccTerminalData class 259](#page-286-0) [in IccTerminalData constructor \(protected\) 259](#page-286-0) [in IccTime class 265](#page-292-0) [in IccTime constructor \(protected\) 265](#page-292-0) [in IccTimeInterval class 269](#page-296-0) [in IccTimeInterval constructors 269](#page-296-0) [in IccTimeOfDay class 271](#page-298-0) [in IccTimeOfDay constructors 271](#page-298-0) [in IccTPNameId class 273](#page-300-0) [in IccTPNameId constructors 273](#page-300-0) [in IccTransId class 275](#page-302-0) [in IccTransId constructors 275](#page-302-0) [in IccUser class 277](#page-304-0) [in IccUser constructors 277](#page-304-0) [in IccUserId class 281](#page-308-0) [in IccUserId constructors 281](#page-308-0)

converse [in IccSession class 201](#page-228-0) convId [in IccSession class 201](#page-228-0) convId (parameter) [in Constructor 119](#page-146-0) convName (parameter) [in Constructor 119](#page-146-0) [in operator= 119](#page-146-0) copt (parameter) [in setStartOpts 212](#page-239-0)[, 213](#page-240-0) createDump [in AbendDumpOpt 231](#page-258-0) [creating a resource object 19](#page-46-0) Creating a resource object [in Overview of the foundation classes 19](#page-46-0) [in Using CICS resources 19](#page-46-0) [Singleton classes 20](#page-47-0) Creating an object [in C++ Objects 13](#page-40-0) [creating object 13](#page-40-0) current (parameter) [in setPrefix 154](#page-181-0) cursor [in Finding out information about a terminal 42](#page-69-0) [in IccTerminal class 245](#page-272-0) customClassNum [in IccBase class 88](#page-115-0) [in Public methods 88](#page-115-0) cut [in IccBuf class 93](#page-120-0) [in IccBuf constructors 24](#page-51-0) **CVDA** [in Enumeration 283](#page-310-0) [in IccValue structure 283](#page-310-0) cyan [in Color 258](#page-285-0)

#### **D** data

[in Accessing start data 34](#page-61-0) [in Finding out information about a terminal 42](#page-69-0) [in IccStartRequestQ class 210](#page-237-0) [in IccTerminal class 246](#page-273-0) [in IccTerminalData class 259](#page-286-0) data (parameter) [in enterTrace 225](#page-252-0) [in put 204](#page-231-0) [data area extensibility 23](#page-50-0) Data area extensibility [in Buffer objects 23](#page-50-0) [in IccBuf class 23](#page-50-0) [data area ownership 23](#page-50-0) Data area ownership [in Buffer objects 23](#page-50-0) [in IccBuf class 23](#page-50-0) dataArea [in IccBuf class 93](#page-120-0) dataArea (parameter) [in append 92](#page-119-0)

dataArea (parameter) *(continued)* [in assign 93](#page-120-0)[, 161](#page-188-0) [in Constructor 91](#page-118-0) [in insert 94](#page-121-0) [in overlay 98](#page-125-0) [in replace 98](#page-125-0) dataAreaLength [in IccBuf class 93](#page-120-0) [in Public methods 93](#page-120-0) dataAreaOwner [in Data area ownership 23](#page-50-0) [in IccBuf class 93](#page-120-0) DataAreaOwner [in Enumerations 99](#page-126-0) [in IccBuf class 99](#page-126-0) dataAreaType [in Data area extensibility 23](#page-50-0) [in IccBuf class 94](#page-121-0) DataAreaType [in Enumerations 99](#page-126-0) [in IccBuf class 99](#page-126-0) dataItems [in Example of polymorphic behavior 58](#page-85-0) dataLength [in IccBuf class 94](#page-121-0) dataqueue [in FacilityType 232](#page-259-0) dataQueueTrigger [in StartType 232](#page-259-0) date [in IccAbsTime class 77](#page-104-0) [in IccClock class 102](#page-129-0) [date services 44](#page-71-0) dateFormat [in IccSystem class 218](#page-245-0) **DateFormat** [in Enumerations 104](#page-131-0) [in IccClock class 104](#page-131-0) dateSeparator (parameter) [in date 77](#page-104-0)[, 102](#page-129-0) [in Example of time and date services 44](#page-71-0) dayOfMonth [in Example of time and date services 45](#page-72-0) [in IccAbsTime class 78](#page-105-0) [in IccClock class 102](#page-129-0) dayOfWeek [in Example of time and date services 45](#page-72-0) [in IccAbsTime class 78](#page-105-0) [in IccClock class 102](#page-129-0) DayOfWeek [in Enumerations 105](#page-132-0) [in IccClock class 105](#page-132-0) daysSince1900 [in Example of time and date services 45](#page-72-0) [in IccAbsTime class 78](#page-105-0) [in IccClock class 102](#page-129-0) daysUntilPasswordExpires [in IccUser class 278](#page-305-0) dComplete [in DumpOpts 232](#page-259-0)

dDCT [in DumpOpts 232](#page-259-0) dDefault [in DumpOpts 232](#page-259-0) [debuggers 48](#page-75-0) [debugging programs 47](#page-74-0) Debugging Programs [Activating the trace output 48](#page-75-0) [Enabling EDF 48](#page-75-0) [Execution Diagnostic Facility 48](#page-75-0) [in Compiling, executing, and debugging 47](#page-74-0) [Symbolic Debuggers 48](#page-75-0) [Tracing a Foundation Class Program 48](#page-75-0) defaultColor [in Color 258](#page-285-0) defaultHeight [in IccTerminalData class 260](#page-287-0) [in Public methods 260](#page-287-0) defaultHighlight [in Highlight 258](#page-285-0) defaultWidth [in IccTerminalData class 260](#page-287-0) [in Public methods 260](#page-287-0) delay [in IccTask class 224](#page-251-0) [in Support Classes 19](#page-46-0) deletable [in Access 143](#page-170-0) delete [in Deleting an object 14](#page-41-0) [in Storage management 60](#page-87-0) [delete operator 13](#page-40-0) [deleteLockedRecord 30](#page-57-0) [in Deleting locked records 30](#page-57-0) [in IccFile class 134](#page-161-0) deleteRecord [in Deleting normal records 30](#page-57-0) [in IccFile class 135](#page-162-0) [deleteRecord method 30](#page-57-0) Deleting an object [in C++ Objects 14](#page-41-0) [deleting items 40](#page-67-0) Deleting items [in Temporary storage 40](#page-67-0) [in Using CICS Services 40](#page-67-0) Deleting locked records [in Deleting records 30](#page-57-0) [in File control 30](#page-57-0) Deleting normal records [in Deleting records 30](#page-57-0) [in File control 30](#page-57-0) [deleting queues 38](#page-65-0) Deleting queues [in Transient Data 38](#page-65-0) [in Using CICS Services 38](#page-65-0) [deleting records 30](#page-57-0) Deleting records [Deleting locked records 30](#page-57-0) [Deleting normal records 30](#page-57-0) [in File control 30](#page-57-0) [in Using CICS Services 30](#page-57-0)

dFCT [in DumpOpts 232](#page-259-0) [DFHCURDI 7](#page-34-0) [DFHCURDS 6](#page-33-0)[, 7](#page-34-0) disabled [in Status 143](#page-170-0) doSomething [in Using an object 14](#page-41-0) dPCT [in DumpOpts 232](#page-259-0) DPL [in StartType 232](#page-259-0) dPPT [in DumpOpts 232](#page-259-0) dProgram [in DumpOpts 232](#page-259-0) dSIT [in DumpOpts 232](#page-259-0) dStorage [in DumpOpts 232](#page-259-0) dTables [in DumpOpts 232](#page-259-0) dTask [in DumpOpts 232](#page-259-0) dTCT [in DumpOpts 232](#page-259-0) dTerminal [in DumpOpts 232](#page-259-0) dTRT [in DumpOpts 232](#page-259-0) dump [in IccTask class 224](#page-251-0) dumpCode (parameter) [in dump 224](#page-251-0) DumpOpts [in Enumerations 231](#page-258-0) [in IccTask class 231](#page-258-0) [dynamic creation 13](#page-40-0) [dynamic deletion 13](#page-40-0) [dynamic link library 6](#page-33-0) Dynamic link library [in Installed contents 6](#page-33-0) [Location 6](#page-33-0)

# **E**

ECBList (parameter) [in waitExternal 230](#page-257-0) [EDF \(Execution Diagnostic Facility\) 48](#page-75-0) EDF (parameter) [in initializeEnvironment 66](#page-93-0) empty [in Deleting items 40](#page-67-0) [in Deleting queues 38](#page-65-0) [in IccDataQueue class 121](#page-148-0) [in IccTempStore class 236](#page-263-0) [in Temporary storage 39](#page-66-0) [in Transient Data 37](#page-64-0) enabled [in Status 143](#page-170-0)

enableStatus [in IccFile class 135](#page-162-0) Enabling EDF [in Debugging Programs 48](#page-75-0) [in Execution Diagnostic Facility 48](#page-75-0) endBrowse [in IccSystem class 218](#page-245-0) endInsert [in Writing records 29](#page-56-0) endInsert(VSAM only) [in IccFile class 135](#page-162-0) [in Public methods 135](#page-162-0) endl [in Example of terminal control 43](#page-70-0) ENTER [in AIDVal 257](#page-284-0) enterTrace [in IccTask class 225](#page-252-0) entryPoint [in IccProgram class 172](#page-199-0) **Enumeration** [CVDA 283](#page-310-0) [in IccValue structure 283](#page-310-0) Enumerations [AbendDumpOpt 231](#page-258-0) [AbendHandlerOpt 231](#page-258-0) [Access 142](#page-169-0) [ActionOnCondition 188](#page-215-0) [AIDVal 257](#page-284-0) [AllocateOpt 208](#page-235-0) [Bool 67](#page-94-0) [BoolSet 67](#page-94-0) [Case 258](#page-285-0) [CheckOpt 214](#page-241-0) [ClassMemoryMgmt 68](#page-95-0) [ClassType 89](#page-116-0) [Codes 107](#page-134-0) [Color 258](#page-285-0) [CommitOpt 174](#page-201-0) [ConditionType 189](#page-216-0) [DataAreaOwner 99](#page-126-0) [DataAreaType 99](#page-126-0) [DateFormat 104](#page-131-0) [DayOfWeek 105](#page-132-0) [DumpOpts 231](#page-258-0) [FacilityType 232](#page-259-0) [FamilySubset 68](#page-95-0) [GetOpt 68](#page-95-0) [HandleEventReturnOpt 188](#page-215-0) [Highlight 258](#page-285-0) [in Icc structure 67](#page-94-0) [in IccBase class 89](#page-116-0) [in IccBuf class 99](#page-126-0) [in IccClock class 104](#page-131-0) [in IccCondition structure 107](#page-134-0) [in IccConsole class 112](#page-139-0) [in IccException class 131](#page-158-0) [in IccFile class 142](#page-169-0) [in IccJournal class 156](#page-183-0) [in IccKey class 163](#page-190-0) [in IccProgram class 174](#page-201-0)

Enumerations *(continued)* [in IccRecordIndex class 180](#page-207-0) [in IccResource class 188](#page-215-0) [in IccSemaphore class 197](#page-224-0) [in IccSession class 208](#page-235-0) [in IccStartRequestQ class 214](#page-241-0) [in IccSystem class 222](#page-249-0) [in IccTask class 231](#page-258-0) [in IccTempStore class 239](#page-266-0) [in IccTerminal class 257](#page-284-0) [in IccTime class 267](#page-294-0) [Kind 163](#page-190-0) [LifeTime 197](#page-224-0) [LoadOpt 174](#page-201-0) [Location 239](#page-266-0) [LockType 197](#page-224-0) [MonthOfYear 105](#page-132-0) [NameOpt 89](#page-116-0) [NextTransIdOpt 258](#page-285-0) [NoSpaceOpt 239](#page-266-0) [Options 156](#page-183-0) [Platforms 69](#page-96-0) [ProtectOpt 214](#page-241-0) [Range 107](#page-134-0) [ReadMode 143](#page-170-0) [ResourceType 222](#page-249-0) [RetrieveOpt 214](#page-241-0) [SearchCriterion 143](#page-170-0) [SendOpt 208](#page-235-0) [SeverityOpt 112](#page-139-0) [StartType 232](#page-259-0) [StateOpt 208](#page-235-0) [Status 143](#page-170-0) [StorageOpts 232](#page-259-0) [SyncLevel 208](#page-235-0) [TraceOpt 233](#page-260-0) [Type 131](#page-158-0)[, 180](#page-207-0)[, 267](#page-294-0) [UpdateMode 105](#page-132-0) [WaitPostType 233](#page-260-0) [WaitPurgeability 233](#page-260-0) equalToKey [in SearchCriterion 143](#page-170-0) erase [in Example of terminal control 43](#page-70-0) [in Hello World 9](#page-36-0) [in IccTerminal class 246](#page-273-0) [in Sending data to a terminal 42](#page-69-0) errorCode [in IccSession class 201](#page-228-0) ESDS [in File control 27](#page-54-0) [ESDS file 27](#page-54-0) **ESMReason** [in IccUser class 278](#page-305-0) ESMResponse [in IccUser class 278](#page-305-0) event (parameter) [in handleEvent 185](#page-212-0) Example of file control [in File control 30](#page-57-0) [in Using CICS Services 30](#page-57-0)

Example of managing transient data [in Transient Data 38](#page-65-0) [in Using CICS Services 38](#page-65-0) Example of polymorphic behavior [in Miscellaneous 58](#page-85-0) [in Polymorphic Behavior 58](#page-85-0) Example of starting transactions [in Starting transactions asynchronously 35](#page-62-0) [in Using CICS Services 35](#page-62-0) Example of Temporary Storage [in Temporary storage 40](#page-67-0) [in Using CICS Services 40](#page-67-0) Example of terminal control [in Terminal control 42](#page-69-0) [in Using CICS Services 42](#page-69-0) Example of time and date services [in Time and date services 44](#page-71-0) [in Using CICS Services 44](#page-71-0) exception [in TraceOpt 233](#page-260-0) exception (parameter) [in catchException 65](#page-92-0) Exception handling (throwException) [in CICS conditions 53](#page-80-0) [in Conditions, errors, and exceptions 53](#page-80-0) exceptionNum (parameter) [in Constructor 129](#page-156-0) [exceptions 49](#page-76-0) exceptionType (parameter) [in Constructor 129](#page-156-0) Executing Programs [in Compiling, executing, and debugging 47](#page-74-0) Execution Diagnostic Facility [Enabling EDF 48](#page-75-0) [in Compiling, executing, and debugging 48](#page-75-0) [in Debugging Programs 48](#page-75-0) [Execution Diagnostic Facility \(EDF\) 48](#page-75-0) Expected Output from "Hello World" [in Hello World 10](#page-37-0) [in Running "Hello World" on your CICS server 10](#page-37-0) extensible [in DataAreaType 99](#page-126-0) external [in DataAreaOwner 99](#page-126-0) extractProcess [in IccSession class 202](#page-229-0) extractState [in StateOpt 208](#page-235-0)

## **F**

facilityType [in IccTask class 225](#page-252-0) FacilityType [in Enumerations 232](#page-259-0) [in IccTask class 232](#page-259-0) fam (parameter) [in initializeEnvironment 66](#page-93-0) familyConformanceError [in C++ Exceptions and the Foundation Classes 51](#page-78-0) [in Type 132](#page-159-0)

FamilySubset [in Enumerations 68](#page-95-0) [in Icc structure 68](#page-95-0) **FEPIRequest** [in StartType 232](#page-259-0) file (parameter) [in Constructor 147](#page-174-0) [in Example of file control 31](#page-58-0) file control [browsing records 30](#page-57-0) [deleting records 30](#page-57-0) [example 30](#page-57-0) [rewriting records 29](#page-56-0) [updating records 29](#page-56-0) File control [Browsing records 30](#page-57-0) [Deleting locked records 30](#page-57-0) [Deleting normal records 30](#page-57-0) [Deleting records 30](#page-57-0) [Example of file control 30](#page-57-0) [in Using CICS Services 27](#page-54-0) [Reading ESDS records 28](#page-55-0) [Reading KSDS records 28](#page-55-0) [Reading records 27](#page-54-0) [Reading RRDS records 28](#page-55-0) [Updating records 29](#page-56-0) [Writing ESDS records 29](#page-56-0) [Writing KSDS records 29](#page-56-0) [Writing records 28](#page-55-0) [Writing RRDS records 29](#page-56-0) fileName (parameter) [in Constructor 133](#page-160-0)[, 145](#page-172-0) [in getFile 219](#page-246-0) [in operator= 145](#page-172-0) Finding out information about a terminal [in Terminal control 42](#page-69-0) [in Using CICS Services 42](#page-69-0) First Screen [in ICC\\$PRG1 \(IPR1\) 305](#page-332-0) [in Output from sample programs 305](#page-332-0) fixed [in DataAreaType 99](#page-126-0) flush [in Example of terminal control 43](#page-70-0) [in IccSession class 202](#page-229-0) for [in Example of file control 31](#page-58-0) Form [in Polymorphic Behavior 58](#page-85-0) format (parameter) [in append 92](#page-119-0) [in assign 93](#page-120-0) [in date 77](#page-104-0)[, 102](#page-129-0) [in Example of time and date services 44](#page-71-0) [in send 250](#page-277-0)[, 251](#page-278-0) [in send3270Data 251](#page-278-0)[, 252](#page-279-0) [in sendLine 252](#page-279-0)[, 253](#page-280-0) Foundation Class Abend codes [in Conditions, errors, and exceptions 49](#page-76-0) free [in IccSession class 202](#page-229-0)

freeKeyboard [in IccTerminal class 246](#page-273-0) [in Sending data to a terminal 42](#page-69-0) freeStorage [in IccSystem class 218](#page-245-0) [in IccTask class 225](#page-252-0) fsAllowPlatformVariance [in FamilySubset 68](#page-95-0) [in Platform differences 54](#page-81-0) fsDefault [in FamilySubset 68](#page-95-0) fsEnforce [in FamilySubset 68](#page-95-0) [in Platform differences 54](#page-81-0) fullAccess [in Access 143](#page-170-0) Functions [boolText 65](#page-92-0) [catchException 65](#page-92-0) [conditionText 65](#page-92-0) [in Icc structure 65](#page-92-0) [initializeEnvironment 66](#page-93-0) [isClassMemoryMgmtOn 66](#page-93-0) [isEDFOn 66](#page-93-0) [isFamilySubsetEnforcementOn 66](#page-93-0) [returnToCICS 66](#page-93-0) [setEDF 67](#page-94-0) [unknownException 67](#page-94-0)

## **G**

generic [in Kind 163](#page-190-0) [generic key 28](#page-55-0) get [in Example of polymorphic behavior 59](#page-86-0) [in IccDataQueue class 122](#page-149-0) [in IccResource class 185](#page-212-0) [in IccSession class 202](#page-229-0) [in IccTempStore class 236](#page-263-0) [in IccTerminal class 246](#page-273-0) [in Polymorphic Behavior 58](#page-85-0) getFile [in IccSystem class 218](#page-245-0)[, 219](#page-246-0) getNextFile [in IccSystem class 219](#page-246-0) **GetOpt** [in Enumerations 68](#page-95-0) [in Icc structure 68](#page-95-0) getStorage [in IccSystem class 219](#page-246-0) [in IccTask class 226](#page-253-0) gid (parameter) [in Constructor 277](#page-304-0) graphicCharCodeSet [in IccTerminalData class 260](#page-287-0) graphicCharSetId [in IccTerminalData class 260](#page-287-0) green [in Color 258](#page-285-0)

groupId [in IccUser class 278](#page-305-0) groupName (parameter) [in Constructor 151](#page-178-0)[, 277](#page-304-0) [in operator= 151](#page-178-0) gteqToKey [in SearchCriterion 143](#page-170-0)

### **H** H

[in actionOnConditionAsChar 184](#page-211-0) handleEvent [in Automatic condition handling](#page-79-0) [\(callHandleEvent\) 52](#page-79-0)[, 53](#page-80-0) [in IccResource class 185](#page-212-0) HandleEventReturnOpt [in Enumerations 188](#page-215-0) [in IccResource class 188](#page-215-0) handPost [in WaitPostType 233](#page-260-0) Header files [in Installed contents 5](#page-32-0) [Location 6](#page-33-0) height [in IccTerminal class 246](#page-273-0) Hello World [commentary 9](#page-36-0) [Compile and link 10](#page-37-0) [Expected Output from "Hello World" 10](#page-37-0) [running 10](#page-37-0) Highlight [in Enumerations 258](#page-285-0) [in IccTerminal class 258](#page-285-0) highlight (parameter) [in operator« 247](#page-274-0) [in setHighlight 254](#page-281-0) hold [in LoadOpt 174](#page-201-0) hours [in IccAbsTime class 78](#page-105-0) [in IccTime class 265](#page-292-0) hours (parameter) [in Constructor 265](#page-292-0)[, 269](#page-296-0)[, 271](#page-298-0) [in set 269](#page-296-0)[, 271](#page-298-0)

# **I**

Icc [in Method level 55](#page-82-0) [in Overview of the foundation classes 15](#page-42-0) Icc structure [Bool 67](#page-94-0) [BoolSet 67](#page-94-0) [boolText 65](#page-92-0) [catchException 65](#page-92-0) [ClassMemoryMgmt 68](#page-95-0) [conditionText 65](#page-92-0) [FamilySubset 68](#page-95-0) [GetOpt 68](#page-95-0) [initializeEnvironment 66](#page-93-0)

Icc structure *(continued)* [isClassMemoryMgmtOn 66](#page-93-0) [isEDFOn 66](#page-93-0) [isFamilySubsetEnforcementOn 66](#page-93-0) [Platforms 69](#page-96-0) [returnToCICS 66](#page-93-0) [setEDF 67](#page-94-0) [unknownException 67](#page-94-0) Icc::initializeEnvironment [in Storage management 60](#page-87-0) [ICC\\$BUF 6](#page-33-0) ICC\$BUF (IBUF) [in Output from sample programs 303](#page-330-0) [ICC\\$CLK 6](#page-33-0) ICC\$CLK (ICLK) [in Output from sample programs 303](#page-330-0) ICC\$DAT (IDAT) [in Output from sample programs 303](#page-330-0) ICC\$EXC1 (IEX1) [in Output from sample programs 304](#page-331-0) ICC\$EXC2 (IEX2) [in Output from sample programs 304](#page-331-0) ICC\$EXC3 (IEX3) [in Output from sample programs 304](#page-331-0) ICC\$FIL (IFIL) [in Output from sample programs 304](#page-331-0) [ICC\\$HEL 6](#page-33-0) ICC\$HEL (IHEL) [in Output from sample programs 304](#page-331-0) ICC\$JRN (IJRN) [in Output from sample programs 305](#page-332-0) ICC\$PRG1 (IPR1) [First Screen 305](#page-332-0) [in Output from sample programs 305](#page-332-0) [Second Screen 305](#page-332-0) ICC\$RES1 (IRS1) [in Output from sample programs 305](#page-332-0) ICC\$RES2 (IRS2) [in Output from sample programs 306](#page-333-0) ICC\$SEM (ISEM) [in Output from sample programs 306](#page-333-0) [ICC\\$SES1 6](#page-33-0) ICC\$SES1 (ISE1) [in Output from sample programs 306](#page-333-0) [ICC\\$SES2 6](#page-33-0) [in Output from sample programs 307](#page-334-0) ICC\$SRQ1 (ISR1) [in Output from sample programs 307](#page-334-0) ICC\$SRQ2 (ISR2) [in Output from sample programs 307](#page-334-0) ICC\$SYS (ISYS) [in Output from sample programs 308](#page-335-0) ICC\$TMP (ITMP) [in Output from sample programs 308](#page-335-0) ICC\$TRM (ITRM) [in Output from sample programs 308](#page-335-0) ICC\$TSK (ITSK) [in Output from sample programs 309](#page-336-0) IccAbendData [in Singleton classes 20](#page-47-0)

IccAbendData class [abendCode 71](#page-98-0) [ASRAInterrupt 71](#page-98-0) [ASRAKeyType 72](#page-99-0) [ASRAPSW 72](#page-99-0) [ASRARegisters 72](#page-99-0) [ASRASpaceType 73](#page-100-0) [ASRAStorageType 74](#page-101-0) [Constructor 71](#page-98-0) [instance 74](#page-101-0) [isDumpAvailable 74](#page-101-0) [originalAbendCode 74](#page-101-0) [programName 74](#page-101-0) IccAbendData constructor (protected) [Constructor 71](#page-98-0) [in IccAbendData class 71](#page-98-0) IccAbsTime [in Base classes 16](#page-43-0) [in delay 224](#page-251-0) [in IccTime class 265](#page-292-0) [in Support Classes 19](#page-46-0) [in Time and date services 44](#page-71-0) IccAbsTime class [Constructor 77](#page-104-0) [date 77](#page-104-0) [dayOfMonth 78](#page-105-0) [dayOfWeek 78](#page-105-0) [daysSince1900 78](#page-105-0) [hours 78](#page-105-0) [milliSeconds 78](#page-105-0) [minutes 78](#page-105-0) [monthOfYear 79](#page-106-0) [operator= 79](#page-106-0) [packedDecimal 79](#page-106-0) [seconds 79](#page-106-0) [time 79](#page-106-0) [timeInHours 79](#page-106-0) [timeInMinutes 80](#page-107-0) [timeInSeconds 80](#page-107-0) [year 80](#page-107-0) IccAbsTime constructor [Constructor 77](#page-104-0) [in IccAbsTime class 77](#page-104-0) IccAbsTime, [in Support Classes 19](#page-46-0) IccAlarmRequestId [in IccAlarmRequestId class 83](#page-110-0) IccAlarmRequestId class [Constructor 83](#page-110-0) [isExpired 84](#page-111-0) [operator= 84](#page-111-0) [setTimerECA 84](#page-111-0) [timerECA 84](#page-111-0) IccAlarmRequestId constructors [Constructor 83](#page-110-0) [in IccAlarmRequestId class 83](#page-110-0) IccBase [in Base classes 15](#page-42-0) [in IccAbendData class 71](#page-98-0) [in IccAbsTime class 77](#page-104-0) [in IccAlarmRequestId class 83](#page-110-0)

IccBase *(continued)* [in IccBase class 87](#page-114-0) [in IccBuf class 91](#page-118-0) [in IccClock class 101](#page-128-0) [in IccConsole class 109](#page-136-0) [in IccControl class 113](#page-140-0) [in IccConvId class 119](#page-146-0) [in IccDataQueue class 121](#page-148-0) [in IccDataQueueId class 125](#page-152-0) [in IccEvent class 127](#page-154-0) [in IccException class 129](#page-156-0) [in IccFile class 133](#page-160-0) [in IccFileId class 145](#page-172-0) [in IccFileIterator class 147](#page-174-0) [in IccGroupId class 151](#page-178-0) [in IccJournal class 153](#page-180-0) [in IccJournalId class 157](#page-184-0) [in IccJournalTypeId class 159](#page-186-0) [in IccKey class 161](#page-188-0) [in IccLockId class 165](#page-192-0) [in IccMessage class 167](#page-194-0) [in IccPartnerId class 169](#page-196-0) [in IccProgram class 171](#page-198-0) [in IccProgramId class 175](#page-202-0) [in IccRBA class 177](#page-204-0) [in IccRecordIndex class 179](#page-206-0) [in IccRequestId class 181](#page-208-0) [in IccResource class 183](#page-210-0) [in IccResourceId class 191](#page-218-0) [in IccRRN class 193](#page-220-0) [in IccSemaphore class 195](#page-222-0) [in IccSession class 199](#page-226-0) [in IccStartRequestQ class 209](#page-236-0) [in IccSysId class 215](#page-242-0) [in IccSystem class 217](#page-244-0) [in IccTask class 223](#page-250-0) [in IccTempStore class 235](#page-262-0) [in IccTempStoreId class 241](#page-268-0) [in IccTermId class 243](#page-270-0) [in IccTerminal class 245](#page-272-0) [in IccTerminalData class 259](#page-286-0) [in IccTime class 265](#page-292-0) [in IccTimeInterval class 269](#page-296-0) [in IccTimeOfDay class 271](#page-298-0) [in IccTPNameId class 273](#page-300-0) [in IccTransId class 275](#page-302-0) [in IccUser class 277](#page-304-0) [in IccUserId class 281](#page-308-0) [in Resource classes 17](#page-44-0) [in Resource identification classes 16](#page-43-0) [in Storage management 60](#page-87-0) [in Support Classes 18](#page-45-0) IccBase class [className 87](#page-114-0) [classType 87](#page-114-0) [ClassType 89](#page-116-0) [Constructor 87](#page-114-0) [customClassNum 88](#page-115-0) [NameOpt 89](#page-116-0) [operator delete 88](#page-115-0) [operator new 88](#page-115-0)

IccBase class *(continued)* [overview 15](#page-42-0) [setClassName 88](#page-115-0) [setCustomClassNum 88](#page-115-0) IccBase constructor (protected) [Constructor 87](#page-114-0) [in IccBase class 87](#page-114-0) IccBuf [in Buffer objects 23](#page-50-0) [in C++ Exceptions and the Foundation Classes 51](#page-78-0) [in Data area extensibility 23](#page-50-0) [in Data area ownership 23](#page-50-0) [in Example of file control 31](#page-58-0) [in Example of managing transient data 39](#page-66-0) [in Example of polymorphic behavior 59](#page-86-0) [in Example of starting transactions 35](#page-62-0)[, 36](#page-63-0)[, 37](#page-64-0) [in Example of Temporary Storage 41](#page-68-0) [in Example of terminal control 43](#page-70-0) [in IccBuf class 23](#page-50-0)[, 91](#page-118-0) [in IccBuf constructors 23](#page-50-0)[, 24](#page-51-0) [in IccBuf methods 24](#page-51-0) [in Reading data 38](#page-65-0) [in Reading items 40](#page-67-0) [in Scope of data in IccBuf reference returned from](#page-88-0) ['read' methods 61](#page-88-0) [in Support Classes 19](#page-46-0) [in Working with IccResource subclasses 25](#page-52-0)[, 26](#page-53-0) IccBuf class [append 92](#page-119-0) [assign 92](#page-119-0)[, 93](#page-120-0) [Constructor 91](#page-118-0)[, 92](#page-119-0) [constructors 23](#page-50-0) [cut 93](#page-120-0) [data area extensibility 23](#page-50-0) [Data area extensibility 23](#page-50-0) [data area ownership 23](#page-50-0) [Data area ownership 23](#page-50-0) [dataArea 93](#page-120-0) [dataAreaLength 93](#page-120-0) [dataAreaOwner 93](#page-120-0) [DataAreaOwner 99](#page-126-0) [dataAreaType 94](#page-121-0) [DataAreaType 99](#page-126-0) [dataLength 94](#page-121-0) [IccBuf constructors 23](#page-50-0) [IccBuf methods 24](#page-51-0) [in Buffer objects 23](#page-50-0) [insert 94](#page-121-0) [isFMHContained 94](#page-121-0) [methods 24](#page-51-0) [operator const char\\* 94](#page-121-0) [operator!= 96](#page-123-0) [operator« 96](#page-123-0)[, 98](#page-125-0) [operator+= 95](#page-122-0) [operator= 95](#page-122-0) [operator== 95](#page-122-0) [overlay 98](#page-125-0) [replace 98](#page-125-0) [setDataLength 98](#page-125-0) [setFMHContained 99](#page-126-0) [Working with IccResource subclasses 25](#page-52-0)

[IccBuf constructors 23](#page-50-0) [Constructor 91](#page-118-0)[, 92](#page-119-0) [in Buffer objects 23](#page-50-0) [in IccBuf class 23](#page-50-0)[, 91](#page-118-0) [IccBuf methods 24](#page-51-0) [in Buffer objects 24](#page-51-0) [in IccBuf class 24](#page-51-0) [IccBuf reference 61](#page-88-0) IccClock [in Example of time and date services 44](#page-71-0)[, 45](#page-72-0) [in IccAlarmRequestId class 83](#page-110-0) [in IccClock class 101](#page-128-0) [in Time and date services 44](#page-71-0) IccClock class [absTime 101](#page-128-0) [cancelAlarm 101](#page-128-0) [Constructor 101](#page-128-0) [date 102](#page-129-0) [DateFormat 104](#page-131-0) [dayOfMonth 102](#page-129-0) [dayOfWeek 102](#page-129-0) [DayOfWeek 105](#page-132-0) [daysSince1900 102](#page-129-0) [milliSeconds 103](#page-130-0) [monthOfYear 103](#page-130-0) [MonthOfYear 105](#page-132-0) [setAlarm 103](#page-130-0) [time 103](#page-130-0) [update 104](#page-131-0) [UpdateMode 105](#page-132-0) [year 104](#page-131-0) IccClock constructor [Constructor 101](#page-128-0) [in IccClock class 101](#page-128-0) **IccCondition** [in C++ Exceptions and the Foundation Classes 51](#page-78-0) IccCondition structure [Codes 107](#page-134-0) [Range 107](#page-134-0) **IccConsole** [in Buffer objects 23](#page-50-0) [in Object level 54](#page-81-0)[, 55](#page-82-0) [in Singleton classes 20](#page-47-0) IccConsole class [Constructor 109](#page-136-0) [instance 109](#page-136-0) [overview 20](#page-47-0) [put 109](#page-136-0) [replyTimeout 109](#page-136-0) [resetRouteCodes 110](#page-137-0) [setAllRouteCodes 110](#page-137-0) [setReplyTimeout 110](#page-137-0) [setRouteCodes 110](#page-137-0) [SeverityOpt 112](#page-139-0) [write 110](#page-137-0) [writeAndGetReply 111](#page-138-0) IccConsole constructor (protected) [Constructor 109](#page-136-0) [in IccConsole class 109](#page-136-0) **IccControl** [in Base classes 15](#page-42-0)

IccControl *(continued)* [in Example of starting transactions 36](#page-63-0) [in Hello World 9](#page-36-0) [in IccControl class 113](#page-140-0) [in IccProgram class 171](#page-198-0) [in main function 287](#page-314-0)[, 288](#page-315-0) [in Mapping EXEC CICS calls to Foundation Class](#page-318-0) [methods 291](#page-318-0) [in Method level 55](#page-82-0) [in Singleton classes 20](#page-47-0) [in Support Classes 19](#page-46-0) IccControl class [callingProgramId 113](#page-140-0) [cancelAbendHandler 113](#page-140-0) [commArea 114](#page-141-0) [console 114](#page-141-0) [Constructor 113](#page-140-0) [initData 114](#page-141-0) [instance 114](#page-141-0) [isCreated 114](#page-141-0) [overview 15](#page-42-0)[, 20](#page-47-0) [programId 114](#page-141-0) [resetAbendHandler 115](#page-142-0) [returnProgramId 115](#page-142-0) [run 115](#page-142-0) [session 115](#page-142-0) [setAbendHandler 115](#page-142-0) [startRequestQ 116](#page-143-0) [system 116](#page-143-0) [task 116](#page-143-0) [terminal 116](#page-143-0) IccControl constructor (protected) [Constructor 113](#page-140-0) [in IccControl class 113](#page-140-0) IccControl::run [in Mapping EXEC CICS calls to Foundation Class](#page-318-0) [methods 291](#page-318-0) IccConvId [in IccConvId class 119](#page-146-0) IccConvId class [Constructor 119](#page-146-0) [operator= 119](#page-146-0) IccConvId constructors [Constructor 119](#page-146-0) [in IccConvId class 119](#page-146-0) IccDataQueue [in Buffer objects 23](#page-50-0) [in Example of managing transient data 38](#page-65-0)[, 39](#page-66-0) [in Example of polymorphic behavior 59](#page-86-0) [in Resource classes 17](#page-44-0) [in Temporary storage 39](#page-66-0) [in Transient Data 37](#page-64-0)[, 38](#page-65-0) [in Working with IccResource subclasses 25](#page-52-0) [in Writing data 38](#page-65-0) IccDataQueue class [clear 121](#page-148-0) [Constructor 121](#page-148-0) [empty 121](#page-148-0) [get 122](#page-149-0) [put 122](#page-149-0) [readItem 122](#page-149-0)

IccDataQueue class *(continued)* [writeItem 122](#page-149-0) IccDataQueue constructors [Constructor 121](#page-148-0) [in IccDataQueue class 121](#page-148-0) IccDataQueueId [in Example of managing transient data 38](#page-65-0) [in IccDataQueueId class 125](#page-152-0) [in Transient Data 37](#page-64-0)[, 38](#page-65-0) IccDataQueueId class [Constructor 125](#page-152-0) [operator= 125](#page-152-0) IccDataQueueId constructors [Constructor 125](#page-152-0) [in IccDataQueueId class 125](#page-152-0) IccEvent [in IccEvent class 127](#page-154-0) [in Support Classes 19](#page-46-0) IccEvent class [className 127](#page-154-0) [classType 127](#page-154-0) [condition 127](#page-154-0) [conditionText 128](#page-155-0) [Constructor 127](#page-154-0) [methodName 128](#page-155-0) [summary 128](#page-155-0) IccEvent constructor [Constructor 127](#page-154-0) [in IccEvent class 127](#page-154-0) **IccException** [in C++ Exceptions and the Foundation Classes 50](#page-77-0)[,](#page-78-0) [51](#page-78-0) [in IccException class 129](#page-156-0) [in IccMessage class 167](#page-194-0) [in main function 288](#page-315-0) [in Method level 55](#page-82-0) [in Object level 55](#page-82-0) [in Parameter level 55](#page-82-0)[, 56](#page-83-0) [in Support Classes 19](#page-46-0) IccException class [CICSCondition type 51](#page-78-0) [className 130](#page-157-0) [classType 130](#page-157-0) [Constructor 129](#page-156-0) [familyConformanceError type 51](#page-78-0) [internalError type 51](#page-78-0) [invalidArgument type 50](#page-77-0) [invalidMethodCall type 51](#page-78-0) [message 130](#page-157-0) [methodName 130](#page-157-0) [number 130](#page-157-0) [objectCreationError type 50](#page-77-0) [summary 130](#page-157-0) [type 131](#page-158-0) [Type 131](#page-158-0) [typeText 131](#page-158-0) IccException constructor [Constructor 129](#page-156-0) [in IccException class 129](#page-156-0) [ICCFCC 7](#page-34-0) [ICCFCCL 6](#page-33-0)[, 7](#page-34-0)

[ICCFCDLL 6](#page-33-0) [ICCFCGL 7](#page-34-0) [ICCFCIMP 7](#page-34-0) [ICCFCL 7](#page-34-0) IccFile [in Browsing records 30](#page-57-0) [in Buffer objects 23](#page-50-0) [in C++ Exceptions and the Foundation Classes 51](#page-78-0) [in Deleting locked records 30](#page-57-0) [in Deleting normal records 30](#page-57-0) [in Example of file control 30](#page-57-0) [in File control 27](#page-54-0) [in IccFile class 133](#page-160-0) [in IccFileIterator class 147](#page-174-0) [in Reading ESDS records 28](#page-55-0) [in Reading KSDS records 28](#page-55-0) [in Reading records 27](#page-54-0)[, 28](#page-55-0) [in Reading RRDS records 28](#page-55-0) [in Resource identification classes 16](#page-43-0) [in Singleton classes 20](#page-47-0) [in Updating records 29](#page-56-0) [in Writing ESDS records 29](#page-56-0) [in Writing KSDS records 29](#page-56-0) [in Writing records 28](#page-55-0)[, 29](#page-56-0) [in Writing RRDS records 29](#page-56-0) IccFile class [access 134](#page-161-0) [Access 142](#page-169-0) [accessMethod 134](#page-161-0) [beginInsert\(VSAM only\) 134](#page-161-0) [Constructor 133](#page-160-0) [deleteLockedRecord 30](#page-57-0)[, 134](#page-161-0) [deleteRecord 135](#page-162-0) [deleteRecord method 30](#page-57-0) [enableStatus 135](#page-162-0) [endInsert\(VSAM only\) 135](#page-162-0) [isAddable 135](#page-162-0) [isBrowsable 136](#page-163-0) [isDeletable 136](#page-163-0) [isEmptyOnOpen 136](#page-163-0) [isReadable 136](#page-163-0) [isReadable method 28](#page-55-0) [isRecoverable 137](#page-164-0) [isUpdatable 137](#page-164-0) [keyLength 137](#page-164-0) [keyLength method 28](#page-55-0) [keyPosition 137](#page-164-0) [keyPosition method 28](#page-55-0) [openStatus 138](#page-165-0) [ReadMode 143](#page-170-0) [readRecord 138](#page-165-0) [readRecord method 28](#page-55-0) [recordFormat 138](#page-165-0) [recordFormat method 28](#page-55-0) [recordIndex 139](#page-166-0) [recordIndex method 28](#page-55-0) [recordLength 139](#page-166-0) [recordLength method 28](#page-55-0) [registerRecordIndex 28](#page-55-0)[, 139](#page-166-0) [registerRecordIndex method 28](#page-55-0) [rewriteRecord 139](#page-166-0)

IccFile class *(continued)* [rewriteRecord method 29](#page-56-0) [SearchCriterion 143](#page-170-0) [setAccess 140](#page-167-0) [setEmptyOnOpen 140](#page-167-0) [setStatus 140](#page-167-0) [Status 143](#page-170-0) [type 141](#page-168-0) [unlockRecord 141](#page-168-0) [writeRecord 141](#page-168-0) [writeRecord method 28](#page-55-0) IccFile constructors [Constructor 133](#page-160-0) [in IccFile class 133](#page-160-0) IccFile::readRecord [in Scope of data in IccBuf reference returned from](#page-88-0) ['read' methods 61](#page-88-0) IccFileId [in Base classes 15](#page-42-0) [in File control 27](#page-54-0) [in IccFileId class 145](#page-172-0) [in Resource identification classes 16](#page-43-0) IccFileId class [Constructor 145](#page-172-0) [operator= 145](#page-172-0) [overview 15](#page-42-0)[, 27](#page-54-0) [reading records 27](#page-54-0) IccFileId constructors [Constructor 145](#page-172-0) [in IccFileId class 145](#page-172-0) **IccFileIterator** [in Browsing records 30](#page-57-0) [in Buffer objects 23](#page-50-0) [in Example of file control 30](#page-57-0)[, 31](#page-58-0) [in File control 27](#page-54-0) [in IccFileIterator class 147](#page-174-0) IccFileIterator class [Constructor 147](#page-174-0) [overview 27](#page-54-0) [readNextRecord 147](#page-174-0) [readNextRecord method 30](#page-57-0) [readPreviousRecord 30](#page-57-0)[, 148](#page-175-0) [reset 148](#page-175-0) IccFileIterator constructor [Constructor 147](#page-174-0) [in IccFileIterator class 147](#page-174-0) **IccGroupId** [in IccGroupId class 151](#page-178-0) IccGroupId class [Constructor 151](#page-178-0) [operator= 151](#page-178-0) IccGroupId constructors [Constructor 151](#page-178-0) [in IccGroupId class 151](#page-178-0) IccJournal [in Buffer objects 23](#page-50-0) [in IccJournal class 153](#page-180-0) [in Object level 54](#page-81-0)[, 55](#page-82-0) IccJournal class [clearPrefix 154](#page-181-0) [Constructor 153](#page-180-0)

IccJournal class *(continued)* [journalTypeId 154](#page-181-0) [Options 156](#page-183-0) [put 154](#page-181-0) [registerPrefix 154](#page-181-0) [setJournalTypeId 154](#page-181-0) [setPrefix 154](#page-181-0) [wait 155](#page-182-0) [writeRecord 155](#page-182-0) IccJournal constructors [Constructor 153](#page-180-0) [in IccJournal class 153](#page-180-0) IccJournalId [in IccJournalId class 157](#page-184-0) IccJournalId class [Constructor 157](#page-184-0) [number 157](#page-184-0) [operator= 157](#page-184-0) IccJournalId constructors [Constructor 157](#page-184-0) [in IccJournalId class 157](#page-184-0) IccJournalTypeId [in IccJournalTypeId class 159](#page-186-0) IccJournalTypeId class [Constructor 159](#page-186-0) [operator= 159](#page-186-0) IccJournalTypeId constructors [Constructor 159](#page-186-0) [in IccJournalTypeId class 159](#page-186-0) **IccKev** [in Browsing records 30](#page-57-0) [in Deleting normal records 30](#page-57-0) [in File control 27](#page-54-0) [in IccKey class 161](#page-188-0) [in IccRecordIndex class 179](#page-206-0) [in Reading KSDS records 28](#page-55-0) [in Reading records 27](#page-54-0) [in Writing KSDS records 29](#page-56-0) [in Writing records 28](#page-55-0) [IccKey class 28](#page-55-0) [assign 161](#page-188-0) [completeLength 161](#page-188-0) [Constructor 161](#page-188-0) [kind 162](#page-189-0) [Kind 163](#page-190-0) [operator!= 162](#page-189-0)[, 163](#page-190-0) [operator= 162](#page-189-0) [operator== 162](#page-189-0) [reading records 27](#page-54-0) [setKind 163](#page-190-0) [value 163](#page-190-0) IccKey constructors [Constructor 161](#page-188-0) [in IccKey class 161](#page-188-0) IccLockId [in IccLockId class 165](#page-192-0) IccLockId class [Constructor 165](#page-192-0) [operator= 165](#page-192-0) IccLockId constructors [Constructor 165](#page-192-0)

IccLockId constructors *(continued)* [in IccLockId class 165](#page-192-0) IccMessage [in IccMessage class 167](#page-194-0) [in Support Classes 19](#page-46-0) IccMessage class [className 167](#page-194-0) [Constructor 167](#page-194-0) [methodName 167](#page-194-0) [number 167](#page-194-0) [summary 168](#page-195-0) [text 168](#page-195-0) IccMessage constructor [Constructor 167](#page-194-0) [in IccMessage class 167](#page-194-0) **IccPartnerId** [in IccPartnerId class 169](#page-196-0) IccPartnerId class [Constructor 169](#page-196-0) [operator= 169](#page-196-0) IccPartnerId constructors [Constructor 169](#page-196-0) [in IccPartnerId class 169](#page-196-0) IccProgram [in Buffer objects 23](#page-50-0) [in IccProgram class 171](#page-198-0) [in Program control 32](#page-59-0)[, 33](#page-60-0) [in Resource classes 17](#page-44-0) IccProgram class [address 171](#page-198-0) [clearInputMessage 171](#page-198-0) [CommitOpt 174](#page-201-0) [Constructor 171](#page-198-0) [entryPoint 172](#page-199-0) [length 172](#page-199-0) [link 172](#page-199-0) [load 173](#page-200-0) [LoadOpt 174](#page-201-0) [program control 32](#page-59-0) [setInputMessage 173](#page-200-0) [unload 173](#page-200-0) IccProgram constructors [Constructor 171](#page-198-0) [in IccProgram class 171](#page-198-0) IccProgramId [in IccProgramId class 175](#page-202-0) [in Resource identification classes 16](#page-43-0) IccProgramId class [Constructor 175](#page-202-0) [operator= 175](#page-202-0) IccProgramId constructors [Constructor 175](#page-202-0) [in IccProgramId class 175](#page-202-0) IccRBA [in Browsing records 30](#page-57-0) [in File control 27](#page-54-0) [in IccRBA class 177](#page-204-0) [in IccRecordIndex class 179](#page-206-0) [in Reading ESDS records 28](#page-55-0) [in Reading records 27](#page-54-0) [in Writing ESDS records 29](#page-56-0)

IccRBA *(continued)* [in Writing records 28](#page-55-0) [in Writing RRDS records 29](#page-56-0) IccRBA class [Constructor 177](#page-204-0) [number 178](#page-205-0) [operator!= 178](#page-205-0) [operator= 177](#page-204-0) [operator== 177](#page-204-0) [reading records 27](#page-54-0) IccRBA constructor [Constructor 177](#page-204-0) [in IccRBA class 177](#page-204-0) IccRecordIndex [in C++ Exceptions and the Foundation Classes 51](#page-78-0) [in IccRecordIndex class 179](#page-206-0) IccRecordIndex class [Constructor 179](#page-206-0) [length 179](#page-206-0) [type 179](#page-206-0) [Type 180](#page-207-0) IccRecordIndex constructor (protected) [Constructor 179](#page-206-0) [in IccRecordIndex class 179](#page-206-0) **IccRequestId** [in Example of starting transactions 35](#page-62-0)[, 36](#page-63-0) [in IccRequestId class 181](#page-208-0) [in Parameter passing conventions 61](#page-88-0) IccRequestId class [Constructor 181](#page-208-0) [operator= 181](#page-208-0) IccRequestId constructors [Constructor 181](#page-208-0) [in IccRequestId class 181](#page-208-0) IccResource [in Base classes 15](#page-42-0) [in Example of polymorphic behavior 59](#page-86-0) [in IccResource class 183](#page-210-0) [in Polymorphic Behavior 58](#page-85-0) [in Resource classes 17](#page-44-0)[, 18](#page-45-0) [in Scope of data in IccBuf reference returned from](#page-88-0) ['read' methods 61](#page-88-0) IccResource class [actionOnCondition 183](#page-210-0) [ActionOnCondition 188](#page-215-0) [actionOnConditionAsChar 183](#page-210-0) [actionsOnConditionsText 184](#page-211-0) [clear 184](#page-211-0) [condition 184](#page-211-0) [conditionText 185](#page-212-0) [ConditionType 189](#page-216-0) [Constructor 183](#page-210-0) [get 185](#page-212-0) [handleEvent 185](#page-212-0) [HandleEventReturnOpt 188](#page-215-0) [id 185](#page-212-0) [isEDFOn 185](#page-212-0) [isRouteOptionOn 185](#page-212-0) [name 186](#page-213-0) [overview 15](#page-42-0) [put 186](#page-213-0)

IccResource class *(continued)* [routeOption 186](#page-213-0) [setActionOnAnyCondition 186](#page-213-0) [setActionOnCondition 186](#page-213-0) [setActionsOnConditions 187](#page-214-0) [setEDF 187](#page-214-0) [setRouteOption 187](#page-214-0)[, 188](#page-215-0) [working with subclasses 25](#page-52-0) IccResource constructor (protected) [Constructor 183](#page-210-0) [in IccResource class 183](#page-210-0) IccResourceId [in Base classes 15](#page-42-0) [in C++ Exceptions and the Foundation Classes 51](#page-78-0) [in Resource identification classes 16](#page-43-0) IccResourceId class [Constructor 191](#page-218-0) [name 191](#page-218-0) [nameLength 191](#page-218-0) [operator= 192](#page-219-0) [overview 15](#page-42-0)[, 16](#page-43-0) IccResourceId constructors (protected) [Constructor 191](#page-218-0) [in IccResourceId class 191](#page-218-0) IccRRN [in Browsing records 30](#page-57-0) [in Deleting normal records 30](#page-57-0) [in File control 27](#page-54-0) [in IccRecordIndex class 179](#page-206-0) [in IccRRN class 193](#page-220-0) [in Reading records 27](#page-54-0) [in Reading RRDS records 28](#page-55-0) [in Writing records 28](#page-55-0) IccRRN class [Constructor 193](#page-220-0) [number 194](#page-221-0) [operator!= 194](#page-221-0) [operator= 193](#page-220-0) [operator== 193](#page-220-0) [reading records 27](#page-54-0) IccRRN constructors [Constructor 193](#page-220-0) [in IccRRN class 193](#page-220-0) IccSemaphore class [Constructor 195](#page-222-0) [lifeTime 195](#page-222-0) [LifeTime 197](#page-224-0) [lock 196](#page-223-0) [LockType 197](#page-224-0) [tryLock 196](#page-223-0) [type 196](#page-223-0) [unlock 196](#page-223-0) IccSemaphore constructor [Constructor 195](#page-222-0) [in IccSemaphore class 195](#page-222-0) IccSession [in Buffer objects 23](#page-50-0) IccSession class [allocate 200](#page-227-0) [AllocateOpt 208](#page-235-0) [connectProcess 200](#page-227-0)[, 201](#page-228-0)
IccSession class *(continued)* [Constructor 199](#page-226-0)[, 200](#page-227-0) [converse 201](#page-228-0) [convId 201](#page-228-0) [errorCode 201](#page-228-0) [extractProcess 202](#page-229-0) [flush 202](#page-229-0) [free 202](#page-229-0) [get 202](#page-229-0) [isErrorSet 202](#page-229-0) [isNoDataSet 202](#page-229-0) [isSignalSet 203](#page-230-0) [issueAbend 203](#page-230-0) [issueConfirmation 203](#page-230-0) [issueError 203](#page-230-0) [issuePrepare 203](#page-230-0) [issueSignal 204](#page-231-0) [PIPList 204](#page-231-0) [process 204](#page-231-0) [put 204](#page-231-0) [receive 204](#page-231-0) [send 205](#page-232-0) [sendInvite 205](#page-232-0) [sendLast 206](#page-233-0) [SendOpt 208](#page-235-0) [state 206](#page-233-0) [StateOpt 208](#page-235-0) [stateText 207](#page-234-0) [syncLevel 207](#page-234-0) [SyncLevel 208](#page-235-0) IccSession constructor (protected) [Constructor 200](#page-227-0) [in IccSession class 199](#page-226-0) IccSession constructors (public) [Constructor 199](#page-226-0) [in IccSession class 199](#page-226-0) IccStartRequestQ [in Accessing start data 34](#page-61-0) [in Buffer objects 23](#page-50-0) [in Example of starting transactions 36](#page-63-0)[, 37](#page-64-0) [in IccRequestId class 181](#page-208-0) [in IccStartRequestQ class 209](#page-236-0) [in Mapping EXEC CICS calls to Foundation Class](#page-318-0) [methods 291](#page-318-0) [in Parameter passing conventions 61](#page-88-0) [in Singleton classes 20](#page-47-0) [in Starting transactions asynchronously 34](#page-61-0) IccStartRequestQ class [cancel 209](#page-236-0) [CheckOpt 214](#page-241-0) [clearData 209](#page-236-0) [Constructor 209](#page-236-0) [data 210](#page-237-0) [instance 210](#page-237-0) [overview 20](#page-47-0) [ProtectOpt 214](#page-241-0) [queueName 210](#page-237-0) [registerData 210](#page-237-0) [reset 210](#page-237-0) [retrieveData 211](#page-238-0) [RetrieveOpt 214](#page-241-0)

IccStartRequestQ class *(continued)* [returnTermId 211](#page-238-0) [returnTransId 211](#page-238-0) [setData 211](#page-238-0) [setQueueName 211](#page-238-0) [setReturnTermId 212](#page-239-0) [setReturnTransId 212](#page-239-0) [setStartOpts 212](#page-239-0) [start 213](#page-240-0) IccStartRequestQ constructor (protected) [Constructor 209](#page-236-0) [in IccStartRequestQ class 209](#page-236-0) IccSysId [in IccSysId class 215](#page-242-0) [in Program control 33](#page-60-0) IccSysId class [Constructor 215](#page-242-0) [operator= 215](#page-242-0) IccSysId constructors [Constructor 215](#page-242-0) [in IccSysId class 215](#page-242-0) IccSystem [in Singleton classes 20](#page-47-0) IccSystem class [applName 217](#page-244-0) [beginBrowse 217](#page-244-0)[, 218](#page-245-0) [Constructor 217](#page-244-0) [dateFormat 218](#page-245-0) [endBrowse 218](#page-245-0) [freeStorage 218](#page-245-0) [getFile 218](#page-245-0)[, 219](#page-246-0) [getNextFile 219](#page-246-0) [getStorage 219](#page-246-0) [instance 220](#page-247-0) [operatingSystem 220](#page-247-0) [operatingSystemLevel 220](#page-247-0) [overview 20](#page-47-0) [release 220](#page-247-0) [releaseText 220](#page-247-0) [ResourceType 222](#page-249-0) [sysId 221](#page-248-0) [workArea 221](#page-248-0) IccSystem constructor (protected) [Constructor 217](#page-244-0) [in IccSystem class 217](#page-244-0) IccTask [in C++ Exceptions and the Foundation Classes 50](#page-77-0) [in Example of starting transactions 37](#page-64-0) [in IccAlarmRequestId class 83](#page-110-0) [in IccTask class 223](#page-250-0) [in Parameter level 55](#page-82-0) [in Singleton classes 20](#page-47-0) [in Support Classes 19](#page-46-0) IccTask class [abend 223](#page-250-0) [abendData 223](#page-250-0) [AbendDumpOpt 231](#page-258-0) [AbendHandlerOpt 231](#page-258-0) [commitUOW 224](#page-251-0) [Constructor 223](#page-250-0) [delay 224](#page-251-0)

IccTask class *(continued)* [dump 224](#page-251-0) [DumpOpts 231](#page-258-0) [enterTrace 225](#page-252-0) [facilityType 225](#page-252-0) [FacilityType 232](#page-259-0) [freeStorage 225](#page-252-0) [getStorage 226](#page-253-0) [instance 226](#page-253-0) [isCommandSecurityOn 226](#page-253-0) [isCommitSupported 226](#page-253-0) [isResourceSecurityOn 227](#page-254-0) [isRestarted 227](#page-254-0) [isStartDataAvailable 227](#page-254-0) [number 227](#page-254-0) [overview 20](#page-47-0) [principalSysId 227](#page-254-0) [priority 228](#page-255-0) [rollBackUOW 228](#page-255-0) [setDumpOpts 228](#page-255-0) [setPriority 228](#page-255-0) [setWaitText 228](#page-255-0) [startType 229](#page-256-0) [StartType 232](#page-259-0) [StorageOpts 232](#page-259-0) [suspend 229](#page-256-0) [TraceOpt 233](#page-260-0) [transId 229](#page-256-0) [triggerDataQueueId 229](#page-256-0) [userId 229](#page-256-0) [waitExternal 230](#page-257-0) [waitOnAlarm 230](#page-257-0) [WaitPostType 233](#page-260-0) [WaitPurgeability 233](#page-260-0) [workArea 230](#page-257-0) IccTask Constructor (protected) [Constructor 223](#page-250-0) [in IccTask class 223](#page-250-0) IccTask::commitUOW [in Scope of data in IccBuf reference returned from](#page-88-0) ['read' methods 61](#page-88-0) **IccTempstore** [in Working with IccResource subclasses 25](#page-52-0) IccTempStore [in Automatic condition handling](#page-79-0) [\(callHandleEvent\) 52](#page-79-0)[, 53](#page-80-0) [in Buffer objects 23](#page-50-0) [in C++ Exceptions and the Foundation Classes 51](#page-78-0) [in Deleting items 40](#page-67-0) [in Example of polymorphic behavior 59](#page-86-0) [in Example of Temporary Storage 40](#page-67-0)[, 41](#page-68-0) [in IccTempStore class 235](#page-262-0) [in Reading items 40](#page-67-0) [in Resource classes 17](#page-44-0) [in Temporary storage 39](#page-66-0) [in Transient Data 38](#page-65-0) [in Updating items 40](#page-67-0) [in Working with IccResource subclasses 25](#page-52-0) [in Writing items 40](#page-67-0) IccTempStore class [clear 236](#page-263-0)

IccTempStore class *(continued)* [Constructor 235](#page-262-0) [empty 236](#page-263-0) [get 236](#page-263-0) [Location 239](#page-266-0) [NoSpaceOpt 239](#page-266-0) [numberOfItems 236](#page-263-0) [put 236](#page-263-0) [readItem 236](#page-263-0) [readNextItem 237](#page-264-0) [rewriteItem 237](#page-264-0) [writeItem 237](#page-264-0)[, 238](#page-265-0) IccTempStore constructors [Constructor 235](#page-262-0) [in IccTempStore class 235](#page-262-0) IccTempStore::readItem [in Scope of data in IccBuf reference returned from](#page-88-0) ['read' methods 61](#page-88-0) IccTempStore::readNextItem [in Scope of data in IccBuf reference returned from](#page-88-0) ['read' methods 61](#page-88-0) IccTempStoreId [in Base classes 15](#page-42-0) [in Example of Temporary Storage 40](#page-67-0)[, 41](#page-68-0) [in IccTempStoreId class 241](#page-268-0) [in Temporary storage 39](#page-66-0) IccTempStoreId class [Constructor 241](#page-268-0) [operator= 241](#page-268-0) IccTempStoreId constructors [Constructor 241](#page-268-0) [in IccTempStoreId class 241](#page-268-0) IccTermId [in Base classes 15](#page-42-0) [in C++ Exceptions and the Foundation Classes 51](#page-78-0) [in Example of starting transactions 35](#page-62-0) [in Example of terminal control 42](#page-69-0) [in IccTermId class 243](#page-270-0) [in Terminal control 42](#page-69-0) IccTermId class [Constructor 243](#page-270-0) [operator= 243](#page-270-0) [overview 15](#page-42-0) IccTermId constructors [Constructor 243](#page-270-0) [in IccTermId class 243](#page-270-0) **IccTerminal** [in Buffer objects 23](#page-50-0) [in Example of terminal control 42](#page-69-0) [in Finding out information about a terminal 42](#page-69-0) [in IccTerminalData class 259](#page-286-0) [in Receiving data from a terminal 42](#page-69-0) [in Resource classes 17](#page-44-0) [in Sending data to a terminal 42](#page-69-0) [in Singleton classes 20](#page-47-0) [in Terminal control 42](#page-69-0) IccTerminal class [AID 245](#page-272-0) [AIDVal 257](#page-284-0) [Case 258](#page-285-0) [clear 245](#page-272-0)

IccTerminal class *(continued)* [Color 258](#page-285-0) [Constructor 245](#page-272-0) [cursor 245](#page-272-0) [data 246](#page-273-0) [erase 246](#page-273-0) [freeKeyboard 246](#page-273-0) [get 246](#page-273-0) [height 246](#page-273-0) [Highlight 258](#page-285-0) [inputCursor 246](#page-273-0) [instance 247](#page-274-0) [line 247](#page-274-0) [netName 247](#page-274-0) [NextTransIdOpt 258](#page-285-0) [operator« 247](#page-274-0)[, 248](#page-275-0)[, 249](#page-276-0) [put 249](#page-276-0) [receive 250](#page-277-0) [receive3270Data 250](#page-277-0) [registerInputMessage 173](#page-200-0) [send 250](#page-277-0)[, 251](#page-278-0) [send3270Data 251](#page-278-0)[, 252](#page-279-0) [sendLine 252](#page-279-0)[, 253](#page-280-0) [setColor 253](#page-280-0) [setCursor 253](#page-280-0)[, 254](#page-281-0) [setHighlight 254](#page-281-0) [setLine 254](#page-281-0) [setNewLine 254](#page-281-0) [setNextCommArea 255](#page-282-0) [setNextInputMessage 255](#page-282-0) [setNextTransId 255](#page-282-0) [signoff 255](#page-282-0) [signon 255](#page-282-0)[, 256](#page-283-0) [waitForAID 256](#page-283-0) [width 257](#page-284-0) [workArea 257](#page-284-0) IccTerminal constructor (protected) [Constructor 245](#page-272-0) [in IccTerminal class 245](#page-272-0) IccTerminal::receive [in Scope of data in IccBuf reference returned from](#page-88-0) ['read' methods 61](#page-88-0) IccTerminalData [in Example of terminal control 42](#page-69-0) [in Finding out information about a terminal 42](#page-69-0) [in IccTerminalData class 259](#page-286-0) [in Terminal control 42](#page-69-0) IccTerminalData class [alternateHeight 259](#page-286-0) [alternateWidth 259](#page-286-0) [Constructor 259](#page-286-0) [defaultHeight 260](#page-287-0) [defaultWidth 260](#page-287-0) [graphicCharCodeSet 260](#page-287-0) [graphicCharSetId 260](#page-287-0) [isAPLKeyboard 260](#page-287-0) [isAPLText 261](#page-288-0) [isBTrans 261](#page-288-0) [isColor 261](#page-288-0) [isEWA 261](#page-288-0) [isExtended3270 261](#page-288-0)

IccTerminalData class *(continued)* [isFieldOutline 262](#page-289-0) [isGoodMorning 262](#page-289-0) [isHighlight 262](#page-289-0) [isKatakana 262](#page-289-0) [isMSRControl 262](#page-289-0) [isPS 263](#page-290-0) [isSOSI 263](#page-290-0) [isTextKeyboard 263](#page-290-0) [isTextPrint 263](#page-290-0) [isValidation 263](#page-290-0) IccTerminalData constructor (protected) [Constructor 259](#page-286-0) [in IccTerminalData class 259](#page-286-0) IccTime [in Base classes 16](#page-43-0) [in IccTime class 265](#page-292-0) [in Parameter passing conventions 61](#page-88-0) [in Support Classes 19](#page-46-0) IccTime class [Constructor 265](#page-292-0) [hours 265](#page-292-0) [minutes 265](#page-292-0) [overview 16](#page-43-0) [seconds 265](#page-292-0) [timeInHours 266](#page-293-0) [timeInMinutes 266](#page-293-0) [timeInSeconds 266](#page-293-0) [type 266](#page-293-0) [Type 267](#page-294-0) IccTime constructor (protected) [Constructor 265](#page-292-0) [in IccTime class 265](#page-292-0) IccTimeInterval [in Base classes 16](#page-43-0) [in delay 224](#page-251-0) [in Example of starting transactions 35](#page-62-0)[, 36](#page-63-0) [in IccTime class 265](#page-292-0) [in Support Classes 19](#page-46-0) IccTimeInterval class [Constructor 269](#page-296-0) [operator= 269](#page-296-0) [set 269](#page-296-0) IccTimeInterval constructors [Constructor 269](#page-296-0) [in IccTimeInterval class 269](#page-296-0) IccTimeOfDay [in Base classes 16](#page-43-0) [in delay 224](#page-251-0) [in IccTime class 265](#page-292-0) [in Support Classes 19](#page-46-0) IccTimeOfDay class [Constructor 271](#page-298-0) [operator= 271](#page-298-0) [set 271](#page-298-0) IccTimeOfDay constructors [Constructor 271](#page-298-0) [in IccTimeOfDay class 271](#page-298-0) IccTPNameId [in IccTPNameId class 273](#page-300-0)

IccTPNameId class [Constructor 273](#page-300-0) [operator= 273](#page-300-0) IccTPNameId constructors [Constructor 273](#page-300-0) [in IccTPNameId class 273](#page-300-0) IccTransId [in Base classes 15](#page-42-0) [in Example of starting transactions 35](#page-62-0) [in IccResourceId class 191](#page-218-0) [in IccTransId class 275](#page-302-0) [in Parameter passing conventions 61](#page-88-0) IccTransId class [Constructor 275](#page-302-0) [operator= 275](#page-302-0) [overview 15](#page-42-0) IccTransId constructors [Constructor 275](#page-302-0) [in IccTransId class 275](#page-302-0) IccUser class [changePassword 277](#page-304-0) [Constructor 277](#page-304-0) [daysUntilPasswordExpires 278](#page-305-0) [ESMReason 278](#page-305-0) [ESMResponse 278](#page-305-0) [groupId 278](#page-305-0) [invalidPasswordAttempts 278](#page-305-0) [language 278](#page-305-0) [lastPasswordChange 278](#page-305-0) [lastUseTime 279](#page-306-0) [passwordExpiration 279](#page-306-0) [setLanguage 279](#page-306-0) [verifyPassword 279](#page-306-0) IccUser constructors [Constructor 277](#page-304-0) [in IccUser class 277](#page-304-0) IccUserControl [in C++ Exceptions and the Foundation Classes 50](#page-77-0) [in Example of file control 31](#page-58-0) [in Example of managing transient data 38](#page-65-0) [in Example of polymorphic behavior 58](#page-85-0) [in Example of starting transactions 35](#page-62-0) [in Example of Temporary Storage 41](#page-68-0) [in Example of terminal control 43](#page-70-0) [in Example of time and date services 44](#page-71-0) [in Hello World 9](#page-36-0) [in main function 287](#page-314-0) [in Program control 33](#page-60-0) [in Singleton classes 20](#page-47-0) [IccUserControl class 9](#page-36-0) IccUserId [in IccUserId class 281](#page-308-0) IccUserId class [Constructor 281](#page-308-0) [operator= 281](#page-308-0) IccUserId constructors [Constructor 281](#page-308-0) [in IccUserId class 281](#page-308-0) IccValue structure [CVDA 283](#page-310-0)

id [in IccResource class 185](#page-212-0) Id [in Resource identification classes 16](#page-43-0) id (parameter) [in Constructor 83](#page-110-0)[, 121](#page-148-0)[, 125](#page-152-0)[, 133](#page-160-0)[, 145](#page-172-0)[, 151](#page-178-0)[, 153](#page-180-0)[,](#page-184-0) [157](#page-184-0)[, 159](#page-186-0)[, 165](#page-192-0)[, 169](#page-196-0)[, 171](#page-198-0)[, 175](#page-202-0)[, 181](#page-208-0)[, 191](#page-218-0)[, 195](#page-222-0)[, 199](#page-226-0)[,](#page-242-0) [215](#page-242-0)[, 235](#page-262-0)[, 241](#page-268-0)[, 243](#page-270-0)[, 273](#page-300-0)[, 275](#page-302-0)[, 277](#page-304-0)[, 281](#page-308-0) [in getFile 219](#page-246-0) [in operator= 84](#page-111-0)[, 119](#page-146-0)[, 125](#page-152-0)[, 145](#page-172-0)[, 151](#page-178-0)[, 157](#page-184-0)[, 159](#page-186-0)[, 165](#page-192-0)[,](#page-196-0) [169](#page-196-0)[, 175](#page-202-0)[, 181](#page-208-0)[, 192](#page-219-0)[, 215](#page-242-0)[, 241](#page-268-0)[, 243](#page-270-0)[, 273](#page-300-0)[, 275](#page-302-0)[, 281](#page-308-0) [in setJournalTypeId 154](#page-181-0) [in signon 255](#page-282-0) [in waitOnAlarm 230](#page-257-0) ifSOSReturnCondition [in StorageOpts 232](#page-259-0) ignoreAbendHandler [in AbendHandlerOpt 231](#page-258-0) immediate [in NextTransIdOpt 258](#page-285-0) index (parameter) [in Constructor 133](#page-160-0)[, 147](#page-174-0) [in registerRecordIndex 139](#page-166-0) [in reset 148](#page-175-0) Inherited protected methods [in IccAbendData class 75](#page-102-0) [in IccAbsTime class 81](#page-108-0) [in IccAlarmRequestId class 85](#page-112-0) [in IccBuf class 99](#page-126-0) [in IccClock class 104](#page-131-0) [in IccConsole class 112](#page-139-0) [in IccControl class 117](#page-144-0) [in IccConvId class 120](#page-147-0) [in IccDataQueue class 123](#page-150-0) [in IccDataQueueId class 126](#page-153-0) [in IccEvent class 128](#page-155-0) [in IccException class 131](#page-158-0) [in IccFile class 142](#page-169-0) [in IccFileId class 146](#page-173-0) [in IccFileIterator class 149](#page-176-0) [in IccGroupId class 152](#page-179-0) [in IccJournal class 156](#page-183-0) [in IccJournalId class 158](#page-185-0) [in IccJournalTypeId class 160](#page-187-0) [in IccKey class 163](#page-190-0) [in IccLockId class 166](#page-193-0) [in IccMessage class 168](#page-195-0) [in IccPartnerId class 170](#page-197-0) [in IccProgram class 174](#page-201-0) [in IccProgramId class 176](#page-203-0) [in IccRBA class 178](#page-205-0) [in IccRecordIndex class 180](#page-207-0) [in IccRequestId class 182](#page-209-0) [in IccResource class 188](#page-215-0) [in IccResourceId class 192](#page-219-0) [in IccRRN class 194](#page-221-0) [in IccSemaphore class 197](#page-224-0) [in IccSession class 208](#page-235-0) [in IccStartRequestQ class 214](#page-241-0) [in IccSysId class 216](#page-243-0) [in IccSystem class 221](#page-248-0)

Inherited protected methods *(continued)* [in IccTask class 231](#page-258-0) [in IccTempStore class 238](#page-265-0) [in IccTempStoreId class 242](#page-269-0) [in IccTermId class 244](#page-271-0) [in IccTerminal class 257](#page-284-0) [in IccTerminalData class 264](#page-291-0) [in IccTime class 266](#page-293-0) [in IccTimeInterval class 270](#page-297-0) [in IccTimeOfDay class 272](#page-299-0) [in IccTPNameId class 274](#page-301-0) [in IccTransId class 276](#page-303-0) [in IccUser class 280](#page-307-0) [in IccUserId class 282](#page-309-0) Inherited public methods [in IccAbendData class 75](#page-102-0) [in IccAbsTime class 80](#page-107-0) [in IccAlarmRequestId class 84](#page-111-0) [in IccBuf class 99](#page-126-0) [in IccClock class 104](#page-131-0) [in IccConsole class 111](#page-138-0) [in IccControl class 116](#page-143-0) [in IccConvId class 119](#page-146-0) [in IccDataQueue class 123](#page-150-0) [in IccDataQueueId class 125](#page-152-0) [in IccEvent class 128](#page-155-0) [in IccException class 131](#page-158-0) [in IccFile class 142](#page-169-0) [in IccFileId class 145](#page-172-0) [in IccFileIterator class 148](#page-175-0) [in IccGroupId class 151](#page-178-0) [in IccJournal class 155](#page-182-0) [in IccJournalId class 158](#page-185-0) [in IccJournalTypeId class 159](#page-186-0) [in IccKey class 163](#page-190-0) [in IccLockId class 165](#page-192-0) [in IccMessage class 168](#page-195-0) [in IccPartnerId class 169](#page-196-0) [in IccProgram class 173](#page-200-0) [in IccProgramId class 175](#page-202-0) [in IccRBA class 178](#page-205-0) [in IccRecordIndex class 179](#page-206-0) [in IccRequestId class 182](#page-209-0) [in IccResource class 188](#page-215-0) [in IccResourceId class 192](#page-219-0) [in IccRRN class 194](#page-221-0) [in IccSemaphore class 196](#page-223-0) [in IccSession class 207](#page-234-0) [in IccStartRequestQ class 213](#page-240-0) [in IccSysId class 215](#page-242-0) [in IccSystem class 221](#page-248-0) [in IccTask class 231](#page-258-0) [in IccTempStore class 238](#page-265-0) [in IccTempStoreId class 241](#page-268-0) [in IccTermId class 243](#page-270-0) [in IccTerminal class 257](#page-284-0) [in IccTerminalData class 264](#page-291-0) [in IccTime class 266](#page-293-0) [in IccTimeInterval class 270](#page-297-0) [in IccTimeOfDay class 272](#page-299-0) [in IccTPNameId class 273](#page-300-0)

Inherited public methods *(continued)* [in IccTransId class 275](#page-302-0) [in IccUser class 279](#page-306-0) [in IccUserId class 281](#page-308-0) initByte (parameter) [in getStorage 219](#page-246-0)[, 226](#page-253-0) initData [in IccControl class 114](#page-141-0) [in Public methods 114](#page-141-0) initializeEnvironment [in Functions 66](#page-93-0) [in Icc structure 66](#page-93-0) [in Method level 55](#page-82-0) [in Storage management 60](#page-87-0) initRBA (parameter) [in Constructor 177](#page-204-0) initRRN (parameter) [in Constructor 193](#page-220-0) initValue (parameter) [in Constructor 161](#page-188-0) inputCursor [in IccTerminal class 246](#page-273-0) insert [in Example of Temporary Storage 41](#page-68-0) [in IccBuf class 94](#page-121-0) [in IccBuf constructors 24](#page-51-0) Installed contents [Location 6](#page-33-0) instance [in IccAbendData class 74](#page-101-0) [in IccConsole class 109](#page-136-0) [in IccControl class 114](#page-141-0) [in IccStartRequestQ class 210](#page-237-0) [in IccSystem class 220](#page-247-0) [in IccTask class 226](#page-253-0) [in IccTerminal class 247](#page-274-0) [in Singleton classes 20](#page-47-0) internal [in DataAreaOwner 99](#page-126-0) internalError [in C++ Exceptions and the Foundation Classes 51](#page-78-0) [in Type 132](#page-159-0) interval (parameter) [in setReplyTimeout 110](#page-137-0) invalidArgument [in C++ Exceptions and the Foundation Classes 50](#page-77-0) [in Type 131](#page-158-0) invalidMethodCall [in C++ Exceptions and the Foundation Classes 51](#page-78-0) [in Type 131](#page-158-0) invalidPasswordAttempts [in IccUser class 278](#page-305-0) [IPMD 48](#page-75-0) isAddable [in IccFile class 135](#page-162-0) [in Writing ESDS records 29](#page-56-0) [in Writing KSDS records 29](#page-56-0) [in Writing RRDS records 29](#page-56-0) isAPLKeyboard [in IccTerminalData class 260](#page-287-0) [in Public methods 260](#page-287-0)

isAPLText [in IccTerminalData class 261](#page-288-0) [in Public methods 261](#page-288-0) isBrowsable [in IccFile class 136](#page-163-0) isBTrans [in IccTerminalData class 261](#page-288-0) isClassMemoryMgmtOn [in Functions 66](#page-93-0) [in Icc structure 66](#page-93-0) isColor [in IccTerminalData class 261](#page-288-0) isCommandSecurityOn [in IccTask class 226](#page-253-0) isCommitSupported [in IccTask class 226](#page-253-0) isCreated [in IccControl class 114](#page-141-0) isDeletable [in IccFile class 136](#page-163-0) isDumpAvailable [in IccAbendData class 74](#page-101-0) isEDFOn [in Functions 66](#page-93-0) [in Icc structure 66](#page-93-0) [in IccResource class 185](#page-212-0) isEmptyOnOpen [in IccFile class 136](#page-163-0) isErrorSet [in IccSession class 202](#page-229-0) isEWA [in IccTerminalData class 261](#page-288-0) isExpired [in IccAlarmRequestId class 84](#page-111-0) isExtended3270 [in IccTerminalData class 261](#page-288-0) [in Public methods 261](#page-288-0) isFamilySubsetEnforcementOn [in Functions 66](#page-93-0) [in Icc structure 66](#page-93-0) isFieldOutline [in IccTerminalData class 262](#page-289-0) [in Public methods 262](#page-289-0) isFMHContained [in IccBuf class 94](#page-121-0) [in Public methods 94](#page-121-0) isGoodMorning [in IccTerminalData class 262](#page-289-0) [in Public methods 262](#page-289-0) isHighlight [in IccTerminalData class 262](#page-289-0) isKatakana [in IccTerminalData class 262](#page-289-0) **isMSRControl** [in IccTerminalData class 262](#page-289-0) isNoDataSet [in IccSession class 202](#page-229-0) isPS [in IccTerminalData class 263](#page-290-0) ISR2 [in Example of starting transactions 35](#page-62-0) isReadable [in IccFile class 136](#page-163-0) [in Reading ESDS records 28](#page-55-0) [in Reading KSDS records 28](#page-55-0) [in Reading RRDS records 28](#page-55-0) [isReadable method 28](#page-55-0) isRecoverable [in IccFile class 137](#page-164-0) isResourceSecurityOn [in IccTask class 227](#page-254-0) isRestarted [in IccTask class 227](#page-254-0) isRouteOptionOn [in IccResource class 185](#page-212-0) [in Public methods 185](#page-212-0) isSignalSet [in IccSession class 203](#page-230-0) isSOSI [in IccTerminalData class 263](#page-290-0) isStartDataAvailable [in IccTask class 227](#page-254-0) issueAbend [in IccSession class 203](#page-230-0) issueConfirmation [in IccSession class 203](#page-230-0) issueError [in IccSession class 203](#page-230-0) **issuePrepare** [in IccSession class 203](#page-230-0) issueSignal [in IccSession class 204](#page-231-0) isTextKeyboard [in IccTerminalData class 263](#page-290-0) [in Public methods 263](#page-290-0) isTextPrint [in IccTerminalData class 263](#page-290-0) [in Public methods 263](#page-290-0) isUpdatable [in IccFile class 137](#page-164-0) isValidation [in IccTerminalData class 263](#page-290-0) item (parameter) [in rewriteItem 237](#page-264-0) [in writeItem 122](#page-149-0)[, 237](#page-264-0) itemNum (parameter) [in readItem 236](#page-263-0) [in rewriteItem 237](#page-264-0) ITMP [in Example of starting transactions 35](#page-62-0)

## **J**

journalNum (parameter) [in Constructor 153](#page-180-0)[, 157](#page-184-0) [in operator= 157](#page-184-0) journalTypeId [in IccJournal class 154](#page-181-0) journalTypeName (parameter) [in Constructor 159](#page-186-0) [in operator= 159](#page-186-0)

jtypeid (parameter) [in setJournalTypeId 154](#page-181-0)

## **K**

key [complete 28](#page-55-0) [generic 28](#page-55-0) key (parameter) [in Constructor 161](#page-188-0) [in Example of file control 31](#page-58-0) [in operator!= 162](#page-189-0) [in operator= 162](#page-189-0) [in operator== 162](#page-189-0) keyLength [in IccFile class 137](#page-164-0) [in Reading KSDS records 28](#page-55-0) [in Writing KSDS records 29](#page-56-0) [keyLength method 28](#page-55-0) keyPosition [in IccFile class 137](#page-164-0) [in Reading KSDS records 28](#page-55-0) [in writing KSDS records 29](#page-56-0) [keyPosition method 28](#page-55-0) kind [in IccKey class 162](#page-189-0) Kind [in Enumerations 163](#page-190-0) [in IccKey class 163](#page-190-0) kind (parameter) [in Constructor 161](#page-188-0) [in setKind 163](#page-190-0) KSDS [in File control 27](#page-54-0) [KSDS file 27](#page-54-0)

# **L**

language [in IccUser class 278](#page-305-0) language (parameter) [in setLanguage 279](#page-306-0) lastCommand [in StateOpt 208](#page-235-0) lastPasswordChange [in IccUser class 278](#page-305-0) lastUseTime [in IccUser class 279](#page-306-0) length [in IccProgram class 172](#page-199-0) [in IccRecordIndex class 179](#page-206-0) length (parameter) [in append 92](#page-119-0) [in assign 93](#page-120-0)[, 161](#page-188-0) [in Constructor 91](#page-118-0) [in cut 93](#page-120-0) [in insert 94](#page-121-0) [in overlay 98](#page-125-0) [in replace 98](#page-125-0) [in setDataLength 98](#page-125-0)

level (parameter) [in connectProcess 200](#page-227-0)[, 201](#page-228-0) level0 [in SyncLevel 208](#page-235-0) level1 [in SyncLevel 208](#page-235-0) level2 [in SyncLevel 208](#page-235-0) life (parameter) [in Constructor 195](#page-222-0) lifeTime [in IccSemaphore class 195](#page-222-0) LifeTime [in Enumerations 197](#page-224-0) [in IccSemaphore class 197](#page-224-0) line [in Finding out information about a terminal 42](#page-69-0) [in IccTerminal class 247](#page-274-0) lineNum (parameter) [in setLine 254](#page-281-0) link [in IccProgram class 172](#page-199-0) load [in IccProgram class 173](#page-200-0) LoadOpt [in Enumerations 174](#page-201-0) [in IccProgram class 174](#page-201-0) loc (parameter) [in Constructor 235](#page-262-0) Location [in Dynamic link library 6](#page-33-0) [in Enumerations 239](#page-266-0) [in Header files 6](#page-33-0) [in IccTempStore class 239](#page-266-0) [in Installed contents 6](#page-33-0) [in Sample source code 6](#page-33-0) lock [in IccSemaphore class 196](#page-223-0) LockType [in Enumerations 197](#page-224-0) [in IccSemaphore class 197](#page-224-0)

#### **M**

main [in C++ Exceptions and the Foundation Classes 49](#page-76-0) [in Example of file control 30](#page-57-0) [in Example of managing transient data 38](#page-65-0) [in Example of polymorphic behavior 58](#page-85-0) [in Example of starting transactions 35](#page-62-0) [in Example of Temporary Storage 40](#page-67-0) [in Example of terminal control 43](#page-70-0) [in Example of time and date services 44](#page-71-0) [in Header files 6](#page-33-0) [in main function 287](#page-314-0) [in Program control 33](#page-60-0) [in Storage management 60](#page-87-0) main function [in Hello World 9](#page-36-0) majorCode [in ConditionType 189](#page-216-0)

manual [in UpdateMode 105](#page-132-0) Manual condition handling (noAction) [in CICS conditions 52](#page-79-0) [in Conditions, errors, and exceptions 52](#page-79-0) maxValue [in Range 107](#page-134-0) mem (parameter) [in initializeEnvironment 66](#page-93-0) memory [in Location 239](#page-266-0) message [in IccException class 130](#page-157-0) message (parameter) [in Constructor 129](#page-156-0) [in setNextInputMessage 255](#page-282-0) Method level [in Conditions, errors, and exceptions 55](#page-82-0) [in Platform differences 55](#page-82-0) methodName [in IccEvent class 128](#page-155-0) [in IccException class 130](#page-157-0) [in IccMessage class 167](#page-194-0) methodName (parameter) [in Constructor 127](#page-154-0)[, 129](#page-156-0)[, 167](#page-194-0) milliSeconds [in IccAbsTime class 78](#page-105-0) [in IccClock class 103](#page-130-0) minorCode [in ConditionType 189](#page-216-0) minutes [in IccAbsTime class 78](#page-105-0) [in IccTime class 265](#page-292-0) minutes (parameter) [in Constructor 265](#page-292-0)[, 269](#page-296-0)[, 271](#page-298-0) [in set 269](#page-296-0)[, 270](#page-297-0)[, 271](#page-298-0)[, 272](#page-299-0) Miscellaneous [Example of polymorphic behavior 58](#page-85-0) mixed [in Case 258](#page-285-0) mode (parameter) [in readNextRecord 147](#page-174-0) [in readPreviousRecord 148](#page-175-0) [in readRecord 138](#page-165-0) monthOfYear [in Example of time and date services 45](#page-72-0) [in IccAbsTime class 79](#page-106-0) [in IccClock class 103](#page-130-0) **MonthOfYear** [in Enumerations 105](#page-132-0) [in IccClock class 105](#page-132-0) msg (parameter) [in clearInputMessage 172](#page-199-0) [in registerInputMessage 173](#page-200-0) [in setInputMessage 173](#page-200-0) MVS/ESA [in ClassMemoryMgmt 68](#page-95-0) [in Storage management 60](#page-87-0) MVSPost [in WaitPostType 233](#page-260-0)

**MvTempStore** [in Automatic condition handling](#page-80-0) [\(callHandleEvent\) 53](#page-80-0)

#### **N** N

[in operatingSystem 220](#page-247-0) name [in IccResource class 186](#page-213-0) [in IccResourceId class 191](#page-218-0) name (parameter) [in Constructor 83](#page-110-0)[, 165](#page-192-0)[, 215](#page-242-0)[, 241](#page-268-0)[, 243](#page-270-0)[, 273](#page-300-0)[, 275](#page-302-0)[,](#page-308-0) [281](#page-308-0) [in operator= 165](#page-192-0)[, 215](#page-242-0)[, 241](#page-268-0)[, 243](#page-270-0)[, 273](#page-300-0)[, 275](#page-302-0)[, 281](#page-308-0) [in setWaitText 228](#page-255-0) nameLength [in IccResourceId class 191](#page-218-0) NameOpt [in Enumerations 89](#page-116-0) [in IccBase class 89](#page-116-0) netName [in IccTerminal class 247](#page-274-0) neutral [in Color 258](#page-285-0) new [in Storage management 60](#page-87-0) [new operator 13](#page-40-0) newPassword (parameter) [in changePassword 277](#page-304-0) [in signon 255](#page-282-0)[, 256](#page-283-0) NextTransIdOpt [in Enumerations 258](#page-285-0) [in IccTerminal class 258](#page-285-0) noAccess [in Access 143](#page-170-0) noAction [in ActionOnCondition 188](#page-215-0) [in CICS conditions 52](#page-79-0) noCommitOnReturn [in CommitOpt 174](#page-201-0) **NONCICS** [in ASRAKeyType 72](#page-99-0) none [in FacilityType 232](#page-259-0) noQueue [in AllocateOpt 208](#page-235-0) normal [in ReadMode 143](#page-170-0) [in SendOpt 208](#page-235-0) [in TraceOpt 233](#page-260-0) NoSpaceOpt [in Enumerations 239](#page-266-0) [in IccTempStore class 239](#page-266-0) noSuspend [in Options 156](#page-183-0) notAddable [in Access 142](#page-169-0) NOTAPPLIC [in ASRAKeyType 72](#page-99-0) [in ASRASpaceType 73](#page-100-0)

NOTAPPLIC *(continued)* [in ASRAStorageType 73](#page-100-0) notBrowsable [in Access 142](#page-169-0) notDeletable [in Access 143](#page-170-0) notPurgeable [in WaitPurgeability 233](#page-260-0) notReadable [in Access 142](#page-169-0) notUpdatable [in Access 143](#page-170-0) num (parameter) [in operator!= 178](#page-205-0) [in operator« 97](#page-124-0)[, 98](#page-125-0)[, 248](#page-275-0)[, 249](#page-276-0) [in operator= 177](#page-204-0)[, 193](#page-220-0) [in operator== 177](#page-204-0) number [in IccException class 130](#page-157-0) [in IccJournalId class 157](#page-184-0) [in IccMessage class 167](#page-194-0) [in IccRBA class 178](#page-205-0) [in IccRRN class 194](#page-221-0) [in IccTask class 227](#page-254-0) [in Writing RRDS records 29](#page-56-0) number (parameter) [in Constructor 167](#page-194-0) [in setCustomClassNum 88](#page-115-0) numberOfItems [in IccTempStore class 236](#page-263-0) numEvents (parameter) [in waitExternal 230](#page-257-0) numLines (parameter) [in setNewLine 254](#page-281-0) numRoutes (parameter) [in setRouteCodes 110](#page-137-0)

# **O**

obj (parameter) [in Using an object 14](#page-41-0) object [creating 13](#page-40-0) [deleting 14](#page-41-0) [in GetOpt 68](#page-95-0) [using 14](#page-41-0) object (parameter) [in Constructor 127](#page-154-0)[, 129](#page-156-0) [in operator delete 88](#page-115-0) Object level [in Conditions, errors, and exceptions 54](#page-81-0) [in Platform differences 54](#page-81-0) objectCreationError [in C++ Exceptions and the Foundation Classes 50](#page-77-0) [in Type 131](#page-158-0) offset (parameter) [in cut 93](#page-120-0) [in dataArea 93](#page-120-0) [in insert 94](#page-121-0) [in replace 98](#page-125-0) [in setCursor 253](#page-280-0)

onOff (parameter) [in setEDF 67](#page-94-0)[, 187](#page-214-0) open [in Status 143](#page-170-0) openStatus [in IccFile class 138](#page-165-0) operatingSystem [in IccSystem class 220](#page-247-0) [in Public methods 220](#page-247-0) operatingSystemLevel [in IccSystem class 220](#page-247-0) operator const char\* [in IccBuf class 94](#page-121-0) operator delete [in IccBase class 88](#page-115-0) [in Public methods 88](#page-115-0) operator new [in IccBase class 88](#page-115-0) operator!= [in IccBuf class 96](#page-123-0) [in IccKey class 162](#page-189-0)[, 163](#page-190-0) [in IccRBA class 178](#page-205-0) [in IccRRN class 194](#page-221-0) [in Public methods 96](#page-123-0) operator« [in IccBuf class 96](#page-123-0)[, 98](#page-125-0) [in IccTerminal class 247](#page-274-0)[, 248](#page-275-0)[, 249](#page-276-0) [in Working with IccResource subclasses 25](#page-52-0) operator+= [in IccBuf class 95](#page-122-0) operator= [in Example of file control 31](#page-58-0) [in IccAbsTime class 79](#page-106-0) [in IccAlarmRequestId class 84](#page-111-0) [in IccBuf class 95](#page-122-0) [in IccConvId class 119](#page-146-0) [in IccDataQueueId class 125](#page-152-0) [in IccFileId class 145](#page-172-0) [in IccGroupId class 151](#page-178-0) [in IccJournalId class 157](#page-184-0) [in IccJournalTypeId class 159](#page-186-0) [in IccKey class 162](#page-189-0) [in IccLockId class 165](#page-192-0) [in IccPartnerId class 169](#page-196-0) [in IccProgramId class 175](#page-202-0) [in IccRBA class 177](#page-204-0) [in IccRequestId class 181](#page-208-0) [in IccResourceId class 192](#page-219-0) [in IccRRN class 193](#page-220-0) [in IccSysId class 215](#page-242-0) [in IccTempStoreId class 241](#page-268-0) [in IccTermId class 243](#page-270-0) [in IccTimeInterval class 269](#page-296-0) [in IccTimeOfDay class 271](#page-298-0) [in IccTPNameId class 273](#page-300-0) [in IccTransId class 275](#page-302-0) [in IccUserId class 281](#page-308-0) [in Protected methods 192](#page-219-0) [in Public methods 79](#page-106-0)[, 269](#page-296-0) [in Working with IccResource subclasses 25](#page-52-0) operator== [in IccBuf class 95](#page-122-0) [in IccKey class 162](#page-189-0) [in IccRBA class 177](#page-204-0) [in IccRRN class 193](#page-220-0) opt (parameter) [in abendCode 71](#page-98-0) [in access 134](#page-161-0) [in accessMethod 134](#page-161-0) [in alternateHeight 259](#page-286-0) [in alternateWidth 259](#page-286-0) [in ASRAInterrupt 72](#page-99-0) [in ASRAKeyType 72](#page-99-0) [in ASRAPSW 72](#page-99-0) [in ASRARegisters 73](#page-100-0) [in ASRASpaceType 73](#page-100-0) [in ASRAStorageType 74](#page-101-0) [in className 87](#page-114-0) [in defaultHeight 260](#page-287-0) [in defaultWidth 260](#page-287-0) [in enableStatus 135](#page-162-0) [in enterTrace 225](#page-252-0) [in graphicCharCodeSet 260](#page-287-0) [in graphicCharSetId 260](#page-287-0) [in height 246](#page-273-0) [in isAddable 135](#page-162-0) [in isAPLKeyboard 260](#page-287-0) [in isAPLText 261](#page-288-0) [in isBrowsable 136](#page-163-0) [in isBTrans 261](#page-288-0) [in isColor 261](#page-288-0) [in isDeletable 136](#page-163-0) [in isDumpAvailable 74](#page-101-0) [in isEmptyOnOpen 136](#page-163-0) [in isEWA 261](#page-288-0) [in isExtended3270 261](#page-288-0) [in isFieldOutline 262](#page-289-0) [in isGoodMorning 262](#page-289-0) [in isHighlight 262](#page-289-0) [in isKatakana 262](#page-289-0) [in isMSRControl 262](#page-289-0) [in isPS 263](#page-290-0) [in isReadable 136](#page-163-0) [in isRecoverable 137](#page-164-0) [in isSOSI 263](#page-290-0) [in isTextKeyboard 263](#page-290-0) [in isTextPrint 263](#page-290-0) [in isUpdatable 137](#page-164-0) [in isValidation 263](#page-290-0) [in keyLength 137](#page-164-0) [in keyPosition 137](#page-164-0) [in link 172](#page-199-0) [in load 173](#page-200-0) [in openStatus 138](#page-165-0) [in originalAbendCode 74](#page-101-0) [in principalSysId 227](#page-254-0) [in priority 228](#page-255-0) [in programName 74](#page-101-0) [in recordFormat 139](#page-166-0) [in recordLength 139](#page-166-0) [in rewriteItem 237](#page-264-0)

opt (parameter) *(continued)* [in setNextTransId 255](#page-282-0) [in type 141](#page-168-0) [in userId 229](#page-256-0) [in waitExternal 230](#page-257-0) [in width 257](#page-284-0) [in write 111](#page-138-0) [in writeAndGetReply 111](#page-138-0) [in writeItem 237](#page-264-0)[, 238](#page-265-0) opt1 (parameter) [in abend 223](#page-250-0) opt2 (parameter) [in abend 223](#page-250-0) option (parameter) [in allocate 200](#page-227-0) [in retrieveData 211](#page-238-0) [in send 205](#page-232-0) [in sendInvite 205](#page-232-0) [in sendLast 206](#page-233-0) [in state 207](#page-234-0) [in stateText 207](#page-234-0) [in wait 155](#page-182-0) [in writeRecord 155](#page-182-0) **Options** [in Enumerations 156](#page-183-0) [in IccJournal class 156](#page-183-0) options (parameter) [in Constructor 153](#page-180-0) opts (parameter) [in setDumpOpts 228](#page-255-0) originalAbendCode [in IccAbendData class 74](#page-101-0) OS/2 [in ClassMemoryMgmt 68](#page-95-0) [in Storage management 60](#page-87-0) OS/2, CICS [in Platform differences 54](#page-81-0) Other datasets for CICS/ESA [in Installed contents 7](#page-34-0) Output from sample programs [First Screen 305](#page-332-0) [Second Screen 305](#page-332-0) overlay [in IccBuf class 98](#page-125-0) [overview of Foundation Classes 15](#page-42-0) Overview of the foundation classes [Calling methods on a resource object 21](#page-48-0) [Creating a resource object 19](#page-46-0)

#### **P**

P [in operatingSystem 220](#page-247-0) PA1 to PA3 [in AIDVal 258](#page-285-0) packedDecimal [in IccAbsTime class 79](#page-106-0) Parameter level [in Conditions, errors, and exceptions 55](#page-82-0) [in Platform differences 55](#page-82-0) [parameter passing 60](#page-87-0)

Parameter passing conventions [in Miscellaneous 60](#page-87-0) partnerName (parameter) [in Constructor 169](#page-196-0) [in operator= 169](#page-196-0) password (parameter) [in changePassword 277](#page-304-0) [in signon 255](#page-282-0)[, 256](#page-283-0) [in verifyPassword 279](#page-306-0) passwordExpiration [in IccUser class 279](#page-306-0) PF1 to PF24 [in AIDVal 258](#page-285-0) pink [in Color 258](#page-285-0) PIP (parameter) [in connectProcess 200](#page-227-0)[, 201](#page-228-0) PIPList [in IccSession class 204](#page-231-0) platform differences [method level 55](#page-82-0) [object level 54](#page-81-0) [parameter level 55](#page-82-0) Platform differences [in Conditions, errors, and exceptions 54](#page-81-0) [Method level 55](#page-82-0) [Object level 54](#page-81-0) [Parameter level 55](#page-82-0) platformError [in Type 132](#page-159-0) Platforms [in Enumerations 69](#page-96-0) [in Icc structure 69](#page-96-0) [polymorphic behavior 57](#page-84-0) Polymorphic Behavior [Example of polymorphic behavior 58](#page-85-0) [in Miscellaneous 57](#page-84-0) popt (parameter) [in setStartOpts 212](#page-239-0) prefix (parameter) [in registerPrefix 154](#page-181-0) [in setPrefix 154](#page-181-0) pri (parameter) [in setPriority 228](#page-255-0) principalSysId [in IccTask class 227](#page-254-0) [in Public methods 227](#page-254-0) print [in Polymorphic Behavior 58](#page-85-0) priority [in IccTask class 228](#page-255-0) [in Public methods 228](#page-255-0) process [in IccSession class 204](#page-231-0) profile (parameter) [in Constructor 199](#page-226-0) progName (parameter) [in Constructor 171](#page-198-0)[, 175](#page-202-0) [in operator= 175](#page-202-0) program control [example 32](#page-59-0)

program control *(continued)* [introduction 32](#page-59-0) Program control [in Using CICS Services 32](#page-59-0) programId [in IccControl class 114](#page-141-0) [in Method level 55](#page-82-0) [in Public methods 114](#page-141-0) programId (parameter) [in setAbendHandler 115](#page-142-0) programName [in IccAbendData class 74](#page-101-0) [in Public methods 74](#page-101-0) programName (parameter) [in setAbendHandler 115](#page-142-0) Protected methods [in IccBase class 88](#page-115-0) [in IccResourceId class 192](#page-219-0) [operator= 192](#page-219-0) [setClassName 88](#page-115-0) [setCustomClassNum 88](#page-115-0) ProtectOpt [in Enumerations 214](#page-241-0) [in IccStartRequestQ class 214](#page-241-0) pStorage (parameter) [in freeStorage 218](#page-245-0) Public methods [abend 223](#page-250-0) [abendCode 71](#page-98-0) [abendData 223](#page-250-0) [absTime 101](#page-128-0) [access 134](#page-161-0) [accessMethod 134](#page-161-0) [actionOnCondition 183](#page-210-0) [actionOnConditionAsChar 183](#page-210-0) [actionsOnConditionsText 184](#page-211-0) [address 171](#page-198-0) [AID 245](#page-272-0) [allocate 200](#page-227-0) [alternateHeight 259](#page-286-0) [alternateWidth 259](#page-286-0) [append 92](#page-119-0) [applName 217](#page-244-0) [ASRAInterrupt 71](#page-98-0) [ASRAKeyType 72](#page-99-0) [ASRAPSW 72](#page-99-0) [ASRARegisters 72](#page-99-0) [ASRASpaceType 73](#page-100-0) [ASRAStorageType 74](#page-101-0) [assign 92](#page-119-0)[, 93](#page-120-0)[, 161](#page-188-0) [beginBrowse 217](#page-244-0)[, 218](#page-245-0) [beginInsert\(VSAM only\) 134](#page-161-0) [callingProgramId 113](#page-140-0) [cancel 209](#page-236-0) [cancelAbendHandler 113](#page-140-0) [cancelAlarm 101](#page-128-0) [changePassword 277](#page-304-0) [className 87](#page-114-0)[, 127](#page-154-0)[, 130](#page-157-0)[, 167](#page-194-0) [classType 87](#page-114-0)[, 127](#page-154-0)[, 130](#page-157-0) [clear 121](#page-148-0)[, 184](#page-211-0)[, 236](#page-263-0)[, 245](#page-272-0) [clearData 209](#page-236-0)

Public methods *(continued)* [clearInputMessage 171](#page-198-0) [clearPrefix 154](#page-181-0) [commArea 114](#page-141-0) [commitUOW 224](#page-251-0) [completeLength 161](#page-188-0) [condition 127](#page-154-0)[, 184](#page-211-0) [conditionText 128](#page-155-0)[, 185](#page-212-0) [connectProcess 200](#page-227-0)[, 201](#page-228-0) [console 114](#page-141-0) [converse 201](#page-228-0) [convId 201](#page-228-0) [cursor 245](#page-272-0) [customClassNum 88](#page-115-0) [cut 93](#page-120-0) [data 210](#page-237-0)[, 246](#page-273-0) [dataArea 93](#page-120-0) [dataAreaLength 93](#page-120-0) [dataAreaOwner 93](#page-120-0) [dataAreaType 94](#page-121-0) [dataLength 94](#page-121-0) [date 77](#page-104-0)[, 102](#page-129-0) [dateFormat 218](#page-245-0) [dayOfMonth 78](#page-105-0)[, 102](#page-129-0) [dayOfWeek 78](#page-105-0)[, 102](#page-129-0) [daysSince1900 78](#page-105-0)[, 102](#page-129-0) [daysUntilPasswordExpires 278](#page-305-0) [defaultHeight 260](#page-287-0) [defaultWidth 260](#page-287-0) [delay 224](#page-251-0) [deleteLockedRecord 134](#page-161-0) [deleteRecord 135](#page-162-0) [dump 224](#page-251-0) [empty 121](#page-148-0)[, 236](#page-263-0) [enableStatus 135](#page-162-0) [endBrowse 218](#page-245-0) [endInsert\(VSAM only\) 135](#page-162-0) [enterTrace 225](#page-252-0) [entryPoint 172](#page-199-0) [erase 246](#page-273-0) [errorCode 201](#page-228-0) [ESMReason 278](#page-305-0) [ESMResponse 278](#page-305-0) [extractProcess 202](#page-229-0) [facilityType 225](#page-252-0) [flush 202](#page-229-0) [free 202](#page-229-0) [freeKeyboard 246](#page-273-0) [freeStorage 218](#page-245-0)[, 225](#page-252-0) [get 122](#page-149-0)[, 185](#page-212-0)[, 202](#page-229-0)[, 236](#page-263-0)[, 246](#page-273-0) [getFile 218](#page-245-0)[, 219](#page-246-0) [getNextFile 219](#page-246-0) [getStorage 219](#page-246-0)[, 226](#page-253-0) [graphicCharCodeSet 260](#page-287-0) [graphicCharSetId 260](#page-287-0) [groupId 278](#page-305-0) [handleEvent 185](#page-212-0) [height 246](#page-273-0) [hours 78](#page-105-0)[, 265](#page-292-0) [id 185](#page-212-0) [in IccAbendData class 71](#page-98-0)

Public methods *(continued)* [in IccAbsTime class 77](#page-104-0) [in IccAlarmRequestId class 83](#page-110-0) [in IccBase class 87](#page-114-0) [in IccBuf class 92](#page-119-0) [in IccClock class 101](#page-128-0) [in IccConsole class 109](#page-136-0) [in IccControl class 113](#page-140-0) [in IccConvId class 119](#page-146-0) [in IccDataQueue class 121](#page-148-0) [in IccDataQueueId class 125](#page-152-0) [in IccEvent class 127](#page-154-0) [in IccException class 130](#page-157-0) [in IccFile class 133](#page-160-0) [in IccFileId class 145](#page-172-0) [in IccFileIterator class 147](#page-174-0) [in IccGroupId class 151](#page-178-0) [in IccJournal class 153](#page-180-0) [in IccJournalId class 157](#page-184-0) [in IccJournalTypeId class 159](#page-186-0) [in IccKey class 161](#page-188-0) [in IccLockId class 165](#page-192-0) [in IccMessage class 167](#page-194-0) [in IccPartnerId class 169](#page-196-0) [in IccProgram class 171](#page-198-0) [in IccProgramId class 175](#page-202-0) [in IccRBA class 177](#page-204-0) [in IccRecordIndex class 179](#page-206-0) [in IccRequestId class 181](#page-208-0) [in IccResource class 183](#page-210-0) [in IccResourceId class 191](#page-218-0) [in IccRRN class 193](#page-220-0) [in IccSemaphore class 195](#page-222-0) [in IccSession class 200](#page-227-0) [in IccStartRequestQ class 209](#page-236-0) [in IccSysId class 215](#page-242-0) [in IccSystem class 217](#page-244-0) [in IccTask class 223](#page-250-0) [in IccTempStore class 235](#page-262-0) [in IccTempStoreId class 241](#page-268-0) [in IccTermId class 243](#page-270-0) [in IccTerminal class 245](#page-272-0) [in IccTerminalData class 259](#page-286-0) [in IccTime class 265](#page-292-0) [in IccTimeInterval class 269](#page-296-0) [in IccTimeOfDay class 271](#page-298-0) [in IccTPNameId class 273](#page-300-0) [in IccTransId class 275](#page-302-0) [in IccUser class 277](#page-304-0) [in IccUserId class 281](#page-308-0) [initData 114](#page-141-0) [inputCursor 246](#page-273-0) [insert 94](#page-121-0) [instance 74](#page-101-0)[, 109](#page-136-0)[, 114](#page-141-0)[, 210](#page-237-0)[, 220](#page-247-0)[, 226](#page-253-0)[, 247](#page-274-0) [invalidPasswordAttempts 278](#page-305-0) [isAddable 135](#page-162-0) [isAPLKeyboard 260](#page-287-0) [isAPLText 261](#page-288-0) [isBrowsable 136](#page-163-0) [isBTrans 261](#page-288-0) [isColor 261](#page-288-0)

Public methods *(continued)* [isCommandSecurityOn 226](#page-253-0) [isCommitSupported 226](#page-253-0) [isCreated 114](#page-141-0) [isDeletable 136](#page-163-0) [isDumpAvailable 74](#page-101-0) [isEDFOn 185](#page-212-0) [isEmptyOnOpen 136](#page-163-0) [isErrorSet 202](#page-229-0) [isEWA 261](#page-288-0) [isExpired 84](#page-111-0) [isExtended3270 261](#page-288-0) [isFieldOutline 262](#page-289-0) [isFMHContained 94](#page-121-0) [isGoodMorning 262](#page-289-0) [isHighlight 262](#page-289-0) [isKatakana 262](#page-289-0) [isMSRControl 262](#page-289-0) [isNoDataSet 202](#page-229-0) [isPS 263](#page-290-0) [isReadable 136](#page-163-0) [isRecoverable 137](#page-164-0) [isResourceSecurityOn 227](#page-254-0) [isRestarted 227](#page-254-0) [isRouteOptionOn 185](#page-212-0) [isSignalSet 203](#page-230-0) [isSOSI 263](#page-290-0) [isStartDataAvailable 227](#page-254-0) [issueAbend 203](#page-230-0) [issueConfirmation 203](#page-230-0) [issueError 203](#page-230-0) [issuePrepare 203](#page-230-0) [issueSignal 204](#page-231-0) [isTextKeyboard 263](#page-290-0) [isTextPrint 263](#page-290-0) [isUpdatable 137](#page-164-0) [isValidation 263](#page-290-0) [journalTypeId 154](#page-181-0) [keyLength 137](#page-164-0) [keyPosition 137](#page-164-0) [kind 162](#page-189-0) [language 278](#page-305-0) [lastPasswordChange 278](#page-305-0) [lastUseTime 279](#page-306-0) [length 172](#page-199-0)[, 179](#page-206-0) [lifeTime 195](#page-222-0) [line 247](#page-274-0) [link 172](#page-199-0) [load 173](#page-200-0) [lock 196](#page-223-0) [message 130](#page-157-0) [methodName 128](#page-155-0)[, 130](#page-157-0)[, 167](#page-194-0) [milliSeconds 78](#page-105-0)[, 103](#page-130-0) [minutes 78](#page-105-0)[, 265](#page-292-0) [monthOfYear 79](#page-106-0)[, 103](#page-130-0) [name 186](#page-213-0)[, 191](#page-218-0) [nameLength 191](#page-218-0) [netName 247](#page-274-0) [number 130](#page-157-0)[, 157](#page-184-0)[, 167](#page-194-0)[, 178](#page-205-0)[, 194](#page-221-0)[, 227](#page-254-0) [numberOfItems 236](#page-263-0) [openStatus 138](#page-165-0)

Public methods *(continued)* [operatingSystem 220](#page-247-0) [operatingSystemLevel 220](#page-247-0) [operator const char\\* 94](#page-121-0) [operator delete 88](#page-115-0) [operator new 88](#page-115-0) [operator!= 96](#page-123-0)[, 162](#page-189-0)[, 163](#page-190-0)[, 178](#page-205-0)[, 194](#page-221-0) [operator« 96](#page-123-0)[, 98](#page-125-0)[, 247](#page-274-0)[, 248](#page-275-0)[, 249](#page-276-0) [operator+= 95](#page-122-0) [operator= 79](#page-106-0)[, 84](#page-111-0)[, 95](#page-122-0)[, 119](#page-146-0)[, 125](#page-152-0)[, 145](#page-172-0)[, 151](#page-178-0)[, 157](#page-184-0)[, 159](#page-186-0)[,](#page-189-0) [162](#page-189-0)[, 165](#page-192-0)[, 169](#page-196-0)[, 175](#page-202-0)[, 177](#page-204-0)[, 181](#page-208-0)[, 193](#page-220-0)[, 215](#page-242-0)[, 241](#page-268-0)[, 243](#page-270-0)[,](#page-296-0) [269](#page-296-0)[, 271](#page-298-0)[, 273](#page-300-0)[, 275](#page-302-0)[, 281](#page-308-0) [operator== 95](#page-122-0)[, 162](#page-189-0)[, 177](#page-204-0)[, 193](#page-220-0) [originalAbendCode 74](#page-101-0) [overlay 98](#page-125-0) [packedDecimal 79](#page-106-0) [passwordExpiration 279](#page-306-0) [PIPList 204](#page-231-0) [principalSysId 227](#page-254-0) [priority 228](#page-255-0) [process 204](#page-231-0) [programId 114](#page-141-0) [programName 74](#page-101-0) [put 109](#page-136-0)[, 122](#page-149-0)[, 154](#page-181-0)[, 186](#page-213-0)[, 204](#page-231-0)[, 236](#page-263-0)[, 249](#page-276-0) [queueName 210](#page-237-0) [readItem 122](#page-149-0)[, 236](#page-263-0) [readNextItem 237](#page-264-0) [readNextRecord 147](#page-174-0) [readPreviousRecord 148](#page-175-0) [readRecord 138](#page-165-0) [receive 204](#page-231-0)[, 250](#page-277-0) [receive3270Data 250](#page-277-0) [recordFormat 138](#page-165-0) [recordIndex 139](#page-166-0) [recordLength 139](#page-166-0) [registerData 210](#page-237-0) [registerInputMessage 173](#page-200-0) [registerPrefix 154](#page-181-0) [registerRecordIndex 139](#page-166-0) [release 220](#page-247-0) [releaseText 220](#page-247-0) [replace 98](#page-125-0) [replyTimeout 109](#page-136-0) [reset 148](#page-175-0)[, 210](#page-237-0) [resetAbendHandler 115](#page-142-0) [resetRouteCodes 110](#page-137-0) [retrieveData 211](#page-238-0) [returnProgramId 115](#page-142-0) [returnTermId 211](#page-238-0) [returnTransId 211](#page-238-0) [rewriteItem 237](#page-264-0) [rewriteRecord 139](#page-166-0) [rollBackUOW 228](#page-255-0) [routeOption 186](#page-213-0) [run 115](#page-142-0) [seconds 79](#page-106-0)[, 265](#page-292-0) [send 205](#page-232-0)[, 250](#page-277-0)[, 251](#page-278-0) [send3270Data 251](#page-278-0)[, 252](#page-279-0) [sendInvite 205](#page-232-0) [sendLast 206](#page-233-0) [sendLine 252](#page-279-0)[, 253](#page-280-0)

Public methods *(continued)* [session 115](#page-142-0) [set 269](#page-296-0)[, 271](#page-298-0) [setAbendHandler 115](#page-142-0) [setAccess 140](#page-167-0) [setActionOnAnyCondition 186](#page-213-0) [setActionOnCondition 186](#page-213-0) [setActionsOnConditions 187](#page-214-0) [setAlarm 103](#page-130-0) [setAllRouteCodes 110](#page-137-0) [setColor 253](#page-280-0) [setCursor 253](#page-280-0)[, 254](#page-281-0) [setData 211](#page-238-0) [setDataLength 98](#page-125-0) [setDumpOpts 228](#page-255-0) [setEDF 187](#page-214-0) [setEmptyOnOpen 140](#page-167-0) [setFMHContained 99](#page-126-0) [setHighlight 254](#page-281-0) [setInputMessage 173](#page-200-0) [setJournalTypeId 154](#page-181-0) [setKind 163](#page-190-0) [setLanguage 279](#page-306-0) [setLine 254](#page-281-0) [setNewLine 254](#page-281-0) [setNextCommArea 255](#page-282-0) [setNextInputMessage 255](#page-282-0) [setNextTransId 255](#page-282-0) [setPrefix 154](#page-181-0) [setPriority 228](#page-255-0) [setQueueName 211](#page-238-0) [setReplyTimeout 110](#page-137-0) [setReturnTermId 212](#page-239-0) [setReturnTransId 212](#page-239-0) [setRouteCodes 110](#page-137-0) [setRouteOption 187](#page-214-0)[, 188](#page-215-0) [setStartOpts 212](#page-239-0) [setStatus 140](#page-167-0) [setTimerECA 84](#page-111-0) [setWaitText 228](#page-255-0) [signoff 255](#page-282-0) [signon 255](#page-282-0)[, 256](#page-283-0) [start 213](#page-240-0) [startRequestQ 116](#page-143-0) [startType 229](#page-256-0) [state 206](#page-233-0) [stateText 207](#page-234-0) [summary 128](#page-155-0)[, 130](#page-157-0)[, 168](#page-195-0) [suspend 229](#page-256-0) [syncLevel 207](#page-234-0) [sysId 221](#page-248-0) [system 116](#page-143-0) [task 116](#page-143-0) [terminal 116](#page-143-0) [text 168](#page-195-0) [time 79](#page-106-0)[, 103](#page-130-0) [timeInHours 79](#page-106-0)[, 266](#page-293-0) [timeInMinutes 80](#page-107-0)[, 266](#page-293-0) [timeInSeconds 80](#page-107-0)[, 266](#page-293-0) [timerECA 84](#page-111-0) [transId 229](#page-256-0)

Public methods *(continued)* [triggerDataQueueId 229](#page-256-0) [tryLock 196](#page-223-0) [type 131](#page-158-0)[, 141](#page-168-0)[, 179](#page-206-0)[, 196](#page-223-0)[, 266](#page-293-0) [typeText 131](#page-158-0) [unload 173](#page-200-0) [unlock 196](#page-223-0) [unlockRecord 141](#page-168-0) [update 104](#page-131-0) [userId 229](#page-256-0) [value 163](#page-190-0) [verifyPassword 279](#page-306-0) [wait 155](#page-182-0) [waitExternal 230](#page-257-0) [waitForAID 256](#page-283-0) [waitOnAlarm 230](#page-257-0) [width 257](#page-284-0) [workArea 221](#page-248-0)[, 230](#page-257-0)[, 257](#page-284-0) [write 110](#page-137-0) [writeAndGetReply 111](#page-138-0) [writeItem 122](#page-149-0)[, 237](#page-264-0)[, 238](#page-265-0) [writeRecord 141](#page-168-0)[, 155](#page-182-0) [year 80](#page-107-0)[, 104](#page-131-0) purgeable [in WaitPurgeability 233](#page-260-0) put [in Example of polymorphic behavior 59](#page-86-0) [in IccConsole class 109](#page-136-0) [in IccDataQueue class 122](#page-149-0) [in IccJournal class 154](#page-181-0) [in IccResource class 186](#page-213-0) [in IccSession class 204](#page-231-0) [in IccTempStore class 236](#page-263-0) [in IccTerminal class 249](#page-276-0) [in Polymorphic Behavior 58](#page-85-0)

## **Q**

queue [in AllocateOpt 208](#page-235-0) [in NextTransIdOpt 258](#page-285-0) queueName [in Accessing start data 34](#page-61-0) [in IccStartRequestQ class 210](#page-237-0) queueName (parameter) [in Constructor 121](#page-148-0)[, 125](#page-152-0) [in operator= 125](#page-152-0) [in setQueueName 212](#page-239-0)

# **R**

rAbendTask [in HandleEventReturnOpt 189](#page-216-0) Range [in Enumerations 107](#page-134-0) [in IccCondition structure 107](#page-134-0) [RBA 27](#page-54-0) rba (parameter) [in operator!= 178](#page-205-0) [in operator= 177](#page-204-0) [in operator== 177](#page-204-0)

rContinue [in HandleEventReturnOpt 188](#page-215-0) readable [in Access 142](#page-169-0) [reading data 38](#page-65-0) Reading data [in Transient Data 38](#page-65-0) [in Using CICS Services 38](#page-65-0) Reading ESDS records [in File control 28](#page-55-0) [in Reading records 28](#page-55-0) [reading items 40](#page-67-0) Reading items [in Temporary storage 40](#page-67-0) [in Using CICS Services 40](#page-67-0) Reading KSDS records [in File control 28](#page-55-0) [in Reading records 28](#page-55-0) Reading records [in File control 27](#page-54-0) [in Using CICS Services 27](#page-54-0) [Reading ESDS records 28](#page-55-0) [Reading KSDS records 28](#page-55-0) [Reading RRDS records 28](#page-55-0) Reading RRDS records [in File control 28](#page-55-0) [in Reading records 28](#page-55-0) readItem [in Example of Temporary Storage 41](#page-68-0) [in IccDataQueue class 122](#page-149-0) [in IccTempStore class 236](#page-263-0) [in Reading data 38](#page-65-0) [in Reading items 40](#page-67-0) [in Scope of data in IccBuf reference returned from](#page-88-0) ['read' methods 61](#page-88-0) [in Temporary storage 39](#page-66-0) [in Transient Data 37](#page-64-0) [in Working with IccResource subclasses 25](#page-52-0) ReadMode [in Enumerations 143](#page-170-0) [in IccFile class 143](#page-170-0) readNextItem [in IccTempStore class 237](#page-264-0) [in Scope of data in IccBuf reference returned from](#page-88-0) ['read' methods 61](#page-88-0) [in Temporary storage 39](#page-66-0) readNextRecord [in Browsing records 30](#page-57-0) [in IccFileIterator class 147](#page-174-0) [in Public methods 147](#page-174-0) [readNextRecord method 30](#page-57-0) READONLY [in ASRAStorageType 73](#page-100-0) [readPreviousRecord 30](#page-57-0) [in Browsing records 30](#page-57-0) [in IccFileIterator class 148](#page-175-0) readRecord [in C++ Exceptions and the Foundation Classes 51](#page-78-0) [in Deleting locked records 30](#page-57-0) [in IccFile class 138](#page-165-0) [in Reading records 28](#page-55-0)

readRecord *(continued)* [in Updating records 29](#page-56-0) [readRecord method 28](#page-55-0) receive [in IccSession class 204](#page-231-0) [in IccTerminal class 250](#page-277-0) [in Receiving data from a terminal 42](#page-69-0) receive3270data [in Receiving data from a terminal 42](#page-69-0) receive3270Data [in IccTerminal class 250](#page-277-0) [in Public methods 250](#page-277-0) [receiving data from a terminal 42](#page-69-0) Receiving data from a terminal [in Terminal control 42](#page-69-0) [in Using CICS Services 42](#page-69-0) record (parameter) [in writeRecord 155](#page-182-0) recordFormat [in IccFile class 138](#page-165-0) [in Reading ESDS records 28](#page-55-0) [in Reading RRDS records 28](#page-55-0) [in Writing ESDS records 29](#page-56-0) [in Writing RRDS records 29](#page-56-0) [recordFormat method 28](#page-55-0) recordIndex [in IccFile class 139](#page-166-0) [in Reading ESDS records 28](#page-55-0) [in Reading KSDS records 28](#page-55-0) [in Reading RRDS records 28](#page-55-0) [in Writing ESDS records 29](#page-56-0) [in Writing KSDS records 29](#page-56-0) [in Writing RRDS records 29](#page-56-0) [recordIndex method 28](#page-55-0) recordLength [in IccFile class 139](#page-166-0) [in Reading ESDS records 28](#page-55-0) [in Reading KSDS records 28](#page-55-0) [in Reading RRDS records 28](#page-55-0) [in Writing ESDS records 29](#page-56-0) [in Writing KSDS records 29](#page-56-0) [in Writing RRDS records 29](#page-56-0) [recordLength method 28](#page-55-0) red [in Color 258](#page-285-0) [registerData 210](#page-237-0) [in Example of starting transactions 36](#page-63-0) [in IccStartRequestQ class 210](#page-237-0) [in Starting transactions 34](#page-61-0) [registerInputMessage 171](#page-198-0) [in IccTerminal class 173](#page-200-0) registerPrefix [in IccJournal class 154](#page-181-0) [in Public methods 154](#page-181-0) [registerRecordIndex 28](#page-55-0) [in IccFile class 139](#page-166-0) [in Reading ESDS records 28](#page-55-0) [in Reading KSDS records 28](#page-55-0) [in Reading RRDS records 28](#page-55-0) [in Writing ESDS records 29](#page-56-0) [in Writing KSDS records 29](#page-56-0)

[registerRecordIndex](#page-55-0) *(continued)* [in Writing records 28](#page-55-0) [in Writing RRDS records 29](#page-56-0) [registerRecordIndex method 28](#page-55-0) [relative byte address 27](#page-54-0) [relative record number 27](#page-54-0) release [in IccSystem class 220](#page-247-0) releaseAtTaskEnd [in LoadOpt 174](#page-201-0) releaseText [in IccSystem class 220](#page-247-0) remoteTermId [in Example of starting transactions 35](#page-62-0) replace [in IccBuf class 98](#page-125-0) [in IccBuf constructors 24](#page-51-0) replyTimeout [in IccConsole class 109](#page-136-0) req [in Example of starting transactions 36](#page-63-0) req1 [in Example of starting transactions 35](#page-62-0) req2 [in Example of starting transactions 35](#page-62-0) reqestName (parameter) [in operator= 182](#page-209-0) reqId (parameter) [in cancel 209](#page-236-0) [in cancelAlarm 101](#page-128-0) [in delay 224](#page-251-0) [in setAlarm 103](#page-130-0) [in start 213](#page-240-0) requestName (parameter) [in Constructor 181](#page-208-0) [in operator= 84](#page-111-0)[, 182](#page-209-0) requestNum (parameter) [in wait 155](#page-182-0) reset [in Browsing records 30](#page-57-0) [in IccFileIterator class 148](#page-175-0) [in IccStartRequestQ class 210](#page-237-0) resetAbendHandler [in IccControl class 115](#page-142-0) resetRouteCodes [in IccConsole class 110](#page-137-0) [in Public methods 110](#page-137-0) resId (parameter) [in beginBrowse 217](#page-244-0) resName (parameter) [in beginBrowse 218](#page-245-0) [in Constructor 191](#page-218-0) resource (parameter) [in beginBrowse 217](#page-244-0)[, 218](#page-245-0) [in Constructor 195](#page-222-0) [in endBrowse 218](#page-245-0) [in enterTrace 225](#page-252-0) [resource class 17](#page-44-0) Resource classes [in Overview of the foundation classes 17](#page-44-0) [resource identification class 16](#page-43-0)

Resource identification classes [in Overview of the foundation classes 16](#page-43-0) resource object [creating 19](#page-46-0) **ResourceType** [in Enumerations 222](#page-249-0) [in IccSystem class 222](#page-249-0) respectAbendHandler [in AbendHandlerOpt 231](#page-258-0) retrieveData [in Accessing start data 34](#page-61-0) [in IccStartRequestQ class 209](#page-236-0)[, 211](#page-238-0) [in Mapping EXEC CICS calls to Foundation Class](#page-318-0) [methods 291](#page-318-0) RetrieveOpt [in Enumerations 214](#page-241-0) [in IccStartRequestQ class 214](#page-241-0) return [in Mapping EXEC CICS calls to Foundation Class](#page-318-0) [methods 291](#page-318-0) returnCondition [in NoSpaceOpt 239](#page-266-0) returnProgramId [in IccControl class 115](#page-142-0) [in Public methods 115](#page-142-0) returnTermId [in Accessing start data 34](#page-61-0) [in IccStartRequestQ class 211](#page-238-0) returnToCICS [in Functions 66](#page-93-0) [in Icc structure 66](#page-93-0) returnTransId [in Accessing start data 34](#page-61-0) [in IccStartRequestQ class 211](#page-238-0) reverse [in Highlight 258](#page-285-0) rewriteItem [in Example of Temporary Storage 41](#page-68-0) [in IccTempStore class 237](#page-264-0) [in Temporary storage 39](#page-66-0) [in Updating items 40](#page-67-0) [in Writing items 40](#page-67-0) rewriteRecord [in IccFile class 139](#page-166-0) [in Updating records 29](#page-56-0) [rewriteRecord method 29](#page-56-0) [rewriting records 29](#page-56-0) rollBackUOW [in IccTask class 228](#page-255-0) routeOption [in IccResource class 186](#page-213-0) row (parameter) [in send 251](#page-278-0) [in setCursor 254](#page-281-0) RRDS file [in File control 27](#page-54-0) [RRN 27](#page-54-0) rrn (parameter) [in operator!= 194](#page-221-0) [in operator= 193](#page-220-0) [in operator== 193](#page-220-0)

rThrowException [in HandleEventReturnOpt 188](#page-215-0) run [in Base classes 15](#page-42-0) [in C++ Exceptions and the Foundation Classes 50](#page-77-0) [in Example of file control 31](#page-58-0)[, 32](#page-59-0) [in Example of managing transient data 38](#page-65-0)[, 39](#page-66-0) [in Example of polymorphic behavior 58](#page-85-0) [in Example of starting transactions 35](#page-62-0) [in Example of Temporary Storage 41](#page-68-0) [in Example of terminal control 43](#page-70-0) [in Example of time and date services 44](#page-71-0)[, 45](#page-72-0) [in Hello World 10](#page-37-0) [in IccControl class 113](#page-140-0)[, 115](#page-142-0) [in main function 287](#page-314-0)[, 288](#page-315-0) [in Mapping EXEC CICS calls to Foundation Class](#page-318-0) [methods 291](#page-318-0) [in Program control 33](#page-60-0) run method [in Hello World 9](#page-36-0) Running "Hello World" on your CICS server [Expected Output from "Hello World" 10](#page-37-0) [in Hello World 10](#page-37-0) [Running the sample applications. 6](#page-33-0)

# **S**

[sample source 6](#page-33-0) Sample source code [in Installed contents 6](#page-33-0) [Location 6](#page-33-0) [scope of data 61](#page-88-0) Scope of data in IccBuf reference returned from 'read' methods [in Miscellaneous 61](#page-88-0) [scope of references 61](#page-88-0) search (parameter) [in Constructor 147](#page-174-0) [in reset 148](#page-175-0) **SearchCriterion** [in Enumerations 143](#page-170-0) [in IccFile class 143](#page-170-0) Second Screen [in ICC\\$PRG1 \(IPR1\) 305](#page-332-0) [in Output from sample programs 305](#page-332-0) seconds [in IccAbsTime class 79](#page-106-0) [in IccTime class 265](#page-292-0) seconds (parameter) [in Constructor 265](#page-292-0)[, 269](#page-296-0)[, 271](#page-298-0) [in set 269](#page-296-0)[, 270](#page-297-0)[, 271](#page-298-0)[, 272](#page-299-0) [in setReplyTimeout 110](#page-137-0) send [in Example of terminal control 43](#page-70-0) [in Hello World 10](#page-37-0) [in IccSession class 205](#page-232-0) [in IccTerminal class 250](#page-277-0)[, 251](#page-278-0) [in Sending data to a terminal 42](#page-69-0) send (parameter) [in converse 201](#page-228-0) [in put 109](#page-136-0)

send (parameter) *(continued)* [in send 205](#page-232-0) [in sendInvite 205](#page-232-0) [in sendLast 206](#page-233-0) [in write 110](#page-137-0)[, 111](#page-138-0) [in writeAndGetReply 111](#page-138-0) send3270Data [in IccTerminal class 251](#page-278-0)[, 252](#page-279-0) [sending data to a terminal 42](#page-69-0) Sending data to a terminal [in Terminal control 42](#page-69-0) [in Using CICS Services 42](#page-69-0) sendInvite [in IccSession class 205](#page-232-0) sendLast [in IccSession class 206](#page-233-0) sendLine [in Example of file control 31](#page-58-0) [in Example of terminal control 43](#page-70-0) [in IccTerminal class 252](#page-279-0)[, 253](#page-280-0) [in Sending data to a terminal 42](#page-69-0) SendOpt [in Enumerations 208](#page-235-0) [in IccSession class 208](#page-235-0) [sequential reading of files 30](#page-57-0) session [in FacilityType 232](#page-259-0) [in IccControl class 115](#page-142-0) set [in IccTimeInterval class 269](#page-296-0) [in IccTimeOfDay class 271](#page-298-0) set (parameter) [in boolText 65](#page-92-0) set... [in Sending data to a terminal 42](#page-69-0) setAbendHandler [in IccControl class 115](#page-142-0) setAccess [in IccFile class 140](#page-167-0) setActionOnAnyCondition [in IccResource class 186](#page-213-0) setActionOnCondition [in IccResource class 186](#page-213-0) setActionsOnConditions [in IccResource class 187](#page-214-0) setAlarm [in IccAlarmRequestId class 83](#page-110-0) [in IccClock class 103](#page-130-0) setAllRouteCodes [in IccConsole class 110](#page-137-0) setClassName [in IccBase class 88](#page-115-0) [in Protected methods 88](#page-115-0) setColor [in Example of terminal control 43](#page-70-0) [in IccTerminal class 253](#page-280-0) setCursor [in IccTerminal class 253](#page-280-0)[, 254](#page-281-0) setCustomClassNum [in IccBase class 88](#page-115-0) [in Protected methods 88](#page-115-0)

[setData 210](#page-237-0) [in IccStartRequestQ class 211](#page-238-0) [in Starting transactions 34](#page-61-0) setDataLength [in IccBuf class 98](#page-125-0) setDumpOpts [in IccTask class 228](#page-255-0) setEDF [in Functions 67](#page-94-0) [in Icc structure 67](#page-94-0) [in IccResource class 187](#page-214-0) setEmptyOnOpen [in IccFile class 140](#page-167-0) [in Public methods 140](#page-167-0) setFMHContained [in IccBuf class 99](#page-126-0) [in Public methods 99](#page-126-0) setHighlight [in Example of terminal control 43](#page-70-0) [in IccTerminal class 254](#page-281-0) [setInputMessage 171](#page-198-0) [in IccProgram class 173](#page-200-0) [in Public methods 173](#page-200-0) setJournalTypeId [in IccJournal class 154](#page-181-0) setKind [in Example of file control 31](#page-58-0) [in IccKey class 163](#page-190-0) setLanguage [in IccUser class 279](#page-306-0) setLine [in IccTerminal class 254](#page-281-0) setNewLine [in IccTerminal class 254](#page-281-0) setNextCommArea [in IccTerminal class 255](#page-282-0) [in Public methods 255](#page-282-0) setNextInputMessage [in IccTerminal class 255](#page-282-0) setNextTransId [in IccTerminal class 255](#page-282-0) setPrefix [in IccJournal class 154](#page-181-0) setPriority [in IccTask class 228](#page-255-0) [in Public methods 228](#page-255-0) setQueueName [in Example of starting transactions 36](#page-63-0) [in IccStartRequestQ class 211](#page-238-0) [in Starting transactions 34](#page-61-0) setReplyTimeout [in IccConsole class 110](#page-137-0) setReturnTermId [in Example of starting transactions 36](#page-63-0) [in IccStartRequestQ class 212](#page-239-0) [in Starting transactions 34](#page-61-0) setReturnTransId [in Example of starting transactions 36](#page-63-0) [in IccStartRequestQ class 212](#page-239-0) [in Starting transactions 34](#page-61-0)

setRouteCodes [in IccConsole class 110](#page-137-0) setRouteOption [in Example of starting transactions 36](#page-63-0)[, 37](#page-64-0) [in IccResource class 187](#page-214-0)[, 188](#page-215-0) [in Program control 33](#page-60-0) [in Public methods 187](#page-214-0)[, 188](#page-215-0) setStartOpts [in IccStartRequestQ class 212](#page-239-0) setStatus [in IccFile class 140](#page-167-0) setTimerECA [in IccAlarmRequestId class 84](#page-111-0) setWaitText [in IccTask class 228](#page-255-0) Severe error handling (abendTask) [in CICS conditions 54](#page-81-0) [in Conditions, errors, and exceptions 54](#page-81-0) **SeveritvOpt** [in Enumerations 112](#page-139-0) [in IccConsole class 112](#page-139-0) signoff [in IccTerminal class 255](#page-282-0) signon [in IccTerminal class 255](#page-282-0)[, 256](#page-283-0) [in Public methods 255](#page-282-0)[, 256](#page-283-0) [singleton class 20](#page-47-0) Singleton classes [in Creating a resource object 20](#page-47-0) [in Using CICS resources 20](#page-47-0) size (parameter) [in getStorage 219](#page-246-0)[, 226](#page-253-0) [in operator new 88](#page-115-0) start [in Example of starting transactions 37](#page-64-0) [in IccRequestId class 181](#page-208-0) [in IccStartRequestQ class 209](#page-236-0)[, 213](#page-240-0) [in Mapping EXEC CICS calls to Foundation Class](#page-318-0) [methods 291](#page-318-0) [in Parameter passing conventions 61](#page-88-0) [in Starting transactions 34](#page-61-0) Starting transactions [in Starting transactions asynchronously 34](#page-61-0) [in Using CICS Services 34](#page-61-0) [starting transactions asynchronously 34](#page-61-0) Starting transactions asynchronously [Accessing start data 34](#page-61-0) [Cancelling unexpired start requests 34](#page-61-0) [Example of starting transactions 35](#page-62-0) [in Using CICS Services 34](#page-61-0) [Starting transactions 34](#page-61-0) startIO [in Options 156](#page-183-0) startRequest [in StartType 232](#page-259-0) startRequestQ [in Example of starting transactions 36](#page-63-0) [in IccControl class 116](#page-143-0) startType [in Example of starting transactions 37](#page-64-0) [in IccTask class 229](#page-256-0)

**StartTvpe** [in Enumerations 232](#page-259-0) [in IccTask class 232](#page-259-0) state [in IccSession class 206](#page-233-0) StateOpt [in Enumerations 208](#page-235-0) [in IccSession class 208](#page-235-0) stateText [in IccSession class 207](#page-234-0) **Status** [in Enumerations 143](#page-170-0) [in IccFile class 143](#page-170-0) status (parameter) [in setStatus 140](#page-167-0) Storage management [in Miscellaneous 59](#page-86-0) StorageOpts [in Enumerations 232](#page-259-0) [in IccTask class 232](#page-259-0) storageOpts (parameter) [in getStorage 219](#page-246-0)[, 226](#page-253-0) storeName (parameter) [in Constructor 235](#page-262-0) **SUBSPACE** [in ASRASpaceType 73](#page-100-0) summary [in IccEvent class 128](#page-155-0) [in IccException class 130](#page-157-0) [in IccMessage class 168](#page-195-0) [support classes 18](#page-45-0) Support Classes [in Overview of the foundation classes 18](#page-45-0) suppressDump [in AbendDumpOpt 231](#page-258-0) suspend [in IccTask class 229](#page-256-0) [in NoSpaceOpt 239](#page-266-0) [symbolic debuggers 48](#page-75-0) Symbolic Debuggers [in Compiling, executing, and debugging 48](#page-75-0) [in Debugging Programs 48](#page-75-0) synchronous [in Options 156](#page-183-0) syncLevel [in IccSession class 207](#page-234-0) **SyncLevel** [in Enumerations 208](#page-235-0) [in IccSession class 208](#page-235-0) sysId [in IccSystem class 221](#page-248-0) sysId (parameter) [in Constructor 199](#page-226-0) [in setRouteOption 187](#page-214-0) sysName (parameter) [in Constructor 199](#page-226-0) [in setRouteOption 188](#page-215-0) system [in IccControl class 116](#page-143-0)

### **T**

task [in IccControl class 116](#page-143-0) [in LifeTime 197](#page-224-0) temporary storage [deleting items 40](#page-67-0) [example 40](#page-67-0) [introduction 39](#page-66-0) [reading items 40](#page-67-0) [updating items 40](#page-67-0) [Writing items 40](#page-67-0) Temporary storage [Deleting items 40](#page-67-0) [Example of Temporary Storage 40](#page-67-0) [in Using CICS Services 39](#page-66-0) [Reading items 40](#page-67-0) [Updating items 40](#page-67-0) [Writing items 40](#page-67-0) termId (parameter) [in setReturnTermId 212](#page-239-0) [in start 213](#page-240-0) terminal [finding out about 42](#page-69-0) [in FacilityType 232](#page-259-0) [in Hello World 9](#page-36-0) [in IccControl class 116](#page-143-0) [receiving data from 42](#page-69-0) [sending data to 42](#page-69-0) terminal control [example 42](#page-69-0) [finding out information 42](#page-69-0) [introduction 42](#page-69-0) [receiving data 42](#page-69-0) [sending data 42](#page-69-0) Terminal control [Example of terminal control 42](#page-69-0) [Finding out information about a terminal 42](#page-69-0) [in Using CICS Services 42](#page-69-0) [Receiving data from a terminal 42](#page-69-0) [Sending data to a terminal 42](#page-69-0) terminalInput [in StartType 232](#page-259-0) termName (parameter) [in setReturnTermId 212](#page-239-0) **Test** [in C++ Exceptions and the Foundation Classes 49](#page-76-0)[,](#page-77-0) [50](#page-77-0) test (parameter) [in boolText 65](#page-92-0) text [in IccMessage class 168](#page-195-0) text (parameter) [in Constructor 91](#page-118-0)[, 92](#page-119-0)[, 167](#page-194-0) [in operator!= 163](#page-190-0) [in operator« 96](#page-123-0)[, 97](#page-124-0)[, 248](#page-275-0) [in operator+= 95](#page-122-0) [in operator= 95](#page-122-0) [in operator== 162](#page-189-0) [in writeItem 122](#page-149-0)[, 238](#page-265-0) throw [in C++ Exceptions and the Foundation Classes 49](#page-76-0)

throw *(continued)* [in Exception handling \(throwException\) 53](#page-80-0) throwException [in ActionOnCondition 188](#page-215-0) [in CICS conditions 52](#page-79-0) ti [in Example of starting transactions 35](#page-62-0)[, 36](#page-63-0) time [in IccAbsTime class 79](#page-106-0) [in IccClock class 103](#page-130-0) time (parameter) [in Constructor 77](#page-104-0)[, 269](#page-296-0)[, 271](#page-298-0) [in delay 224](#page-251-0) [in setAlarm 103](#page-130-0) [in start 213](#page-240-0) Time and date services [Example of time and date services 44](#page-71-0) [in Using CICS Services 44](#page-71-0) [time services 44](#page-71-0) timeInHours [in IccAbsTime class 79](#page-106-0) [in IccTime class 266](#page-293-0) timeInMinutes [in IccAbsTime class 80](#page-107-0) [in IccTime class 266](#page-293-0) timeInSeconds [in IccAbsTime class 80](#page-107-0) [in IccTime class 266](#page-293-0) timeInterval [in Type 267](#page-294-0) timeInterval (parameter) [in operator= 269](#page-296-0) timeOfDay [in Type 267](#page-294-0) timeOfDay (parameter) [in operator= 271](#page-298-0) timerECA [in IccAlarmRequestId class 84](#page-111-0) timerECA (parameter) [in Constructor 83](#page-110-0) [in setTimerECA 84](#page-111-0) timeSeparator (parameter) [in time 79](#page-106-0)[, 103](#page-130-0) TPName (parameter) [in connectProcess 201](#page-228-0) traceNum (parameter) [in enterTrace 225](#page-252-0) TraceOpt [in Enumerations 233](#page-260-0) [in IccTask class 233](#page-260-0) tracing [activating trace output 48](#page-75-0) Tracing a Foundation Class Program [Activating the trace output 48](#page-75-0) [in Compiling, executing, and debugging 48](#page-75-0) [in Debugging Programs 48](#page-75-0) transId [in IccTask class 229](#page-256-0) transid (parameter) [in setNextTransId 255](#page-282-0)

transId (parameter) [in cancel 209](#page-236-0) [in connectProcess 200](#page-227-0) [in link 172](#page-199-0) [in setNextTransId 255](#page-282-0) [in setReturnTransId 212](#page-239-0) [in start 213](#page-240-0) transient data [deleting queues 38](#page-65-0) [example 38](#page-65-0) [introduction 37](#page-64-0) [reading data 38](#page-65-0) [Writing data 38](#page-65-0) Transient Data [Deleting queues 38](#page-65-0) [Example of managing transient data 38](#page-65-0) [in Using CICS Services 37](#page-64-0) [Reading data 38](#page-65-0) [Writing data 38](#page-65-0) transName (parameter) [in setReturnTransId 212](#page-239-0) triggerDataQueueId [in IccTask class 229](#page-256-0) trueFalse (parameter) [in setEmptyOnOpen 140](#page-167-0) try [in C++ Exceptions and the Foundation Classes 49](#page-76-0)[,](#page-77-0) [50](#page-77-0) [in Exception handling \(throwException\) 53](#page-80-0) [in main function 288](#page-315-0) tryLock [in IccSemaphore class 196](#page-223-0) tryNumber [in C++ Exceptions and the Foundation Classes 49](#page-76-0)[,](#page-77-0) [50](#page-77-0) type [in C++ Exceptions and the Foundation Classes 50](#page-77-0) [in IccException class 131](#page-158-0) [in IccFile class 141](#page-168-0) [in IccRecordIndex class 179](#page-206-0) [in IccSemaphore class 196](#page-223-0) [in IccTime class 266](#page-293-0) Type [in Enumerations 131](#page-158-0)[, 180](#page-207-0)[, 267](#page-294-0) [in IccException class 131](#page-158-0) [in IccRecordIndex class 180](#page-207-0) [in IccTime class 267](#page-294-0) type (parameter) [in condition 128](#page-155-0)[, 184](#page-211-0) [in Constructor 87](#page-114-0)[, 91](#page-118-0)[, 92](#page-119-0)[, 179](#page-206-0)[, 191](#page-218-0)[, 195](#page-222-0) [in waitExternal 230](#page-257-0) typeText [in IccException class 131](#page-158-0)

#### **U**

underscore [in Highlight 258](#page-285-0) UNIX [in ClassMemoryMgmt 68](#page-95-0) [in Storage management 60](#page-87-0) unknownException [in Functions 67](#page-94-0) [in Icc structure 67](#page-94-0) unload [in IccProgram class 173](#page-200-0) unlock [in IccSemaphore class 196](#page-223-0) unlockRecord [in IccFile class 141](#page-168-0) UOW [in LifeTime 197](#page-224-0) updatable [in Access 142](#page-169-0) update [in IccClock class 104](#page-131-0) [in ReadMode 143](#page-170-0) update (parameter) [in Constructor 101](#page-128-0) UpdateMode [in Enumerations 105](#page-132-0) [in IccClock class 105](#page-132-0) updateToken (parameter) [in deleteLockedRecord 134](#page-161-0) [in readNextRecord 147](#page-174-0)[, 148](#page-175-0) [in readPreviousRecord 148](#page-175-0) [in readRecord 138](#page-165-0) [in rewriteRecord 139](#page-166-0)[, 140](#page-167-0) [in unlockRecord 141](#page-168-0) [updating items 40](#page-67-0) Updating items [in Temporary storage 40](#page-67-0) [in Using CICS Services 40](#page-67-0) [updating records 29](#page-56-0) Updating records [in File control 29](#page-56-0) [in Using CICS Services 29](#page-56-0) upper [in Case 258](#page-285-0) USER [in ASRAStorageType 73](#page-100-0) user (parameter) [in signon 256](#page-283-0) userDataKey [in StorageOpts 233](#page-260-0) USEREXECKEY [in ASRAKeyType 72](#page-99-0) userId [in IccTask class 229](#page-256-0) userId (parameter) [in start 213](#page-240-0) userName (parameter) [in Constructor 277](#page-304-0) Using an object [in C++ Objects 14](#page-41-0) [using CICS resources 19](#page-46-0) Using CICS resources [Calling methods on a resource object 21](#page-48-0) [Creating a resource object 19](#page-46-0) [in Overview of the foundation classes 19](#page-46-0) [Singleton classes 20](#page-47-0)

Using CICS Services [Accessing start data 34](#page-61-0) [Browsing records 30](#page-57-0) [Cancelling unexpired start requests 34](#page-61-0) [Deleting items 40](#page-67-0) [Deleting queues 38](#page-65-0) [Deleting records 30](#page-57-0) [Example of file control 30](#page-57-0) [Example of managing transient data 38](#page-65-0) [Example of starting transactions 35](#page-62-0) [Example of Temporary Storage 40](#page-67-0) [Example of terminal control 42](#page-69-0) [Example of time and date services 44](#page-71-0) [Finding out information about a terminal 42](#page-69-0) [Reading data 38](#page-65-0) [Reading items 40](#page-67-0) [Reading records 27](#page-54-0) [Receiving data from a terminal 42](#page-69-0) [Sending data to a terminal 42](#page-69-0) [Starting transactions 34](#page-61-0) [Updating items 40](#page-67-0) [Updating records 29](#page-56-0) [Writing data 38](#page-65-0) [Writing items 40](#page-67-0) [Writing records 28](#page-55-0)

#### **V**

value [in IccKey class 163](#page-190-0) value (parameter) [in operator= 162](#page-189-0) verifyPassword [in IccUser class 279](#page-306-0) [in Public methods 279](#page-306-0) [VSAM 27](#page-54-0)

# **W**

wait [in IccJournal class 155](#page-182-0) [in SendOpt 208](#page-235-0) waitExternal [in IccTask class 230](#page-257-0) waitForAID [in Example of terminal control 43](#page-70-0) [in IccTerminal class 256](#page-283-0) waitOnAlarm [in IccAlarmRequestId class 83](#page-110-0) [in IccTask class 230](#page-257-0) WaitPostType [in Enumerations 233](#page-260-0) [in IccTask class 233](#page-260-0) WaitPurgeability [in Enumerations 233](#page-260-0) [in IccTask class 233](#page-260-0) width [in IccTerminal class 257](#page-284-0) workArea [in IccSystem class 221](#page-248-0) [in IccTask class 230](#page-257-0)

workArea *(continued)* [in IccTerminal class 257](#page-284-0) Working with IccResource subclasses [in Buffer objects 25](#page-52-0) [in IccBuf class 25](#page-52-0) write [in IccConsole class 110](#page-137-0) writeAndGetReply [in IccConsole class 111](#page-138-0) writeItem [in C++ Exceptions and the Foundation Classes 51](#page-78-0) [in Calling methods on a resource object 21](#page-48-0) [in IccDataQueue class 122](#page-149-0) [in IccTempStore class 237](#page-264-0)[, 238](#page-265-0) [in Temporary storage 39](#page-66-0) [in Transient Data 37](#page-64-0) [in Working with IccResource subclasses 25](#page-52-0) [in Writing data 38](#page-65-0) [in Writing items 40](#page-67-0) writeRecord [in Example of file control 31](#page-58-0) [in IccFile class 141](#page-168-0) [in IccJournal class 155](#page-182-0) [in Writing KSDS records 29](#page-56-0) [in Writing records 28](#page-55-0) [in Writing RRDS records 29](#page-56-0) writeRecord method [IccFile class 28](#page-55-0) [Writing data 38](#page-65-0) [in Transient Data 38](#page-65-0) [in Using CICS Services 38](#page-65-0) Writing ESDS records [in File control 29](#page-56-0) [in Writing records 29](#page-56-0) [Writing items 40](#page-67-0) [in Temporary storage 40](#page-67-0) [in Using CICS Services 40](#page-67-0) Writing KSDS records [in File control 29](#page-56-0) [in Writing records 29](#page-56-0) Writing records [in File control 28](#page-55-0) [in Using CICS Services 28](#page-55-0) [Writing ESDS records 29](#page-56-0) [Writing KSDS records 29](#page-56-0) [Writing RRDS records 29](#page-56-0) Writing RRDS records [in File control 29](#page-56-0) [in Writing records 29](#page-56-0)

#### **X** X

[in actionOnConditionAsChar 184](#page-211-0) [in operatingSystem 220](#page-247-0) [xldb 48](#page-75-0) [XPLINK 7](#page-34-0)

## **Y**

year [in IccAbsTime class 80](#page-107-0) [in IccClock class 104](#page-131-0) yellow [in Color 258](#page-285-0) yesNo (parameter) [in setFMHContained 99](#page-126-0)

#### **Notices**

This information was developed for products and services offered in the U.S.A. IBM may not offer the products, services, or features discussed in this document in other countries. Consult your local IBM representative for information on the products and services currently available in your area. Any reference to an IBM product, program, or service is not intended to state or imply that only that IBM product, program, or service may be used. Any functionally equivalent product, program, or service that does not infringe any IBM intellectual property right may be used instead. However, it is the user's responsibility to evaluate and verify the operation of any non-IBM product, program, or service.

IBM may have patents or pending patent applications covering subject matter described in this document. The furnishing of this document does not give you any license to these patents. You can send license inquiries, in writing, to:

IBM Director of Licensing IBM Corporation North Castle Drive Armonk, NY 10504-1785 U.S.A.

For license inquiries regarding double-byte (DBCS) information, contact the IBM Intellectual Property Department in your country or send inquiries, in writing, to:

IBM World Trade Asia Corporation Licensing 2-31 Roppongi 3-chome, Minato-ku Tokyo 106, Japan

**The following paragraph does not apply in the United Kingdom or any other country where such provisions are inconsistent with local law:** INTERNATIONAL BUSINESS MACHINES CORPORATION PROVIDES THIS PUBLICATION "AS IS" WITHOUT WARRANTY OF ANY KIND, EITHER EXPRESS OR IMPLIED, INCLUDING, BUT NOT LIMITED TO, THE IMPLIED WARRANTIES OF NON-INFRINGEMENT, MERCHANTABILITY, OR FITNESS FOR A PARTICULAR PURPOSE. Some states do not allow disclaimer of express or implied warranties in certain transactions, therefore this statement may not apply to you.

This publication could include technical inaccuracies or typographical errors. Changes are periodically made to the information herein; these changes will be incorporated in new editions of the publication. IBM may make improvements and/or changes in the product(s) and/or the program(s) described in this publication at any time without notice.

Licensees of this program who wish to have information about it for the purpose of enabling: (i) the exchange of information between independently created programs and other programs (including this one) and (ii) the mutual use of the information which has been exchanged, should contact IBM United Kingdom Laboratories, MP151, Hursley Park, Winchester, Hampshire, England, SO21 2JN. Such information may be available, subject to appropriate terms and conditions, including in some cases, payment of a fee.

The licensed program described in this document and all licensed material available for it are provided by IBM under terms of the IBM Customer Agreement, IBM International Programming License Agreement, or any equivalent agreement between us.

# **Trademarks**

IBM, the IBM logo, and ibm.com are trademarks or registered trademarks of International Business Machines Corp., registered in many jurisdictions worldwide. Other product and service names might be trademarks of IBM or other companies. A current list of IBM trademarks is available on the Web at Copyright and trademark information at www.ibm.com/legal/copytrade.shtml.

Microsoft and Windows are trademarks of Microsoft Corporation in the United States, other countries, or both.

Other company, product, and service names may be trademarks or service marks of others.

## **Readers' Comments — We'd Like to Hear from You**

**CICS Transaction Server for z/OS C++ OO Class Libraries Version 3 Release 2**

**Publication No. SC34-6822-02**

We appreciate your comments about this publication. Please comment on specific errors or omissions, accuracy, organization, subject matter, or completeness of this book. The comments you send should pertain to only the information in this manual or product and the way in which the information is presented.

For technical questions and information about products and prices, please contact your IBM branch office, your IBM business partner, or your authorized remarketer.

When you send comments to IBM, you grant IBM a nonexclusive right to use or distribute your comments in any way it believes appropriate without incurring any obligation to you. IBM or any other organizations will only use the personal information that you supply to contact you about the issues that you state on this form.

Comments:

Thank you for your support.

Submit your comments using one of these channels:

- Send your comments to the address on the reverse side of this form.
- Send a fax to the following number: +44-1962-816151
- Send your comments via e-mail to: idrcf@hursley.ibm.com

If you would like a response from IBM, please fill in the following information:

Name Address

Company or Organization

Phone No. **E-mail address** 

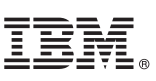

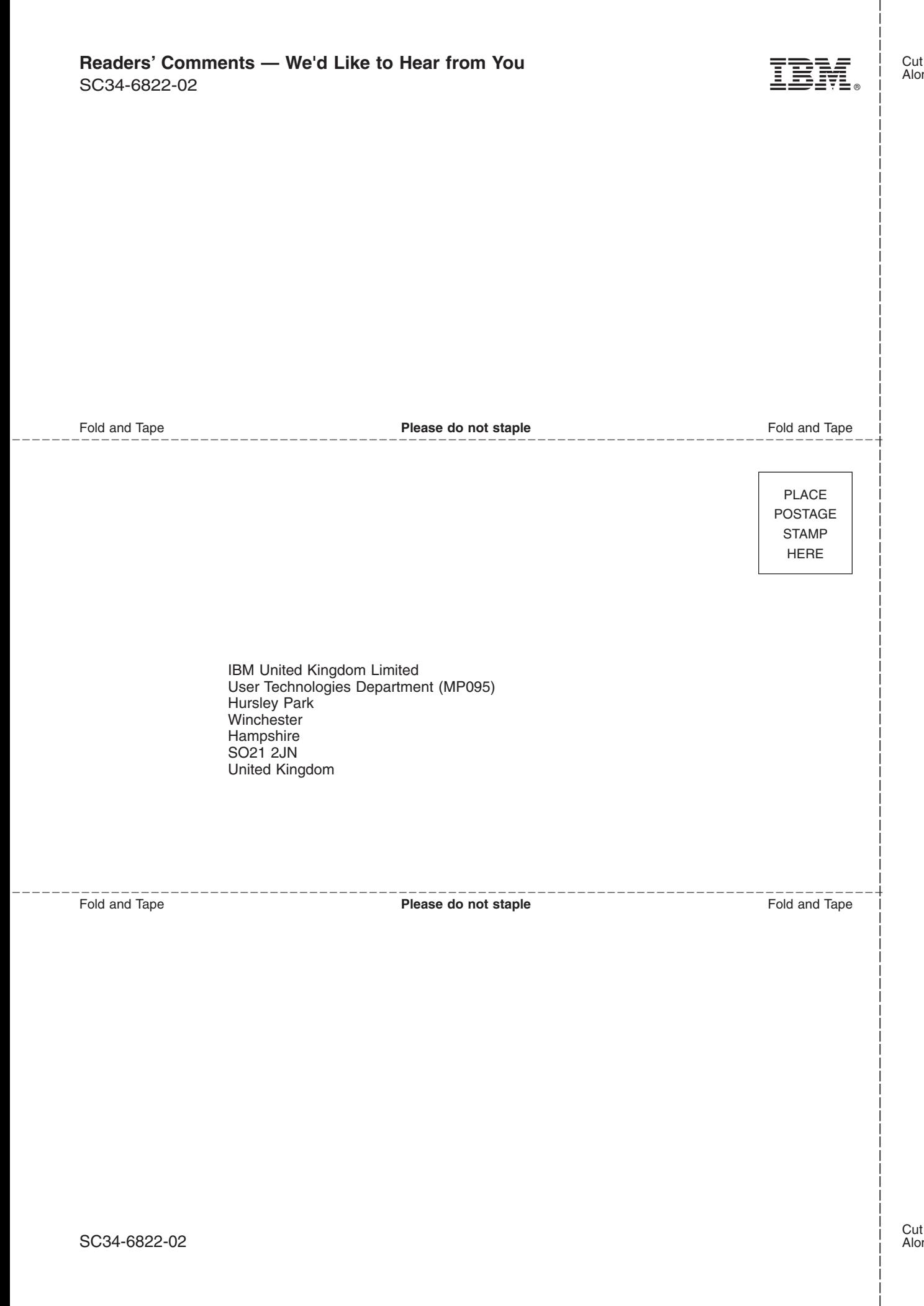

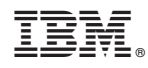

Program Number: 5655-M15

SC34-6822-02

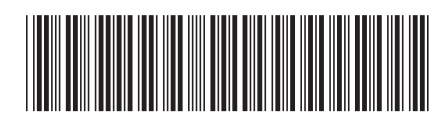

Spine information: Spine information:

言言 CICS Transaction Server for  $z/OS$  C++ OO Class Libraries Release 2 Release 2 C++ OO Class Libraries

Version 3<br>Release  $2$ 

CICS Transaction Server for z/OS

||:||||<br>||····||

البرراا<br>ا<sup>اااا</sup>اا